Providers Course 2 Participant Guide Med Reconciliation & Discharge Process

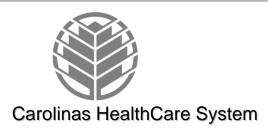

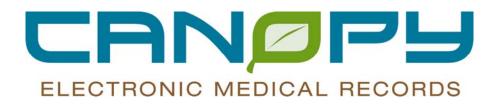

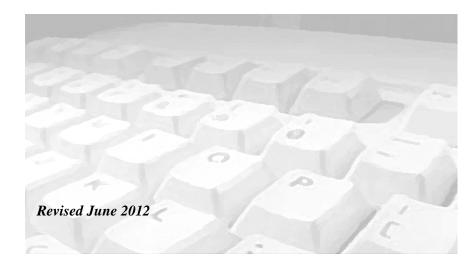

# **Table of Contents**

| 1. Enhanced Medication Reconciliation                                                                                                    |                      |
|----------------------------------------------------------------------------------------------------|----------------------|
| Admission Medication Reconciliation                                                                                                    | 1-1                  |
| Admission Medication Reconciliation- Misc Med                                                                                                    |                      |
| Actions On Medications From The Right-Click Menu                                                                                                    |                      |
| Adding Orders                                                                                                    |                      |
| Transfer Medication Reconciliation                                                                                                    |                      |
| Discharge Medication Reconciliation                                                                                                    |                      |
| Discharge Process for Home, Rehab, LTAC and other Acute Facilit                                                                                                    |                      |
| 2. RxWriter/ePrescribe                                                                                                    |                      |
| ePrescribe                                                                                                    | 2-1<br>2_1           |
| Patient Pharmacy Search                                                                                                    |                      |
| External Medication History                                                                                                    |                      |
| Eligibility                                                                                                    |                      |
|                                                                                                    |                      |
| 3. Message Center                                                                                                    | 3-1                  |
| Message Center Overview                                                                                                    |                      |
| New Folders Message Center                                                                                                    |                      |
| eRx Routing Errors                                                                                                    |                      |
| Messages                                                                                                    |                      |
| Proposed Orders                                                                                                    |                      |
| Med Student Orders                                                                                                    |                      |
| Renewals                                                                                                    |                      |
| Orders To Approve                                                                                                    |                      |
| Radiology Orders In Inbox                                                                                                    |                      |
| Saved Documents                                                                                                    |                      |
| Key Notifications Toolbar                                                                                                    |                      |
| Message Center Inbox Proxy                                                                                                    |                      |
| 4. Problem List and Diagnosis                                                                                                    | 4–1                  |
| Introduction                                                                                                    |                      |
| Entering A Diagnosis                                                                                                    |                      |
| Diagnosis Search by Code                                                                                                    |                      |
| Creating Diagnosis Favorite Folders                                                                                                    |                      |
| Adding Diagnosis To Favorite Folder                                                                                                    |                      |
| Moving A Diagnosis To The Problem List                                                                                                    |                      |
| Entering A Problem                                                                                                    |                      |
| Activating/Inactivating Problem                                                                                                    |                      |
| Adding Comment To Problems                                                                                                    |                      |
| Adding Problems To My Favorite Folder                                                                                                    | 4–11                 |
| 5. Discharge Mpage and House Wide Depart Process                                                                                                    | 5–12                 |
| Introduction                                                                                                    |                      |
| Learning Objectives                                                                                                    |                      |
| Discharge Readiness MPAGE                                                                                                    |                      |
| Discharge Summary MPAGE                                                                                                    |                      |
| Discharge Summary MFAGE                                                                                                    |                      |
| Patient Information Component                                                                                                    | 5–12<br>5–14         |
|                                                                                                    | 5–12<br>5–14<br>5–16 |
| Patient Information Component<br>Pending Orders<br>Results                                                                                                    |                      |
| Patient Information Component<br>Pending Orders<br>Results<br>Diagnosis Component                                                                                                    |                      |
| Patient Information Component<br>Pending Orders<br>Results<br>Diagnosis Component<br>Medication Reconciliation                                                                                                    |                      |
| Patient Information Component<br>Pending Orders<br>Results<br>Diagnosis Component<br>Medication Reconciliation<br>Discharge Mediation Reconciliation: Alias Status                                                          |                      |
| Patient Information Component<br>Pending Orders<br>Results<br>Diagnosis Component<br>Medication Reconciliation<br>Discharge Mediation Reconciliation: Alias Status<br>Follow-Up                                             |                      |
| Patient Information Component<br>Pending Orders<br>Results<br>Diagnosis Component<br>Medication Reconciliation<br>Discharge Mediation Reconciliation: Alias Status<br>Follow-Up<br>Discharge PowerPlan                      |                      |
| Patient Information Component<br>Pending Orders<br>Results<br>Diagnosis Component<br>Medication Reconciliation<br>Discharge Mediation Reconciliation: Alias Status<br>Follow-Up<br>Discharge PowerPlan<br>Patient Education |                      |
| Patient Information Component<br>Pending Orders<br>Results<br>Diagnosis Component<br>Medication Reconciliation<br>Discharge Mediation Reconciliation: Alias Status<br>Follow-Up<br>Discharge PowerPlan                      |                      |

| Quality Measures                                   | 5–23 |
|----------------------------------------------------|------|
| Cause of Death                                     | 5–23 |
| Discharge Summary                                  | 5–23 |
| Patient Summary                                    |      |
| Clinical Summary                                   |      |
| Completion of the HWDP                             |      |
| 6. Social History                                  | 6-40 |
| Social History                                     |      |
| 7. Quality Measures                                | 7–43 |
| Benefits                                           |      |
| Quality Measures Summary                           |      |
| Assess Functionality                               |      |
| Quality Measures Dashboard (or Outcomes PowerPlan) |      |
| Quality Measures View Flowsheet                    |      |
| 8. Downtime Process                                | 7–43 |
| Downtime Process                                   |      |
| Downtime Toolkit                                   |      |
| 9. Addendum                                        | 9–1  |
| ED to Acute Transfer Process                       |      |
| Surgery/PACU Transfer Process                      |      |
| Case Management Message Templates                  |      |
| Anatomy of a PowerForm                             |      |
| ······································             |      |

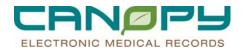

### 1. Enhanced Medication Reconciliation

### Introduction

**Enhanced Medication Reconciliation** is the process of identifying the list of medications the patient is taking and using this list to provide correct medications at admission, transfer and discharge within PowerChart.

The components include:

- Documented Medications by History
- Admission Medication Reconciliation
- Transfer Medication Reconciliation
- Discharge Medication Reconciliation
- Convert to Inpatient action
- Convert to Prescription action
- Therapeutic Alternatives Selection
- PowerPlan functionality

### **Admission Medication Reconciliation**

1. To perform **Admission Medication Reconciliation**, click the **Reconciliation** button in the profile of the Medication List or the PowerOrders component. Select **Admission** from the list.

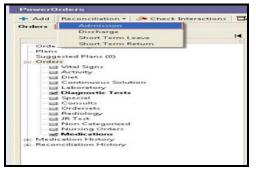

2. The Order Reconciliation: Admission window will open.

|            | RESTRAINT<br>18/2011 11:03 - <no -="" discharge<="" th=""><th></th><th>e:12 years<br/>B:5/16/1999</th><th></th><th>6ex:Male<br/>MRN:1009876990</th><th></th><th>Loc:2WS; 4013; 01<br/>Account #190303458</th><th></th><th>lot Recorded *</th></no> |                                    | e:12 years<br>B:5/16/1999 |          | 6ex:Male<br>MRN:1009876990 |      | Loc:2WS; 4013; 01<br>Account #190303458 |                                     | lot Recorded *    |
|------------|----------------------------------------------------------------------------------------------------|------------------------------------|---------------------------|----------|----------------------------|------|-----------------------------------------|-------------------------------------|-------------------|
| Add 📘      | Manage Plans                                                                                                    |                                    |                           |          |                            |      | Sta                                     | itus<br>Meds History 🙂 Adm. Meds Re | .c. 🕒 Disch. Meds |
|            | Medication                                                                                                    | s Prior to Admission Reconcilia    | tion                      |          |                            |      | Medications After Admissio              | n Reconciliation                    |                   |
| B} ₹       | 7 Order Name                                                                                                    | Details                            | Status                    | Dontinue | Continue                   | B} ₹ | Order Name                              | Details                             | Status            |
| 🗄 Media    | cations                                                                                                    |                                    |                           |          |                            |      |                                         |                                     |                   |
| ୍କ କୁ 🗧    | atorvastatin (Lipitor 10 mg oral tablet)                                                                                                    | 10 mg, 1 tablet, ORAL, Daily       | Documented                | 0        | 0                          |      |                                         |                                     |                   |
| ୍ଷି 🕻      |                                                                                                    | 10 mg, 1 tablet, ORAL, TID (3 time | Documented                | 0        | 0                          |      |                                         |                                     |                   |
| ୍କ 🖓 🗧     | 3 fluoxetine (Prozac 20 mg oral caps                                                                                                    |                                    | Documented                | 0        | 0                          |      |                                         |                                     |                   |
| J 6        |                                                                                                    | 20 mg, 1 tablet, ORAL, BID (2 time |                           | 0        | 0                          |      |                                         |                                     |                   |
| ୍ ୍ ତ୍     |                                                                                                    | 50 mg, ORAL, BID (2 times a day)   | Documented                | <u> </u> | 0                          |      |                                         |                                     |                   |
| J 6        | potassium chloride (potassium chlo                                                                                                    | 10 mEq, 1 capsule, ORAL, BID (2    | Documented                | 0        | 0                          |      |                                         |                                     |                   |
|            |                                                                                                    |                                    |                           |          |                            |      |                                         |                                     |                   |
| The Detail | 8                                                                                                    |                                    |                           |          |                            |      |                                         |                                     |                   |

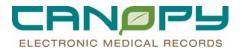

3. The **Status** indicates whether the **mediation history** has been completed. A **green** check means there are documented meds.

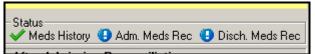

4. This section contains medications listed prior to Admission Reconciliation.

| + | Ado | H   (                         | e Mar | nage Plans                  |                           |            |                                            |          |  |   | Status<br>✓ Meds History | 🕒 Adm. Meds Rec 😲 I | Disch. Meds Rec |  |
|---|-----|-------------------------------|-------|-----------------------------|---------------------------|------------|--------------------------------------------|----------|--|---|--------------------------|---------------------|-----------------|--|
|   | Г   |                               |       | Medications Pr              | ior to Admission Recon    | ciliation  | Medications After Admission Reconciliation |          |  |   |                          |                     |                 |  |
|   |     | 🖙 🏹 Order Name Details Status |       |                             |                           |            | Direction Continue                         | Continue |  | 7 | Order Name               | Details             | Status          |  |
|   | Β   | Me                            | dical | tions                       |                           |            |                                            |          |  |   |                          |                     |                 |  |
|   | Г   | J.                            | 3     | atorvastatin (Lipitor 10 mg | 10 mg, 1 tablet, ORAL, D  | Documented | 0                                          | 0        |  |   |                          |                     |                 |  |
|   |     | 3                             | 8     | diazepam (Valium 10 mg      | 10 mg, 1 tablet, ORAL, TI | Documented | 0                                          | 0        |  |   |                          |                     |                 |  |
|   |     | 4                             | 8     | fluoxetine (Prozac 20 mg    | 20 mg, 1 capsule, ORAL,   | Documented | 0                                          | 0        |  |   |                          |                     |                 |  |
|   |     | J.                            | 8     | furosemide (Lasix 20 mg     | 20 mg, 1 tablet, ORAL, Bl | Documented | 0                                          | 0        |  |   |                          |                     |                 |  |
|   |     | J.                            | 3     | metoprolol                  | 50 mg, ORAL, BID (2 tim   | Documented | 0                                          | 0        |  |   |                          |                     |                 |  |
|   |     | P                             | 8     | potassium chloride (potas   | 10 mEq, 1 capsule, ORA    | Documented | 0                                          | 0        |  |   |                          |                     |                 |  |
|   |     | -                             |       |                             |                           |            |                                            |          |  |   |                          |                     |                 |  |
|   |     |                               |       |                             |                           |            |                                            |          |  |   |                          |                     |                 |  |

- 5. Orders may be grouped together. An **order group** consists of orders created by converting, copying, or reordering another order in the group. Each **order group** displays only one set of reconciliation options.
  - If an **order group** contains multiple inpatient and or outpatient orders, the reconciliation options are based on the inpatient order with the most recent start date and time.
  - If the **order group** contains no inpatient orders, the reconciliation options are based on the outpatient order with the most recent start date and time.

|   |           |      | medication                                | s i noi to Admission Lieconemati    | on           |               |            |
|---|-----------|------|-------------------------------------------|-------------------------------------|--------------|---------------|------------|
|   | ₽?        | ٣    | Order Name                                | Details                             | Status       | )<br>Continue | Continue   |
| Β | Me        | dica | tions                                     |                                     |              |               |            |
|   |           |      | ampicillin                                | 2 gm, IV PIGGYBACK, q6h             | Ordered      | ۲             | 0          |
|   | <b></b> 8 | *    | ampicillin (ampicillin 250 mg oral ca     | 250 mg, 1 capsule, ORAL, QID (4 t   | Ordered      | 0             | 0          |
|   | ۵.        | 3    | atorvastatin (Lipitor 10 mg oral tablet)  | 20 mg, 2 tablet, ORAL, Daily, 30 ta | Ordered      | 0             | 0          |
|   | P         |      | atorvastatin (Linitor 10 mg oral tablet). | 10 mg 1 tablet OBAL Daily           | Discontinued | $\bigcirc$    | $\bigcirc$ |
|   | ٠         | 8    | diazepam (Valium) (diazepam 5 mg          | 10 mg, 2 tablet, ORAL, TID (3 time  | Ordered      |               | 0          |
|   | J.        |      | diazepam (Valium 10 mg oral tablet)       | 10 mg, 1 tablet, ORAL, TID (3 time  | Documented   | $\lor$        | $\smile$   |
|   | R         |      | fluoxetine (Prozac 20 mg oral caps        | 20 mg, 1 capsule, ORAL, Daily       | Documented   | $(\bullet)$   | 0          |

- 6. This section provides an option for each medication.
  - **Continue**
  - Do Not Continue

| + | Add      Manage Plans     Medications Prior to Admission Reconciliation |    |      |                             |                           |            |                    |                 | Status<br>Meds History (2) Adm. Meds Rec (2) Disch. Meds Rec<br>Medications After Admission Reconciliation |   |              |         |        |  |
|---|-------------------------------------------------------------------------|----|------|-----------------------------|---------------------------|------------|--------------------|-----------------|----------------------------------------------------------------------------------------------------|---|--------------|---------|--------|--|
|   |                                                                         |    |      |                             | Details                   | Status     | Direction Continue | Do Not Continue | E                                                                                                    | 3 | 🕅 Order Name | Details | Status |  |
|   | Β                                                                       | Me | dica | itions                      |                           |            |                    |                 |                                                                                                    |   |              |         |        |  |
|   |                                                                         | J. | 0    | atorvastatin (Lipitor 10 mg | 10 mg, 1 tablet, ORAL, D  | Documented | 0                  | 0               |                                                                                                    |   |              |         |        |  |
|   |                                                                         | 2  | 8    | diazepam (Valium 10 mg      | 10 mg, 1 tablet, ORAL, TI | Documented | 0                  | 0               |                                                                                                    |   |              |         |        |  |
|   |                                                                         | J. | 8    | fluoxetine (Prozac 20 mg    | 20 mg, 1 capsule, ORAL,   | Documented | 0                  | 0               |                                                                                                    |   |              |         |        |  |
|   |                                                                         | J. | ₿    | furosemide (Lasix 20 mg     | 20 mg, 1 tablet, ORAL, Bl | Documented | 0                  | 0               |                                                                                                    |   |              |         |        |  |
|   |                                                                         | J. | 0    | metoprolol                  | 50 mg, ORAL, BID (2 tim   | Documented | 0                  | 0               |                                                                                                    |   |              |         |        |  |
|   |                                                                         | J. | 8    | potassium chloride (potas   | 10 mEq, 1 capsule, ORA    | Documented | 0                  | 0               |                                                                                                    |   |              |         |        |  |

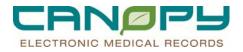

7. This section contains medications listed for the patient After Admission Reconciliation.

| + | 🕂 Add 🛛 📴 Manage Plans                                        |       |                             |                           |            |   |   |  |    |    | Status                |                    |        |  |  |
|---|---------------------------------------------------------------|-------|-----------------------------|---------------------------|------------|---|---|--|----|----|-----------------------|--------------------|--------|--|--|
|   | Medications Prior to Admission Reconciliation                 |       |                             |                           |            |   |   |  | м  | ed | ications After Admis: | ion Reconciliation |        |  |  |
|   | □ □ ♥ Drder Name Details Status Do Not Continue Do Not Contin |       |                             |                           |            |   |   |  | s, | Ŷ  | Order Name            | Details            | Status |  |  |
|   | 😑 Me                                                          | edica | itions                      |                           |            |   |   |  |    |    |                       |                    |        |  |  |
|   | 3                                                             | ' 🕄   | atorvastatin (Lipitor 10 mg | 10 mg, 1 tablet, ORAL, D  | Documented | 0 | 0 |  |    |    |                       |                    |        |  |  |
|   | 3                                                             | ' 🚱   | diazepam (Valium 10 mg      | 10 mg, 1 tablet, ORAL, TI | Documented | 0 | 0 |  |    |    |                       |                    |        |  |  |
|   | 4                                                             | ' 🝪   | fluoxetine (Prozac 20 mg    | 20 mg, 1 capsule, ORAL,   | Documented | 0 | 0 |  |    |    |                       |                    |        |  |  |
|   | 4                                                             | ' 😪   | furosemide (Lasix 20 mg     | 20 mg, 1 tablet, ORAL, Bl | Documented | 0 | 0 |  |    |    |                       |                    |        |  |  |
|   | 4                                                             | ' 🕄   | metoprolol                  | 50 mg, ORAL, BID (2 tim   | Documented | 0 | 0 |  |    |    |                       |                    |        |  |  |
|   | 4                                                             | ' 🕄   | potassium chloride (potas   | 10 mEq, 1 capsule, ORA    | Documented | 0 | 0 |  |    |    |                       |                    |        |  |  |
|   |                                                               |       |                             |                           |            |   |   |  |    |    |                       |                    |        |  |  |

8. The Scroll icon indicates Medications Documented by Hx. A Pill Bottle 🔤 icon represents prescriptions written in Cerner/PowerChart.

|   | Medications Prior to Admission Reconciliation                         |        |                               |                        |            |  |  |  |  |  |  |
|---|-----------------------------------------------------------------------|--------|-------------------------------|------------------------|------------|--|--|--|--|--|--|
|   | s,                                                                    | 8      | Order Name                    | Details                | Status     |  |  |  |  |  |  |
| B | Medications                                                           |        |                               |                        |            |  |  |  |  |  |  |
|   | 🔄 🔐 😳 atorvastatin (Lipitor 10 mg 10 mg, 1 tablet, ORAL, D Documented |        |                               |                        |            |  |  |  |  |  |  |
|   | 2                                                                     | 3      | diazepam (Valium 10 mg 1      |                        |            |  |  |  |  |  |  |
| - | flu                                                                   | oxetir | ne (Prozac 20 mg oral capsule | mg, 1 capsule, ORAL,   | Documented |  |  |  |  |  |  |
|   |                                                                       | pe:    |                               | mg, 1 tablet, ORAL, Bl | Documented |  |  |  |  |  |  |
|   |                                                                       |        | umented Medication by Hx      | mg, ORAL, BID (2 tim   | Documented |  |  |  |  |  |  |
|   |                                                                       |        | potassium chionue (potas      | ro mEq, 1 capsule, ORA | Documented |  |  |  |  |  |  |
|   |                                                                       |        |                               |                        |            |  |  |  |  |  |  |

9. The Orange Star icon indicates the medication has not yet been reconciled.

|          |      | Medications Pr                | ior to Admissior    | Recond   | iliation   |
|----------|------|-------------------------------|---------------------|----------|------------|
| ¤?       | ٣    | Order Name                    |                     | Status   |            |
| Me       | dica | tions                         |                     |          |            |
| 4        | 0    | atorvastatin (Lipitor 10 mg   | 10 mg, 1 tablet, 0  | RAL, D   | Documented |
| <b>S</b> | dia  | zepam (Valium 10 mg oral tab  | olet)               | RAL, TI  | Documented |
| J.       | 10   | mg, 1 tablet, ORAL, TID (3 ti | mes a dauì tablet   | ORAL,    | Documented |
| Solution |      | cumented                      | піса а адуј, (аріск | RAL, BI  | Documented |
| <b>A</b> | 8    | This order has not yet been   | reconciled.         | ) (2 tim | Documented |
| J°       | *    | potassium chloride (potas     | 10 mEq, 1 capsul    | e, ORA   | Documented |

- 10. Select to **Continue** or **Do Not Continue** for each medication.
  - The Continue option will Convert to Inpatient
  - The **Do Not Continue** option will **suspend** the medication during admission medication reconciliation. These medications will be addressed at discharged.
  - To discontinue a home medication, select "Do Not Continue" by selecting the radio button for that home medication. **Suspend** should not be used for discontinuing a home medication while the patient is hospitalized.

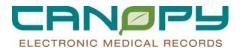

|   |             |   | Medications Pr              | rior to Admission Recond  | ciliation |                                                                                                    |          | Medications After Admission Reconciliation |    |   |                        |                         |        |
|---|-------------|---|-----------------------------|---------------------------|-----------|----------------------------------------------------------------------------------------------------|----------|--------------------------------------------|----|---|------------------------|-------------------------|--------|
|   |             | 5 | 🕅 Order Name                | Details                   | Status    | Direction Direction Direct | Continue |                                            | \$ | Ÿ | Order Name             | Details                 | Status |
| E | Medications |   |                             |                           |           |                                                                                                    |          |                                            |    |   |                        |                         |        |
|   | 4           | 8 | atorvastatin (Lipitor 10 mg | 10 mg, 1 tablet, ORAL, D  | Suspend   | ۲                                                                                                    | 0        |                                            | 8  |   | atorvastatin (Lipitor) | 10 mg, ORAL, Daily      | Order  |
|   | 9           | 8 | diazepam (Valium 10 mg      | 10 mg, 1 tablet, ORAL, TI | Suspend   | 0                                                                                                    | ۲        |                                            |    |   |                        |                         |        |
|   | 4           | 8 | fluoxetine (Prozac 20 mg    | 20 mg, 1 capsule, ORAL,   | Suspend   | ۲                                                                                                    | 0        |                                            | 8  |   | fluoxetine (Prozac)    | 20 mg, ORAL, Daily      | Order  |
|   | 8           | 8 | furosemide (Lasix 20 mg     | 20 mg, 1 tablet, ORAL, Bl | Suspend   | 0                                                                                                    | ۲        |                                            |    |   |                        |                         |        |
|   | 4           | 8 | metoprolol                  | 50 mg, ORAL, BID (2 tim   | Suspend   | ۲                                                                                                    | 0        |                                            | ٥  | × | metoprolol             | 50 mg, ORAL, BID (2 tim | Order  |
|   | 8           | 8 | potassium chloride (potas   | 10 mEq, 1 capsule, ORA    | Suspend   | 0                                                                                                    | ۲        |                                            |    |   |                        |                         |        |
|   |             |   |                             |                           |           |                                                                                                    |          |                                            |    |   |                        |                         |        |

11. Address required fields indicated by the icon. Required fields will be highlighted in yellow. Order details can be modified as necessary.

| 9   | metoprolol                    | 50 mg, ORAL, BID (2 tim | Suspend | 0   | 0           | ه 🗈           | netoprolol             | 50 mg, ORAL     | , BID (2 tim | Order        |
|-----|-------------------------------|-------------------------|---------|-----|-------------|---------------|------------------------|-----------------|--------------|--------------|
| ± D | etails for metoprolol         |                         |         |     |             |               |                        |                 |              |              |
|     | 🔀 Details 🕼 Order Comme       | nts                     |         |     |             |               |                        |                 |              |              |
| +   | ∎ ¶in. ↓ ¥                    |                         |         |     |             |               | Remaining Administr    | ations: 29 Stop | : 7/4/2011   | 23:14:00 ED1 |
|     | Comment Text:                 |                         |         |     |             | Freetext do   | se:                    |                 |              |              |
|     | *Strength dose:               | 50                      |         |     | *Streng     | jth dose ur   | it: mg                 |                 | ·            |              |
|     | *Drug Form:                   |                         | *       |     | *Route of a | dministratio  | n: ORAL                | \<br>\          | ·            |              |
|     | *Frequency:                   | BID (2 times a day)     | *       |     |             | PF            | N: 🔿 Yes 🔘 No          |                 |              |              |
|     | PRN reason:                   |                         | ~       |     | Pharma      | cy order prio | ity: Routine           | `               | ·            |              |
| ۳R  | equested start date and time: | 6/20/2011 23:15 EDT     | *       |     | Next dose   | e date and ti | ne: 6/20/2011 23:15 ED | T N             | ·            |              |
|     | Duration:                     | 14                      |         |     |             | Duration u    | nit: day(s)            | `               | •            |              |
|     | Stop data and time:           | 07/04/2011              | 2214    | EDT |             | مناصبعا المنع |                        |                 |              | -            |

12. Medications that are converted to an inpatient medication will display the Inpatient icon.

|           |       | Medications After Admission       | Reconciliation            |              |
|-----------|-------|-----------------------------------|---------------------------|--------------|
| ₽?        | ٣     | Order Name                        | Details                   | Status       |
| _         |       |                                   |                           |              |
| <u>ه،</u> |       | atorvastatin (Lipitor)            | 10 mg, ORAL, Daily        | Order        |
|           |       |                                   |                           |              |
| <b>B</b>  |       | fluoxetine (Prozac)               | 20 mg, ORAL, Daily        | Order        |
|           |       |                                   |                           |              |
| me        | topro | olol (Converted from: metoprolol) | 50 mg, ORAL, BID (2 times | a day) Order |
| 1         | •     | ···· (··· -···- ···· ····- ·····, |                           |              |
| Tyr       |       | atient                            | à                         |              |

13. Once all medications have been addressed, select the Reconcile and Sign icon

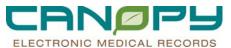

|   |     |      | Medications Pr              | rior to Admission Recond  | ciliation | Medications After Admission Reconciliation |          |   |     |                        |                         |        |  |  |  |
|---|-----|------|-----------------------------|---------------------------|-----------|--------------------------------------------|----------|---|-----|------------------------|-------------------------|--------|--|--|--|
|   | s,  | ٣    | Order Name                  | Details                   | Status    | Dentinue                                   | Continue |   | 3 5 | ♥ Order Name Details   |                         | Status |  |  |  |
| В | Me  | dica | tions                       |                           |           |                                            |          |   |     |                        |                         |        |  |  |  |
|   | J.  |      | atorvastatin (Lipitor 10 mg | 10 mg, 1 tablet, ORAL, D  | Suspend   | ۲                                          | 0        | f | 6   | atorvastatin (Lipitor) | 10 mg, ORAL, Daily      | Order  |  |  |  |
|   | J.  |      | diazepam (Valium 10 mg      | 10 mg, 1 tablet, ORAL, TI | Suspend   | 0                                          | ۲        |   |     |                        |                         |        |  |  |  |
|   | J.  |      | fluoxetine (Prozac 20 mg    | 20 mg, 1 capsule, ORAL,   | Suspend   | ۲                                          | 0        | f | þ   | fluoxetine (Prozac)    | 20 mg, ORAL, Daily      | Order  |  |  |  |
|   | J.  |      | furosemide (Lasix 20 mg     | 20 mg, 1 tablet, ORAL, Bl | Suspend   | 0                                          | ۲        |   |     |                        |                         |        |  |  |  |
|   | J.  |      | metoprolol                  | 50 mg, ORAL, BID (2 tim   | Suspend   | ۲                                          | 0        | f | 6   | metoprolol             | 50 mg, ORAL, BID (2 tim | Order  |  |  |  |
|   | J.  |      | potassium chloride (potas   | 10 mEq, 1 capsule, ORA    | Suspend   | Ó                                          | ۲        |   |     |                        |                         |        |  |  |  |
|   | Det | ails |                             |                           |           |                                            |          |   |     |                        |                         |        |  |  |  |

- The **Status** is updated indicating the **Adm Med Rec** is complete.
- The Admission Reconciliation History is updated with the date/time and user that performed the reconciliation.
- The **Orders Profile** is updated with the new inpatient medications.

| <ul> <li></li></ul> | 8 | Order Name                                             | Status    | l etails                                                                       |
|---------------------|---|--------------------------------------------------------|-----------|--------------------------------------------------------------------------------|
|                     |   |                                                        |           | Lotais                                                                         |
|                     |   |                                                        |           |                                                                                |
|                     |   | atorvastatin (Lipitor)                                 | Ordered   | 10 mg per Tablet ORAL Daily, Routine, 06/21/11 9:00:00 EDT, 14 day(s), Stop d  |
|                     |   | fluoxetine (Prozac) (fluoxetine 20 mg Capsule)         | Ordered   | 20 mg per 1 capsule Capsule ORAL Daily, Routine, 06/21/11 9:00:00 EDT, 14 da   |
|                     |   |                                                        | Ordered   | 50 mg per 1 tablet Tablet ORAL BID (2 times a day), Routine, 06/20/11 23:15:00 |
|                     |   | atorvastatin (Lipitor 10 mg oral tablet)               | Suspended | 10 mg per 1 tablet, ORAL, Daily, 0 Refill(s)                                   |
|                     |   | diazepam (Valium 10 mg oral tablet)                    | Suspended | 10 mg per 1 tablet, ORAL, TID (3 times a day), tablet, 0 Refill(s)             |
|                     |   |                                                        |           | 20 mg per 1 capsule, ORAL, Daily, 0 Refill(s)                                  |
|                     |   | furosemide (Lasix 20 mg oral tablet)                   | Suspended | 20 mg per 1 tablet, ORAL, BID (2 times a day), 0 Refill(s)                     |
|                     |   | potassium chloride (potassium chloride 10 mEq oral cap | Suspended | 10 mEq per 1 capsule, ORAL, BID (2 times a day), 0 Refill(s)                   |
|                     |   | metoprolol                                             | Suspended | 50 mg per, ORAL, BID (2 times a day), 0 Refill(s)                              |
|                     |   |                                                        |           |                                                                                |
|                     |   |                                                        |           |                                                                                |
|                     |   |                                                        |           |                                                                                |
|                     |   |                                                        |           |                                                                                |
|                     |   |                                                        |           |                                                                                |
|                     |   |                                                        |           |                                                                                |
|                     |   |                                                        |           |                                                                                |
|                     |   |                                                        |           |                                                                                |
|                     |   |                                                        |           |                                                                                |
|                     |   |                                                        |           |                                                                                |
|                     |   |                                                        |           |                                                                                |
|                     |   | ₩ ½ 66'                                                |           |                                                                                |

### **Admission Medication Reconciliation-Misc Med**

- When performing medication reconciliation on admission, a scenario may arise when a home medication or prescription needs to be continued and the particular drug is not stocked at the facility. In this case, a therapeutic alternative needs to be ordered.
- Providers, who are unsure as to the appropriate alternative medication and dosage, can follow the steps below in order to have pharmacy identify and order the appropriate substitute.
- 1. After selecting "Continue", select "misc medication" in the Non Formulary Alternatives section.

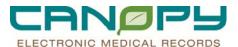

#### 1-2222PTI 51.0115 Sex:Female MRN:189 Age:32 years DOB:5/28/1979 Loc:CLIN Doc Nsg Unit: 020 - Allergies -ZZZPTEST, CLINTRANS Inpatient (5/5/2011 11:35 · (No · Disch rge date> Account #:408 Status Meds History 3 Adm. Meds Rec V Disch. Meds Rec + Manage Plans Medi s Prior to Ac on Be . 5 8 0 며 I Corder Name Details Do Not Co 1 tablet, ORAL, QID (4 tim Ser N. RAL, OID (4 times a day) PBN for Suggested Alternatives: No Available Alternatives Other Alternatives: dphenoxylate-atropine ormulary Alt sycin in(ADD) 2,000 mg, 2000 mL/hr, IV PIGGYBACK, On . nycin (va . Reconcile And Sign Cancel Chart Su CMC-R M 120 mg per 1.5 tablet Chewable Tablet ORAL Once, Routine, 09/23/11 14:00:00 EDT, Stop date 09/23/11 14:00:0 eleted EasyScrip 20 mg per 1 tablet, ORAL, Daily, 30 tablet, 0 Refill(s), Pharmacy: CarePlus CVS pharmacy #2752 dered Order Ac 90% Orc 1000 IU, ORAL, Daily, 30 caplet, 0 Refill(s), Pharmacy: CarePlus CVS pharmacy #2752 . 10 mL, Injection, IV PUSH, g8h, Routine, 09/22/11 14.00.00 EDT, 14 day(s), Stop date 10/06/11 13:59:00 EDT, Fk adaptor caps. Use volume per unit policy if different than 10 mL Misc, MISCELLANEOUS, Daily, Routine, 09/22/11 12:13:00 EDT ED Snap: ZZZPTEST, CLINTRANS - 189 Cancel

2. Select the "Convert Existing SIG" option in the order sentence window.

| rder sentences for: misc medication |  |
|-------------------------------------|--|
| None)                               |  |
| Convert Existing SIG                |  |
|                                     |  |
|                                     |  |
|                                     |  |
|                                     |  |
|                                     |  |
|                                     |  |

3. In most cases, the order details will be carried over from the home medication or prescription to the inpatient order – fill out any missing order details and sign the order.

| ent [5/5/2011 11:35 - <no -="" date="" discharge="">]</no>                                                |                                                | 2 years<br>/28/1979 |             | Sex:Female<br>MRN:189 |            | Account #:4                 | ic Nsg Unit; 020<br>)8 | - Allergies -                           |             |  |  |  |
|----------------------------------------------------------------------------------------------------|------------------------------------------------|---------------------|-------------|-----------------------|------------|-----------------------------|------------------------|-----------------------------------------|-------------|--|--|--|
| d 📴 Manage Plans                                                                                          |                                                |                     |             |                       |            |                             | 5                      | atus<br>'Meds History 🕒 Adm. Meds Rec 🛩 | Disch. Meds |  |  |  |
| Medicat                                                                                                   | ons Prior to Admission Reconciliation          |                     |             |                       |            | Medications A               | fter Admission Reco    | ion Reconciliation                      |             |  |  |  |
| 다. 또 Order Name                                                                                           | Details                                        | Status              | Continue    | Do Not Continue       | □ ~ ~ C    | )rder Name                  | Deta                   | ils                                     | Status      |  |  |  |
| diphenoxylate-atropine (Lomotil oral tablet)                                                              | 1 tablet, ORAL, QID (4 times a day), tablet,   | Suspend             | ۲           | 0                     | <b>1</b> 1 | nisc medication (Lomotil or | al tablet) 1 tat       | let, ORAL, QID (4 times a day), PRN, A  | Order       |  |  |  |
| diphenoxylate-atropine (Lomotil)                                                                          | 1 tablet, ORAL, QID (4 times a day)            | Discontinued        | 0           | •                     |            |                             |                        |                                         |             |  |  |  |
| ergocalciferol (Vitamin D2 50,000 intl units o                                                            |                                                | Discontinued        | 0           | ۲                     |            |                             |                        |                                         |             |  |  |  |
| 🚽 😳 fluticasone (fluticasone 100 mcg inhalation p                                                         |                                                | Documented          | 0           | 0                     |            |                             |                        |                                         |             |  |  |  |
| 🛅e 😳 furosemide (Lasix 20 mg oral tablet)                                                                 | 20 mg, 1 tablet, OBAL, Daily, 30 tablet        | Ordered             | 0           | 0                     |            |                             |                        |                                         |             |  |  |  |
| 🚭 😳 furosemide (Lasix 20 mg oral tablet)                                                                  | 1 tablet, OBAL, Daily, 30 tablet, PBN: swelli. | . Documented        | <u> </u>    | 0                     |            |                             |                        |                                         |             |  |  |  |
| ्र 😳 furosemide (Lasix 80 mg oral tablet)                                                                 | 80 mg, 1 tablet, ORAL, Daily                   | Documented          | 0           | <u>Q</u>              |            |                             |                        |                                         |             |  |  |  |
| ्यु° 😳 furosemide (Lasix 80 mg oral tablet)                                                               | 80 mg, 1 tablet, ORAL, Daily                   | Documented          | 0           | 0                     |            |                             |                        |                                         |             |  |  |  |
| Details Drder Comments      Diagno                                                                        | N. N.                                          |                     |             |                       |            |                             | Remaining Administ     | rations: (PRN) Stop: 10/14/2011         |             |  |  |  |
| *Freetext Description: Lomotil oral tablet                                                                |                                                |                     | Dose:       | 1 tablet              | ~          | *Drug Form:                 | Tablet                 | ~                                       | 15:29:00 E  |  |  |  |
| *Freetext Description: Lomotil oral tablet                                                                |                                                |                     |             |                       |            |                             |                        |                                         | 15:29:00 E  |  |  |  |
| *Freetext Description: Lomotil oral tablet                                                                | · ·                                            |                     | *Frequency: | 🛄 QID (4 times a day) | · ·        |                             | Tablet                 | ×<br>×                                  | 15:29:00 E  |  |  |  |
| *Freetext Description: Lomotil oral tablet                                                                |                                                |                     | *Frequency: |                       |            |                             | Agitation              |                                         | 15:29:00 E  |  |  |  |
| *Freetext Description: Lomotil oral tablet<br>*Route of administration:  Pharmacy order priority: Routine |                                                | quested start da    | *Frequency: | 🛄 QID (4 times a day) |            | *PBN:                       | Agitation              | ~                                       | 15:29:00 E  |  |  |  |

## CANPPJ ELECTRONIC MEDICAL RECORDS

### **Actions On Medications From The Right-Click Menu**

During the **Admission, Transfer or Discharge** reconciliation process the following actions on medications may be available from the right-click menu:

- **Renew:** The Renew action is initiated on the originating prescription to allow for renewal.
- **Modify without Resend:** The Modify action on the prescription allows you to select and alter details from the prescription and resend electronically.
- **Modify:** The system initiates a Modify action on the medication and you can select or alter details.
- **Copy:** The system generates the new (copy) order on a separate row from the originating order.
- **Cancel and Reorder**: The Cancel or Discontinue action is initiated on the originating medication. The Continue with Changes option is the default option. The system generates the new (copy) prescription on the same row as the originating medication.
- **Suspend:** The system initiates a Suspend action on the originating medication.
- **Resume:** The system initiates a Resume action on the medication and you can select or alter details.
- **Complete:** The system initiates a complete action on the originating medication.
- **Cancel/Discontinue:** The system initiates a Cancel or Discontinue action on the originating medication.
- **Delete:** The system initiates a Void action on the originating prescription and complete removes it from the system.
- **Convert to Inpatient:** This action converts a documented medication to an inpatient medication. This action is not available from the Discharge Medication Reconciliation window.
- **Convert to Prescription:** The system generates the new (convert) prescription on the same row as the originating medication.

| Medicatio                                                                                                    | ons Prior to Admission Reconciliat                                                                                                    | ion                                                               |
|----------------------------------------------------------------------------------------------------|----------------------------------------------------------------------------------------------------|-------------------------------------------------------------------|
| 🖙 🕅 Order Name                                                                                                    | Details                                                                                                    | Status                                                            |
| Medications                                                                                                    |                                                                                                    |                                                                   |
| Second Second Seco | For well without Resending         Modify without Resending         Suspend         Activate         Complete         Cancel/DC         Delete         Convert to Inpatient Order         Resend         Add/Modify Compliance         Order Information         Comments         Print         Disable Order Information Hyperlink | Currente<br>ocumente<br>ocumente<br>ocumente<br>dered<br>ocumente |

### **Right click functionality on Admission for Prescription**

Right Click functionality on Admission for Documented Med by Hx

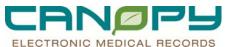

|   |                   |      | 1                                                                                                    | Medications Prior to Admission F                                                                                                    | leconcilia | tion                                                 |
|---|-------------------|------|----------------------------------------------------------------------------------------------------|----------------------------------------------------------------------------------------------------|------------|------------------------------------------------------|
|   | 5                 | ٣    | Order Name                                                                                                    | Details                                                                                                    |            | Status                                               |
| B | Me                | dica | tions                                                                                                    |                                                                                                    |            |                                                      |
|   | ۰.                | 8    | ciprofloxacin (Cipro 500                                                                                                    | mg oral tab 500 mg, 1 tablet, ORAL,                                                                                                    | q12h, 14 t | . Ordered                                            |
|   | En En En En En En |      | diazepam (Valium 10 m<br>fluoxetine (Prozac)<br>furosemide (Lasix)<br>metoprolol<br>oxycodone-acetaminor<br>potassium chloride (pol | Renew<br>Modify<br>Suspend<br>Complete<br>Cancel/DC<br>Delete<br>Convert to Inpatient Order<br>Add/Modify Compliance<br>Order Information<br>Comments | , PR       | Documented<br>Documented<br>Documented<br>Documented |
|   |                   |      |                                                                                                    | Reference Information<br>Print<br>Disable Order Information Hyperlink                                                                                 | •          |                                                      |

### Adding Orders

New medication orders can be added within the enhanced med reconciliation conversation as well.

- The +Add button opens the Add Order window to allow searching for medication orders.
- The Manage Plans button allows the management of **PowerPlans** that have been ordered.

| + | Add | 🕞                                                                                                    | Эма  | nage Plans                  |                                      |            |  |  |  |  |  |  |  |
|---|-----|----------------------------------------------------------------------------------------------------|------|-----------------------------|--------------------------------------|------------|--|--|--|--|--|--|--|
|   |     |                                                                                                    |      | Medications Pr              | ns Prior to Admission Reconciliation |            |  |  |  |  |  |  |  |
|   |     | ₽\$                                                                                                    | \$   | Order Name                  | Details                              | Status     |  |  |  |  |  |  |  |
|   |     | Med                                                                                                    | dica | tions                       |                                      |            |  |  |  |  |  |  |  |
| ( |     | <b>_</b>                                                                                                    | 3    | atorvastatin (Lipitor 10 mg | 10 mg, 1 tablet, ORAL, D             | Documented |  |  |  |  |  |  |  |
| [ |     | <b>_</b>                                                                                                    | 3    | diazepam (Valium 10 mg      | 10 mg, 1 tablet, ORAL, TI            | Documented |  |  |  |  |  |  |  |
| [ |     | <b>1</b>                                                                                                    | 3    | fluoxetine (Prozac 20 mg    | 20 mg, 1 capsule, ORAL,              | Documented |  |  |  |  |  |  |  |
| [ |     | <ul> <li>Image of the second second seco</li></ul> | 63   | furosemide (Lasix 20 mg     | 20 mg, 1 tablet, ORAL, Bl            | Documented |  |  |  |  |  |  |  |
|   |     | ŝ                                                                                                    | 3    | metoprolol                  | 50 mg, ORAL, BID (2 tim              | Documented |  |  |  |  |  |  |  |
|   |     |                                                                                                    | 0    | potassium chloride (potas   | 10 mEq, 1 capsule, ORA               | Documented |  |  |  |  |  |  |  |

### **Transfer Medication Reconciliation**

1. To perform **Transfer Medication Reconciliation**, click the **Reconciliation** button in the profile of the Medication List or the PowerOrders component. Select **Transfer** from the list.

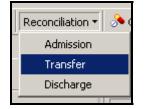

2. The Order Reconciliation: Transfer window will open. Inpatient medication will automatically default to continue.

CANOPS ELECTRONIC MEDICAL RECORDS

|   | 1  |      | Medications I             | Prior to Transfer Reconc   | iliation  | -          |                 |     | Me | edications After Transfer   | Reconciliation              | 1       |
|---|----|------|---------------------------|----------------------------|-----------|------------|-----------------|-----|----|-----------------------------|-----------------------------|---------|
|   | 5  | Ÿ    | Order Name                | Details                    | Status    | Dontinue D | Do Not Continue | 5   | 17 | Order Name                  | Details                     | Status  |
| 8 |    | dica | itions                    |                            |           |            |                 |     |    |                             |                             |         |
|   | 1  |      | atorvastatin (Lipitor)    | 10 mg, ORAL, Daily         | Ordered   | ۲          |                 | - 📵 | ,  | atorvastatin (Lipitor)      | 10 mg, ORAL, Daily          | Ordered |
|   | J, |      |                           | . 10 mg, 1 tablet, ORAL, D |           | -          | ~               |     |    |                             |                             |         |
|   | 3  | 8    |                           | 10 mg, 1 tablet, ORAL, TI  |           | 0          | 0               |     |    |                             |                             |         |
|   | 1  |      |                           | . 20 mg, 1 capsule, ORAL,  |           | ۲          |                 | •   | ,  | fluoxetine (Prozac) (fluoxe | . 20 mg, 1 capsule, ORAL,   | Ordered |
|   | J. |      |                           | 20 mg, 1 capsule, ORAL,    |           |            |                 |     |    |                             |                             |         |
|   | J. | 8    |                           | 20 mg, 1 tablet, ORAL, Bl  |           | 0          | 0               |     |    |                             |                             |         |
|   | 1  |      |                           | 50 mg, 1 tablet, ORAL, Bl  |           | ۲          |                 | - 🔁 | ,  | metoprolol (metoprolol tart | . 50 mg, 1 tablet, ORAL, Bl | Ordered |
|   | J. | _    | metoprolol                | 50 mg, ORAL, BID (2 tim    |           | -          | ~               |     |    |                             |                             |         |
|   | J. | 3    | potassium chloride (potas | 10 mEq, 1 capsule, ORA     | Suspended | 0          | 0               |     |    |                             |                             |         |
|   |    |      |                           |                            |           |            |                 |     |    |                             |                             |         |
|   |    |      |                           |                            |           |            |                 |     |    |                             |                             |         |
|   |    |      |                           |                            |           |            |                 |     |    |                             |                             |         |
|   |    |      |                           |                            |           |            |                 |     |    |                             |                             |         |
|   |    |      |                           |                            |           |            |                 |     |    |                             |                             |         |
|   |    |      |                           |                            |           |            |                 |     |    |                             |                             |         |

3. Orders may be grouped together. An **order group** consists of orders created by converting, copying, or reordering another order in the group. Each **order group** displays only one set of reconciliation options.

|   |                                                         |    |         | Medications F               | Prior to Transfer Reconc  | iliation  | Medications After Transfer Reconciliation |                             |                           |         |                        |                    |         |  |  |
|---|---------------------------------------------------------|----|---------|-----------------------------|---------------------------|-----------|-------------------------------------------|-----------------------------|---------------------------|---------|------------------------|--------------------|---------|--|--|
|   | 1                                                       | ₿. |         |                             |                           | Status    | )<br>Continue                             | Continue                    | C                         | 3       | 🕅 Order Name           | Details            | Status  |  |  |
| E | Medications                                             |    |         |                             |                           |           |                                           | · · ·                       |                           |         |                        |                    |         |  |  |
|   | ł                                                       | •  |         | atorvastatin (Lipitor)      | 10 mg, ORAL, Daily        | Ordered   | ۲                                         |                             | (                         | þ       | atorvastatin (Lipitor) | 10 mg, ORAL, Daily | Ordered |  |  |
|   | (                                                       | P  |         | atorvastatin (Lipitor 10 mg | 10 mg, 1 tablet, ORAL, D  | Suspended | ۲                                         |                             |                           |         |                        |                    |         |  |  |
|   | (                                                       | d, | *       | diazepam (Valium 10 mg      | 10 mg, 1 tablet, ORAL, TI | Suspended | 0                                         | 0                           |                           |         |                        |                    |         |  |  |
|   | fluoxetine (Prozac) (fluoxe 20 mg, 1 capsule, ORAL,     |    | Ordered | ۲                           | 0                         | ĺ         | þ                                         | fluoxetine (Prozac) (fluoxe | . 20 mg, 1 capsule, ORAL, | Ordered |                        |                    |         |  |  |
|   | Iluoxetine (Prozac 20 mg 20 mg, 1 capsule, ORAL, Susper |    |         |                             | Suspended                 | V         |                                           |                             |                           |         |                        |                    |         |  |  |

- If an **order group** contains multiple inpatient and or outpatient orders, the reconciliation options are based on the inpatient order with the most recent start date and time.
- If the **order group** contains no inpatient orders, the reconciliation options are based on the outpatient order with the most recent start date and time.
- 4. Select **Continue** or **Do Not Continue** for each order or order group. Address order details as needed.

|   |          | Medication                               | ns Prior to Transfer Reconciliati  | on        | Medications After Transfer Reconciliation |                 |            |    |                                      |                                    |           |
|---|----------|------------------------------------------|------------------------------------|-----------|-------------------------------------------|-----------------|------------|----|--------------------------------------|------------------------------------|-----------|
|   | ₽, 17    | Order Name                               | Details                            | Status    | Dontinue                                  | Do Not Continue | 5          | \$ | Order Name                           | Details                            | Status    |
| Ξ | Medic    | ations                                   |                                    |           |                                           |                 |            |    |                                      |                                    |           |
|   | 9        | atorvastatin (Lipitor)                   | 10 mg, ORAL, Daily                 | Ordered   | ۲                                         | 0               | <b>(</b> ) |    | atorvastatin (Lipitor)               | 10 mg, ORAL, Daily                 | Ordered   |
|   | <i>a</i> | atorvastatin (Lipitor 10 mg oral tablet) | 10 mg, 1 tablet, ORAL, Daily       | Suspended | U U                                       | $\cup$          |            |    |                                      |                                    |           |
|   | 3        | diazepam (Valium 10 mg oral tablet)      | 10 mg, 1 tablet, ORAL, TID (3 time | Suspended | ۲                                         | 0               | <b>(</b> ) |    | diazepam (Valium)                    | 10 mg, ORAL, TID (3 times a day)   | Order     |
|   | 8        | fluoxetine (Prozac) (fluoxetine 20 m     | 20 mg, 1 capsule, ORAL, Daily      | Ordered   | ۲                                         | 0               | - 🕀        |    | fluoxetine (Prozac) (fluoxetine 20 m | . 20 mg, 1 capsule, ORAL, Daily    | Ordered   |
|   | <b>J</b> | fluoxetine (Prozac 20 mg oral caps       | 20 mg, 1 capsule, ORAL, Daily      | Suspended | U U                                       | $\cup$          |            |    |                                      |                                    |           |
|   | 4        | furosemide (Lasix 20 mg oral tablet)     | 20 mg, 1 tablet, ORAL, BID (2 time | Suspended | ۲                                         | 0               | - A        |    | furosemide (Lasix)                   | 20 mg, ORAL, BID (2 times a day)   | Order     |
|   | <b>e</b> | metoprolol (metoprolol tartrate 50 m     | 50 mg, 1 tablet, ORAL, BID (2 time | Ordered   | ۲                                         | 0               | - A        |    | metoprolol (metoprolol tartrate 50 m | 50 mg, 1 tablet, ORAL, BID (2 time | . Ordered |
|   | J.       | metoprolol                               | 50 mg, ORAL, BID (2 times a day)   | Suspended | •                                         | 0               |            |    |                                      |                                    |           |
|   | 3        | potassium chloride (potassium chlor      | 10 mEq, 1 capsule, ORAL, BID (2 t  | Suspended | 0                                         | ۲               |            |    |                                      |                                    |           |

- 5. Once all medications have been addressed, select the Reconcile and Sign icon.
- Reconcile And Sign
- 6. The **Orders Profile** and the **Reconciliation History** will update.

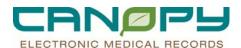

| Orders Medication List                                                                                          |         |               |        |              |                                                        |           |                                                                                     |
|----------------------------------------------------------------------------------------------------|---------|---------------|--------|--------------|--------------------------------------------------------|-----------|-------------------------------------------------------------------------------------|
| let in the second second second second second second second second second second second second second second se | Display | ed: All Activ | e Ord  | ers I All    | Inactive Orders   All Medications (All Statuses)       |           | Show More Orders                                                                    |
| View                                                                                                    |         | \$ \$         |        | ~            | Order Name                                             | Status    | Details                                                                             |
| Orders for Signature                                                                                            |         | edications    | _      |              | order Maille                                           | Status    | Decaus                                                                              |
| Medication List                                                                                                 | - ·     | redications   |        | 200          | atorvastatin (Lipitor)                                 | Ordered   | 10 mg per Tablet ORAL Daily, Routine, 06/21/11 9:00:00 EDT, 14 day(s), Stop date 0  |
| – 🛄 Patient Status                                                                                              |         |               |        |              | diazepam (Valium) (diazepam 5 mg Tablet)               | Ordered   | 10 mg per 1 ablet ORAL Daily, Holdine, 06/21/11 3:00:00 ED1, 14 day(s), 3:00 bale 0 |
| - 🔲 Condition/Precaution                                                                                        |         |               |        |              |                                                        | Ordered   |                                                                                     |
| 🛄 Vital Signs                                                                                                   |         |               |        |              | fluoxetine (Prozac) (fluoxetine 20 mg Capsule)         |           | 20 mg per 1 capsule Capsule ORAL Daily, Routine, 06/21/11 9:00:00 EDT, 14 day(s),   |
| - 🛄 Activity                                                                                                    |         |               |        |              | furosemide (Lasix) (furosemide 20 mg Tablet)           | Ordered   | 20 mg per 1 tablet Tablet ORAL BID (2 times a day), Routine, 06/21/11 0:05:00 EDT,  |
| - 🔜 Patient Care                                                                                                |         |               | $\sim$ | <u> 8</u> 66 | metoprolol (metoprolol tartrate 50 mg Tablet)          | Ordered   | 50 mg per 1 tablet Tablet ORAL BID (2 times a day), Routine, 06/20/11 23:15:00 EDT, |
| - 🛄 Diet                                                                                                    |         |               |        |              | atorvastatin (Lipitor 10 mg oral tablet)               | Suspended | 10 mg per 1 tablet, ORAL, Daily, 0 Refill(s)                                        |
| Medications                                                                                                    |         |               |        |              | diazepam (Valium 10 mg oral tablet)                    | Suspended | 10 mg per 1 tablet, ORAL, TID (3 times a day), tablet, 0 Refill(s)                  |
| IV Solutions                                                                                                    |         |               |        |              | fluoxetine (Prozac 20 mg oral capsule)                 | Suspended | 20 mg per 1 capsule, ORAL, Daily, 0 Refill(s)                                       |
| - 🛄 Laboratory                                                                                                  |         |               |        |              | furosemide (Lasix 20 mg oral tablet)                   | Suspended | 20 mg per 1 tablet, ORAL, BID (2 times a day), 0 Refill(s)                          |
| - 🔤 Radiology                                                                                                   |         |               |        |              | potassium chloride (potassium chloride 10 mEq oral cap | Suspended | 10 mEq per 1 capsule, ORAL, BID (2 times a day), 0 Refill(s)                        |
| - 🛄 Diagnostic Tests                                                                                            |         |               |        |              | metoprolol                                             | Suspended | 50 mg per, ORAL, BID (2 times a day), 0 Refill(s)                                   |
| - 🛄 Special                                                                                                    |         |               |        |              |                                                        |           |                                                                                     |
| - 🔲 Consults                                                                                                    |         |               |        |              |                                                        |           |                                                                                     |
| - 🛄 Therapy Departments                                                                                         |         |               |        |              |                                                        |           |                                                                                     |
| - 🔜 Bed Management                                                                                              |         |               |        |              |                                                        |           |                                                                                     |
| Medical Equip and Supplies                                                                                      |         |               |        |              |                                                        |           |                                                                                     |
| - 🔲 Physician Consults                                                                                          |         |               |        |              |                                                        |           |                                                                                     |
| B Medication History                                                                                            |         |               |        |              |                                                        |           |                                                                                     |
| Reconciliation History                                                                                          |         |               |        |              |                                                        |           |                                                                                     |
| Admission                                                                                                    |         |               |        |              |                                                        |           |                                                                                     |
| 6/20/2011 23:33 (TESTEP2 , PROVIDER IP) EDT                                                                     |         |               |        |              |                                                        |           |                                                                                     |
| 🖶 Transfer                                                                                                    |         |               |        |              |                                                        |           |                                                                                     |
| - 6/21/2011 0:09 (TESTEP2 , PROVIDER_IP) EDT                                                                    |         | _             |        |              |                                                        |           |                                                                                     |
| Discharge                                                                                                    |         |               |        |              |                                                        |           |                                                                                     |
|                                                                                                    |         |               |        |              |                                                        |           |                                                                                     |

### **Discharge Medication Reconciliation**

1. To perform **Discharge Medication Reconciliation**, click the **Reconciliation** button in the profile of the Medication List or the PowerOrders component. Select **Discharge** from the list.

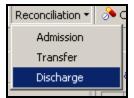

- 2. The enhanced **Discharge Medication Reconciliation** can retrieve the following types of orders:
  - Active prescriptions across all encounters
  - Prescriptions inactivated within the past 24 hours from across all encounters
  - Active documented medications from across all encounters
  - Documented medications inactivated within the past 24 hours from across all encounters
  - Active ambulatory pharmacy orders from across all encounters
  - Ambulatory pharmacy orders inactivated within the past 24 hours from all encounters
  - Active inpatient pharmacy orders
- 3. The **Order Reconciliation: Discharge** window will open. Orders are grouped in the following categories:
  - Home Medications (prescriptions and documented medications),
  - **Continued Home Medications** (documented medications continued on admission)
  - Medications (inpatient medication orders, ambulatory medication orders, intermittent orders, compound orders),
  - **IV Solutions** (continuous infusion orders such as titrateable infusions).

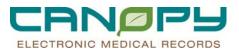

| 1 |     |          | Medi                           | cations Prior to Discharge   | Reconciliat | ion                      |               | Me                          | dical | tions | After Discharge | Reconci | liation | əm | ow Formulary. |
|---|-----|----------|--------------------------------|------------------------------|-------------|--------------------------|---------------|-----------------------------|-------|-------|-----------------|---------|---------|----|---------------|
|   |     | 3 6      | Order Name                     | Details                      | Status      | Continue After Discharge | Create New Rx | Do Not Continue After Disch | ×,    | Ÿ     | Order Name      |         | Details |    | Status        |
| Ε | ΞH  | ome I    | edications                     |                              |             |                          |               |                             |       |       |                 |         |         |    |               |
|   | - 4 | 7 🕄      | potassium chloride (potassiu   | 10 mEq, 1 capsule, ORAL,     | Suspended   | 0                        | 0             | 0                           |       |       |                 |         |         |    |               |
| E | 3 C | ontinu   | ed Home Medications            |                              |             |                          |               |                             |       |       |                 |         |         |    |               |
|   | - 4 |          | atorvastatin (Lipitor 10 mg or | 10 mg, 1 tablet, ORAL, Daily | Suspended   | 0                        | 0             | 0                           |       |       |                 |         |         |    |               |
|   | ŧ   | la 🕄     | atorvastatin (Lipitor)         | 10 mg, ORAL, Daily           | Ordered     | 0                        | 0             | 0                           |       |       |                 |         |         |    |               |
|   | 6   |          | diazepam (Valium 10 mg oral    | . 10 mg, 1 tablet, ORAL, TID | Suspended   | 0                        | 0             | 0                           |       |       |                 |         |         |    |               |
|   | ŧ   | þ 设      | diazepam (Valium) (diazepa     | 10 mg, 2 tablet, ORAL, TID   | Ordered     | 0                        | 0             | 0                           |       |       |                 |         |         |    |               |
|   | - 4 |          | fluoxetine (Prozac 20 mg ora   | . 20 mg, 1 capsule, ORAL, D  | Suspended   | 0                        | 0             | 0                           |       |       |                 |         |         |    |               |
|   | ŧ   | þ 设      | fluoxetine (Prozac) (fluoxetin | 20 mg, 1 capsule, ORAL, D    | Ordered     | 0                        | 0             | 0                           |       |       |                 |         |         |    |               |
|   | 4   |          | furosemide (Lasix 20 mg oral   | 20 mg, 1 tablet, ORAL, BID   | Suspended   | 0                        | 0             | 0                           |       |       |                 |         |         |    |               |
|   | ŧ   | þ 设      | furosemide (Lasix) (furosemi   | 20 mg, 1 tablet, ORAL, BID   | Ordered     | 0                        | 0             | 0                           |       |       |                 |         |         |    |               |
|   | 4   |          | metoprolol                     | 50 mg, ORAL, BID (2 times    |             | 0                        | 0             | 0                           |       |       |                 |         |         |    |               |
|   | ŧ   | þ 设      | metoprolol (metoprolol tartrat | 50 mg, 1 tablet, ORAL, BID   | Ordered     | 0                        | 0             | 0                           |       |       |                 |         |         |    |               |
| B |     | edica    | tions                          |                              |             |                          |               |                             |       |       |                 |         |         |    |               |
|   | đ   | <u> </u> | ampicilin                      | 2 gm, IV PIGGYBACK, q6h      | Ordered     | 0                        | 0             | 0                           |       |       |                 |         |         |    |               |
| E |     | / Solu   | tions                          |                              |             |                          |               |                             |       |       |                 |         |         |    |               |
|   | ŧ   | þ        | Dextrose 5% in 1/2 Normal      | 75 mL/hr, IV (INTRAVENO      | Ordered     |                          |               |                             |       |       |                 |         |         |    |               |
| - | -   | _        |                                |                              |             |                          |               |                             |       |       |                 |         |         |    |               |
|   |     |          |                                |                              |             |                          |               |                             |       |       |                 |         |         |    |               |

- 4. This section provides an option for each medication. Inpatient medications will default to **Do Not Continue**. Historical medication will default to **Continue after discharge**. This will allow the physicians to focus on addressing discharge medications that need to be created and/or modifying current prescriptions.
  - **Continue**
  - Create New Rx
  - Do Not Continue

|    |                     | Medi             | cations Prior to Discharge   | Reconciliat | on                                                                                                    |               | Med                         | icati | ons After Discharge R | econciliation |        |
|----|---------------------|------------------|------------------------------|-------------|----------------------------------------------------------------------------------------------------|---------------|-----------------------------|-------|-----------------------|---------------|--------|
| 1  | 亭 🌾 Order Name      |                  | Details                      | Status      | Continue After Discharge                                                                                                    | Create New Rx | Do Not Continue After Disch | Ŗ     | 🏹 Order Name          | Details       | Status |
| Ľ, | Iome Medications    |                  |                              |             | e of the office of the office |               |                             |       |                       |               |        |
| (  | 📱 😳 potassium ch    | oride (potassiu  | 10 mEq, 1 capsule, ORAL,     | Suspended   | 0                                                                                                    | 0             | 0                           |       |                       |               |        |
|    | Continued Home M    | edications       |                              |             |                                                                                                    |               |                             |       |                       |               |        |
| (  |                     | ipitor 10 mg or  | 10 mg, 1 tablet, ORAL, Daily | Suspended   | 0                                                                                                    | Ó             | 0                           |       |                       |               |        |
| 1  | 🚹 设 atorvastatin (l | ipitor)          | 10 mg, ORAL, Daily           | Ordered     | 0                                                                                                    | Ó             | 0                           |       |                       |               |        |
| (  |                     | ium 10 mg oral   | . 10 mg, 1 tablet, ORAL, TID | Suspended   | Ó                                                                                                    | Ó             | 0                           |       |                       |               |        |
|    |                     |                  | 10 mg, 2 tablet, ORAL, TID   |             | 0                                                                                                    | 0             | 0                           |       |                       |               |        |
| (  |                     | zac 20 mg ora    | 20 mg, 1 capsule, ORAL, D    | Suspended   | 0                                                                                                    | 0             | 0                           |       |                       |               |        |
| 1  | 😼 😳 fluoxetine (Pr  | zac) (fluoxetin  | 20 mg, 1 capsule, ORAL, D    | Ordered     | 0                                                                                                    | 0             | 0                           |       |                       |               |        |
| (  | · · ·               | asix 20 mg oral  | 20 mg, 1 tablet, ORAL, BID   | Suspended   | 0                                                                                                    | 0             | 0                           |       |                       |               |        |
| 1  |                     |                  | 20 mg, 1 tablet, ORAL, BID   |             | 0                                                                                                    | 0             | 0                           |       |                       |               |        |
| (  | 🔐 设 metoprolol      |                  | 50 mg, ORAL, BID (2 times    | Suspended   | 0                                                                                                    | 0             | 0                           |       |                       |               |        |
|    | <u> </u>            | toprolol tartrat | 50 mg, 1 tablet, ORAL, BID   | Ordered     | 0                                                                                                    | 0             |                             |       |                       |               |        |
| _  | edications          |                  |                              |             |                                                                                                    |               |                             |       |                       |               |        |
| 1  | 🗄 😳 ampicillin      |                  | 2 gm, IV PIGGYBACK, q6h      | Ordered     | Ó                                                                                                    | Ó             | 0                           |       |                       |               |        |
| _  | V Solutions         |                  |                              |             |                                                                                                    |               |                             |       |                       |               |        |
| 1  | Dextrose 5%         | n 1/2 Normal     | 75 mL/hr, IV (INTRAVENO      | Ordered     |                                                                                                    |               |                             |       |                       |               |        |
|    |                     |                  |                              |             |                                                                                                    |               |                             |       |                       |               |        |

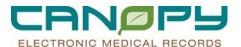

- 5. Select the appropriate action for each medication. Medications will now display in the **Medication after Discharge Reconciliation**.
  - New prescriptions will be indicated by the **Pill Bottle** icon.
  - Home medications that are continued will display with the **Scroll** icon.

|   | Medications Prior to Discharge Reconcilia |      |                                |                              |             | on Medications After Discharge Reconciliation |               |                             |    |   |                                |                                 |          |
|---|-------------------------------------------|------|--------------------------------|------------------------------|-------------|-----------------------------------------------|---------------|-----------------------------|----|---|--------------------------------|---------------------------------|----------|
|   | C.                                        | ş v  | 7 Order Name                   | Details                      | Status      |                                               |               |                             | ©ş | Ÿ | Order Name                     | Details                         | Status   |
| _ |                                           |      |                                |                              |             | Continue After Discharge                      | Create New Rx | Do Not Continue After Disch |    |   |                                |                                 |          |
| - | Home Medications                          |      |                                | 0                            |             |                                               |               |                             |    |   |                                |                                 |          |
|   |                                           |      |                                |                              |             | ۲                                             |               | 0                           | Ξ. |   |                                | 250 mg, 1 capsule, ORAL,        |          |
|   | 3                                         | 8    |                                | . 10 mEq, 1 capsule, ORAL,   | Resume      | ۲                                             | 0             | <b>O</b>                    | 3  |   | potassium chloride (potassiu   | . 10 mEq, 1 capsule, ORAL,      | . Resume |
| Β | Co                                        | onti | inued Home Medications         |                              |             |                                               |               |                             |    |   |                                |                                 |          |
|   | 1                                         | 8    | atorvastatin (Lipitor 10 mg or | 10 mg, 1 tablet, ORAL, Daily | Discontinue | Ó                                             | Ó             | 0                           |    |   |                                |                                 |          |
|   | 0                                         | þ    | atorvastatin (Lipitor)         | 10 mg, ORAL, Daily           | Ordered     | 0                                             | ۲             | 0                           | ۳. |   | atorvastatin (Lipitor 10 mg or | . 20 mg, 2 tablet, ORAL, Daily. | Order    |
|   | 4                                         |      | diazepam (Valium 10 mg oral    | . 10 mg, 1 tablet, ORAL, TID | Resume      | ۲                                             | 0             | 0                           | \$ |   | diazepam (Valium 10 mg oral    | . 10 mg, 1 tablet, ORAL, TID    | Resume   |
|   | 8                                         | þ    | diazepam (Valium) (diazepa     | 10 mg, 2 tablet, ORAL, TID   | Ordered     | 0                                             | 0             | ۲                           |    |   |                                |                                 |          |
|   | 4                                         |      |                                | . 20 mg, 1 capsule, ORAL, D  |             | ۲                                             | 0             | 0                           | 3  |   | fluoxetine (Prozac 20 mg ora   | . 20 mg, 1 capsule, ORAL, D     | . Resume |
|   | 0                                         |      | fluoxetine (Prozac) (fluoxetin | 20 mg, 1 capsule, ORAL, D    | Ordered     | 0                                             | 0             | ۲                           |    |   |                                |                                 |          |
|   | 9                                         | 2    | furosemide (Lasix 20 mg oral   | . 20 mg, 1 tablet, ORAL, BID | Resume      | ۲                                             | 0             | 0                           | 3  |   | furosemide (Lasix 20 mg oral.  | . 20 mg, 1 tablet, ORAL, BID    | Resume   |
|   | 0                                         | D    | furosemide (Lasix) (furosemi   | 20 mg, 1 tablet, ORAL, BID   | Ordered     | 0                                             | 0             | ۲                           |    |   |                                |                                 |          |
|   | 4                                         |      | metoprolol                     | 50 mg, ORAL, BID (2 times    | Resume      | ۲                                             | Ó             | 0                           | 3  |   | metoprolol                     | 50 mg, ORAL, BID (2 times       | . Resume |
|   | 0                                         |      |                                | 50 mg, 1 tablet, ORAL, BID   | Ordered     | 0                                             | 0             | ۲                           |    |   |                                |                                 |          |
| Β | M                                         | edi  | cations                        |                              |             |                                               |               |                             |    |   |                                |                                 |          |
|   | 8                                         | þ    | ampicilin                      | 2 gm, IV PIGGYBACK, q6h      | Ordered     | 0                                             | Ó             | ۲                           |    |   |                                |                                 |          |
| Β | ١V                                        | So   | olutions                       |                              |             |                                               |               |                             |    |   |                                |                                 |          |
|   | 0                                         | 0    | Dextrose 5% in 1/2 Normal      | 75 mL/hr, IV (INTRAVENO      | Ordered     |                                               |               |                             |    |   |                                |                                 |          |
|   |                                           |      |                                |                              |             |                                               |               |                             |    |   |                                |                                 |          |

6. The Order Status will update according to the action that was take on the medication.

| Image: Proceeding of the system     Details     Status     Continue Alter Discharge     Image: Proceeding of the system     Image: Proceeding of the system     Image: Proceed                                                                                                    |                  | Medi                           | cations Prior to Discharg  | je Reconciliat | iation Me                |   |                             |            | ons After Discharg  | je Reconc     | iliation                      |          |
|----------------------------------------------------------------------------------------------------|------------------|--------------------------------|----------------------------|----------------|--------------------------|---|-----------------------------|------------|---------------------|---------------|-------------------------------|----------|
| Image: Second Second                          | ⊐ş ·             | 🌾 Order Name                   | Details                    | Status         | Continue After Discharge |   | Do Not Continue After Disch | - <u>م</u> | ♥ Order Name        |               | Details                       | Status   |
| <sup>w</sup> potastium chloride (potastiu 10 mEq. 1 capsule, ORAL, Resume <sup>o</sup> potastium chloride (potastiu 10 mEq. 1 capsule, ORAL,, 10 mEq. 1 capsule, ORAL,, 10 mg. 1 tablet, ORAL, Daly <sup>w</sup> attravestatin (Lipitor 10 mg or 10 mg. 1 tablet, ORAL, Daly <sup>o</sup> odicapsan (Valum 10 mg ort.l. 10 mg. 1 tablet, ORAL, Daly <sup>w</sup> diacepan (Valum 10 mg ort.l. 10 mg. 1 tablet, ORAL, D I)           Ordered <sup>o</sup> odicapsan (Valum 10 mg ort.l. 10 mg. 1 tablet, ORAL, D I) <sup>w</sup> diacepan (Valum 10 mg ort.l. 10 mg. 1 tablet, ORAL, D I)           Ordered <sup>o</sup> odicapsan (Valum 10 mg ort.l. 10 mg. 1 capsule, ORAL, D I) <sup>w</sup> diacepan (Valum 10 mg ort.l. 20 mg. 1 tablet, ORAL, D I)           Ordered <sup>o</sup> odicapsan (Valum 10 mg ort.l. 20 mg. 1 tablet, ORAL, D II) <sup>w</sup> diacepan (Valum 10 mg ort.l. 20 mg. 1 tablet, ORAL, D I)           Networkine (Procac 20 mg orta 20 mg. 1 tablet, ORAL, D II)           Networkine (Procac 20 mg ortal 20 mg. 1 tablet, ORAL, D II) <sup>w</sup> ditoresmide (Lissi (Vang ortal                                                                                                    | Home Medications |                                |                            |                |                          |   |                             |            |                     |               |                               |          |
| E Continued Home Medications                                                                                                    |                  |                                |                            |                | ۲                        | 0 | 0                           | Ξ.         | ampicillin (ampicil | lin 250 mg    | . 250 mg, 1 capsule, ORAL,    | Order    |
| starvastalin (Lipitor 10 mg car., 10 mg, 1 table, DAL, Da)     Dideed     O     O     D     advorsatalin (Lipitor 10 mg car., 10 mg, 1 table, DAL, Da)     Dideed     O     O     D     advorsatalin (Lipitor 10 mg car., 10 mg, 1 table, DAL, Da)     Dideed     O     O     D     advorsatalin (Lipitor 10 mg car., 10 mg, 1 table, DAL, Da)     Dideed     O     O     D     advorsatalin (Lipitor 10 mg car., 10 mg, 1 table, DAL, Da)     Dideed     O     O     D     advorsatalin (Lipitor 10 mg car., 10 mg, 1 table, DAL, Da)     Dideed     O     O     D     diazepam (Valum 10 mg car., 10 mg, 1 table, DAL, TD     O     diazepam (Valum 10 mg car., 10 mg, 1 table, DAL, TD     O     D     diazepam (Valum 10 mg car., 10 mg, 1 table, DAL, TD     O     diazepam (Valum 10 mg car., 10 mg, 1 table, DAL, TD     O     diazepam (Valum 10 mg car., 10 mg, 1 table, DAL, TD     O     diazepam (Valum 10 mg car., 20 mg, 1 table, DAL, TD     O     diazepam (Valum 10 mg car., 20 mg, 1 table, DAL, TD     O     diazepam (Valum 10 mg car., 20 mg, 1 table, DAL, TD     O     diazepam (Valum 10 mg car., 20 mg, 1 table, DAL, TD     O     diazepam (Valum 10 mg car., 20 mg, 1 table, DAL, TD     O     diazepam (Valum 10 mg car., 20 mg, 1 table, DAL, TD     O     diazepam (Valum 10 mg car., 20 mg, 1 table, DAL, TD     O     diazepam (Valum 10 mg car., 20 mg, 1 table, DAL, BD     O     diazepam (Valum 10 mg car., 20 mg, 1 table, DAL, BD     D     diazepam (Valum 10 mg car., 20 mg, 1 table, DAL, BD     D     diazepam (Valum 10 mg car., 20 mg, 1 table, DAL, BD     D     diazepam (Valum 10 mg car., 20 mg, 1 table, DAL, BD     D     diazepam (Valum 10 mg car., 20 mg, 1 table, DAL, BD     D     diazepam (Valum 10 mg car., 20 mg, 1 table, DAL, BD     D     diazepam (Valum 10 mg car., 20 mg, 1 table, DAL, BD     D     diazepam (Valum 10 mg car., 20 mg, 1 table, DAL, BD     diazepam (Valum 10 mg car., 20 mg, 1 table, DAL, BD     diazepam (Valum 10 mg car., 20 mg, 1 table, DAL, BD     diazepam (Valum 10 mg car., 20 mg, 1 table, DAL, BD     diazepam (Valum 10 | 3                | potassium chloride (potassiu   | 10 mEq, 1 capsule, ORAL, . | . Resume       | ۲                        | 0 | 0                           | C,         | potassium chlorid   | le (potassiu. | . 10 mEq, 1 capsule, ORAL,    | Resume   |
|                                                                                                    | 😑 Cont           | tinued Home Medications        |                            |                |                          |   |                             |            |                     |               |                               |          |
| diazepan (Valum 10 mg oral 10 mg, 1 tablet, ORAL, TID     Resume     O     diazepan (Valum 1 (diazepa 10 mg, 2 tablet, ORAL, TID     D     diazepan (Valum 10 mg oral 10 mg, 1 tablet, ORAL, TID     O     diazepan (Valum 10 mg oral 10 mg, 2 tablet, ORAL, TID     D     diazepan (Valum 10 mg oral 10 mg, 2 tablet, ORAL, TID     D     diazepan (Valum 10 mg oral 10 mg, 2 tablet, ORAL, TID     D     diazepan (Valum 10 mg oral 10 mg, 2 tablet, ORAL, TID     D     diazepan (Valum 10 mg oral 20 mg, 1 tablet, ORAL, D     Resume     O     diazepan (Valum 10 mg oral 20 mg, 1 capsute, ORAL, D     Resume     O     diazepan (Valum 10 mg oral 20 mg, 1 capsute, ORAL, D     Resume     O     diazepan (Valum 10 mg oral 20 mg, 1 capsute, ORAL, D     resume     diazepan (Valum 10 mg oral 20 mg, 1 capsute, ORAL, D     resume     O     diazepan (Valum 10 mg oral 20 mg, 1 capsute, ORAL, D     resume     O     diazepan (Valum 10 mg oral 20 mg, 1 tablet, ORAL, BD     resume     O     diazepan (Valum 10 mg oral 20 mg, 1 tablet, ORAL, BD     resume     O     diazepan (Valum 10 mg oral 20 mg, 1 tablet, ORAL, BD     resume     O     diazepan (Valum 10 mg oral 20 mg, 1 tablet, ORAL, BD     resume     O     diazepan (Valum 10 mg oral 20 mg, 1 tablet, ORAL, BD     resume     O     diazepan (Valum 10 mg oral 20 mg, 1 tablet, ORAL, BD     resume     O     diazepan (Valum 10 mg oral 20 mg, 1 tablet, ORAL, BD     resume     O     diazepan (Valum 10 mg oral 20 mg, 1 tablet, ORAL, BD     resume     O     diazepan (Valum 10 mg oral 20 mg, 1 tablet, ORAL, BD     resume     diazepan (Valum 10 mg oral 20 mg, 1 tablet, ORAL, BD     resume     diazepan (Valum 10 mg oral 20 mg, 1 tablet, ORAL, BD     resume     diazepan (Valum 10 mg oral 20 mg, 1 tablet, ORAL, BD     resume     diazepan (Valum 10 mg oral 20 mg, 1 tablet, ORAL, BD     resume     diazepan (Valum 10 mg oral 20 mg, 1 tablet, ORAL, BD     resume     diazepan (Valum 10 mg oral 20 mg, 1 tablet, ORAL, BD     resu                                                                                    | 2                | atorvastatin (Lipitor 10 mg or |                            |                | 0                        | 0 | •                           |            |                     |               |                               |          |
| diacepan (Valum) (dazepa 10 mg. 2 tablet, DRAL. TID Oldered     diacepan (Valum) (dazepa 20 mg. 1 capute, DRAL, D) Oldered     fluxowine (Proze 20 mg ora 20 mg. 1 capute, DRAL, D) Oldered     fluxowine (Proze 20 mg ora 20 mg. 1 capute, DRAL, D) Oldered     fluxowine (Proze 20 mg ora 20 mg. 1 capute, DRAL, D) Oldered     fluxowine (Proze 20 mg ora 20 mg. 1 capute, DRAL, D) Oldered     fluxowine (Proze 20 mg ora 20 mg. 1 tablet, DRAL, BD) Oldered     fluxowine (Proze 20 mg ora 20 mg. 1 tablet, DRAL, BD) Oldered     fluxowine (Proze 20 mg oral 20 mg. 1 tablet, DRAL, BD) Oldered     fluxowine (Proze 20 mg oral.                                                                                       | - 🕀              | atorvastatin (Lipitor)         | 10 mg, ORAL, Daily         | Ordered        | 0                        | ۲ | 0                           | 12.        | atorvastatin (Lipit | or 10 mg or.  | 20 mg, 2 tablet, ORAL, Daily. | Order    |
| Itoxeetine (Prozec 20 mg ora 20 mg.1 capuele, DRAL, D.       Resume       O       Itoxeetine (Prozec) (Itoxeetin 20 mg.1 capuele, DRAL, D.       Itoxeetine (Prozec) (Itoxeetin 20 mg.1 capuele, DRAL, D.       Itoxeetine (Prozec) (Itoxeetin 20 mg.1 capuele, DRAL, D.       Itoxeetine (Prozec) (Itoxeetin 20 mg.1 capuele, DRAL, D.       Itoxeetine (Prozec) (Itoxeetin 20 mg.1 capuele, DRAL, D.       Itoxeetine (Prozec) (Itoxeetin 20 mg.1 capuele, DRAL, D.       Itoxeetine (Prozec) (Itoxeetin 20 mg.1 tablet, DRAL, BID)       Resume       O       Itoxeetine (Prozec) (Itoxeetin 20 mg.1 tablet, DRAL, BID)       Resume       O       Itoxeetine (Prozec) (Itoxeetin 20 mg.1 tablet, DRAL, BID)       Othered       O       Itoxeetine (Prozec) (Itoxeetin 20 mg.1 tablet, DRAL, BID)       Othered       O       Itoxeetine (Prozec) (Itoxeetin 20 mg.1 tablet, DRAL, BID)       Othered       O       Itoxeetine (Prozec) (Itoxeetin 20 mg.1 tablet, DRAL, BID)       Othered       O       Itoxeetine (Prozec) (Itoxeetin 20 mg.1 tablet, DRAL, BID)       Othered       O       Itoxeetine (Prozec) (Itoxeetin 20 mg.1 tablet, DRAL, BID)       Othered       O       Itoxeetine (Prozec) (Itoxeetin 20 mg.1 tablet, DRAL, BID (2 times Itoxeetine (Prozec) (Itoxeetin 20 mg.1 tablet, DRAL, BID)       Othered       O       Itoxeetine (Prozec) (Itoxeetin 20 mg.1 tablet, DRAL, BID (2 times Itoxeetine (Prozec) (Itoxeetin 20 mg.1 tablet, DRAL, BID (2 times Itoxeetine (Prozec) (Itoxeetin 20 mg.1 tablet, DRAL, BID (2 times Itoxeetine (Prozec) (Itoxeetin 20 mg.1 tablet, DRAL, BID (2 times Itoxeetine (Prozec) (Itoxeetin 20 mg.1 ta                                                                                                    |                  | diazepam (Valium 10 mg oral    | 10 mg, 1 tablet, ORAL, TID | Resume         | ۲                        | 0 | 0                           | J.         | diazepam (Valium    | n 10 mg oral. | 10 mg, 1 tablet, ORAL, TID    | . Resume |
| thussetine (Prozec) (Nussetin 20 mg.1 capsule, 0RAL, D     Oldered     O     O       | - 🔁              |                                |                            |                | 0                        | 0 | ۲                           |            |                     |               |                               |          |
| furosemide [Lasix 20 mg oral 20 mg. 1 tablet, ORAL, BID Resume         O         C         furosemide [Lasix 20 mg oral 20 mg. 1 tablet, ORAL, BID Ordered         C         furosemide [Lasix 20 mg oral 20 mg. 1 tablet, ORAL, BID Ordered         O         C         furosemide [Lasix 20 mg oral 20 mg. 1 tablet, ORAL, BID Ordered         O         O         O                                                                                                    |                  |                                |                            |                | ۲                        | 0 | 0                           | J.         | fluoxetine (Prozac  | c 20 mg ora.  | 20 mg, 1 capsule, ORAL, D     | Resume   |
| turosemide [Lasia] (turosemi. 20 mg. 1 tablet. DRAL, BID . Didered                                                                                                    | - <b>(</b> )     | fluoxetine (Prozac) (fluoxetin | 20 mg, 1 capsule, ORAL, D  | . Ordered      | 0                        | 0 | ۲                           |            |                     |               |                               |          |
| <sup>™</sup> metogrolol         50 mg. DRAL. BID (2 times         . Resume         ○         ○         ○         ○         0         100 metogrolol         50 mg. ORAL. BID (2 times I <sup>™</sup> metogrolol         1 tablet, 0 RAL, BD         . Ordered         ○         ○         ○         ○         ○         0         100 mg. ORAL. BID (2 times I         100 mg. ORAL. BID (2 times I         100                                                                                                    | 3                | furosemide (Lasix 20 mg oral   | 20 mg, 1 tablet, ORAL, BID | Resume         | ۲                        | 0 | 0                           | J.         | furosemide (Lasix   | : 20 mg oral. | 20 mg, 1 tablet, ORAL, BID    | . Resume |
| Image: second later to a strain of the second later to a strain of the second later to a strain                          | - 🔁              | furosemide (Lasix) (furosemi   |                            |                | 0                        | 0 | ۲                           |            |                     |               |                               |          |
| Medications         Operation           Implementation         2 gm, IV PIGGYBACK, q6h         Operation           IV Solutions         Operation         Operation                                                                                                    |                  |                                |                            |                | ۲                        | 0 | 0                           | J.         | metoprolol          |               | 50 mg, ORAL, BID (2 times     | Resume   |
| trend angicillin 2 gm, IV PIGGYBACK, q6h Ordered ○ ○ ⊙ ●                                                                                                    | - <b>(</b> )     | metoprolol (metoprolol tartrat | 50 mg, 1 tablet, ORAL, BID | Ordered        | $\circ$                  | 0 | ۲                           |            |                     |               |                               |          |
| E IV Solutions                                                                                                    |                  | ications                       |                            |                |                          |   |                             |            |                     |               |                               |          |
|                                                                                                    | - <b>(</b> )     | ampicillin                     | 2 gm, IV PIGGYBACK, q6h    | Ordered        | 0                        | 0 | •                           |            |                     |               |                               |          |
| Dextrose 5% in 1/2 Normal 75 mL/hr, TV (INTRAVEND, Ordered                                                                                                    |                  |                                |                            |                |                          |   |                             |            |                     |               |                               |          |
|                                                                                                    | -                | Dextrose 5% in 1/2 Normal      | 75 mL/hr, IV (INTRAVENO.   | Ordered        |                          |   |                             |            |                     |               |                               |          |
|                                                                                                    |                  |                                |                            |                | •                        |   |                             |            |                     |               |                               |          |

- 7. Upon signing the **Discharge Reconciliation**, the system commits all order and reconciliation actions to the database, updates the **Reconciliation History** with the actions taken and the date and time the user reconciled them, and updates the **Discharge Reconciliation Status** to Complete.
  - When the **Discharge Reconciliation** status is updated to Complete, it does not revert back to Incomplete if additional orders, prescriptions, or documented medications are added to the encounter.

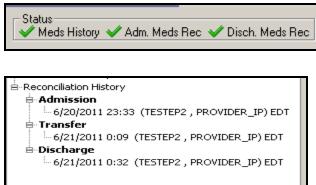

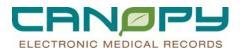

### 8. Available Alternatives

On **Convert to Inpatient Administration** or **Convert to Prescription**, the system may display a list of suggested therapeutic alternatives.

- The medication or medications displayed in this list partially match the converted from synonym but do not contain all three characteristics that make a complete match (mnemonic name, dose and form). The medications in the list are in the same catalog code of the converted from synonym.
- When a therapeutic alternative is selected from the list, the system displays the new selected mnemonic, the medication order sentences, and any decision support window if applicable.
- To remove the converted from medication from the conversion conversation, right-click the medication and select Remove from Conversation.

|     |        |                       | Medications Prior to Discharg      | ge Heconciliat | ion                                                                                                    |                                                                                                    | Me                                                                                                    |
|-----|--------|-----------------------|------------------------------------|----------------|----------------------------------------------------------------------------------------------------|----------------------------------------------------------------------------------------------------|----------------------------------------------------------------------------------------------------|
|     |        |                       | Details                            | Status         | Continue After Discharge                                                                                                    | Create New Rx                                                                                                    | Do Not Continue After Disch                                                                                   |
|     | ome l  | Medications           |                                    |                | •                                                                                                    |                                                                                                    |                                                                                                    |
| 0   | 2 0    | 1 (0.1 )              | 25 0041 0.3                        |                | , end and a second second seco | $\bigcirc$                                                                                                    |                                                                                                    |
|     | - 😡    | omeprazole (Prilosec) | 2.5 mg, ORAL, Daily                | Documented     | L X                                                                                                    | ~                                                                                                    |                                                                                                    |
| _ 🕵 | Conv   | ert to Prescription   |                                    |                |                                                                                                    |                                                                                                    |                                                                                                    |
|     |        |                       |                                    |                |                                                                                                    |                                                                                                    | -                                                                                                    |
|     | )rders | to Convert            |                                    |                | Available Alternatives                                                                                                    |                                                                                                    |                                                                                                    |
|     | 3 O:   | der Name              | Details                            |                | Possible alternatives fo                                                                                                    | r: Prilosec                                                                                                    |                                                                                                    |
|     |        | neprazole (Prilosec)  | 2.5 mg per, OBAL, Daity, O Refil(s | ×              | omeprazole 10 mg (     omeprazole 20 mg (     omeprazole 22 mg (     omeprazole 20 mg (     omeprazole 20 mg (     omeprazole 40 mg (     omeprazole 40 mg (     omeprazole 40 mg (     Prilosec 10 mg oral     Prilosec 25 mg oral     Prilosec 25 mg oral     Prilosec 20 mg oral     Prilosec 20 mg oral     Prilosec 20 mg oral     Prilosec 30 mg oral     Prilosec 01 C 20 mg oral     Prilosec 01 C 20 mg oral     Prilosec 01 C 20 mg oral                                                                                                    | atives<br>oral delayed release cap-<br>oral powder for reconstitu-<br>oral powder for reconstitu-<br>oral delayed release cap-<br>oral enteric coated tablet<br>oral powder<br>oral delayed release cap-<br>powder for reconstitution<br>powder for reconstitution<br>powder for reconstitution<br>ad adayed release cap-<br>oral delayed release cap-<br>oral delayed release cap-<br>oral delayed release cap-<br>oral delayed release cap-<br>oral delayed release cap-<br>oral delayed release cap-<br>oral delayed release cap-<br>powder | ution, delayed release<br>ution, delayed release<br>sule<br>, delayed release<br>, delayed release<br>, peule |
|     |        |                       |                                    |                | ACUTE,                                                                                                    | RESTRAINT - 1009                                                                                                    | 1876990 Cancel                                                                                                |
|     |        |                       |                                    |                |                                                                                                    |                                                                                                    |                                                                                                    |

### **Discharge Process for Home, Rehab, LTAC and other Acute Facilities**

| Responsible Person     | Tasks/Process |
|------------------------|---------------|
| Provider               |               |
| Discharge To Home/Home |               |
| Hospice/Pt Expired     |               |

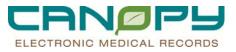

|                                                        | Provider opens PowerNote – Discharge Summary EP     |
|--------------------------------------------------------|-----------------------------------------------------|
|                                                        | 1. Enter Discharge Order –select disposition        |
|                                                        | 2. Performs Medication Reconciliation from within   |
|                                                        | PowerNote                                           |
|                                                        | 3. Diet                                             |
|                                                        | 4. Activities                                       |
|                                                        | 5. Wound Care                                       |
|                                                        | 6. Education & Follow-up                            |
|                                                        | -                                                   |
|                                                        | 7. Discharge Diagnosis                              |
|                                                        | 8. Cause of Death (if applicable)                   |
|                                                        | from Discharge Summary MPage                        |
|                                                        | 9. Quality Measures – VTE and Stroke                |
|                                                        | Provider Dictates Discharge Summary                 |
|                                                        | Provider completes components in Discharge Process  |
|                                                        | from Discharge Summary MPage                        |
|                                                        | 1. Enter Discharge Diagnosis                        |
|                                                        | 2. Medication Reconciliation                        |
|                                                        | 3. Follow-up                                        |
|                                                        | 4. Patient Education                                |
|                                                        | 5. D/C Process                                      |
|                                                        | 6. Discharge Order – select disposition             |
|                                                        | 7. Cause of Death (if applicable)                   |
|                                                        | 8. Quality Measures – VTE and Stroke                |
| Discharge to Other Acute<br>Facility/LTAC/Rehab Center | Same as Discharge to Home                           |
| Discharge to Skilled Nursing Facility                  | Same as Discharge to Home <b>Plus</b>               |
|                                                        | Sign FL2 Form from CCM                              |
| Discharge to Jail                                      | Same as Discharge to Home                           |
| Nurse                                                  |                                                     |
| Discharge To Home/Home Hospice/Pt                      | Complete Depart Process                             |
| Expired                                                | Print Packet                                        |
|                                                        | Get Signature on patient form                       |
|                                                        | Review Discharge information with Patient           |
| Discharge to Other Acute                               | Same as Discharge to Home <b>Plus</b>               |
| Facility/LTAC/Rehab Center                             | Print 72 hour Mar Summary                           |
|                                                        | Print CHS Condition/Transfer Summary                |
|                                                        | Complete EMTALA Form – if applicable                |
| Discharge to Skilled Nursing Facility                  | Same as Discharge to Home <b>Plus</b>               |
|                                                        | Print 72 hour Mar Summary                           |
|                                                        | Print CHS Condition/Transfer Summary                |
|                                                        | No signature required on the patient form           |
| Discharge to Jail                                      | Same as Discharge to Home <b>Plus</b>               |
|                                                        | Print 72 hour Mar Summary                           |
| ССМ                                                    |                                                     |
| Discharge To Home/Home Hospice/Pt                      | Case Management completes any CCM Consults that are |
| Expired                                                | required prior to discharge                         |
|                                                        |                                                     |

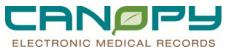

| Discharge to Other Acute<br>Facility/LTAC/Rehab Center | Case Management completes any CCM Consults that are |
|--------------------------------------------------------|-----------------------------------------------------|
|                                                        | required prior to discharge                         |
| Discharge to Skilled Nursing Facility                  | 1. Case Management completes any CCM Consults that  |
|                                                        | are required prior to discharge                     |
|                                                        | 2. Complete Patient Transfer Form                   |
|                                                        | 3. Confirm Chart Release Components                 |
|                                                        | 4. Copy of Face Sheet with family info              |
|                                                        | 5. Patient code status/Golden Rod Form/ MOST Form   |
| Dischauss to Iail                                      | 6. Prepare FL2 Form with PASARR Number              |
| Discharge to Jail                                      | Case Management completes any CCM Consults that are |
| Medical Records                                        | required prior to discharge                         |
| Discharge To Home/Home Hospice/Pt                      | No tooko                                            |
| Expired                                                | No tasks                                            |
| Discharge to Other Acute                               | Print the following items from the chart:           |
| Facility/LTAC/Rehab Center                             | Discharge Summary                                   |
|                                                        | Operative Reports                                   |
|                                                        | Pathology                                           |
|                                                        | MD Orders                                           |
|                                                        | All Labs                                            |
|                                                        | All Radiology                                       |
|                                                        | Orders (CPOE)                                       |
|                                                        | MAR Records                                         |
|                                                        | Therapy Notes                                       |
|                                                        | Progress Notes                                      |
|                                                        | Medication Reconciliation                           |
|                                                        | Pharmacy Notes                                      |
|                                                        | Special Diagnostics                                 |
|                                                        | ED Notes                                            |
|                                                        | History and Physical                                |
|                                                        | Cardiac                                             |
|                                                        | Nursing Notes                                       |
|                                                        | Consult Reports                                     |

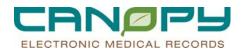

### 2. RxWriter/ePrescribe

### **ePrescribe**

**ePrescribe** is a routing functionality that sends prescriptions directly to the pharmacy computer system, bypassing printing methods such as faxing to the pharmacy or printing a prescription to be delivered by the patient.

- Allows the prescriber to access the patient's **External Rx History** and the patient's **Rx Plans**.
- Provides a secure, HIPAA compliant encoded communication link to and from *participating* pharmacies.

• **ePrescribe cannot be used to prescribe controlled substances.** DEA has not certified any transmitting or receiving system as meeting these security standards. The system will provide a print option for these medications.

ePrescribe is integrated into **PowerChart** via the **Message Center** as well as **PowerOrders** and **Medication List**. Message Center will be utilized to handle routing errors.

Some of the benefits of ePrescribe include:

- Increased patient safety
- Increased efficiency for physicians and pharmacists
- Decreased wait time for patients getting a prescription filled
- Improved selection of medications due to the ability to access a patient's Rx Plans, thereby preventing prescriptions for medications not fully covered by a patient's plan
- Improved interactions checking with alerts to the prescriber using the Decision Support tool

### **To Send A Prescription Electronically**

- 1. With the prescription open, click in the Send To: field.
- 2. If the patient has a preferred pharmacy it will appear here with mouse over contact information. When completing details about a new prescription, select the drop down arrow beside the pharmacy and hover over the pharmacy name in the drop down list. A pop-up window appears that contains the address and phone/fax number of the pharmacy.

|    |                                                                                                    | Send To: CVS Pharmacy # 2559 (10515 MALLARD CREEK ROAD) -                                                                                                    |   |
|----|----------------------------------------------------------------------------------------------------|----------------------------------------------------------------------------------------------------|---|
|    | CVS Pharmacy # 2559 - 2559                                                                           | 🗸 CVS Pharmacy # 2559 (10515 MALLARD CREEK ROAD)                                                                                                    |   |
|    | 10515 MALLARD CREEK ROAD<br>CHARLOTTE, NC 28262<br>USA<br>Tel: (704) 547-8916<br>Fax: (704) 547-1168 | CutePDF Writer (from VCS3335) in session 1<br>CHS 801 color (from VCS3335) in session 1<br>CHS 801 SM NEXT SUITE 4000 (from VCS3335) in session 1<br>More Printers |   |
|    | Plag Form.                                                                                           | Do Not Send: other reason (Rx)                                                                                                    | - |
|    | Samples:                                                                                             | Do Not Send: Activate Med (Rx)<br>Do Not Send: called to pharmacy (Rx)<br>More "Do Not Send" Reasons                                                               |   |
| Тy | pe Of Therapy: 💿 Acute                                                                               | Other                                                                                                    |   |

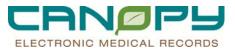

3. If there is no preferred pharmacy for the patient, then the pull-down menu of the Send To: field, will give a choice of Pharmacy.

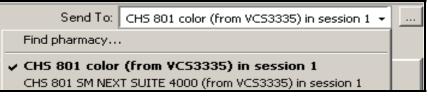

- 4. Click on Find pharmacy.
- 5. The **Prescription Routing** window will open. The city and state default in to the search fields based on the patient's demographic information.

| Prescription Routin            | g                                          |                                     |
|--------------------------------|--------------------------------------------|-------------------------------------|
| *Send to: Pharmacy             |                                            |                                     |
| Apply to: 🔿 Selected           | Pending Prescription(s)                    |                                     |
| <ul> <li>All Pendir</li> </ul> | ng Prescriptions                           |                                     |
| 🗢 All Pendir                   | ng Non-Tamperproof Prescriptions           |                                     |
| Patient Preferred              | Search                                     |                                     |
| Pharmacy Name                  | Pharmacy Name                              | Address                             |
| CVS                            | CVS Pharmacy # 2559<br>CVS Pharmacy # 7560 | 10515 MALLARD CI<br>2806 W SUGAR CR |
| Address                        | CVS Pharmacy # 7560                        | 2806 W SUGAR CH                     |
|                                |                                            |                                     |
| City                           |                                            |                                     |
|                                |                                            |                                     |
| State                          |                                            |                                     |
|                                |                                            |                                     |
| Zip Code                       |                                            |                                     |
| 28262                          |                                            |                                     |
| Search                         |                                            |                                     |
|                                |                                            |                                     |

- 6. Type in pharmacy name and enough information to limit your search to 50.
- 7. The search results display all pharmacies.

| Rescription Routing      |                                            |                                               |           |          | _              |   | <u> </u> |
|--------------------------|--------------------------------------------|-----------------------------------------------|-----------|----------|----------------|---|----------|
| *Send to: Pharmacy       | -                                          |                                               |           |          |                |   |          |
| Apply to: O Selected Pen | to: C Selected Pending Prescription(s)     |                                               |           |          |                |   |          |
|                          |                                            |                                               |           |          |                |   |          |
| All Pending Pi           | rescriptions                               |                                               |           |          |                |   |          |
| C All Pending N          | on-Tamperproof Prescriptions               |                                               |           |          |                |   |          |
| Patient Preferred Sea    | arch                                       |                                               |           |          |                |   |          |
| Pharmacy Name            | Pharmacy Name                              | Address                                       | City      | State    | Zip Code       |   |          |
| cvs                      | CVS PHARMACY # 187                         | 14125 STEELE CREEK R                          | CHARLOTTE | NC       | 28273          |   |          |
| 1.                       | CVS Pharmacy # 2326                        | 5700 ALBEMARLE ROAD                           | CHARLOTTE | NC       | 28212          |   |          |
| Address                  | CVS Pharmacy # 2559                        | 10515 MALLARD CREEK                           | CHARLOTTE | NC       | 28262          |   |          |
|                          | CVS Pharmacy # 2560                        | 2035 NORTH SHARON A                           | CHARLOTTE | NC       | 28205          |   |          |
| City                     | CVS Pharmacy # 2561                        | 4100 CARMEL ROAD                              | CHARLOTTE | NC       | 28226          |   |          |
|                          | CVS Pharmacy # 2562                        | 115 W. ARROWOOD RD.                           | CHARLOTTE | NC       | 28217          |   |          |
| charlotte                | CVS Pharmacy # 2571                        | 1235 PECAN AVE.,                              | CHARLOTTE | NC       | 28205          |   |          |
| State                    | CVS Pharmacy # 2772                        | 10730 PROVIDENCE RD.                          | CHARLOTTE | NC       | 28277          |   |          |
| Inc                      | CVS Pharmacy # 3185                        | 1533 SOUTH BLVD                               | CHARLOTTE | NC       | 28203          |   |          |
| Inc                      | CVS Pharmacy # 3232                        | 10223 UNIVERSITY CITY                         | CHARLOTTE | NC       | 28213          |   |          |
| Zip Code                 | CVS Pharmacy # 3319                        | 9915 PARK CEDAR DR                            | CHARLOTTE | NC       | 28210<br>28217 |   |          |
|                          | CVS Pharmacy # 3526                        | 306 EAST WOODLAWN                             | CHARLOTTE | NC       |                |   |          |
|                          | CVS Pharmacy # 3540                        | 4351 CENTRAL AVE                              | CHARLOTTE | NC<br>NC | 28205<br>28212 |   |          |
| Search                   | CVS Pharmacy # 3694                        | 2325 VILLAGE LAKE DR.<br>523 LITTLE ROCK ROAD | CHARLOTTE | NC       | 28212          |   |          |
|                          | CVS Pharmacy # 3896<br>CVS Pharmacy # 4022 | 231-233 N. TRYON STR                          | CHARLOTTE | NC       | 28214          |   |          |
|                          | CVS Pharmacy # 4022<br>CVS Pharmacy # 5264 | 6416 REA ROAD                                 | CHARLOTTE | NC       | 28202          |   |          |
|                          | CVS Pharmacy # 5264<br>CVS Pharmacy # 5445 | 5100 BEATTIES FORD RD.                        | CHARLOTTE | NC       | 28277<br>28216 |   |          |
|                          | CVS Pharmacy # 5445<br>CVS Pharmacy # 5583 | 2939 THE PLAZA                                | CHARLOTTE | NC       | 28205          |   |          |
|                          | CVS Pharmacy # 5565                        | 2115 BEATTIES FORD RD                         | CHARLOTTE | NC       | 28205          |   |          |
|                          | CVS PHARMACY # 7036                        | 231 N. GBAHAM STREET                          | CHARLOTTE | NC       | 28202          |   |          |
|                          | CVS Pharmacy # 7090                        | 16035 JOHNSTON RD.                            | CHARLOTTE | NC       | 28277          |   |          |
|                          | CVS Pharmacy # 7050                        | 13845 CONLAN CIBCLE                           | CHARLOTTE | NC       | 28277          | - |          |
|                          |                                            |                                               |           |          |                |   |          |

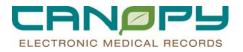

8. Click on the desired pharmacy and select OK or Right click on desired pharmacy and click on Add

| CVS Pharmacy # 5445                    | 5100 BEATTIES FORD RD.                 | CHARLOTTE    | NC | 28216      |                |
|----------------------------------------|----------------------------------------|--------------|----|------------|----------------|
| CVS Pharmacy # 5583                    | 2939 THE PLAZA                         | CHABLOTTE    | NC | 28205      |                |
| CVS Pharmacy # 7056                    | 2115 BEATTIES FORD RD                  | CHARLOTTE    | NC | 28216      |                |
| UVS PHARMALT # 7089                    | 231 N. GRAHAM STREET                   | CHARLOTTE    | NU | 28202      | -              |
| CVS Pharmacy # 7090                    | 16035 JOHNSTON RD.                     | CHARLOTTE    | NC | 28277      | -1             |
| CVS Pharmacy # 7157                    | 13845 CONLAN CIBCLE                    | CHARLOTTE    | NC | 28277      |                |
|                                        |                                        |              |    |            |                |
|                                        |                                        |              |    |            |                |
|                                        |                                        |              |    |            |                |
|                                        |                                        |              |    |            |                |
|                                        |                                        |              |    |            |                |
|                                        |                                        |              |    | <u>0</u> K | <u>C</u> ancel |
|                                        |                                        |              |    | <u>0</u> K | <u>L</u> ancel |
| Pharmacy Na                            | me                                     | Addr         |    | <u>0</u> K | <u>U</u> ancel |
| Pharmacy Na                            |                                        | Addr         |    | <u>0</u> K | <u>U</u> ancel |
| Pharmacy Na<br>CVS PHARMA              |                                        | Addr<br>2103 |    | <u>0</u> K | <u>U</u> ancel |
| CVS PHARMA                             | ACY # 0681                             | 2103         |    | <u>D</u> K | Lancel         |
| CVS PHARMA<br>CVS PHARMA               | ACY # 0681<br>ACY # 1632               | 2103<br>9628 |    | <u> </u>   | Lancel         |
| CVS PHARMA<br>CVS PHARMA<br>CVS PHARMA | ACY # 0681<br>ACY # 1632<br>ACY # 1643 | 2103         |    | <u>D</u> K | Lancel         |
| CVS PHARMA<br>CVS PHARMA<br>CVS PHARMA | ACY # 0681<br>ACY # 1632<br>ACY # 1643 | 2103<br>9628 |    | <u> </u>   |                |
| CVS PHARMA<br>CVS PHARMA               | ACY # 0681<br>ACY # 1632<br>ACY # 1643 | 2103<br>9628 |    | <u> </u>   | Lancel         |

- 9. The pharmacy will now appear and remain on the patient as a preferred pharmacy.
- 10. At this point the prescription is ready to be signed which routes the prescription to the pharmacy.

### Look-Up Pharmacy from Prior Prescriptions

- The pharmacy from prior prescriptions can be viewed in at least two locations within PowerChart.
- Click the medication name and the Order Information window displays.

|   |                                                                             |   |                                                       | Status<br>Meds History V Adm. Meds Rec V Disc<br>Sh | ch. Meds Rec<br>ow.Formulary |  |  |  |
|---|-----------------------------------------------------------------------------|---|-------------------------------------------------------|-----------------------------------------------------|------------------------------|--|--|--|
| e | ₿.                                                                          | 7 | Order Name                                            | Details                                             | Status                       |  |  |  |
|   | The continued order status has changed since it was reconciled or replaced. |   |                                                       |                                                     |                              |  |  |  |
|   | <b>D</b> •                                                                  |   | olanzapine (Zyprexa 10 mg oral tablet)                | 10 mg, 1 tablet, ORAL, qHS (each night at bedti     | Ordered                      |  |  |  |
|   | Π.                                                                          |   | olanzapine (Zyprexa 10 mg oral tablet)                | 10 mg, 1 tablet, ORAL, qHS (each night at bedti     | Ordered                      |  |  |  |
|   | Π.                                                                          |   | olanzanine (Zunrexa 10 mg oral tablet)                | 10 mg, 1 tablet, ORAL, qHS (each night at bedti     | Ordered                      |  |  |  |
|   | Ξ.                                                                          |   | olanzapine (Zyprexa 10 mg oral tablet)                | 10 mg, 1 tablet, ORAL, qHS (each night at bedti     | Ordered                      |  |  |  |
|   | 10.                                                                         |   | oxyCODONE acctaninophen (OxyCODO <mark>NE</mark> -Ac) | 1 tablet, ORAL, q4-6hr, 40 tablet                   | Ordered                      |  |  |  |
|   | J.                                                                          |   | valsartan (Diovan)                                    | 160 mg, ORAL, Daily, 90 caplet                      | Documented                   |  |  |  |

• Click the **Details** tab.

| Original order entered by WILLIAMS,ERIC<br>Pharmacy Department | A NP on 10/27/2011 at 16:30 EDT. |
|----------------------------------------------------------------|----------------------------------|
| tinidazole (tinidazole 5                                       | 00 mg oral tablet)               |
| Comments History Additional Info                               | Details                          |
| Details                                                        |                                  |

• If the prescription was routed to a Pharmacy, the **Requisition Routing Type** will look similar to below.

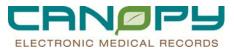

| ٢ | Requisition Routing Type              | Route to Pharmacy Electronically     |
|---|---------------------------------------|--------------------------------------|
|   | Routing Pharmacy Name                 | CMC RANDOLPH PHARMACY                |
|   | Routing Pharmacy Id                   | afc68349-0002-4df2-94e5-64e57a425f9a |
|   | Instructions Replace Required Details | No                                   |
|   | Constant Indicator                    | No                                   |

• The pharmacy is also located in the **Prescription** section of the **Medication List.** It is located to the right of the medication **Details.** 

| 5    | Order Name 🗸                        | Details                                                                                                    |
|------|-------------------------------------|----------------------------------------------------------------------------------------------------|
|      |                                     |                                                                                                    |
|      | zolpidem (Ambien 10 mg oral ta      | 10 mg per 1 tablet, ORAL, qHS (each night at bedtime), PRN for sleep, 30 tablet, 0 Refill(s)                    |
| Ee L | 📕 zolpidem (Ambien 10 mg oral ta    | 10 mg per 1 tablet, ORAL, qHS (each night at bedtime), PRN for sleep, 30 tablet, 0 Refill(s), Activate Med (Rx) |
| De L | 📕 trandolapril (trandolapril 4 mg o | 4 mg per 1 tablet, ORAL, Daily, 90 tablet, 0 Refill(s), Activate Med (Rx)                                       |
| Ee L | 📕 trandolapril (trandolapril 4 mg o | 4 mg per 1 tablet, ORAL, Daily, 90 tablet, 0 Refill(s)                                                          |
| Ee L | torsemide (torsemide 100 mg o       | 100 mg per 1 tablet, ORAL, Daily, 90 tablet, 0 Refill(s), Ad <mark>iritate Mod (R.)</mark>                      |
|      | 🖌 tinidazole (tinidazole 500 mg or  | 1,000 mg per 2 tablet, ORAL, Daily, 10 tablet, 0 Refill(s), I harmacy: SURESCRIPTS FAX PHARM TEST               |
| De L | tinidazole (tinidazole 500 mg or    | 1,000 mg per 2 tablet, ORAL, Daily, 5 day(s), 10 tablet, 0 Renii(s), Friaimacy. CMC NANDOLFH FRAMMACT           |

### **Patient Preferred Tab**

- 1. It is the default tab when a primary pharmacy has been selected for the patient previously instead of the **Search** tab.
- 2. The most recently selected pharmacy will display at the top of the list. This same pharmacy will also default into the **Route** field of the prescription pad for future use.

|   | Patient Preferred   | h                 |        |       |          |
|---|---------------------|-------------------|--------|-------|----------|
|   | Pharmacy Name       | Address           | City   | State | Zip Code |
|   | CVS Pharmacy # 7056 | 2115 BEATTIES FOR | CHARLO | NC    | 28216    |
| Ш |                     |                   |        |       |          |
|   |                     |                   |        |       |          |

3. This list is automatically updated when new prescriptions are sent

### Sending To The Pharmacy Is Not An Available Option In The Following Situations:

1. Scheduled medications are excluded by DEA regulations. These prescriptions may be printed and the print option will default.

| 🔲 🗙 нүр | ROcodone-acetamino 1 tablet, ORAL, q4h, 180 ta Order                                        |
|---------|---------------------------------------------------------------------------------------------|
|         | Send To: Select Routing -                                                                   |
|         | Dell Color Printer 725 (from DELL-0E4985AEF1) in session 3<br>Microsoft XPS Document Writer |
|         | Do Not Send: called to pharmacy (Rx)<br>Do Not Send: Activate Med (Rx)                      |
|         | Do Not Send: samples given to patient (R×) More "Do Not Send" Reasons                       |
|         | Other                                                                                       |

2. The ordering provider selected is not registered to send electronic prescriptions.

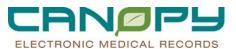

- 3. Critical patient demographics are missing such as last name, first name, date of birth or gender.
- 4. When entering multiple prescriptions at the same time, the Sent To: option defaults from the previous prescription for that inpatient.
- 5. If there is a mix of scheduled (controlled) medications and non-controlled medications, the non-controlled prescriptions can be sent electronically and the scheduled medications will be printed.

### **Printing a Prescription:**

1. To print a prescription, select the printer from the menu.

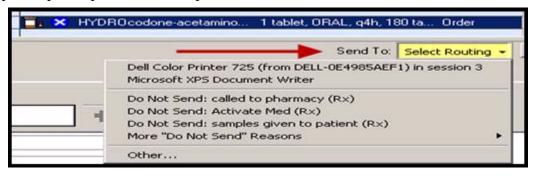

2. The printer used for prescription printing will have a Secure Rx label

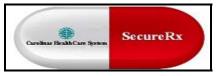

3. Labeled prescription printers will watermark the paper when the prescription prints

4. Provider designated computers (those with 22" monitor and Dragon Mic) will also have the **secure RX label** and will print to the labeled prescription printer.

### ePrescribe Routing Errors

If the transmission of a prescription order to a pharmacy fails for any reason, a routing error message is sent to the ordering provider's Message Center.

Examples include:

- Prescription routing temporarily unavailable
- Unable to communicate with pharmacy
- Prescription too long for the pharmacy system

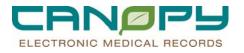

### Within the routing error message the user can:

- 1. Click the pharmacy name hyperlink to view information about the pharmacy and the prescription to place a call to the pharmacy.
- 2. Click the Med List button to open the patient's Medication List and print the prescription to fax it to the pharmacy.
- 3. After the prescription is called or faxed to the pharmacy, a comment including the name of the prescription should be added to the message indicating what action was taken. Then the message should be saved to the patient's chart and deleted.

| Metusage Center 1                        | 2                                                                                                    |  |
|------------------------------------------|----------------------------------------------------------------------------------------------------|--|
| Inbox Summary 0                          | efic Routing Drove 😒 efice Routing Errores astesterike/Hatch, Jane (0) 🗙                                                                                                    |  |
| Index Provies Pools                      | Serverd Schetz Ghitt & Select Patient @ 8 3 Herbitt                                                                                                    |  |
| Display Last 30 Days 💌                   | antesteRueA Renewal Details from Pharmacy                                                                                                    |  |
| Priority Rems (1)                        | DOC 2017/02 Pharmacy Information<br>Pharmacy 4 Pa                                                                                                    |  |
| (iii Messages (1)                        | From: <u>4 Fbr</u> 3 344/ Address: C D, Eagle VA 2002<br>Phone: 333444444 Fax: 4443332222                                                                                                    |  |
| eRx Non-Matchesi (0)<br>eRx Renewals (1) | Subject Prescription 1                                                                                                    |  |
| eRx Surpect Hotches (0)                  | Patient Information     Patient Information     Kame: zcleateRaMatch, Jane Gender: Female     Addesse: 2000 Backcorek Phere Kanaas Cite, MD 54117                                                                                               |  |
| 🗟 Indox Items (19)                       | GAUTERS DOB: 3/21/1982 SSN:<br>Phone: 816-201-1024                                                                                                    |  |
| Messages (4)                             | Prescription is long<br>sharmacy. To min                                                                                                    |  |
| elix Routing Errors (2)                  | Prescription Renewal 1                                                                                                    |  |
| General Messages (1)                     | Comments, Drug n Drug amoscilin-clavulanate 250 mp 125 mp oral tablet                                                                                                    |  |
| Orders (15)                              | SIG 1 table, PO, gBx, Instructions. This is a test of the character levil on the special instructions field<br>user is topics to BI the 255 character levil when putting very special trings into the precipitor. The shape and special trings. |  |
| Results                                  | letters a<br>Otr 42 tobiol Dave Suzzkr 0 Patille: 0                                                                                                    |  |
| © Work Rems (1)                          | Precober: Zhethiates, Physiciana Last Red<br>Pharmaciat<br>Note:                                                                                                    |  |
| Reminders (0)                            |                                                                                                    |  |
| Consults (1)                             |                                                                                                    |  |
| Saved Documents                          |                                                                                                    |  |
| Potalications                            |                                                                                                    |  |

### **Patient Pharmacy Search**

- Access Patient Pharmacy Search via the Patient Pharmacy icon Patient Pharmacy on the Toolbar in the patient's chart.
- The phone number can be found in at least two locations within PowerChart.
- Before beginning Discharge Med Rec, click the "**Patient Pharmacy**" icon then hovering over the name of the pharmacy. A pop-up window appears that contains the address and phone/fax number of the pharmacy.
- If patient has a preferred pharmacy in the system it will appear on the Patient Preferred tab.
- If empty, the search tab will open. Type in pharmacy name and enough information to limit your search to 50, and Click Search for pharmacies to display

| Custom Patient Prefer   | red Pharmacies                                                                                              |                                          |                         |                 |               |
|-------------------------|----------------------------------------------------------------------------------------------------|------------------------------------------|-------------------------|-----------------|---------------|
| TEST, MSGCE             |                                                                                                    |                                          | Loc:CLIN Doc            | Allergi         | es 🔭          |
| Inpatient [3/10/2011 1: | 16 PM - <no dob:<="" th=""><th>1/17/1979 MRN:56565</th><th>Account #:6565</th><th>Pharm:</th><th></th></no> | 1/17/1979 MRN:56565                      | Account #:6565          | Pharm:          |               |
|                         |                                                                                                    |                                          |                         |                 |               |
| The default pharmacy i  | s displayed in the Pa                                                                                       | tient Preferred tab with bold text.      |                         |                 |               |
| Patient Preferred Se    | arch                                                                                                    |                                          |                         |                 |               |
| Pharmacy Name           | Pharmacy Name                                                                                               | Address                                  | City                    | State Zip       | Code 🔺        |
| CVS                     | CVS                                                                                                    | 9 circle dr                              | Bristol                 | RI 028          |               |
| ÷                       | CVS                                                                                                    | 123 Main St.                             | Rhode Island            | MA 926          |               |
| Address                 | CVS                                                                                                    | One West Road                            | Stratham                | NH 038          |               |
|                         | CVS # 5275                                                                                                  | 2108 Charity St                          | Abbeville               | LA 705          |               |
| City                    | CVS # 5276                                                                                                  | 721 Bolton Ave                           | Alexandria              | LA 713          |               |
|                         | CVS # 5277                                                                                                  | 400 Georgia Ave                          | Bogalusa                | LA 704          |               |
| 1                       | CVS # 5278                                                                                                  | 3459 Hwy 1 S                             | Donaldsonvi             | LA 703          |               |
| State                   | CVS # 5280                                                                                                  | 2300 West Thomas St                      | Hammond                 | LA 704          |               |
|                         | CVS # 5281                                                                                                  | 437 Grand Caillou Rd                     | Houma                   | LA 703          |               |
| 1                       | CVS # 5282                                                                                                  | 100 SOUTH CUSHING AVENUE                 | Kaplan                  | LA 705          |               |
| Zip Code                | CVS # 5284                                                                                                  | 1910 Cameron St                          | Lafayette               | LA 705          |               |
|                         | CVS # 5290                                                                                                  | 820-G E Admiral Doyle Dr                 | New Iberia              | LA 705          |               |
| ,                       | CVS # 5291                                                                                                  | 827 Creswell Ln                          | Opelousas               | LA 705          |               |
| Search                  | CVS # 5292                                                                                                  | 1151 N Main St                           | Opelousas               | LA 705          |               |
|                         |                                                                                                    |                                          |                         |                 |               |
|                         | Only the first 50 matching                                                                                  | results are shown. If you can not find i | what you are looking fo | r, please refin | e vour s      |
|                         |                                                                                                    |                                          |                         |                 |               |
|                         |                                                                                                    |                                          |                         |                 |               |
|                         |                                                                                                    |                                          |                         |                 | ~             |
|                         |                                                                                                    |                                          |                         |                 | <u>C</u> lose |
|                         |                                                                                                    |                                          |                         |                 |               |

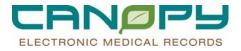

4. Right click on desired pharmacy and click on Add

| Pharmacy Name       | Addr |
|---------------------|------|
| CVS PHARMACY # 0681 | 2103 |
| CVS PHARMACY # 1632 | 9628 |
| CVS PHARMACY # 1643 | 2002 |
| CVS PHARMAC Add     | 1671 |
| CVS Pharmacy #      | 6300 |

5. Pharmacy will now appear and remain on the Patient Preferred tab for access when writing electronic prescriptions.

| ę | 🚾 Custom Patient Preferred Pharn                          | nacies                                  |                         |          |                           |  |               |
|---|-----------------------------------------------------------|-----------------------------------------|-------------------------|----------|---------------------------|--|---------------|
| Γ | TEST, MSGCENTER<br>Inpatient [3/10/2011 1:16 PM - <       | Age:32 years<br>No DOB:1/17/1979        | Sex:Female<br>MRN:56565 |          | Loc:CLIN D<br>Account #:6 |  | •s <b>**</b>  |
|   | The default pharmacy is display                           | ed in the Patient Preferm               | ed tab with bold        | d text.  |                           |  |               |
| L | Patient Preferred Search                                  |                                         |                         |          |                           |  | 1             |
| L | Pharmacy Name Addre                                       |                                         |                         | State    | Zip Code                  |  |               |
| L | CVS PHARMACY # 1643 2002<br>Happygoluckyalwaysopense 1234 | SHILOH CHURCH<br>5 Mountain Road Off St |                         | NC<br>VA | 28036<br>22315            |  |               |
| L |                                                           |                                         |                         |          |                           |  |               |
| L |                                                           |                                         |                         |          |                           |  |               |
| L |                                                           |                                         |                         |          |                           |  |               |
| L |                                                           |                                         |                         |          |                           |  |               |
| L |                                                           |                                         |                         |          |                           |  |               |
| L |                                                           |                                         |                         |          |                           |  |               |
| L |                                                           |                                         |                         |          |                           |  |               |
| L | 1                                                         |                                         |                         |          |                           |  |               |
| I |                                                           |                                         |                         |          |                           |  |               |
| I |                                                           |                                         |                         |          |                           |  | <u>C</u> lose |

### **External Medication History**

### External Medication History is available through the Med List.

- 1. When selected it conducts a review of the patient's pharmacy events from the last 13 months of participating pharmacy prescription history for the patient.
- 2. It allows any prescriptions found to be converted to history or to prescription within PowerChart.
- 3. Click on the **External Rx History** button.
- 4. The first window that will display is the **Rx History Patient Consent** dialog box. Select Consent Granted.

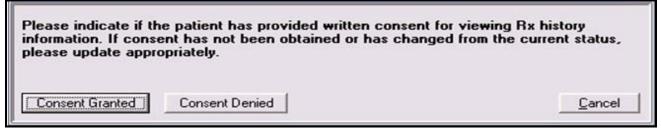

- 5. Once consent is granted and documented, the message will not pop up again for that patient. The user can go through the options menu again if he/she needs to update the patient consent status from granted to denied.
- 6. The default is the last 13 months. Other options are 3, 6, 18, 24 months, or show all.
- 7. The External Rx History window displays a list of the patient's prescriptions, including the Last Fill and Quantity. Note the disclaimer that the history may be incomplete.

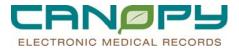

### This is an example if no medications display.

| Medication List                                                                                      |                                                        |                                                                                                    |                                                                                                    |                                                                                                    |                                                                                      |                                                                                     |
|----------------------------------------------------------------------------------------------------|--------------------------------------------------------|----------------------------------------------------------------------------------------------------|----------------------------------------------------------------------------------------------------|----------------------------------------------------------------------------------------------------|--------------------------------------------------------------------------------------|-------------------------------------------------------------------------------------|
| 🕂 Add 🛛 🖓 Document Medication by Hx                                                                  | Reconciliation •                                       | ♦ Check Interactions                                                                                | 📕 External Rx History 🔮                                                                                            | Rx Plans (0): In Proces                                                                                                 | ;                                                                                    |                                                                                     |
| Orders Medication List                                                                               |                                                        |                                                                                                    |                                                                                                    |                                                                                                    |                                                                                      |                                                                                     |
| View  Orders for Signature  Medication List  Orders for Signature  Condition/Precaution  Vital Signs | history may t<br>responsibility<br>Rx history display: | y contains prescriptic<br>in complete and prescriptic<br>of the prescriber to v<br>Last 12 Months v | scriber should not rely so<br>alidate and verify the in<br>The external Rx medicati<br>been initiated, please sele | olely on this Rx history<br>formation directly with<br>on history retrieval from thi<br>act refresh to initiate retriev | y data to make any clir<br>the patient or via oth<br>d party vendors has not<br>ral. | er appropriate means.  Show individual instances of external Rx medication history. |
| - Activity                                                                                           | \$                                                     | Drug Name                                                                                           | Rx Medication                                                                                                    | Last Fill  v edications to Display                                                                                      | Quantity                                                                             | SIG                                                                                 |
| 🔲 Diet                                                                                               |                                                        |                                                                                                    | 10 14                                                                                                    |                                                                                                    |                                                                                      |                                                                                     |
| Medications      IV Solutions                                                                        |                                                        |                                                                                                    |                                                                                                    |                                                                                                    |                                                                                      |                                                                                     |
| - Laboratory                                                                                         |                                                        |                                                                                                    |                                                                                                    |                                                                                                    |                                                                                      |                                                                                     |
| - 🔲 Radiology                                                                                        |                                                        |                                                                                                    |                                                                                                    |                                                                                                    |                                                                                      |                                                                                     |
| - Diagnostic Tests                                                                                   |                                                        |                                                                                                    |                                                                                                    |                                                                                                    |                                                                                      |                                                                                     |
| - U Special                                                                                          |                                                        |                                                                                                    |                                                                                                    |                                                                                                    |                                                                                      |                                                                                     |
| Consults     Therapy Departments                                                                     |                                                        |                                                                                                    |                                                                                                    |                                                                                                    |                                                                                      |                                                                                     |

This is an example if medications do display.

| his R            |                          |           |                                          |                |          | ies and pharmacy benefits managers<br>lely on this Rx history data to make any                        |                                       |      |
|------------------|--------------------------|-----------|------------------------------------------|----------------|----------|----------------------------------------------------------------------------------------------------|---------------------------------------|------|
| linica<br>ia oth | decisions<br>er appropri |           | sibility of the prescribe                | er to validate | and veri | fy the information directly with the patient or                                                       | ridual instances<br>x medication hist |      |
|                  | \$                       | Drug Name | Rx Medication                            | Last Fill 🗢    | Quantity | SIG                                                                                                   | Original Refills                      | F -  |
|                  | OTC                      | Advil     | Advil Cold and Sinus oral<br>tablet      | 2/13/2008      | 40 caps  | 400 mg, Tab, PO, Q18H, Start date 01/30/08, 14<br>day(s), Stop date 02/13/08 14:59:00                 | 6                                     | 4    |
| ⊞ (3)            | Tin                      | Capoten   | Capoten 25 mg oral<br>tablet             | 2/11/2008      | 25 caps  | PD, Q18H, Start date 01/30/08, 12 day(s), Stop<br>date 02/11/08 12:59:00, Routine                     | 3                                     | 2    |
|                  | Prf++*                   | Amoxil    | Amoxil 500 mg oral<br>capsule            | 2/9/2008       | 45 caps  | P0, Hybrid 10am every other, Start date 01/30/08<br>11:55:00, 10 day(s), Stop date 02/09/08 11:54:00  | 8                                     | c    |
|                  | OTCOTC                   | Tylenol   | Tylenol 8 Hour Geltab<br>oral tablet     | 2/3/2008       | 30 caps  | 150 mg, Tab-CR, PO, Q12(standard), Start date<br>01/30/08, Stop date 02/03/08, Here you go, here      | 5                                     | 2    |
|                  | ?                        |           | Biomox 250 mg oral<br>capsule            | 1/29/2008      | 15 caps  | 250 mg, Tab-CR, PO, Q14H, Start date 01/29/08<br>15:00:00, Here you go, here are some order comm      | 2                                     | 1    |
| 田 [3]            | ?                        |           | sodium bicarbonate 325<br>mg oral tablet | 1/11/2008      | 60 caps  | See Instructions, # 30 EA, Directions would be here.                                                  | 3                                     | 9    |
|                  | PA*                      | ibuprofen | ibuprofen 800 mg oral<br>tablet          | 1/11/2008      | 70 tab   | Tab-SL, PO, SEPCH, Start date 01/11/08 14:28:00,<br>5 day(s), Stop date 01/11/08 14:28.00, 3, Patient |                                       | 5    |
| •                | T1 65                    | Nexium    | Nexium 40 mg oral                        | 1/2/2008       | 90 tab   | 40 mg = 1 tab, PO, QD, 90 tab, 11, 11                                                                 | 2                                     | 1 .  |
|                  |                          |           |                                          |                |          |                                                                                                    | Show I                                | More |
|                  |                          |           |                                          |                |          |                                                                                                    | Close                                 |      |

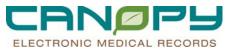

8. Right-clicking on a medication provides the option to convert external Rx history items to Prescriptions or Documented Medications.

|       | ner appropr | . It is the respon<br>iate means.<br>Last 12 Months |                                          | r to validate | and veri |                                                                                                    | vidual instances<br>x medication hist |   |
|-------|-------------|-----------------------------------------------------|------------------------------------------|---------------|----------|----------------------------------------------------------------------------------------------------|---------------------------------------|---|
|       | \$          | Drug Name                                           | Rx Medication                            | Last Fill 🗸 🗸 | Quantity | SIG                                                                                                   | Original Refills                      | F |
|       | OTC         | Advil                                               | Advil Cold and Sinus oral<br>tablet      | 2/13/2008     | 40 caps  | 400 mg, Tab, PO, Q18H, Start date 01/30/08, 14<br>day(s), Stop date 02/13/08 14:59:00                 | 6                                     | 4 |
| ⊞ (3) | T1n         | Capoten                                             | Capoten 25 mg oral<br>tablet             | 2/11/2008     | 25 caps  | P0, Q18H, Start date 01/30/08, 12 day(s), Stop<br>date 02/11/08 12:59:00, Routine                     | 3                                     | 2 |
|       | Prf++*      | Amoxil                                              | Amovil 500 mg oral<br>capsule            | 2/9/2008      | 45 caps  | PD_Hubrid 10am evenu other_Start date 01/30/08<br>Convert to Prescription 54:00                       | 8                                     | C |
|       | OTCOTC      | Tylenol                                             | Tylenol 8 Hour Geltab<br>oral tablet     | 2/3/2008      | 30 caps  | Convert to Documented Medication ate<br>01/30/08, Stop date 02/03/08, Here you go, here               | 5                                     | 2 |
|       | ?           |                                                     | Biomox 250 mg oral<br>capsule            | 1/29/2008     | 15 caps  | 250 mg, Tab-CR, PO, Q14H, Start date 01/29/08<br>15:00:00, Here you go, here are some order comm      | 2                                     | 1 |
| ⊞ (3) | ?           |                                                     | sodium bicarbonate 325<br>mg oral tablet | 1/11/2008     | 60 caps  | See Instructions, # 30 EA, Directions would be here                                                   | . 3                                   | 9 |
|       | PA*         | ibuprofen                                           | ibuprofen 800 mg oral<br>tablet          | 1/11/2008     | 70 tab   | Tab-SL, PD, SEPCH, Start date 01/11/08 14:28:00,<br>5 day(s), Stop date 01/11/08 14:28:00, 3, Patient |                                       | ę |
| •     | Tist        | Nexium                                              | Nexium 40 mg oral                        | 1/2/2008      | 90 tab   | 40 mg = 1 tab, PO, QD, 90 tab, 11, 11                                                                 | 2                                     | 1 |

9. **Convert to Prescription** opens the Rx Writer module and allows a prescription to be written by selecting an order sentence, modifying details, etc.

10. **Convert to Documented Medication** immediately adds the medication to the Medication List in a Documented Status.

11. Items that have been marked for converting will display the appropriate icon next to the medication name.

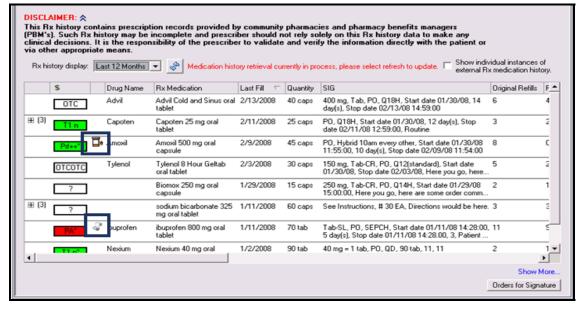

12. The user clicks the Orders for Signature button at the bottom to sign the orders and complete the process.

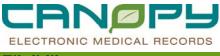

#### Eligibility

The Rx Plans feature allows the user to perform Rx benefit eligibility checking and determine the coverage for the desired medication (formulary checking).

1. Once the eligibility checking has been performed, click on the **Rx Plans** control to pen the Eligibility Details dialog.

| Menu                 | 4 | PowerOrders                                                                                                    | 🗧 0 minutes ago |
|----------------------|---|----------------------------------------------------------------------------------------------------|-----------------|
| MAR                  | ^ | 💠 Add 🚭 Document Medication by Hx Reconciliation - 🔗 Check Interactions 📑 R: Medication Hx R: Plans (0): No Benefit Found                                                                                                    | ·               |
| Medication Profile   |   |                                                                                                    |                 |
| Anatomic Pathology   |   | Orders   Medication List                                                                                                    | 1               |
| Intake and Output    |   | All Orders (All Statuses)                                                                                                    | ustomize View   |
| Form Browser         |   | View                                                                                                    |                 |
| Patient Information  |   | Orders for Signature Signature Signa | Status [        |
| Clinical Notes       |   | E Orders                                                                                                    |                 |
| Documentation        |   | Tital Signs     Activity                                                                                                    |                 |
| Problems and Diagnos |   |                                                                                                    |                 |
| Overview             |   | Continuous Solution                                                                                                    |                 |
| ICU Flowsheet        |   | - Laboratory                                                                                                    |                 |
| Task List            |   | - Diagnostic Tests                                                                                                    |                 |
| Form Browser         |   | -  Special                                                                                                    |                 |
| Allergies            |   | - I Cronsults I Cronsults I Cronsults                                                                                                    |                 |
| Discern Report       |   |                                                                                                    |                 |
| MAR                  |   | JR Test                                                                                                    |                 |
| Medication List      |   | Non Categorized                                                                                                    | •               |
| EasyScript           |   | - Condition                                                                                                    |                 |
| PowerOrders          |   | C Decare C Decare C D | More Orders     |
| Medication List      | ~ |                                                                                                    | For Signature   |
| < >                  |   |                                                                                                    |                 |

2. Eligible plans and details are displayed. If multiple plans are returned, the user can select the appropriate plan.

| Orders for Signature     Document In Plan                                                                                                    | •• Statemal Rx Heatry         Rx Plans (1): VHE •           Display:         All Active Orders         Customere V           * *         Order Name         Status         Details           *         Medications         Status         Details                                                                                                    |
|----------------------------------------------------------------------------------------------------|----------------------------------------------------------------------------------------------------|
| Orders   Medication List   Document In Plan  <br>View  4<br>View  4<br>Notes for Signature  <br>Nocument In Plan                                                                                                    | Display: All Active Orders Customers V (st. 0.1) V [Order Name Status Details                                                                                                    |
| View View Plans                                                                                                    | \$ C3 12 Order Name Status Details                                                                                                    |
| Groupset     Generation     Generation     Gen | Concerned PM, Age 51 yea, MPN 00-9, T Altergi, MINO 2002 The PM of the State of Parties 0     Concerned PM of the State of Parties 0     Concerned PM of the State of Parties     Concerned PM of the State of Parties     Concerned PM of the State of Parties     Concerned PM of the State of Parties     Concerned PM of the State of Parties     Concerned PM of the State of Parties     Concerned PM of the State of Parties     Concerned PM of the State of Parties     Concerned PM of the State of Parties     Concerned PM of the State of Parties     Concerned PM of the State of Par |
|                                                                                                    | Tex Denses                                                                                                    |
| Diagnoses & Problems Related Results                                                                                                    | Dx Table Orders for None Review Orders for None Review                                                                                                    |

3. If there is no eligible health plan returned, the user has the ability to confirm that the patient does not have any pharmacy benefits if that is the case.

| ; menu - Aa           |       | PowerOrders                            | - Shart - C                                                                                                    | 0 minutes ago |
|-----------------------|-------|----------------------------------------|----------------------------------------------------------------------------------------------------|---------------|
| Patient Information   | ^     | Add Consument Medication by Mr.        | Regroundation + Tak Do Markention Mr. By Blance (11): No Barrad's Excent +                                                             |               |
| Overview              |       |                                        | Eligibility Details Dialog                                                                                                    |               |
| PowerOrders           | Add 🔹 | Orders Medication List                 |                                                                                                    |               |
| Task List             |       | н                                      | Nguyen, Juan Age:77 ye., Gender:Fe., MRN: Location: Co                                                                                 | stonize View  |
| MAR                   |       | View                                   | Allergies: free DOB:5/19/ Fin Numb <no -="" enc<="" td=""><td></td></no>                                                               |               |
| MAR Summary           |       | Orders for Signature                   | Ric Benefit Eligibility Verified 6/23/2008 3.42 PM                                                                                     |               |
| Interactive View      | 10    | - Plans<br>- Suggested Plans (0)       |                                                                                                    |               |
| Advanced Graphing     |       | · Orders                               | Patient has no pharmacy benefits available at this time. oute to Pharmacy Electronically CVS #0078, Last Relit Dt Tm 7/1/2007, 30, not | te from       |
| Microbiology Results  |       | - 🔛 Vital Signs                        |                                                                                                    |               |
| DCU Flowsheet         |       | - III Activity<br>- III Diet           | Validate patient has no pharmacy benefits.                                                                                             |               |
| DC Flowsheet          |       | Gontinuous Solution                    |                                                                                                    |               |
| Flowsheet             |       | - III Laboratory                       |                                                                                                    |               |
| CV Flowsheet          | _     | Diagnostic Tests                       |                                                                                                    |               |
| Flowsheet             |       | - III Special<br>- III Consults        |                                                                                                    |               |
| Health Maintenance    |       | - III Ordersets                        |                                                                                                    |               |
| Immunization Schedule |       | - El Radiology                         |                                                                                                    |               |
| Advanced Growth Chart |       | - III JR Test<br>- III Non Categorized |                                                                                                    |               |
|                       | Add   | - I Condition                          |                                                                                                    |               |
| Allergies             | Add 1 | - Ell Nursing Orders                   |                                                                                                    |               |
| Medication List       | 🕈 Add | Medications     Medication History     | DK Cancel                                                                                                    |               |
| Chart Summary Screen  |       | * Reconciliation History               | M captophi Drdered 3 cap(s); PD, 60 Tab, Do Not Route                                                                                  |               |
| Form Browser          |       |                                        | captopil Discontinued 2 cap(s), PO, PRN, 30 tab, Do Not Poute                                                                          |               |
| PowerForm Browser     |       |                                        |                                                                                                    |               |
| Document Viewing      |       |                                        |                                                                                                    |               |
| Document Viewing      | + Add |                                        |                                                                                                    |               |
| Pregnancy             | Add   |                                        |                                                                                                    |               |
| Histories             |       |                                        | E Detais                                                                                                    |               |
| Record Locator        |       |                                        | Displayed: All Active Orders   All Inactive Orders Show Mo                                                                             | ore Orders    |
| DC Flowsheet          | ~     | Related Results                        | Ordens For Conignature Ordens for Nurse Review Ordens For                                                                              | Signature     |
| <                     | >     |                                        |                                                                                                    |               |

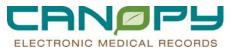

### **Benefits**

Formulary status provides information around the level of coverage for a specific drug.

- Level of preferences
- Copay
- Restrictions
- Alternatives
- Additional Reference Links
- 1. Formulary status icons will display for prescriptions and home medications on the order profile, and within the order search.

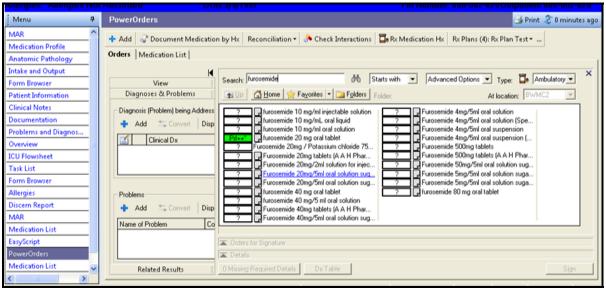

2. The color (green vs. red) and text within the icon provide the most critical information. Hover the mouse pointer over the icon for additional information, or click the icon to see the full formulary details.

|                                             | Cllar | ide 466 Sash  | end to charges ap                                                                                                    | charge chuy De calcu                | ator Adrioc a Pivi Conversatio |      | Communicate - A rate             | ic Education | 2      |
|---------------------------------------------|-------|---------------|----------------------------------------------------------------------------------------------------|-------------------------------------|--------------------------------|------|----------------------------------|--------------|--------|
| Matters.Joan. X                             |       |               | 📒 Formulary Details                                                                                                    |                                     |                                | 8    | 👂 🔯 Recent 🔹 🕅 Name              |              | • 两    |
| Matters, Joanne F<br>Allergies Allergies No |       | corded        | Selected<br>spironolactone 2<br>Generic product                                                                                                    | 5 mg oral tablet                    |                                | î    | Loceton<br>10-002-520 Outpatient | 000-002-     | 6.2.0  |
| Menu 7                                      | P     | owerOrd       | Content Provider:<br>The currently select                                                                                                    | ed plan is: Rx Plan Test.           |                                |      | 🎿 Print -                        | 2 18 minut   | es ago |
| MAR                                         | -4    | Add           |                                                                                                    | tion was obtained on: 6/13/2008 12  | 00 AM.                         |      | Plans (3): Rx Plan Test •        |              |        |
| Medication Profile                          |       | rders Me      |                                                                                                    | Substitution Allowed (SA)           | Dispense As Written (DAW)      |      |                                  |              |        |
| Anatomic Pathology                          | 0     | rders   Me    | Status                                                                                                    | Prf++*                              | Pif++*                         |      |                                  |              | 1      |
| Intake and Output                           |       | N             |                                                                                                    |                                     |                                | -    |                                  |              | ×      |
| Form Browser                                |       | Search        | Explanation                                                                                                    | Most Preferred                      | Most Preferred                 |      | tory (Orders and Rx)             | -            |        |
| Patient Information                         |       | the Up        |                                                                                                    |                                     |                                |      |                                  | *            |        |
| Clinical Notes                              |       |               | Step Therapy                                                                                                    |                                     |                                |      |                                  |              | 1      |
| Documentation                               |       | 2             |                                                                                                    | py restriction for this medication. |                                |      |                                  |              |        |
| Problems and Diagnos                        |       | 2             | Step sequence: 1                                                                                                    |                                     |                                |      |                                  |              |        |
| Overview                                    |       |               | Step medication type<br>Drug name: amiloride                                                                                                    | s: specific drug                    |                                |      |                                  |              |        |
| ICU Flowsheet                               |       | 2             | Number of drugs to I                                                                                                    | ry: 0                               |                                |      |                                  |              |        |
| Task List                                   |       | 2             | Sten sequence 2                                                                                                    |                                     |                                |      |                                  |              |        |
| Form Browser                                |       | Piles         | Step sequence: 2                                                                                                    |                                     |                                | -    |                                  |              |        |
| Allergies                                   |       | 2             |                                                                                                    |                                     | OK Car                         | ncel |                                  |              |        |
| Discern Report                              |       | 21            | Colored a town officer                                                                                                    | /5ml oral suspension (              |                                |      |                                  |              |        |
| MAR                                         |       | <u> </u>      | _spironolactone 25mg                                                                                                    | omi orai suspension (               |                                |      |                                  |              |        |
| Medication List                             |       | -             |                                                                                                    |                                     |                                |      |                                  |              |        |
| EasyScript                                  |       | Cirders       | for Signature                                                                                                    |                                     |                                |      |                                  |              |        |
| PowerOrders                                 |       | T Details     |                                                                                                    |                                     |                                |      |                                  |              |        |
| Medication List                             |       | 0 Mission     | Required Details                                                                                                    | Dis Table                           |                                |      |                                  |              | 11     |
| < >                                         | -     | - Stranger of | The spectrum of the second second sec | Post of substance                   |                                |      |                                  | - 1949 A     |        |

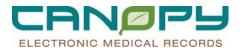

3. Selecting the formulary details will also allow you to search for alternatives for non-formulary items.

| Menu - All               | PowerOrders                                |                                                                    |                                                                                                    | SPARE 2 1 MALARS NO |
|--------------------------|--------------------------------------------|--------------------------------------------------------------------|----------------------------------------------------------------------------------------------------|---------------------|
| Patient Information      |                                            | sons 🛅 Rix Medication His – Rix Plans (4): Rix Plan Test +         |                                                                                                    |                     |
| Overview                 |                                            | Ine Laks Pedcason Ps; RX Pane (4): RX Pan Test *                   |                                                                                                    |                     |
| PowerOrders Add          | Orders   Medication List                   | Formulary Details                                                  | 1991                                                                                                    |                     |
| Task List                |                                            | Cer Formulary Defense                                              |                                                                                                    | × ×                 |
| MAR                      | View                                       | Selected<br>Geoden 20 mg oral capsule                              | ey (Orders and Rix)                                                                                                    |                     |
| MAR Summary              | Diagnoses & Problems                       | Bland people 1                                                     | At location: ITV/HC2                                                                                                    | 24                  |
| Interactive View         | Diagnosis (Phoblem) being Addressed this V | Conteril Provider:<br>The currently selected plan is: Rx Plan Test |                                                                                                    |                     |
| Advanced Graphing        | Add Scorent Display. Act                   | The eligibility information was obtained on: 6/13/2008 12:00 AM.   |                                                                                                    |                     |
| Microbiology Results     |                                            | Substitution Allowed (SA) Dispense As Written (DAW)                |                                                                                                    |                     |
| ICU Flowsheet            | Cirical De C                               | Status                                                             | -                                                                                                    |                     |
| DC Flowsheet             |                                            | Status                                                             |                                                                                                    |                     |
| Flowsheet                |                                            | Explanation Nonformulary Nonformulary                              |                                                                                                    |                     |
| CV Flowsheet             |                                            |                                                                    |                                                                                                    |                     |
| Flowsheet                |                                            | Alternatives                                                       |                                                                                                    |                     |
| Health Maintenance       |                                            | Pager specified alternatives:                                      |                                                                                                    |                     |
| Immunication Schedule    |                                            | (" \$20" Ioxapine 25 mg oral capsule                               |                                                                                                    |                     |
| Advanced Growth Chart    |                                            | 110 p* haloperidol 5 mg oral tablet                                |                                                                                                    |                     |
| Clinical Notes + Add     |                                            | C Plat Zyprexa 10 mg oral tablet                                   |                                                                                                    |                     |
| Allerges 🌩 Add           | Problems                                   |                                                                    | 1                                                                                                    |                     |
| Medication List 🏾 🕈 Add  | Add Connet Display: All                    | OK Care                                                            | and the second second sec |                     |
| Chart Summary Screen     | Name of Problem Code 4                     | Long Car                                                           |                                                                                                    |                     |
| Form Browser             | Contrast                                   |                                                                    |                                                                                                    |                     |
| PowerForm Browser        | 8                                          |                                                                    |                                                                                                    |                     |
| Document Viewing         |                                            |                                                                    |                                                                                                    |                     |
| Document Viewing 🏾 🌩 Add |                                            |                                                                    |                                                                                                    |                     |
| Pregnancy 🍄 Add          |                                            |                                                                    |                                                                                                    |                     |
| Histories                |                                            | Dans                                                               |                                                                                                    | 14                  |
| Record Locator           |                                            | 🕱 Ordena Nac Steptimize                                            |                                                                                                    |                     |
| DC Plovsheet             |                                            | 1× Details                                                         |                                                                                                    |                     |
| Review Chart             | Related Results                            | 2 O Mining Reserver Details Dis Caller                             |                                                                                                    | L Paper 12          |
| < >                      |                                            |                                                                    |                                                                                                    |                     |

4. The formulary status icon will update if necessary based on the Dispense as Written (DAW) selection.

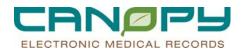

### 3. Message Center

### **Message Center Overview**

- The Message Center is a notification component of PowerChart that is used primarily by providers. Other clinicians using Message Center to communicate with providers includes: Nurses for certain renewal orders, Clinical Case Management, Wound Care, and Clinical Nutrition.
- For some providers Message Center is the default window when logging into PowerChart.
- The Message Center icon is located on the Toolbar <sup>Message Center</sup>. Selecting it while in a patient's chart or anywhere else in PowerChart will take you to the Message Center. It contains all the folders available to the user. The number of folders will vary by user, as dictated by job function.

### **New Folders Message Center**

### Priority Items

<u>eRx Routing Errors</u> – Any ePrescribe routing errors will be located in this folder. Examples: Prescription routing temporarily unavailable; Unable to communicate with Pharmacy; Prescription too long for the pharmacy system.

### Inbox Items

- Messages General messaging allows clinicians to communicate with the provider. Functions are similar to an e-mail. Clinical Case Management (CCM) can send template messages regarding CCM Discharge Plan Notification, CDMP Severity Complexity, and Physician Advisory Form. These messages are replacing CCM documentation on the paper progress note.
- Med Student Orders Medical Student PowerPlan and Ad hoc orders will route to this folder for supervising provider co-signature. These orders are inactive until signed by the provider.
- <u>Renewals</u> A notification will display so the provider is aware that a medication or restrictive restraint order is up for renewal. Triggers for renewals include: Stop Type, Stop Duration and Notification Period.
- Proposed Orders Proposed Orders from Pharmacists, Nursing (Continue Urinary Catheter & Remove Urinary Catheter orders only), Wound Care, Clinical Case Management and Clinical Nutrition will route to this folder. The provider will have the option to Accept, Reject, or Accept with Modify a proposed order. The order is in a Proposed status (Not Activated) until the provider Accept or Accept with Modify and Sign the order. When signed by the provider, the order status changes to Ordered. At this time the order is activated. Reject and Sign will remove the order from the Order Profile in PowerChart.
- Orders to Approve Orders placed with a designated communication type to be flagged/routed for co-signature. Example: CPOE Verbal, CPOE Phone, and CPOE Standing Orders. These orders are activated when entered by the clinician.

### Work Items

Saved Documents – Save PowerNotes or other documents that need to be completed and signed.

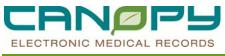

#### eRx Routing Errors

There are three common eRx Routing Errors Messages:

- "Prescription routing temporarily unavailable", Connectivity, Communication Issues (usually with a particular pharmacy system)
- "Unable to communicate with the pharmacy". Freestanding errors generated by pharmacies for a new prescription
- "Prescription too long for the pharmacy system" Special Instructions/SIG is too long. The maximum character length of a prescription is 350 characters.

Open the Message

1. Select eRx Routing Errors menu under Priority Items on the Inbox tab. The eRx Routing Errors folder opens.

| Message Center            |        |                                                |         |                                                                                     |                     |                      |                 | 🗿 Print 💸 42 minutes ago                 |
|---------------------------|--------|------------------------------------------------|---------|-------------------------------------------------------------------------------------|---------------------|----------------------|-----------------|------------------------------------------|
| Inbox Summary 7           | eRx Ro | outing Errors X                                |         |                                                                                     |                     |                      |                 | 4 Þ                                      |
| Inbox Proxies Pools       | Comm   | nunicate 🔹 📴 Open   🕰 Rep                      | ily 🙈 F | Reply All 🖾 Forward 🎽 Delete 📓 Message Jo                                           | ournal   🝌 Select I | Patient 🗮 Select All | A Patient Match |                                          |
| Display Last 90 Days 💌    | Prio F | Patient Name                                   | From    | Subject 🛆                                                                           | Status              | Due Date             | Create Date     | Туре                                     |
| Priority Items (3)        |        | MED REC, TEST ONE<br>ACUTETEST, NURSE REVIEW 3 |         | Prescription routing temporarily unavailable<br>Unable to communicate with pharmacy | Opened<br>Opened    |                      |                 | eRx Routing Errors<br>eRx Routing Errors |
| Messages (3/15)           | 1 1    | AMPVLTWO, ONE                                  |         | Unable to communicate with pharmacy                                                 | Opened              |                      | 6/16/2011 11:3  | eRx Routing Errors                       |
| General Messages (0/2)    | 1 1    | AMPVLTWO, ONE                                  |         | Unable to communicate with pharmacy                                                 | Opened              |                      | 6/16/2011 11:3  | eRx Routing Errors                       |
|                           | 1 4    | AMP¥LTWO, ONE                                  |         | Unable to communicate with pharmacy                                                 | Pending             |                      | 6/16/2011 11    | eRx Routing Errors                       |
| eRx Routing Errors (3/13) | 1 1    | AMPVLTWO, ONE                                  |         | Unable to communicate with pharmacy                                                 | Opened              |                      | 6/16/2011 11:3  | eRx Routing Errors                       |

- 2. There are 2 ways to open a message:
  - a. Double click on a message.
  - b. Highlight a message and Click the Open folder icon is on the Message Options Bar.

| Message Center                          |      |                           |       |                                              |                |                     |                     | 🍊 Print. 🛷 10 minutes |
|-----------------------------------------|------|---------------------------|-------|----------------------------------------------|----------------|---------------------|---------------------|-----------------------|
| Inbox Summary 3                         | eRa  | Routing Errors ×          |       |                                              |                |                     |                     | 4                     |
| Inbox Proxies Pools                     | 1 20 | ommunicate + 📴 Open 🕞 Re  | ply 🏨 | Reply All 🖾 Forward 🎽 Delete 📲 Message 3d    | urnal   🤽 Sele | ct Patient 🖳 Select | All 🔥 Patient Match |                       |
| Display Last 90 Days                    | Prio | . Patient Name            | From  | Subject A                                    | Status         | Due Date            | Create Date         | Туре                  |
|                                         | 1    | MED REC, TEST ONE         |       | Prescription routing temporarily unavailable | Opened         |                     | 6/22/2011 9:22      | eRx: Routing Errors   |
| Priority Items (3)                      | 11   | ACUTETEST, NURSE REVIEW 3 |       | Unable to communicate with pharmacy          | Opened         |                     | 6/13/2011 1:12      | eRx Routing Errors    |
| Messages (3/15)                         | 11   | AMPVLTWO, ONE             |       | Unable to communicate with pharmacy          | Opened         |                     | 6/16/2011 11:3      | eRx Routing Errors    |
| General Messages (0/2)                  |      | AMPVLTWO, ONE             |       | Unable to communicate with pharmacy          | Opened         |                     | 6/16/2011 11:3      | eRx: Routing Errors   |
|                                         | 11   | AMPVLTWO, ONE             |       | Unable to communicate with pharmacy          | Pending        |                     | 6/16/2011 11        | eRx Routing Errors    |
| eRx Routing Errors (3/13)               | 11   | AMPVLTWO, ONE             |       | Unable to communicate with pharmacy          | Opened         |                     | 6/16/2011 11:3      | eRx Routing Errors    |
| Inbox Items (64)                        | 11   | AMPVLTWO, ONE             |       | Unable to communicate with pharmacy          | Pending        |                     | 6/16/2011 11        | eRx Routing Errors    |
|                                         | 11   | CSPVLTWO, BABY 1 GIRL     |       | Unable to communicate with pharmacy          | Opened         |                     | 6/15/2011 12:4      | eRx Routing Errors    |
| Messages (1/4)                          | 1    | CSPVLTWO, THREE           |       | Unable to communicate with pharmacy          | Opened         |                     | 6/15/2011 12:1      | eRx Routing Errors    |
| General Messages (1/4)                  | 11   | CSPVLTWO, THREE           |       | Unable to communicate with pharmacy          | Opened         |                     | 6/15/2011 12:1      | eRx Routing Errors    |
| B Documents (0/7)                       | N    | TSPVLTWO, TWENTY          |       | Unable to communicate with pharmacy          | Opened         |                     | 6/16/2011 11:2      | eRx: Routing Errors   |
| Forwarded Documents to Sign (0)         |      | UTEIGHTYEIGHT, TEST       |       | Unable to communicate with pharmacy          | Opened         |                     | 6/15/2011 7:15      | eRx: Routing Errors   |
| t or the oce o oceanones to segri (of a |      | UTEIGHTYEIGHT, TEST       |       | Unable to communicate with pharmacy          | Pending        |                     | 6/15/2011 7:        | eRx Routing Errors    |

c. Right click on the highlighted message and Select Open from the drop-down menu.

| AMPVLTWO, ONE     Unable to communicate with pharmacy     Opened     6/16/2011 11:3       AMPVLTWO, ONE     Unable to communicate with pharmacy     Opened     6/16/2011 11:3       AMPVLTWO, ONE     Unable to communicate with pharmacy     Pending     6/16/2011 11:3       AMPVLTWO, ONE     Unable to communicate with pharmacy     Opened     6/16/2011 11:3       AMPVLTWO, ONE     Unable to communicate with pharmacy     Opened     6/16/2011 11:3       AMPVLTWO, ONE     Unable to communicate with pharmacy     Opened     6/16/2011 11:3       TSPULTWO, TWENTY     Unable to communicate with pharmacy     Opened     6/16/2011 11:3       UTELGHTYEIGHT, TEST     Unable to communicate with pharmacy     Opened     6/15/2011 12:3       USEVLTWO, BAEY I GIAL     Unable to communicate with pharmacy     Opened     6/15/2011 12:3       CSPVLTWO, BAEY I GIAL     Unable to communicate with pharmacy     Opened     6/15/2011 12:3       CSPVLTWO, THREE     Unable to communicate with pharmacy     Opened     6/15/2011 12:3                                                                                                    | Priority | Patient Name          | From            | Subject                                      | Status    | Due Date | Create Date 🛛  | Ty |
|----------------------------------------------------------------------------------------------------|----------|-----------------------|-----------------|----------------------------------------------|-----------|----------|----------------|----|
| AMPVLTWO, ONE     Unable to communicate with pharmacy     Opened     6/16/2011 11:3       AMPVLTWO, ONE     Unable to communicate with pharmacy     Opened     6/16/2011 11:3       AMPVLTWO, ONE     Unable to communicate with pharmacy     Opened     6/16/2011 11:3       AMPVLTWO, ONE     Unable to communicate with pharmacy     Opened     6/16/2011 11:3       AMPVLTWO, ONE     Unable to communicate with pharmacy     Opened     6/16/2011 11:3       AMPVLTWO, TWENTY     Unable to communicate with pharmacy     Opened     6/16/2011 11:2       UTEIGHTYEIGHT, TEST     Unable to communicate with pharmacy     Opened     6/15/2011 12:1       CSPVLTWO, RAEY I GRIL     Unable to communicate with pharmacy     Opened     6/15/2011 12:1       CSPVLTWO, THREE     Unable to communicate with pharmacy     Opened     6/15/2011 12:4       CSPVLTWO, THREE     Unable to communicate with pharmacy     Opened     6/15/2011 12:1       CSPVLTWO, THREE     Unable to communicate with pharmacy     Opened     6/15/2011 12:1       CSPVLTWO, THREE     Unable to communicate with pharmacy     Opened     6/15/2011 12:1       COmmunicate     Unable to communicate with pharmacy     Opened     6/15/2011 12:1       CSPVLTWO, THREE     Unable to communicate with pharmacy     Opened     6/15/2011 12:1       Communicate                                                                                                    | 2        | MED REC, TEST ONE     |                 | Prescription routing temporarily unavailable | Opened    |          | 6/22/2011 9:22 | eF |
| AMPVLTWO, ONE     Unable to communicate with pharmacy     Pending     6/16/2011 11       AMPVLTWO, ONE     Unable to communicate with pharmacy     Opened     6/16/2011 11       AMPVLTWO, ONE     Unable to communicate with pharmacy     Opened     6/16/2011 11       TSP/LTWO, TWENTY     Unable to communicate with pharmacy     Opened     6/15/2011 11       UTEIGHTVEIGHT, TEST     Unable to communicate with pharmacy     Opened     6/15/2011 12       UTEIGHTVEIGHT, TEST     Unable to communicate with pharmacy     Opened     6/15/2011 12       CSPVLTWO, HAREE     Unable to communicate with pharmacy     Opened     6/15/2011 12       CSPVLTWO, THREE     Unable to communicate with pharmacy     Opened     6/15/2011 12       CSPVLTWO, THREE     Unable to communicate with pharmacy     Opened     6/15/2011 12       CSPVLTWO, THREE     Unable to communicate with pharmacy     Opened     6/15/2011 12       CSPVLTWO, THREE     Unable to communicate with pharmacy     Opened     6/15/2011 12.1       CSPVLTWO, THREE     Unable to communicate with pharmacy     Opened     6/15/2011 12.1       CSPVLTWO, THREE     Unable to communicate with pharmacy     Opened     6/15/2011 12.1       Message Journal<br>Resply     Communicate with pharmacy     Opened     6/15/2011 12.1                                                                                                    | ?        | AMPVLTWO, ONE         |                 | Unable to communicate with pharmacy          | Opened    |          | 6/16/2011 11:3 | e  |
| AMPUTWO, ONE     Unable to communicate with pharmacy     Opened     6/16/2011 11:3       AMPUTWO, ONE     Unable to communicate with pharmacy     Opened     6/16/2011 11:2       TSPUTWO, TWENTY     Unable to communicate with pharmacy     Opened     6/16/2011 11:2       UTEIGHTYEIGHT, TEST     Unable to communicate with pharmacy     Opened     6/15/2011 71:5       UTEIGHTYEIGHT, TEST     Unable to communicate with pharmacy     Opened     6/15/2011 71:5       CSPUTWO, BAEY I GIRL     Unable to communicate with pharmacy     Opened     6/15/2011 72:1       CSPUTWO, THREE     Unable to communicate with pharmacy     Opened     6/15/2011 72:4       CSPUTWO, THREE     Unable to communicate with pharmacy     Opened     6/15/2011 12:1       CSPUTWO, THREE     Unable to communicate with pharmacy     Opened     6/15/2011 12:1       CSPUTWO, THREE     Unable to communicate with pharmacy     Opened     6/15/2011 12:1       CSPUTWO, THREE     Unable to communicate with pharmacy     Opened     6/15/2011 12:1       Communicate     Massage Journal<br>Resply     Opened     6/15/2011 12:1                                                                                                    | ?        | AMPVLTWO, ONE         |                 | Unable to communicate with pharmacy          | Opened    |          | 6/16/2011 11:3 | e  |
| AMPUTUMD, ONE     Unable to communicate with pharmacy     Pending     6/16/2011 11:2       TSPULTWO, TWENTY     Unable to communicate with pharmacy     Opened     6/15/2011 71:S       UTELGHTYEIGHT, TEST     Unable to communicate with pharmacy     Opened     6/15/2011 71:S       UTELGHTYEIGHT, TEST     Unable to communicate with pharmacy     Pending     6/15/2011 72:S       CSPULTWO, THREE     Unable to communicate with pharmacy     Opened     6/15/2011 12:4       CSPULTWO, THREE     Unable to communicate with pharmacy     Opened     6/15/2011 12:1       ACUTETEST, MURSE REVENUE     Unable to communicate with pharmacy     Opened     6/15/2011 12:1       ACUTETEST, MURSE REVENUE     Unable to communicate with pharmacy     Opened     6/15/2011 12:1       ACUTETEST, MURSE REVENUE     Unable to communicate with pharmacy     Opened     6/15/2011 12:1       ACUTETEST, MURSE REVENUE     Unable to communicate with pharmacy     Opened     6/15/2011 12:1       ACUTETEST, MURSE REVENUE     Unable to communicate with pharmacy     Opened     6/15/2011 12:1                                                                                                    | ?        | AMPVLTWO, ONE         |                 | Unable to communicate with pharmac           | / Pending |          | 6/16/2011 11   | e  |
| TSPN TWO, TWENTY     Unable to communicate with pharmacy     Opened     6/15/2011 11:2       UTEIGHTYEIGHT, TEST     Unable to communicate with pharmacy     Opened     6/15/2011 71:S       UTEIGHTYEIGHT, TEST     Unable to communicate with pharmacy     Opened     6/15/2011 71:S       CSPVLTWO, RABY I GIRL     Unable to communicate with pharmacy     Opened     6/15/2011 72:S       CSPVLTWO, RHEE     Unable to communicate with pharmacy     Opened     6/15/2011 12:1       CSPVLTWO, THREE     Unable to communicate with pharmacy     Opened     6/15/2011 12:1       CSPVLTWO, THREE     Unable to communicate with pharmacy     Opened     6/15/2011 12:1       CSPVLTWO, THREE     Unable to communicate with pharmacy     Opened     6/15/2011 12:1       CSPVLTWO, THREE     Unable to communicate with pharmacy     Opened     6/15/2011 12:1       Communicate     Opened     6/15/2011 12:1     0/15/2011 12:1       Communicate     Opened     6/15/2011 12:1     0/15/2011 12:1       Message Journal<br>Resply     Opened     6/15/2011 11:1     0/15/2011 12:1                                                                                                    | <b>?</b> | AMPVLTWO, ONE         |                 | Unable to communicate with pharmacy          | Opened    |          | 6/16/2011 11:3 | e  |
| UTELGHTYEIGHT, TEST Unable to communicate with pharmacy Opened 6/15/2011 7:15<br>UTELGHTYEIGHT, TEST Unable to communicate with pharmacy Opened 6/15/2011 7:24<br>CSPUTWO, TREE Unable to communicate with pharmacy Opened 6/15/2011 1:24<br>CSPUTWO, TREE Unable to communicate with pharmacy Opened 6/15/2011 1:24<br>CSPUTWO, TREE Unable to communicate with pharmacy Opened 6/15/2011 1:21<br>CSPUTWO, TREE 0000000000000000000000000000000000                                                                                                    | ?        | AMPVLTWO, ONE         |                 | Unable to communicate with pharmac           | / Pending |          | 6/16/2011 11   | е  |
| UTEGRITYECRIT, FST     Unable to communicate with pharmacy     Pending     6/15/2011 72       CSPVLTWO, BR8Y I GIRL     Unable to communicate with pharmacy     Opened     6/15/2011 12:1       CSPVLTWO, THREE     Unable to communicate with pharmacy     Opened     6/15/2011 12:1       CSPVLTWO, THREE     Unable to communicate with pharmacy     Opened     6/15/2011 12:1       ACUTETEST, NURSE REV     Opened     6/15/2011 12:1     6/15/2011 12:1       Communicate     Communicate with pharmacy     Opened     6/15/2011 12:1       ACUTETEST, NURSE REV     Opened     6/15/2011 12:1       Provide     Provide     6/15/2011 12:1       Communicate     With pharmacy     Opened     6/15/2011 12:1       Provide     Provide     6/15/2011 12:1     6/13/2011 12:1       Communicate     Provide     6/13/2011 12:1     6/13/2011 12:1       Communicate     Provide     6/13/2011 12:1     6/13/2011 12:1                                                                                                    | ?        | TSPVLTWO, TWENTY      |                 | Unable to communicate with pharmacy          | Opened    |          | 6/16/2011 11:2 | e  |
| CSPVLTWO, BABY 1 GIRL Unable to communicate with pharmacy Opened 6/15/2011 12:4<br>CSPVLTWO, THREE Unable to communicate with pharmacy Opened 6/15/2011 12:1<br>CSPVLTWO, THREE Unable to communicate with pharmacy Opened 6/15/2011 12:1<br>ACUTETEST, NURSE REVENUE<br>Communicate with pharmacy Opened 6/13/2011 12:1<br>Phase Revenue<br>Communicate with pharmacy Opened 6/13/2011 12:1                                                                                                    | !        | UTEIGHTYEIGHT, TEST   |                 | Unable to communicate with pharmacy          | Opened    |          | 6/15/2011 7:15 | e  |
| CSPULTWO, THREE Unable to communicate with pharmacy Opened 6/(15/2011 12:1<br>CSPULTWO, THREE Unable to communicate with pharmacy Opened 6/(15/2011 12:1<br>ACUTETEST, NURSE REV (autors) (Open<br>Communicate (Missage Dournal<br>Repty (Missage Dournal<br>Repty (Missage Dourna)<br>Repty (Missage Dournal<br>Repty (Missage Dourna)<br>Repty (Missage Dourna)<br>Repty | ?        | UTEIGHTYEIGHT, TEST   |                 | Unable to communicate with pharmac           | / Pending |          | 6/15/2011 7:   | e  |
| CSPVLTWO, THREE Unable to communicate with pharmacy Opened 6/15/2011 12:1<br>ACUTETEST, NURSE REWORD Open<br>Communicate<br>Message Journal<br>Reply                                                                                                    | !        | CSPVLTWO, BABY 1 GIRL |                 | Unable to communicate with pharmacy          | Opened    |          | 6/15/2011 12:4 | e  |
| ACUTETEST, NURSE REWEING<br>Open<br>Communicate with pharmacy<br>Communicate with pharmacy<br>Communicate with                                                                                         | !        | CSPVLTWO, THREE       |                 | Unable to communicate with pharmacy          | Opened    |          | 6/15/2011 12:1 | e  |
| Open<br>Communicate<br>Message Journal<br>Reply                                                                                                    | <u>!</u> |                       |                 |                                              |           |          |                |    |
| Communicate<br>Message Journal<br>Repp/                                                                                                    | <u> </u> | ACUTETEST, NURSE REV  | inen internet   | Unable to communicate with pharmacy          | Opened    |          | 6/13/2011 1:12 | е  |
| Reply                                                                                                    |          |                       |                 |                                              |           |          |                |    |
|                                                                                                    |          | M                     | lessage Journal |                                              |           |          |                |    |
| Reply All                                                                                                    |          | R                     | eply            |                                              |           |          |                |    |
|                                                                                                    |          | R                     | eply All        |                                              |           |          |                |    |
|                                                                                                    |          | P                     | rint            |                                              |           |          |                |    |

Contents of the Message

1. The eRX Routing Error message.

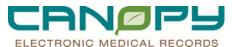

| 😂 Forward 🎽 Delete 🛛 🚭 Print 👚 🐥 🛛 🚯 👘 Med List                                                                                                    |                               |                            |                                  |                                                  |
|----------------------------------------------------------------------------------------------------|-------------------------------|----------------------------|----------------------------------|--------------------------------------------------|
| IED REC, TEST ONE                                                                                                    | Age:56 years<br>DOB:6/12/1955 | Gender:Male                | EMR:2903579034<br>FN#:0053453454 | LOC:ICS; 2013; 01<br>Inpatient [6/21/2011 9:19 A |
| From: HappygoluckwalwaysopenservesaliFix 7039212121 Subject: Prescription routing temporarily unavailable Follow Additional Details Response            |                               | Caller:<br>Action:<br>Due: |                                  |                                                  |
| CAdd Text> The system is currently not able to route this prescrip<br>to the intended pharmacy. Sender ID not on file. Comments: Sender ID not on file. | tion to the pharmacy. Ple     | ase use another means to c | ommunicate this prescription     | ]                                                |

2. The Pharmacy hyperlink with the Pharmacy Information, Patient Information and Order/Prescription Details.

| eRx Routing E                                                  | rrors 🗙 eRx Routing                                  | Errors: MED REC, TEST                                                | ONE (0) ×                                                                                                    |                                           |                     |                          | 4                                                |
|----------------------------------------------------------------|------------------------------------------------------|----------------------------------------------------------------------|----------------------------------------------------------------------------------------------------|-------------------------------------------|---------------------|--------------------------|--------------------------------------------------|
| 🛋 Forward 🎽                                                    | 🛾 Delete 🛛 🎯 Print 🛭 😭 🤸                             | 🐣 🜖 Med List                                                         |                                                                                                    |                                           |                     |                          |                                                  |
| MED REC                                                        | , TEST ONE                                           |                                                                      | Age:56 years<br>DOB:6/12/1955                                                                                                | Gender:Male                               |                     | 2903579034<br>0053453454 | LOC:ICS; 2013; 01<br>Inpatient [6/21/2011 9:19 A |
|                                                                | vgoluckvalwavsopenserves<br>72272011 9:22:28 AM ED T |                                                                      |                                                                                                    | Caller:<br>Action:                        |                     |                          |                                                  |
| Subject: Presc<br>Show Addit<br>Request<br><add text=""></add> | Pharmacy Information<br>Pharmacy: He<br>Address: 12  |                                                                      | rvesallRx<br>andria, VA 22315<br>Fax:                                                                                        | 216444380                                 |                     |                          | -                                                |
| The system<br>to the intend<br>Comments:                       | Address: 80<br>DOB: 6/                               | ED REC, TEST ONE<br>11 McDowell Charlotte<br>12/1955<br>90) 485-7890 | Giender:<br>.NC 28226<br>SSN:                                                                                                | Male                                      |                     | his prescription         |                                                  |
|                                                                | Order: na<br>SIG: 22<br>Qt                           | 3472129<br>proxen sodium 220 ma ora                                  | Sant:<br>I tablet - Substitutions allowed<br>1990, 40 tablet (J Rollig), Pharm<br>Days Supply: 0<br>blands<br>Pharmacy Tech: | acy: Happygoluckyalwaysopens<br>Refils: 0 | ervesallR×<br>Close |                          |                                                  |

Responding to the eRx Routing Error Message

Resending the script back to the pharmacy will resolve the issue in many cases. However, if the second attempt results in another error, contact the pharmacy.

1. Identify the prescription from the order details (Refer to above screenshot: naproxen sodium 220 mg per 1 tablet, oral, 20 tablets, refills 0.)

| eRx Routing Errors × eRx Routing Errors: MED REC, TES                                         | T ONE (0) ×                   |                    |                                  | 4                                                 |
|-----------------------------------------------------------------------------------------------|-------------------------------|--------------------|----------------------------------|---------------------------------------------------|
| 🖙 Forward 🎦 Delete 🛛 🚭 Print 👚 🐥 🜖 🛛 Med List                                                 |                               |                    |                                  |                                                   |
| MED REC, TEST ONE                                                                             | Age:56 years<br>DOB:6/12/1955 | Gender:Male        | EMR:2903579034<br>FN#:0053453454 | LOC:ICS; 2013; 01<br>Inpatient [6/21/2011 9:19 A. |
| From: <u>HappygoluckyalwaysopenservesallRx</u> 7039212121<br>Sent: § 6/22/2011 9:22:28 AM EDT |                               | Caller:<br>Action: |                                  |                                                   |
| Subject: Prescription routing temporarily unavailable<br>Show Additional Details              |                               | Due:               |                                  |                                                   |

The system is currently not able to route this prescription to the pharmacy. Please use another means to communicate this prescription

2.

4

•

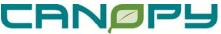

ELECTRONIC MEDICAL RECORDS

3. Right-click on the Order and Select "Resend". This will open the "Prescription Routing" window.

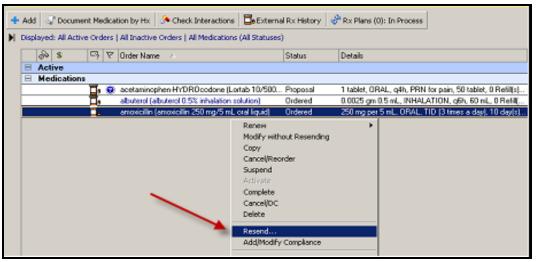

4. Change the Routing Option from "Pharmacy" to "Printer".

| Securition Routing                                                                                                    |              |              | <u>_ 🗆 ×</u>                                   |
|----------------------------------------------------------------------------------------------------|--------------|--------------|------------------------------------------------|
| Apply to: C Selected Pending Prescription(s<br>C All Pending Prescriptions<br>C All Pending Non-Tamperproof P<br>Patient Preferred Search |              |              | Pharmacy<br>Do Not Send<br>Printer<br>Pharmacy |
| Pharmacy Name                                                                                                    | Address      | City         | State Zip Code                                 |
| CVS                                                                                                    | 123 Main St. | Rhode Island | MA 92639                                       |

- 5. Print to:
  - a. A designated Rx Tray Printer added as a favorite Prints on Secure Paper
  - b. A Window default printer Prints on plain paper.
- 6. Manually fax printed prescription to pharmacy.
- 7. When appropriate, it is also acceptable to call the script into the pharmacy in place of a manual fax. Please document the method used to communicate the script information to the pharmacy and Save to patient'

### **Completing the Message**

After the prescription is called or faxed to the pharmacy.

1. Highlight <Add Text> and free-text method of sending prescription to pharmacy (Call or Fax). Include the prescription details in the documentation

CANPPS ELECTRONIC MEDICAL RECORDS

| Messages × eRx Routing Errors: WALKER, PATRICIA (0) ×                                                                                  |
|----------------------------------------------------------------------------------------------------|
| S Forward S Delete G Print 😭 😽 🚯 Med List                                                                                              |
|                                                                                                    |
| From: DVS 555551212                                                                                                    |
| Sent: 2 10/11/2010 3:04:40 PM EDT                                                                                                    |
| Subject: Prescription routing temporarily unavailable                                                                                  |
| ▶ Show Additional Details                                                                                                    |
| Request Response                                                                                                    |
| <add text=""></add>                                                                                                    |
| Click in Add Text area to add free text                                                                                                |
| The system is currently not able to route this prescription to the pharmacy. Please use another means to communicate this prescription |
| to the intended pharmacy. The 'State' element is invalid - The value """ is invalid a                                                  |
|                                                                                                    |
| Comments: The 'State' element is invalid - The value """ is invalid a                                                                  |
|                                                                                                    |

| Prevente       Implementation       Prevente       Age 150 years       Does of 12/1955       Does of 12/1955 </th <th>ED REC, TEST ONE (0) × 4 P</th> | ED REC, TEST ONE (0) × 4 P                                                                |
|----------------------------------------------------------------------------------------------------|-------------------------------------------------------------------------------------------|
| DOB (p/12/1955         FN# 0053453454         Inpatient (5/21/2011 1)           From:         Happyoluckus/waviopenixetv/sattlag         703921213         Caller:           Subject         9 / 22/2011 9:22:23 AM EDT         Action:           Subject         Proceiption called to pharmacy:         Action:           Request         Response         Proceiption called to pharmacy:         Name:           Proceiption called to pharmacy:         Name:         Proceiption called to pharmacy:         Name:           The system is currently not able to movie this prescription to the pharmacy.         Please use another means to communicate this prescription                                                                                                    | Med List                                                                                  |
| Serie 1 6/22/2011 9:22/80 AM EDT Action:<br>Subject: Proception colling temporary unavailable Due:<br>Proception called to pharmacy: Naproxen 220 mg tablets, 1 tablet g8hrs, quality 40 tabs with no refills<br>Proception called to pharmacy: Naproxen 220 mg tablets, 1 tablet g8hrs, quality 40 tabs with no refills<br>The system is currently not able to involve this prescription to the pharmacy. Please use another means to communicate this prescription<br>to the intended pharmacy Sender ID not on files                                                                                                    |                                                                                           |
| Precription called to pharmacy: Naproxen 220 mg tablets, 1 tablet q8hrs, quality 40 tabs with no refills<br>The system is currently not able to route this prescription to the pharmacy. Please use another means to communicate this prescription<br>to the intended pharmacy. Sender ID not on file.                                                                                                    | Action:                                                                                   |
|                                                                                                    | a prescription to the pharmacy. Please use another means to communicate this prescription |
| 😋 🙀 Save 💐 Jave to Chart 🔗 Reject All 🕤 Accept All 🕥 Accept All                                                                                                    | 📰 Save 🗟 Save to Chart 🧭 Reject All 🚱 Accept All 🚯 🐄 Accept All and Next                  |

2. Then the message can be saved to the patient's chart.

### Saving Prescription Message to Chart

To save these actions to the patient's chart:

1. Click on "Show Additional Details" found under the Subject of the message.

| eRx Routing Errors × eRx Routing Errors: MED REC, T                                                         | ST ONE (0) ×                |                              |                              | 4 Þ                         |
|----------------------------------------------------------------------------------------------------|-----------------------------|------------------------------|------------------------------|-----------------------------|
| 🖾 Forward 🎦 Delete   🍜 Print 👚 🐥 🜖 🛛 Med List                                                               |                             |                              |                              |                             |
| MED REC, TEST ONE                                                                                           | Age:56 years                | Gender:Male                  | EMR:2903579034               | LOC:ICS; 2013; 01           |
|                                                                                                    | DOB:6/12/1955               |                              | FN#:0053453454               | Inpatient [6/21/2011 9:19 A |
| From: <u>HappygoluckyalwaysopenservesallRx</u> 7039212121                                                   |                             | Caller:                      |                              |                             |
| Sent: 🥊 6/22/2011 9:22:28 AM EDT                                                                            |                             | Action:                      |                              |                             |
| Subject: Prescription routing temporarily unavailable  Show Additional Details  Request: Response           |                             | Due:                         |                              |                             |
| Precription called to pharmacy: Naproxen 220 mg ta                                                          | blets, 1 tablet q8hrs, qual | ity 40 tabs with no refills  |                              | <u> </u>                    |
| The system is currently not able to route this prescrip<br>to the intended pharmacy. Sender ID not on file. | tion to the pharmacy. Pl    | ease use another means to co | ommunicate this prescription |                             |
| Comments: Sender ID not on file.                                                                            |                             |                              |                              |                             |

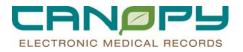

**2**. This will open addition details: Click the drop-down arrow to the right of "Target Document Type" and Select "Medication Management".

| Subject: Prescription routing temporarily unavailable | Due:                                         |      |
|-------------------------------------------------------|----------------------------------------------|------|
| ➡ Hide Additional Details                             |                                              |      |
| To: CHARNCeRxTest, AMBPRVERX                          | Target Document Type: Message Center Note    | ▼    |
| Request Response                                      | Correspondence - Sca<br>Did Not Keep Appt Re | port |
| <add text=""></add>                                   | Medication Manageme<br>Message Center Note   | ent  |
|                                                       | Result Review                                |      |

3. Use the "Save to Chart" action available at the bottom of the message.

| Save Save to Chart Reject All Cacept All Cacept All Cacept All And Next |
|-------------------------------------------------------------------------|
|-------------------------------------------------------------------------|

4. The Message is saved under the Documents Menu in the "Medication Management" folder in PowerChart. Documents>Clinical Reports>Correspondence & Follow-up>Medication Management

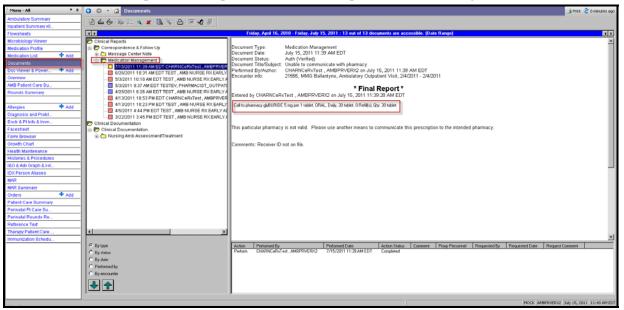

### Messages

- General messaging allows clinicians to communicate with the provider.
- Functions are similar to an e-mail.
- Messages will replace several paper forms including
  - 1. "CCM Discharge Planning Notification" messages,
  - 2. "CDMP Severity-Complex Worksheet" (CCM CDI Audits)
  - 3. "Physician Advisory Form" messages to Dr. Fanning,

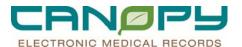

## **View General Messages**

1. In the Message Center, click on the Message menu item under Inbox Items, and click General Messages.

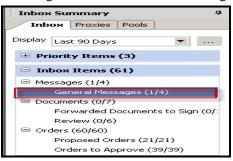

2. In the content pane, **Double-click** on a **message** to open it. (Bolded messages indicate they haven't been viewed yet.)

| Communical                                                               | e 🕶 🎒 Open   😂 Repl                                                      | y 🖨 Reply All 🙈 Forward 🎽 De                                   | elete 🔰 Message Journ          | al 🛛 🍋 Select Patient 🚟          | Select All                    |       |
|--------------------------------------------------------------------------|--------------------------------------------------------------------------|----------------------------------------------------------------|--------------------------------|----------------------------------|-------------------------------|-------|
| Priority                                                                 | Patient Name                                                             | Create Date V                                                  | Subject                        |                                  | Status                        | Due D |
|                                                                          | CSPVLONE, THREE                                                          | 5/23/2011 4:22:08 PM EDT                                       | General Message                |                                  | Pendina                       |       |
|                                                                          | TEST, LINCOLN                                                            | 5/9/2011 9:26:01 AM EDT                                        | General Message                |                                  | Pending                       |       |
| a Reply a Reply                                                          | × / General Messagesi TEST,<br>All ા 아ward 초gelete   ය Porward           | rint 🐨 🐣 🛛 Inbox View Summary View 🔄                           |                                |                                  |                               |       |
| EST, ADAI                                                                | M                                                                        | Age:30 years<br>DOB:4/12/1981                                  | Gender:Female                  | EMR:0008000626<br>FN#:1100500005 | LOC:4TC; 49<br>Inpatient [1/5 |       |
|                                                                          | R , UTIL MGT EP2                                                         |                                                                |                                | H (704) 999-8745, B ( ) ×-2322   |                               |       |
| Sent: 6/23/2011<br>Subject: General M                                    | 10:48:40 AM EDT                                                          |                                                                | Action:<br>Due:                |                                  |                               |       |
| 🛨 Hide Additional I                                                      | Details                                                                  |                                                                |                                |                                  |                               |       |
| To: TESTEP2                                                              | AMBPRVERX; TESTEP2 ,PROVIDE                                              | B_IP                                                           | Target Document Type: Mess     | age Center Note                  |                               |       |
| To: TESTEP2 .                                                            | ER, UTIL MGT EP2<br>AMEPRVERX, TESTEP2<br>  10:48:41 AMEDT<br>al Message | 2, provider_ip;                                                |                                |                                  |                               |       |
| AT THIS TIME. F                                                          | E MANAGEMENT DISCHAR<br>BASED ON THE INPUT FROM<br>SCHARGE PLAN:         | GE PLAN NOTIFICATION                                           | ASE MANAGEMENT HAS             | ESTABLISHED THE                  |                               |       |
|                                                                          | ntified. Please consult CCM if n                                         | eeded.                                                         |                                |                                  |                               |       |
| 2. Home Health                                                           | 1                                                                        |                                                                |                                |                                  |                               |       |
| 3. DME                                                                   |                                                                          |                                                                |                                |                                  |                               |       |
| 4. Acute Inpati                                                          | ent Rehab                                                                |                                                                |                                |                                  |                               |       |
|                                                                          | ing Facility                                                             |                                                                |                                |                                  |                               |       |
| 5. Skilled Nurs                                                          |                                                                          |                                                                |                                |                                  |                               |       |
|                                                                          | ing                                                                      |                                                                |                                |                                  |                               |       |
| 5. Skilled Nurs<br>6. Assisted Liv                                       | ing<br>PLAN, PLEASE COMPLETE 7                                           | THE FOLLOWING:                                                 |                                |                                  |                               |       |
| 5. Skilled Nurs<br>6. Assisted Liv<br>BASED ON THIS                      | PLAN, PLEASE COMPLETE 1                                                  | THE FOLLOWING:<br>ications with dose and frequency. (Include o | onfirmation # in progress not  | e á)                             |                               |       |
| 5. Skilled Nurs<br>6. Assisted Liv<br>BASED ON THIS<br>1. Dictate d/c su | PLAN, PLEASE COMPLETE 1                                                  |                                                                | confirmation # in progress not | 10 A                             |                               |       |

Reply or Forward a Message

1. Click the Reply icon or Forward icon Forward at the top of the message, click in the message area and free text message.

2. To Search for provider: In the "To" box, enter the last name of the person that the message is being sent to and click on the **binoculars** on the right of the field.

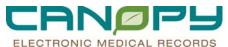

| ſ | 🥸 FW: Ger               | neral Message   | - Message      |         |            |   |                 |           |                | _                 |         |
|---|-------------------------|-----------------|----------------|---------|------------|---|-----------------|-----------|----------------|-------------------|---------|
| l | <u>T</u> ask <u>E</u> o | dit             |                |         |            |   |                 |           |                |                   |         |
| I | 🧜 High 🕴                | 📞 Notify 🛛 📓 Me | essage Journal |         |            |   |                 |           |                | 🕣 Me              | ed List |
|   | Patient:                | TEST, ADAM      |                | 尚 Calle | TEST, ADAM |   |                 | Caller #: | H (704) 999-   | 3745, B ( ) X-232 | 22      |
|   | To:                     | Testep2         |                |         |            |   |                 |           | 岗              | 🔲 Include me      |         |
| ľ | CC:                     |                 |                |         |            |   |                 |           | ňů             | 9                 |         |
|   | Subject:                | FW: General M   | lessage        |         |            | • | 🔲 Save to Chart | As:       | Message Center | Note              |         |
|   | Message                 |                 |                |         |            |   |                 |           |                |                   |         |

3. This will open the address book and then the correct name can be chosen. **Click** on the name and move them to the "Send to" window on the right of the screen. Click OK.

| Address Book                                                                                                    | <u>×</u>            |
|----------------------------------------------------------------------------------------------------|---------------------|
| Type a name or select from list:                                                                                                    | Show names from     |
| testep2                                                                                                    | Global Address Book |
| Right click to add/remove a name<br>in the personal address book                                                                                                    | Send to             |
| TESTEP2. ED PHYSICIAN EP:<br>TESTEP2. ED SEC TECH EP2<br>TESTEP2. ED UNIT SECRETA<br>TESTEP2. EPACT COORDINA<br>TESTEP2. INPATIENT_NURS<br>TESTEP2. INPATIENT_NURS<br>TESTEP2. PHARMACY MANA<br>TESTEP2. PHARMACY TECH<br>TESTEP2. PHOVIDER_IP<br>TESTEP2. RESIDENT EP2<br>TESTEP2. RESIDENT EP2 |                     |
| More                                                                                                    | DK Cancel           |
|                                                                                                    |                     |
| Send                                                                                                    |                     |

4. Click the Send button **Latter bottom** of the message when message is complete.

# **Deleting Messages**

Messages can only be deleted within the **Message Center Messages section**. To delete a message, click on the message and click on the Delete button. Once items are deleted from Message Center Messages, these items are stored in the Trash folder. Messages are not permanently deleted until they are deleted from the Trash. The system will automatically purge deleted messages over 30 days old.

| Communicate • | Open AReply Reply | Al 🗳 Forward | X Delete | Message | Journal 🕼 Se |                              |
|---------------|-------------------|--------------|----------|---------|--------------|------------------------------|
| Patient Name  | Subject           | From         | Due D    | ste     | Create Date  | Notifications     Sent Items |
| BEOLEU LE     | General Message   | TESTEV, AM   |          |         | 3/24/2009 12 | Trash<br>Notify Receipts (1) |

## **Proposed Orders**

- Proposed Orders from Pharmacists, Nursing (Continue Urinary Catheter & Remove Urinary Catheter orders only), Wound Care, Clinical Case Management and Clinical Nutrition will route to this folder.
- The provider will have the option to Accept, Reject, or Accept with Modify a proposed order.

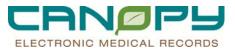

- The order is in a Proposed status (Not Activated) until the provider Accept or Accept with Modify and Sign the order. When signed by the provider, the order status changes to Ordered. At this time the order is activated.
- Reject and Sign will remove the order from the Order Profile in PowerChart.

## **View Proposed Orders**

1. Click the Proposed Order under the Orders menu in Inbox Items.

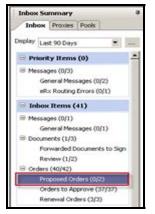

2. In the content pane, **Double-click** on the **order** to open it.

| Proposed Orders X 4 b                                                                   |                 |            |  |  |  |  |  |
|-----------------------------------------------------------------------------------------|-----------------|------------|--|--|--|--|--|
| 🖭 Communicate 🗸 📸 Open 🐮 Message Journal 🕼 Forward Only 🛯 🔩 Select Patient 🊟 Select All |                 |            |  |  |  |  |  |
| Patient Name                                                                            | Originator Name | Order Name |  |  |  |  |  |
| TSPVLTWO, TWENTY                                                                        |                 |            |  |  |  |  |  |

| oposed Orders 🛛 🗙 🗡 Order Proposal: T  |                               |                                 |                                  |                                           |
|----------------------------------------|-------------------------------|---------------------------------|----------------------------------|-------------------------------------------|
| Forward Only 弥 Select Patient 👚 🐣      |                               |                                 |                                  |                                           |
| PVLTWO, TWENTY                         | Age:35 years<br>DOB:4/16/1976 | Gender:Female                   | EMR:0008260286<br>FN#:1116500008 | LOC:ICS; 4000; 01<br>Inpatient [6/15/2011 |
|                                        | 008.4/16/19/6                 |                                 | PIN#:1118500008                  | inpatient [evi sysor                      |
| On hold pending signature **           |                               |                                 |                                  | <b>~</b>                                  |
| oposed New Order: Continue Urinary     |                               |                                 |                                  | 0                                         |
| etails: 6/16/2011 11:16 AM EDT qHS (ea | ch night at bedtime) Does no  | ot meet criteria 24 hr(s) 6/17. | /2011 11:15 AM EDT Hard          | Stop $\Delta$                             |
| omments:                               |                               |                                 |                                  |                                           |
| ID TEATERS INPATIENT NU                | DOC 500                       |                                 |                                  | 1                                         |
| oposed By: TESTEP2.INPATIENT_NU        | HSE_EP2                       |                                 |                                  |                                           |
|                                        |                               |                                 |                                  |                                           |
|                                        |                               |                                 |                                  |                                           |
|                                        |                               |                                 |                                  |                                           |
|                                        |                               |                                 |                                  |                                           |
|                                        |                               |                                 |                                  |                                           |
|                                        |                               |                                 |                                  |                                           |
|                                        |                               |                                 |                                  |                                           |
|                                        |                               |                                 |                                  |                                           |
|                                        |                               |                                 |                                  |                                           |
|                                        |                               |                                 |                                  |                                           |
|                                        |                               |                                 |                                  |                                           |
|                                        |                               |                                 |                                  |                                           |
|                                        |                               |                                 |                                  |                                           |
|                                        |                               |                                 |                                  |                                           |
|                                        |                               |                                 |                                  |                                           |
|                                        |                               |                                 |                                  |                                           |

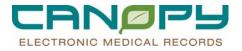

# To Accept or Accept with Modify a Proposed Order

The Accept and Accept with Modify functionality are the same.

1. Click the Accept icon  $\bigcirc$  or the Accept Modify icon  $\triangle$ 

| 🔏 Forward Only 🤹 Select Patient 🔮 👶                                             |                               |                                  |                                          |
|---------------------------------------------------------------------------------|-------------------------------|----------------------------------|------------------------------------------|
| CUTE, RENEWAL ORDER Age.31 years<br>DOB:7/19/19/19/1                            | Gender Female                 | EMP:1000500505<br>FN#:1007888999 | LOC:2WS: 4011; 01<br>Inpatient (5/18/201 |
| * On hold pending signature **                                                  |                               |                                  | 0                                        |
| Proposed New Order: Continue Urinary Catheter                                   |                               |                                  | 0                                        |
|                                                                                 | to using a start even 1-2 h   | a 24 hdal 6/16/2011 9/09 A       | MEDT Hard Stop A                         |
| Details: 6/15/2011 9.10 AM EDT gHS (each night at bedtime) Monitorin            | ng urinary output every 1-2 h | ns 24 hr(s) 6/16/2011 9:09 A     | M EDT Hard Stop                          |
| Details: 5/15/2011 9:10 AM EDT qHS (each night at bedime) Monitoir<br>Comments: | ng uninary output every 1-2 h | o 24 ht[s] 6/16/2011 9:09 A      | M EDT Hard Stop $\Delta$                 |

| / Proposed Orders 🛛 📯 Order Proposal: ACUTE, RENEWAL O                                                                                     |                                    |                                  | 4 12                                       |
|----------------------------------------------------------------------------------------------------|------------------------------------|----------------------------------|--------------------------------------------|
| 📑 Forward Only 🦣 Select Patient 🍲 🧶                                                                                                    |                                    |                                  |                                            |
| ACUTE, RENEWAL ORDER Age:31 year<br>DOB:7/19/1                                                                                             | rs Gender:Female<br>979            | EMR:1000500505<br>FN#:1007888999 | LOC:2VVS: 4011: 01<br>Inpatient [5/18/2011 |
| On hold pending signature<br>Proposed New Order: Continue Uninary Catheter<br>Details: 6/15/2011 9:10 AM EDT aHS (each night at bedtime) M | tonitoring urinary output every 1⊰ | 2 hrs 24 hr(s) 6/16/2011 9:09 A  | M EDT Hard Stop                            |
| Comments: Proposed By: ORDERMGMT , CRYSTAL WEIR                                                                                            |                                    |                                  |                                            |
|                                                                                                    |                                    |                                  |                                            |
|                                                                                                    |                                    |                                  |                                            |
|                                                                                                    |                                    |                                  |                                            |
|                                                                                                    |                                    |                                  |                                            |
|                                                                                                    |                                    |                                  |                                            |
|                                                                                                    |                                    | 🥪 Reject All and Next            | 🁟 Accept All and Next                      |
|                                                                                                    |                                    |                                  |                                            |

2. Enter Comments if needed, and click the Sign button.

| ×                              |                                    |                              |
|--------------------------------|------------------------------------|------------------------------|
|                                |                                    |                              |
| GenderFemale                   | EMPL1000500505<br>FN#1007888999    | Inpatient (\$/18/2011        |
|                                |                                    | 00                           |
| of causily proble avery 1.2 is | te 24 hejej ter herzon til alleren | STEDT Had shop 2             |
|                                |                                    | Sign Cancel                  |
|                                |                                    |                              |
|                                |                                    |                              |
|                                |                                    |                              |
|                                |                                    |                              |
|                                |                                    |                              |
|                                |                                    |                              |
|                                |                                    |                              |
|                                | Gender Pemale                      | Gender.Female EME:1000500505 |

3. The Order's Detail window opens in PowerChart. Modify order if needed and Click Sign. Once signed, the order goes to an ordered status.

| ACUTE, RENEWAL ORD                            | Discharge date>1 DOB:7/19/1979 MRN:1000500505 Account #:1007888999                                                   | ** No Known Allergies **<br>9 Pharm:   |
|-----------------------------------------------|----------------------------------------------------------------------------------------------------|----------------------------------------|
| 🔸 Add   🖨 Document Medication by Hx   F       | teconciliation = 🕐 Check Interactions 🛛 🛅 External Rx History 🛛 Rx Plans (0): Error = 💦 Status<br>🕘 Meds History 🔹 A | Ndm. Meds Rec. 💶 Disch. Meds Rec.      |
| E I                                           | Orders for Signature                                                                                                 |                                        |
| View                                          | 合い本 (の P) Y Order Name Status Start Details                                                                          |                                        |
| Orders for Signature                          | E 2WS: 4011: 01 Account #:1007888999 Admit: 5/18/2011 10:28 AM EDT                                                   |                                        |
| Medication List                               | Patient Care                                                                                                    |                                        |
| - 🛄 Patient Status                            | Continue Uninary Catheter Accepted 6/15/2011 10:02 A 6/15/2011 9:10 AM EE                                            | T qHS (each night at bedtime) Monitori |
| - I Condition/Precaution                      |                                                                                                    |                                        |
| - Utal Signi<br>- U Activity                  |                                                                                                    |                                        |
| Patient Care                                  | * [                                                                                                    | •                                      |
| 🔟 Diet                                        |                                                                                                    |                                        |
| - Medications                                 | z Details for Continue Urinary Catheter                                                                              |                                        |
| IV Solutions                                  | TT Details Order Comments                                                                                            |                                        |
| - Laboratory                                  | ( ) ( ) ( ) ( ) ( ) ( ) ( ) ( ) ( ) ( )                                                                              | 1                                      |
| - Diagnostic Tests                            |                                                                                                    |                                        |
| - I Special                                   |                                                                                                    |                                        |
| - 🖽 Consults                                  | "Requested Start Date/Time: 06/15/2011 💽 💌 1002 😴 EDT                                                                |                                        |
| - III Therapy Departments                     | *Frequency: aHS (each night at bedtime) ~                                                                            |                                        |
| Bed Management     Medical Equip and Supplies |                                                                                                    |                                        |
| Physician Consults                            | *Urinary Catheter Necessity Verification_CPOE: Monitoring urinary output every 1 V                                   |                                        |
| III Medication History                        |                                                                                                    |                                        |
| Reconciliation History                        |                                                                                                    |                                        |
|                                               |                                                                                                    |                                        |
|                                               |                                                                                                    |                                        |
|                                               |                                                                                                    |                                        |
|                                               |                                                                                                    |                                        |
|                                               |                                                                                                    |                                        |
|                                               |                                                                                                    |                                        |
|                                               |                                                                                                    |                                        |
|                                               |                                                                                                    |                                        |
|                                               |                                                                                                    |                                        |
|                                               |                                                                                                    |                                        |
| Diagnoses & Problems                          |                                                                                                    |                                        |
| Related Results                               |                                                                                                    |                                        |
| Formulary Details                             | O'Missing Required Details                                                                                           | Sjgn <u>C</u> ancel                    |
|                                               |                                                                                                    |                                        |

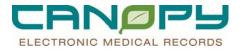

# To Reject A Proposed Order

1. To Reject the proposed order, click the Reject icon and then click the Sign button.

|                                                                                                    | Proposed Orders × Order Proposal: TSPVLTWO, TWENTY × |               |                                  |                       |                        |  |  |
|----------------------------------------------------------------------------------------------------|------------------------------------------------------|---------------|----------------------------------|-----------------------|------------------------|--|--|
| 📝 Forward Only 弥 Select Patient 👔 🐣                                                                                                    |                                                      |               |                                  |                       |                        |  |  |
| TSPVLTWO, TWENTY                                                                                                    | Age:35 years<br>DOB:4/16/1976                        | Gender:Female | EMR:0008260286<br>FN#:1116500008 | LOC:ICS;<br>Inpatient | 4000; 01<br>[6/15/2011 |  |  |
| ** On hold pending signature **     Proposed New Order: Continue Urinary Catheter     Details: 6/16/2011 11:15 AM EDT qHS (each night at bedtime) Does not meet criteria 24 hr(s) 6/17/2011 11:15 AM EDT Hard Stop |                                                      |               |                                  |                       |                        |  |  |
| Comments:                                                                                                    | 25.502                                               |               |                                  |                       |                        |  |  |

2. A Reject Reason is required. You can pick a reason from the Reject reason drop-down menu or free text a reject reason. Click Sign and the proposed order will be removed from the order's profile.

| Proposed Orders × Order Propose                                                                                                    | I: ACUTE, RENEWAL ORDER           | ×                           |                                  | 4 Þ                                        |
|----------------------------------------------------------------------------------------------------|-----------------------------------|-----------------------------|----------------------------------|--------------------------------------------|
| 🛛 💦 Forward Only 🐁 Select Patient 👚                                                                                                    |                                   |                             |                                  |                                            |
| ACUTE, RENEWAL OR                                                                                                    | DER Age:31 years<br>DOB:7/19/1979 | Gender:Female               | EMR:1000500505<br>FN#:1007888999 | LOC:2VVS; 4011; 01<br>Inpatient [5/18/2011 |
| ** On hold pending signature **                                                                                                    |                                   |                             |                                  | 9                                          |
| Proposed New Order: Continue Uri                                                                                                    | hary Catheter                     |                             |                                  | 0                                          |
| Details: 6/15/2011 9:10 AM EDT qHS (                                                                                                    | each night at bedtime) Monitoring | urinary output every 1-2 hr | s 24 hr(s) 6/16/2011 9:09 Al     | M EDT Hard Stop 📐                          |
| Comments:                                                                                                    |                                   |                             |                                  |                                            |
| Proposed By: ORDERMGMT, CRYST.<br>*Reject reason<br>Aready done/handwritten<br>Assign 05.<br>Dictation Issue<br>Dictation Issue<br>Did not to dea this patient<br>Not my patient<br>Other/Need to discuss further<br>Report does not belong to this patient<br>Report does not belong to this patient<br>Report does not belong to this patient<br>Report does not belong to this patient<br>Report does not belong to this patient<br>Report does not belong to this patient<br>Report does not belong to this patient<br>Report does not belong to this patient<br>Report does not belong to this patient<br>Report does not belong to this patient<br>Report does not belong to this patient<br>Report does not belong to this patient<br>Report does not belong to this patient<br>Report to dictated<br>Wrong deficiency/analysis error | AL WEIR                           |                             | 0                                | Sign Cancel                                |
|                                                                                                    |                                   |                             | 🤣 Reject All and Next            | S Accept All and Next                      |

| Forward Only Select Patient      Forward Only Select Patient      Forward Only Select Patient      Only Select Patient      Only Select Patie |      |
|----------------------------------------------------------------------------------------------------|------|
| DOB:7/19/1979     FN#:1007888999     Inpatient [5/18/       ** On hold pending signature **     Proposed New Order: Continue Urinary Catheter     Control of the second second seco                                                                       |      |
| Proposed New Order: Continue Urinary Catheter Details: 6/15/2011 9:10 AM EDT qHS (each night at bedtime) Monitoring urinary output every 1-2 hrs 24 hr(s) 6/15/2011 9:09 AM EDT Hard Stop Comments Proposed By: ORDERMGMT , CRYSTAL WEIR Reject reason  Tenterst reason                                                                                                    |      |
| Proposed By: ORDERMGMT , CRYSTAL WEIR<br>Reject reason                                                                                                    |      |
| Reject reason                                                                                                    |      |
| This is a test                                                                                                    |      |
| 🛷 Reject All and Next 🛛 🏀 Accept All and                                                                                                    | Ne×t |

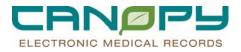

## **Med Student Orders**

- Medical Student PowerPlan and Ad hoc orders will route to the Med Student Orders folder for supervising provider co-signature.
- These orders are inactive until signed by the provider.

## Managing Med Student Orders In Message Center

1. Click the Med Student Orders under the Inbox Items.

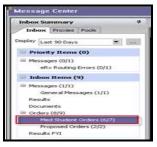

2. Select the med student order to review.

| nbos Summary 0                                                                                                    | Pind Student Or                                                                          | rders 36                                                                                      |                             |                                                                                                    |              |                                                                                                    |                                                     | 4 |
|----------------------------------------------------------------------------------------------------|------------------------------------------------------------------------------------------|-----------------------------------------------------------------------------------------------|-----------------------------|----------------------------------------------------------------------------------------------------|--------------|----------------------------------------------------------------------------------------------------|-----------------------------------------------------|---|
| Induce Provins Pools                                                                                                    | Commandate .                                                                             | Open : 18 Me                                                                                  | samage Journal Menward Only | Soloct Patient "Solect Ak                                                                                    |              |                                                                                                    | -12                                                 |   |
| Ender (Last 400 Cases)     Example 2     Eventry Learner (S)     Eventry Learner (S) | Palard Hame<br>PARSTEST,<br>PARSTEST,<br>WASTEST,<br>PARSTEST,<br>PARSTEST,<br>PARSTEST, | Crigonator James<br>TESTEP2, ME<br>TESTEP2, MC<br>TESTEP2, MCD<br>TESTEP2, MCD<br>TESTEP2, ME |                             | Ortalia<br>07/13/11 9:34:00 EDT Emergena<br>07/13/11 9:34:00 EDT Roukine P<br>97/13/11 9:34:00 EDT Roukine P | In the event | Create Date: 1<br>7/13/2011 9h-<br>7/13/2011 9h-<br>7/13/2011 9h-<br>7/13/2011 9h-<br>7/13/2011 9h-<br>7/13/2011 9h- | Pending<br>Pending<br>Pending<br>Pending<br>Pending | 1 |
| Saved Documents                                                                                                    |                                                                                          |                                                                                               |                             |                                                                                                    |              |                                                                                                    |                                                     |   |
| Addé Alfreights<br>Trach<br>Bark Hann                                                                                                    |                                                                                          |                                                                                               |                             |                                                                                                    |              |                                                                                                    |                                                     |   |

3. Double click the med student order to open the Action Pane. The Approve radio button is defaulted in. Click OK or OK & Next to approve and activate the order.

| Image: Section Park Park Park Park Park Park Park Park                                                                                                    | / Med Student Orders × / M           | MED STUDENT ORDERS: PAXSTES                                  | T, RESULTSFYLG ×                     |                                  |                                         | 4 Þ                                     |
|----------------------------------------------------------------------------------------------------|--------------------------------------|--------------------------------------------------------------|--------------------------------------|----------------------------------|-----------------------------------------|-----------------------------------------|
| Decision     EPV # 110750001     Repaired (3/16/2011 2 / 3/3/4/ED)       Decision     Interview     Interview     Interview                                                                                                    |                                      |                                                              |                                      |                                  |                                         |                                         |
| Base Indexemption of the second of the second of the secon | PAXSTEST, RES                        | SULTSFYI 6                                                   |                                      | Gender:Female                    |                                         |                                         |
| Outling       Additional finds       History       Comments       Validation                                                                                                    |                                      | EP2 . MED STUDENT EP2 on 7/13.<br>AMBPRVERX2 for activation. | 2011 at 9:33 AM EDT.                 |                                  |                                         |                                         |
| Action Pane       Constant         Action Pane       February                                                                                                    | Nursing Misc C                       | ommunication                                                 |                                      |                                  |                                         |                                         |
| Processed Stat Delot Tue       7/13/2011 3/24 AM EDT         Special Instructions       Consider Lines         Special Instructions       Treaspecial Physician Ibs. accepted line a admission holding/transition orders as verbal orders from the admitting physician (the emergency physician is not the admitting physician (the emergency physician is not the admitting physician (the emergency physician is not the admitting physician (the emergency physician is not the admitting physician (the emergency physician is not the admitting physician (the emergency physician is not the admitting physician (the emergency physician is not the admitting physician (the emergency physician is not the admitting physician (the emergency physician is not the admitting physician (the emergency physician is not the admitting physician (the emergency physician is not the admitting physician (the emergency physician is not the admitting physician (the emergency physician is not the admitting physician (the emergency physician is not the admitting physician (the emergency physician (the emergency                                                                                                    | Details Additional Info              | History Comments Validation                                  |                                      |                                  |                                         |                                         |
| Constant Indicator           Constant Indicator           Action Pane           Action Pane           Preface           Preface                                                                                                    | Details<br>Requested Start Date/Time | 7/13/2011 9:34 AM EDT                                        |                                      |                                  |                                         |                                         |
| Action Pane Poly Person Provide State Poly Poly Person Poly Poly Poly Poly Poly Poly Poly Poly                                                                                                    | Special Instructions                 | Emergency Physician has accepte                              | d these admission holding/transition | orders as verbal orders from the | a admitting physician (the emergency pl | hysician is not the admitting physican] |
| Approve (No dose range)     Pedue     Approve (No dose range)     Pedue     Pedue                                                                                                    | Constant Indicator                   | Yex                                                          |                                      |                                  |                                         |                                         |
| Approve (No dose range)     Pedue     Approve (No dose range)     Pedue     Pedue                                                                                                    |                                      |                                                              |                                      |                                  |                                         |                                         |
| Approve (No dose range)     Pedue     Approve (No dose range)     Pedue     Pedue                                                                                                    |                                      |                                                              |                                      |                                  |                                         |                                         |
| Approve (No dose range)     Pedue     Approve (No dose range)     Pedue     Pedue                                                                                                    |                                      |                                                              |                                      |                                  |                                         |                                         |
| Approve (No dose range)     Pedue     Approve (No dose range)     Pedue     Pedue                                                                                                    |                                      |                                                              |                                      |                                  |                                         |                                         |
| Approve (No dose range)     Pedue     Approve (No dose range)     Pedue     Pedue                                                                                                    |                                      |                                                              |                                      |                                  |                                         |                                         |
| Approve (No dose range)     Pedue     Approve (No dose range)     Pedue     Pedue                                                                                                    |                                      |                                                              |                                      |                                  |                                         |                                         |
| Approve (No dose range)     Pedue     Approve (No dose range)     Pedue     Pedue                                                                                                    |                                      |                                                              |                                      |                                  |                                         |                                         |
| Approve (No dose range)     Pedue     Approve (No dose range)     Pedue     Pedue                                                                                                    |                                      |                                                              |                                      |                                  |                                         |                                         |
| Approve (No dose range)     Pedue     Approve (No dose range)     Pedue     Pedue                                                                                                    |                                      |                                                              |                                      |                                  |                                         |                                         |
| Approve (No dose range)     Pedue     Approve (No dose range)     Pedue     Pedue                                                                                                    |                                      |                                                              |                                      |                                  |                                         |                                         |
| Approve (No dose range)     Pedue     Approve (No dose range)     Pedue     Pedue                                                                                                    |                                      |                                                              |                                      |                                  |                                         |                                         |
| Approve (No dose range)     Pedue     Approve (No dose range)     Pedue     Pedue                                                                                                    |                                      |                                                              |                                      |                                  |                                         |                                         |
| Approve (No dose range)     Pedue     Approve (No dose range)     Pedue     Pedue                                                                                                    |                                      |                                                              |                                      |                                  |                                         |                                         |
|                                                                                                    | Action Pane                          |                                                              |                                      |                                  |                                         | 4                                       |
| Connents                                                                                                    | Approve (No dose range)              | C Befuze                                                     |                                      | ~                                |                                         |                                         |
| Connents                                                                                                    |                                      | 1                                                            |                                      |                                  |                                         |                                         |
|                                                                                                    | Commenta:                            |                                                              |                                      |                                  |                                         |                                         |
|                                                                                                    | (Limit 120):                         |                                                              |                                      |                                  |                                         |                                         |
| Negt OK 3 Next                                                                                                    |                                      |                                                              |                                      |                                  | Negt                                    | OK & Next                               |

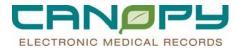

4. Click the Modify Order Details icon to open the order detail window. Modify details as needed and Click Sign to activate the order.

| Med Student Orders × MED STUDENT ORDERS: PAXSTES                                                                                                    | r, RESULTSFYI 6 ×                  |                      |                                  | 4 Þ                                              |
|----------------------------------------------------------------------------------------------------|------------------------------------|----------------------|----------------------------------|--------------------------------------------------|
| 🔀 Forward Only 📝 Modify Order Details 🥋 Select Patient 🍲                                                                                                    | Summary View                       |                      |                                  |                                                  |
| PAXSTEST, RESULTSFYI 6                                                                                                    | Age:55 years<br>DOB:12/18/1955     | Gender:Female        | EMR:0008245686<br>FN#:1107500001 | LOC:4TC: 4915; 01<br>Inpatient [3/16/2011 7:55 A |
| Original order entered by TESTEP2, MED STUDENT EP2 on 7/13/<br>Routed to CHARNCeRXTest, AMBPRVERX2 for activation.<br>Nutrition Services Department<br>Regular Diet                                            | 2011 at 9:33 AM EDT.               |                      |                                  |                                                  |
| Details Additional Info History Comments Validation                                                                                                    | 1                                  |                      |                                  |                                                  |
| Details         Cristant Date/Time         7/13/2011 5:34 AM EDT           Constant Indicator         Yes         Common           Common         Distary cut off times: CMC 0445/0930:1430 CRMC 0630:1000:153 | 0 CIR 0445:0900-1400 All other fac | lites 0445 1000 1500 |                                  |                                                  |
| Action Pane                                                                                                    |                                    |                      |                                  | 7                                                |
| Approve (No dose range)     C Refuse                                                                                                    |                                    | -                    |                                  |                                                  |
|                                                                                                    |                                    |                      |                                  |                                                  |
| Comments:<br>(Limit 120):                                                                                                    |                                    |                      |                                  |                                                  |
|                                                                                                    |                                    |                      | Negt                             | OK OK & Next                                     |

| PAXSTEST, RESULTSPYL 6                                                                        |                                                                                                    |                              |                                          |                                                            |
|-----------------------------------------------------------------------------------------------|----------------------------------------------------------------------------------------------------|------------------------------|------------------------------------------|------------------------------------------------------------|
| PAXSTEST, RESULTSFYI 6<br>Inpatient [3/16/2011 7:55 AM - <no -="" date="" discharge="">]</no> | Age:55 years<br>DOB:12/18/1955                                                                                                    | Sex:Female<br>MRN:0008245686 | Loc:4TC: 4915; 01<br>Account #1107500001 | Allergies Not Recorded **<br>Pharm:                        |
|                                                                                               | uplay Hyper Ink                                                                                                    |                              | Status<br>O Meda H                       | atory • Adm Meds Rec • Disch Meds Rec<br>Show More Orders. |
| Determine for Stagnade                                                                        | Detach for ED Admission Hold     Detack for ED Admission Hold     Detack for ED Admission Hold     Detack for ED Admission Hold     Detack for ED Admission Hold     Detack | dang/T Modig 2/13/2011 950 / | Central<br>M - 07/13/11 9:3400E01        | Show Hore Coder.                                           |
| Casgroses & Problems                                                                          |                                                                                                    |                              |                                          |                                                            |

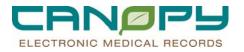

5. Click the Refuse radio button to refuse the med student order, and Select a reason for refusing the order by clicking the dropdown arrow to the right of "Reason" (required field). On the patient's Orders Profile, the order status shows 

| splayed: All Activ  | e Orders   Al | ll Inactive Orders   All Orde | rs 5 Days Back                   |                                                                                                    |
|---------------------|---------------|-------------------------------|----------------------------------|----------------------------------------------------------------------------------------------------|
| & \$                | 8             | Order Name                    | Status                           | Details                                                                                                    |
| Vital Signs         |               |                               |                                  |                                                                                                    |
|                     | 66 🛃          | Pulse Oximetry (Nsg)          | Completed                        | 07/13/11 9:34:00 EDT Routine Per Protocol with vital signs                                                                    |
|                     | <u> </u>      | Vital Signs                   | Deleted                          | 07/13/11 9:34:00 EDT Routine Per Protocol (Temp, Pulse, BP, and Resp Rate)                                                    |
|                     | $\checkmark$  | Vital Signs POC               | Ordered                          | 03/16/11 8:04:00 EDT Routine Daily PRN                                                                                        |
| Patient Care        |               |                               |                                  |                                                                                                    |
| efuse fron          |               | Notify Provider               | On Hold, Med Student (On Hold)   | 07/13/11 9:34:00 EDT Routine Notify the Admitting Physician (or Resident team) of any significant change in vital signs, or   |
| essage              |               | Nursing Mise Communic         | On Hold, Med Student (On Hold)   | 07/13/11 9:34:00 EDT Emergency Physician has accepted these admission holding/transition orders as verbal orders from         |
|                     | 🖊 🛒 🕞         | Nursing Misc<br>Communication | On Hold, Med Student (On Hold)   | 07/13/11 9:34:00 EDT These temporary holding orders are only in effect until the admitting physician (or resident team) pr    |
| enter               |               |                               |                                  | In the event the admitting physician has not initiated admission orders to replace these holding orders within 1 (one) hour o |
|                     | M 44          | Weekly Weight Update          | Ordered                          | 03/23/11 7:00:00 EDT Routine Weekly (q 7 days Interval)<br>Ordered by EKS rule: CHSNSG_WEIGHT_UPDT                            |
|                     |               | CHC Numine Channel            | Ordered                          | 03/16/11 8:04:00 EDT Routine Constant Indicator                                                                               |
|                     | v             | CMC Nursing Charges           | Urdered                          | Placed by Discern Expert Rules CHSADT_NURSING_CHARGES                                                                         |
|                     | $\checkmark$  | Education Teaching            | Ordered                          | 03/16/11 8:03:59 EDT Routine Constant Indicator                                                                               |
|                     |               | Education Leaching<br>Record  | Ordered                          | Order placed automatically by system at admission                                                                             |
|                     | $\checkmark$  | Interdisciplinary Plan of     | Ordered                          | 03/16/11 8:03:58 EDT Routine Constant Indicator                                                                               |
|                     |               | Care                          | ordered                          | Order placed automatically by system at admission                                                                             |
| Diet                |               |                               |                                  | ones proced attentiatedly by offern at damation                                                                               |
| Dict                |               | Regular Diet                  | Ordered                          | 07/13/11 10:01:07 EDT Constant Indicator                                                                                      |
|                     |               | riogala biot                  | 0100100                          | Dietary cut off times: CMC 0445:0930:1430 CRMC 0630:1000:1530 CIR 0445:0900:1400 All other facilities 0445:1000:15            |
| Medications         |               |                               |                                  |                                                                                                    |
|                     |               | LORazepam (Ativan)            | Proposal                         | 1 mg per Tablet ORAL BID (2 times a day) PRN Anxiety, Routine, 07/13/11 9:30:00 EDT, 14 day(s), Stop date 07/27/11            |
|                     |               | ° cephalexin (Keflex) (cep    | Ordered                          | 500 mg per 1 capsule Capsule ORAL g6h, Routine, 07/13/11 12:00:00 EDT, 14 day(s), Stop date 07/27/11 11:59:00 ED              |
| Bed Manage          |               |                               |                                  |                                                                                                    |
|                     | 📄 📚 📭         | ED Admission Holding/T        | . On Hold, Med Student (On Hold) | 07/13/11 9:34:00 EDT                                                                                                    |
|                     |               |                               |                                  |                                                                                                    |
| Details<br>Dx Table |               |                               |                                  | . Orders For Signat                                                                                                    |
| Details<br>Dx Table |               |                               |                                  |                                                                                                    |
|                     | vider         |                               |                                  | Dideas For Signal<br>MOCK AMBERVERX2 (July 15, 2011 [1:2                                                                      |

Select All

Click the Select All icon to highlight all Med Student orders, Right-click and Select Approve (no dose range checking) or Refuse to approve or refuse all med student orders within the window. 6. Click the Select All

## NOTE: THIS FUNCTIONALITY IS NOT A RECOMMENDED.

| Med Student Orders X                                    |                                                   |                        |  |  |  |  |  |  |
|---------------------------------------------------------|---------------------------------------------------|------------------------|--|--|--|--|--|--|
| Communicate 🗸 🚔 Open 📓 Message Journal 🔏 Forward Only   | Select Patient                                    |                        |  |  |  |  |  |  |
| Patient Name Originator Name Order Name                 | Details Order Comment                             | Create Date 🔻 Status   |  |  |  |  |  |  |
| PAXSTEST, TESTEP2 , ME Nursing Misc Communica           | 07/13/11 9:34:00 EDT Emergen                      | 7/13/2011 9: Pending   |  |  |  |  |  |  |
| PAXSTEST, TESTEP2 , ME Pulse Oximetry (Nsg)             | 07/13/11 9:34:00 EDT Routine P                    | 7/13/2011 9: Pending   |  |  |  |  |  |  |
| PAXSTEST, R TESTEP2 , MED ED Admission Holding/Transiti |                                                   | 2/13/2011 9:35 Pending |  |  |  |  |  |  |
| PAXSTEST, TESTEP2 , ME Nursing Misc Communica           | 07/13/11 9:34:00 Forward Only                     | '13/2011 9: Pending    |  |  |  |  |  |  |
| PAXSTEST, TESTEP2 , ME Notify Provider                  | 07/13/11 9:34:00 Approve (no dose range checking) | (13/2011 9: Pending    |  |  |  |  |  |  |
| PAXSTEST, TESTEP2 , ME Regular Diet                     | 07/13/11 9:34:00 Refuse                           | (13/2011 9: Pending    |  |  |  |  |  |  |
| PAXSTEST, TESTEP2 , ME Vital Signs                      | 07/13/11 9:34:00                                  |                        |  |  |  |  |  |  |
|                                                         | Assign Item                                       |                        |  |  |  |  |  |  |
|                                                         | Unassign Item                                     |                        |  |  |  |  |  |  |
|                                                         |                                                   |                        |  |  |  |  |  |  |

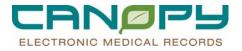

# Managing Med Student Orders In PowerChart:

1. Click the drop down arrow to the right of the patient name above the message, and Select "Orders" from the dropdown menu.

| Mensage Conter         / Mel Studio Colory         PLO STLEENT ORDER FANSITST, RESATSTYS &           Indem Symmetry         PLOTED TO COLOR STATES FANSITST, RESATSTYS &            Indem Symmetry         PLOTED TO COLOR STATES FANSITST, RESATSTYS &            Indem Symmetry         PLOTED TO COLOR STATES FANSITST, RESATSTYS &            Indem Symmetry         PLOTEST, RESALTSTYS &          Context Formation                                                                                                    | Anholatory Summary 02a<br>Brigationt Summary V02a<br>Piscolaets 1<br>Microbiology Verver                                                                                                    |
|----------------------------------------------------------------------------------------------------|----------------------------------------------------------------------------------------------------|
| Indox Proves Pools                                                                                                    | Mcrobiology Verver                                                                                                    |
| Water State         Constraints         Constraints | EAST COORDER SEASE     FACE 100 5500000     FACE 100 55000000     FACE 100 55000000     FACE 100 55000000000000     FACE 100 5500000000000000000000000000000000 |
| Action Pane                                                                                                    | •                                                                                                    |
| G Approve (Ho doze range) C (Hetuse (11111)                                                                                                    |                                                                                                    |
| Connected Linear 1201                                                                                                    | Next Of OSS Rent                                                                                                    |
| · · · · · · · · · · · · · · · · · · ·                                                                                                    | MOCK AMBROVERICE 34/2 13, 2011 (9:42 AM ET                                                                                                    |

2. The patient's Orders Profile window opens in PowerChart. The Med Student orders can be identified by the Med Student order icon and an "On Hold Med Student" order Status.

| C O Medication List                                                                                                    |                                                                                                    |                                                                                                    |
|----------------------------------------------------------------------------------------------------|----------------------------------------------------------------------------------------------------|----------------------------------------------------------------------------------------------------|
|                                                                                                    |                                                                                                    | 🍊 Print 🍣 1 minutes ago                                                                                                    |
| Add Occument Medication by Hx Check Interactions                                                                                                    |                                                                                                    |                                                                                                    |
| Orders Medication List                                                                                                    |                                                                                                    |                                                                                                    |
| View                                                                                                    |                                                                                                    | atus Details                                                                                                    |
| in Orders for Signature                                                                                                    | ED Admission Holding/Transition Orders (Initiated)                                                                                                    |                                                                                                    |
| ED Admission Holding/Transition Orders (Initiated)                                                                                                    | Last updated on: 7/13/2011 9:35 AM EDT by: TESTEP2 , MED STUDEN<br>Alerts last checked on 7/13/2011 9:33 AM EDT by: TESTEP2, MED STUD                                                                                                    | IT EP2<br>ENT EP2                                                                                                    |
| - Suggested Plans (0)<br>B-Orders                                                                                                    | Patient Status     Provide the second second s      | Hold, Med Student (                                                                                                    |
| - I Patient Status<br>- I Condition/Precaution                                                                                                    |                                                                                                    | Hold, Med Student [ 07/13/11 9:34:00 EDT                                                                                                    |
| Vital Signs                                                                                                    | 🔲 🧟 📴 Vital Signs 🛛 🛛 🗠                                                                                                    | Hold, Med Student [ 07/13/11 9:34:00 EDT R                                                                                                    |
| Patient Care                                                                                                    | Patient Care                                                                                                    | Hold, Med Student ( 07/13/11 9:34:00 EDT R                                                                                                    |
| - Medications                                                                                                    | Miscellaneous Nursing Orders On                                                                                                    | Hold, Med Student ( 07/13/11 9:34:00 EDT R                                                                                                    |
| - UV Solutions<br>- Laboratory                                                                                                    | Diet                                                                                                    | Hold, Med Student ( 07/13/11 9:34:00 EDT T                                                                                                    |
| - 🔟 Radiology<br>- 🔟 Diagnostic Tests                                                                                                    |                                                                                                    | Hold, Med Student ( 07/13/11 9:34:00 EDT C                                                                                                    |
| - I Special                                                                                                    |                                                                                                    |                                                                                                    |
| Image Departments     Bed Management                                                                                                    |                                                                                                    |                                                                                                    |
| Bed rategoiners     Bed rategoiners     Bed rategoiners     Bed rategoiners     Bed rategoiners                                                                                                    |                                                                                                    |                                                                                                    |
| B-Medication History                                                                                                    |                                                                                                    |                                                                                                    |
|                                                                                                    |                                                                                                    |                                                                                                    |
|                                                                                                    |                                                                                                    |                                                                                                    |
|                                                                                                    |                                                                                                    |                                                                                                    |
|                                                                                                    |                                                                                                    |                                                                                                    |
|                                                                                                    |                                                                                                    |                                                                                                    |
|                                                                                                    |                                                                                                    |                                                                                                    |
|                                                                                                    |                                                                                                    |                                                                                                    |
|                                                                                                    |                                                                                                    | F                                                                                                    |
| Diagnoses & Problems                                                                                                    | - Details                                                                                                    |                                                                                                    |
| Related Results<br>Formulary Details                                                                                                    | Dix Table Save as My Favorite                                                                                                    | Orders For Signature                                                                                                    |
| Portidiary Decails                                                                                                    |                                                                                                    | Contrast Fun agginatione                                                                                                    |
| 🛷 🔿 🔿 🕂 e 114 mil - Charle 720                                                                                                    |                                                                                                    |                                                                                                    |
|                                                                                                    | 3/2011 9:34 AM EDT - Stop: 17/13/2011 10:04 AM EDT                                                                                                    |                                                                                                    |
|                                                                                                    | 3/2011 9:34 AM EDT Stop: 7/13/2011 10:04 AM EDT                                                                                                    |                                                                                                    |
| S P Component                                                                                                    | Status                                                                                                    | Details                                                                                                    |
|                                                                                                    | (Initiated)                                                                                                    |                                                                                                    |
| S P Component                                                                                                    | (Initiated)                                                                                                    |                                                                                                    |
| Image: System 2         Component           ED Admission Holding/Transition Orders         Last updated on: 7/13/2011 9:35 AM ED                                                                                                    | (Initiated)                                                                                                    |                                                                                                    |
| Image: System 2         Component           ED Admission Holding/Transition Orders         Last updated on: 7/13/2011 9:35 AM ED                                                                                                    | Status [Initiated] T by: TESTEP2 , MED STUDENT EP2                                                                                                    |                                                                                                    |
| Component     ED Admission Holding/Transition Orders     Last updated on: 7/13/2011 9:35 AM ED     Alerts last checked on 7/13/2011 9:33 A     Patient Status                                                                                                    | Status<br>(Initiated)<br>T by: TESTEP2 , MED STUDENT EP2<br>M EDT by: TESTEP2, MED STUDENT EP2                                                                                                    | Details                                                                                                    |
| Component     ED Admission Holding/Transition Orders     Last updated on: 7/13/2011 9:35 AM ED     Alerts last checked on 7/13/2011 9:33 A     Patient Status     Status                                                                                                    | Status (Initiated) T by: TESTEP2 , MED STUDENT EP2 M EDT by: TESTEP2, MED STUDENT EP2 ion On Hold. Med Student                                                                                                    | Details                                                                                                    |
| Component     ED Admission Holding/Transition Orders     Last updated on: 7/13/2011 9:35 AM ED     Alerts last checked on 7/13/2011 9:33 A     Patient Status     Component     ED Admission Holding/Transition O                                                                                                    | Status (Initiated) T by: TESTEP2 , MED STUDENT EP2 M EDT by: TESTEP2, MED STUDENT EP2 ion On Hold. Med Student                                                                                                    | Details                                                                                                    |
| Component     ED Admission Holding/Transition Orders     Last updated on: 7/13/2011 9:35 AM ED     Alerts last checked on 7/13/2011 9:33 A     Patient Status     ED Admission Holding/Transition C     Vital Sign     Notifications:                                                                                                    | Status (Initiated) T by: TESTEP2 , MED STUDENT EP2 M EDT by: TESTEP2, MED STUDENT EP2 ion On Hold. Med Student Orders                                                                                                    | Details<br>:( 07/13/11 9:34:00 EDT E :( 07/13/11 9:34:00 EDT                                                                                                    |
| Component     ED Admission Holding/Transition Orders     Last updated on: 7/13/2011 9:35 AM ED     Alerts last checked on 7/13/2011 9:33 A     Patient Status     Component     ED Admission Holding/Transition C     Notifications:     This order was placed by a me                                                                                                    | Status (Initiated) T by: TESTEP2 , MED STUDENT EP2 M EDT by: TESTEP2, MED STUDENT EP2 ion On Hold, Med Student ident ide | Details<br>:( 07/13/11 9:34:00 EDT E<br>:( 07/13/11 9:34:00 EDT<br>:( 07/13/11 9:34:00 EDT R                                                                                                    |
| Component     ED Admission Holding/Transition Orders     Last updated on: 7/13/2011 9:35 AM ED     Alerts last checked on 7/13/2011 9:33 A     Patient Status     ED Admission Holding/Transition C     Vital Sign     Notifications:                                                                                                    | Status (Initiated) T by: TESTEP2 , MED STUDENT EP2 M EDT by: TESTEP2, MED STUDENT EP2 ion On Hold. Med Student Orders                                                                                                    | Details<br>: ( 07/13/11 9:34:00 EDT E<br>: ( 07/13/11 9:34:00 EDT<br>: ( 07/13/11 9:34:00 EDT R                                                                                                    |
| Component     ED Admission Holding/Transition Orders     Last updated on: 7/13/2011 9:35 AM ED     Alerts last checked on 7/13/2011 9:33 A     Patient Status     Component     ED Admission Holding/Transition C     Notifications:     This order was placed by a me                                                                                                    | Status (Initiated) T by: TESTEP2 , MED STUDENT EP2 M EDT by: TESTEP2, MED STUDENT EP2 ion On Hold, Med Student ident ide | Details<br>:( 07/13/11 9:34:00 EDT E<br>:( 07/13/11 9:34:00 EDT<br>:( 07/13/11 9:34:00 EDT R                                                                                                    |
| Component     Component     ED Admission Holding/Transition Orders     Last updated on: 7/13/2011 9:35 AM ED     Alerts last checked on 7/13/2011 9:33 A     Patient Status     Communication     Vital Sign     Vital Sign     This order was placed by a me     Communication of the patient patient of the patient of the | Status (Initiated) T by: TESTEP2 , MED STUDENT EP2 M EDT by: TESTEP2, MED STUDENT EP2 ion On Hold, Med Student ident ide | Details<br>: ( 07/13/11 9:34:00 EDT E : ( 07/13/11 9:34:00 EDT : ( 07/13/11 9:34:00 EDT R : ( 07/13/11 9:34:00 EDT R : ( 07/13/11 9:34:00 EDT |
| Component ED Admission Holding/Transition Orders Last updated on: 7/13/2011 9:35 AM ED Alerts last checked on 7/13/2011 9:33 A Patient Status      D Admission Holding/Transition C     Vital Sign     Vital Sign     This order was placed by a me     D Admission Holding/Transition C     Notifications:     D Admission Holding/Transition C     Notifications:     D Admission Holding/Transition C     D Admission Holding/Transition C     Notifications:     D Admission Holding/Transition C     D Admission Holding/Transition C     D Admission Holding/Transition C     D Admission Holding/Transition C     D Admission Holding/Transition C     D Admission Holding/Transition C     D Admission Holding/Transition C     D Admission Holding/Transition C     D Ad | Status (Initiated) T by: TESTEP2 , MED STUDENT EP2 M EDT by: TESTEP2, MED STUDENT EP2 ion On Hold. Med Student ident ide | Details<br>: ( 07/13/11 9:34:00 EDT E : ( 07/13/11 9:34:00 EDT : ( 07/13/11 9:34:00 EDT R : ( 07/13/11 9:34:00 EDT R : ( 07/13/11 9:34:00 EDT |
| Component     ED Admission Holding/Transition Orders     Last updated on: 7/13/2011 9:35 AM ED     Alerts last checked on 7/13/2011 9:33 A     Patient Status     O    Patient Status     ED Admission Holding/Transition C     Vital Sign     Vital Sign     This order was placed by a me     Component Patient For     Notify Provider     Miscellaneous Nursing Orders                                                                                                    | Status [Initiated] T by: TESTEP2, MED STUDENT EP2 M EDT by: TESTEP2, MED STUDENT EP2 ion On Hold. Med Student ident ident ident ident On Hold, Med Student On Hold, Med Student                                                                                                    | Details           :(         07/13/11         9:34:00         EDT         E           :(         07/13/11         9:34:00         EDT         E           :(         07/13/11         9:34:00         EDT         R           :(         07/13/11         9:34:00         EDT         R           :(         07/13/11         9:34:00         EDT         R           :(         07/13/11         9:34:00         EDT         R                                                                                                    |
| Component     ED Admission Holding/Transition Orders     Last updated on: 7/13/2011 9:35 AM ED     Alerts last checked on 7/13/2011 9:33 A     Patient Status     Conversion Holding/Transition C     Vital Sign     Vital Sign     Vital Sign     Patient Fore     This order was placed by a me     Converse reament using     Patient Fore     Notifications:     This order was placed by a me     Converse reament using     Patient Fore     Notifications:     Notifications:     Notificati | Status [Initiated] T by: TESTEP2, MED STUDENT EP2 M EDT by: TESTEP2, MED STUDENT EP2 ion On Hold. Med Student ident ident ident ident On Hold, Med Student On Hold, Med Student                                                                                                    | Details<br>( 07/13/11 9:34:00 EDT E<br>( 07/13/11 9:34:00 EDT<br>( 07/13/11 9:34:00 EDT R<br>( 07/13/11 9:34:00 EDT R<br>( 07/13/11 9:34:00 EDT R<br>( 07/13/11 9:34:00 EDT R                                                                                                    |
| Component     Component     ED Admission Holding/Transition Orders     Last updated on: 7/13/2011 9:35 AM ED     Alerts last checked on 7/13/2011 9:33 A     Patient Status     Communicati     ED Admission Holding/Transition C     Vital Sign     Notifications:     This order was placed by a me     Communication     Patient Communication     Patient Communication     Patient Communication     Patient Communication     Patient Communication     Patient Communication     Notifications:     Notifications:     Notificatio | Status (Initiated) T by: TESTEP2 , MED STUDENT EP2 M EDT by: TESTEP2, MED STUDENT EP2 ion On Hold, Med Student ion On Hold, Med Student ion On Hold, Med Student                                                                                                    | Details<br>: ( 07/13/11 9:34:00 EDT E<br>: ( 07/13/11 9:34:00 EDT<br>: ( 07/13/11 9:34:00 EDT R<br>: ( 07/13/11 9:34:00 EDT R<br>: ( 07/13/11 9:34:00 EDT R<br>: ( 07/13/11 9:34:00 EDT T                                                                                                    |
| Component     ED Admission Holding/Transition Orders     Last updated on: 7/13/2011 9:35 AM ED     Alerts last checked on 7/13/2011 9:33 A     Patient Status     Conversion Holding/Transition C     Vital Sign     Vital Sign     Vital Sign     Patient Fore     This order was placed by a me     Converse reament using     Patient Fore     Notifications:     This order was placed by a me     Converse reament using     Patient Fore     Notifications:     Notifications:     Notificati | Status [Initiated] T by: TESTEP2, MED STUDENT EP2 M EDT by: TESTEP2, MED STUDENT EP2 ion On Hold. Med Student ident ident ident ident On Hold, Med Student On Hold, Med Student                                                                                                    | Details<br>: ( 07/13/11 9:34:00 EDT E<br>: ( 07/13/11 9:34:00 EDT<br>: ( 07/13/11 9:34:00 EDT R<br>: ( 07/13/11 9:34:00 EDT R<br>: ( 07/13/11 9:34:00 EDT R<br>: ( 07/13/11 9:34:00 EDT T                                                                                                    |

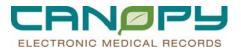

- 3. Right click on the On Hold Med Student order. From the menu:
  - a. Select "Cosign (No DoseRange Checking)" to Approve and Activate the order.

| Add 🔄 Document Medication by Hx Reconciliation * 🍊 Check                                                                                                    | Interactions De External Rx Hist  | ory dP Rx Plans (0): In                                                                                                    | Process                                                                      |                                                                              |                                                                                                    | O Meds History O Adm. Meds Rec. O Duch. Meds Re                                                                                                    |
|----------------------------------------------------------------------------------------------------|-----------------------------------|----------------------------------------------------------------------------------------------------|------------------------------------------------------------------------------|------------------------------------------------------------------------------|----------------------------------------------------------------------------------------------------|----------------------------------------------------------------------------------------------------|
| rders   Medication List                                                                                                    |                                   |                                                                                                    |                                                                              |                                                                              |                                                                                                    |                                                                                                    |
|                                                                                                    | Deplayed: All Active Orders   All | Inactive Orders   All Order                                                                                                    | s 5 Days Back                                                                |                                                                              |                                                                                                    |                                                                                                    |
| View<br>Orders for Signature<br>Plans<br>B Medical<br>ED Admission Holding/Transition Orders (Completed)                                                                                                    | Vital Signs                       | Order Name<br>Pulse Oximetry (Nag)<br>Web Scryp                                                                                                    | Completed<br>On Hold                                                         | 07/1                                                                         | 1<br>/11 3 34.00 EDT Routine Per Protocol with                                                                                                    | vial som<br>p Police BP, and Resp Rate)                                                                                                    |
| Dogram Scholars (Compared)     Dogram Scholars (Compared)     Dogram (Compared)     La Patient Status     La Constance Prevailation     Model Addres     Model Addres     M                                                                                                    | Patient Care                      | Wall Signs PDC<br>Noting Phonder<br>Naring Mice Communic.<br>Naring Mice<br>Communication<br>Weekly Weight Update<br>CHC Nuring Charges<br>Education Teaching<br>Record<br>Interdiscipliney Plan of<br>Care | On Hold,<br>On Hold,<br>On Hold,<br>Ordered<br>Ordered<br>Ordered<br>Ordered | 03/1<br>07/1<br>07/1<br>07/1<br>03/2<br>03/2<br>03/1<br>03/1<br>03/1<br>03/1 | Nody<br>Construction<br>Construction<br>Internet<br>Construction<br>Construction<br>Cons | Physician (a filesident head) of any logicitized change is shall again, or if there is a change in the<br>Physician (a data in the back) of any logicitized change is shall again, or if there is a change physician<br>the start and end with the shalling physician (a matched the back) provide a data and<br>a data and end with the shalling physician (a matched the back) provide a data and<br>a data and end with the shalling physician (a matched the back) physician of<br>a data and end with the shalling physician (a matched the back) physician (a matched the<br>and the shall be a shall be a shall be a shall be<br>a data and the shall be a shall be<br>a data and the shall be<br>a shall be<br>a data and<br>a data and<br>a d |
| u Goniai<br>u Consult<br>d Charlangement<br>d Del Management<br>d Del Mana | Medications                       | Regular Diet<br>LDRazepam (Ativan)<br>cephalexin (Kellex) (cep<br>ED Admission Holding/T                                                                                                    | Proposal<br>Ordered                                                          | 07/1<br>Diet:<br>1 mg<br>500                                                 | Results::<br>Second Second Rens<br>Customice Verv<br>Enable Edit on the Line<br>Plasble Order Information Hyperink                                                                                                    | 000 100 150 DR 045 000 140 Al offer facilies 045 100 1500<br>elig, Rusen, 07/35/1 9 3000 EDT. 14 deg(). Eligi des 07/27/1 9 29/00 EDT<br>07/37/1 3 20/00 EDT. 14 deg(). Sep des 07/27/1 11 50/00 EDT                                                                                                    |
| Diagnosas & Problems<br>Perated Results<br>Formular Details                                                                                                    | Details:                          |                                                                                                    |                                                                              |                                                                              |                                                                                                    |                                                                                                    |

b. Select "Modify" to open the order detail window make modifications and sign to activate the order.

| Quick Orders                                                              |                                                                                                    |                                                              |                                                          |                                                                                                    |
|---------------------------------------------------------------------------|----------------------------------------------------------------------------------------------------|--------------------------------------------------------------|----------------------------------------------------------|----------------------------------------------------------------------------------------------------|
| 💠 Add 🛫 Document Medication by Hill Reconciliation * 🌧 Check              | Interactions 🛛 🖬 External Rx History 🔗 Rx Pb                                                                                                    | lans (0): In Process                                         |                                                          | O Meds History O Adm. Meds Rec. O Disch. Meds Rec.                                                                                                    |
| Orders   Medication List                                                  |                                                                                                    |                                                              |                                                          |                                                                                                    |
| View                                                                      | Displayed: All Active Orders   All Inactive Orders                                                                                                    | s   All Orders 5 Days Back                                   |                                                          | 12 martiner Online                                                                                                    |
| Orders for Bignature                                                      | Vital Signs     Vital Signs                                                                                                    |                                                              | 2/11 9:34.00 EDT Routine Per Protocol with v             |                                                                                                    |
| ED Admission Holding/Transition Orders (Completed)<br>Suggested Plans (0) | Patient Care                                                                                                    |                                                              | Modify                                                   | s, Putre, GP, and Resp Rate)                                                                                                    |
| Condition<br>Condition<br>Vital Signs                                     | Reality Provider     Reality Provider     Reality Provider     Reality Provider     Reality Provider     Reality Provider     Reality Provider     Reality Provider     Reality Provider     Reality Provider     Reality Provider | Commune: On Hold, 07/1<br>On Hold, 07/1<br>n Med Stude In th | e controllor e las                                       | p Physician (or Resident teem) of any significant change in vital signs, or if these is a change in t.,<br>organized these admission holding/hamilian orders as verbal orders have the admitting physician,<br>ders are only in effect until the admitting physician (or resident teem) pairvaler admission orders.<br>J admission collects to replace these todding orders within 1 (north hour of atmixed to the mussing un |
| - ad Vrian Signis<br>- un Activity<br>- ad Patient Care<br>- ad Diet      | Sig* Weekly Weight CMC Nursing C                                                                                                    | Orde<br>Charges Ordered 03/1                                 | Care Print.<br>Delete                                    | nter-al)                                                                                                    |
| Medications                                                               | Education Tea<br>Record                                                                                                    | Ovde                                                         | Cosign (No Dose Range Checking)                          | G_CHARGES                                                                                                    |
| Radiology     Diagnostic Tests     Gecial                                 | E Diet                                                                                                    | Ovde                                                         | Order Information<br>Concerts<br>Results                 |                                                                                                    |
| - i Consults<br>- i Therapy Departments                                   | ele' 🕒 Regular Diet                                                                                                    | Ordered 07/1<br>Diete                                        | Reference Information                                    | 0530 1000 1530 CIR 0445 0900 1400 All other facilities 0445 1000 1500                                                                                                    |
| Med Management     Medical Equip and Supplies                             | LDR azepam (A                                                                                                    |                                                              |                                                          | sety. Routine. 07/13/11 9:30:00 EDT, 14 day(s). Stop date 07/27/11 9:29:00 EDT<br>07/13/11 12:00:00 EDT, 14 day(s). Stop date 07/27/11 11:59:00 EDT                                                                                                    |
| Physician Consults     Medication History     Reconciliation History      | ED Admission                                                                                                    | Holding/T On Hold,                                           | <ul> <li>Disable Order Information Hyperlink.</li> </ul> |                                                                                                    |
|                                                                           |                                                                                                    |                                                              |                                                          |                                                                                                    |
|                                                                           |                                                                                                    |                                                              |                                                          |                                                                                                    |
|                                                                           |                                                                                                    |                                                              |                                                          |                                                                                                    |
| Diagnoses & Problems<br>Related Results                                   | Tottails.                                                                                                    |                                                              |                                                          |                                                                                                    |
| Formulary Details                                                         | 0871846                                                                                                    |                                                              |                                                          | Content For English an                                                                                                    |

c. Select "Delete" to Refuse/Delete order and sign. The order status will change to deleted.

| Quick Orders                                                                                                    |                                                                                                    |                                                                                                    |                                                                                                    |                         |                                                                                     |
|----------------------------------------------------------------------------------------------------|----------------------------------------------------------------------------------------------------|----------------------------------------------------------------------------------------------------|----------------------------------------------------------------------------------------------------|-------------------------|-------------------------------------------------------------------------------------|
| + Add Document Medication by Hx Reconciliation - Check In                                                                                                    | teractions DeExternal                                                                                                    | Rx History Rx Plans (0): No Be                                                                                                    | enefit Found +                                                                                                    |                         | Status<br>O Meds History O Adm. Meds Rec. O Disch. Meds Rec.                        |
| Orders   Medication List                                                                                                    |                                                                                                    |                                                                                                    |                                                                                                    |                         |                                                                                     |
|                                                                                                    | Displayed: All Active Orde                                                                                                  | rs   All Inactive Orders   All Orde                                                                                                    | rs 5 Days Back                                                                                                    |                         | Downtow Orders.                                                                     |
| Vew           Orders for signature           ⇒ Medial           ⇒ Medial           ⇒ Medial           ⇒ Medial           ⇒ Medial           ⇒ Wat Sign           → With Sign           → With Sign           → With Sign           → Wat Sign           → Wat | Vial Signa     Vial Signa     Vial Signa     Patient Care     Vial     Diet     Medications     Medications     Medications | ℃         Order Name           Viai         Director Density (Fing)           Viai         Syme Trobe           Viai         Syme Trobe           Viai         Syme Trobe           Viai         Syme Trobe           Viai         Syme Trobe           Viai         Syme Trobe           Viai         Syme Trobe           Viai         Syme Trobe           Viai         Syme Trobe           Viai         Syme Trobe           Viai         Syme Trobe           Viai         Symmetry           Viai         Symmetry           Viai         Symmetry           Viai         Symmetry           Viai         Symmetry           Viai         Symmetry           Viai         Symmetry           Viai         Symmetry           Symmetry         Symmetry           Viai         Symmetry           Viai         Symmetry           Viai         Symmetry           Viai         Symmetry           Viai         Symmetry           Viai         Symmetry           Viai         Symmetry           Viai         Symmetry | Status<br>Correlated<br>Deleted<br>Ordered<br>Modify<br>Codece<br>Codece<br>Results.<br>Advance<br>Custome<br>Results. | 027671 8 04 00 EDT Room | ne Pet Potocol with vital lights<br>ne Pet Potocol (Temp, Fulze, BP, and Resp Rate) |
|                                                                                                    |                                                                                                    |                                                                                                    |                                                                                                    |                         |                                                                                     |
| Diagnoses & Problems  <br>Related Results  <br>Formulary Details                                                                                                    | Details<br>DrTables                                                                                                    |                                                                                                    |                                                                                                    |                         | Dises For Grandware -                                                               |

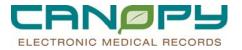

| \$ \$       | ~            | Order Name                            | Status                | Details                                                                                                    |
|-------------|--------------|---------------------------------------|-----------------------|----------------------------------------------------------------------------------------------------|
| Vital Signs |              | Terder Hame                           | S.G.G.                | e vone                                                                                                    |
|             |              | Pulse Oximetry (Nsg)                  | Completed             | 07/13/11 9:34:00 EDT Boutine Per Protocol with vital signs                                                                                                    |
|             |              | Vital Signs                           | Deleted               | 07/13/11 9:34:00 EDT Routine Per Protocol (Temp, Pulse, BP, and Resp Rate)                                                                                                    |
|             | ~            | Vital Signs PBC                       | Ordered               | 03/16/11 8:04:00 EDT Boutine Daily PBN                                                                                                    |
| Patient Car | e            | Ē                                     |                       |                                                                                                    |
|             | 📃 📚 🔛        | Notify Provider                       | On Hold,              | 07/13/11 9:34:00 EDT Routine Notify the Admitting Physician (or Resident team) of any significant change in vital signs, or if there is a change in                                                                                                    |
|             |              | Nursing Misc Communic                 | On Hold,              | 07/13/11 9:34:00 EDT Emergency Physician has accepted these admission holding/transition orders as verbal orders from the admitting physician                                                                                                    |
|             | 🔲 🏩 🖬        | Nursing Misc<br>Communication         | On Hold,<br>Med Stude | 07/13/11 9:34:00 EDT These temporary holding orders are only in effect until the admitting physician (or resident team) provides admission orders.<br>In the event the admitting physician has not initiated admission orders to replace these holding orders within 1 (one) hour of arrival to the nursing un |
|             | 🗹 66         | Weekly Weight Update                  | Ordered               | 03/23/11 7:00:00 EDT Routine Weekly (q 7 days Interval)<br>Ordered by EKS rule: CHSNSG_WEIGHT_UPDT                                                                                                    |
|             | $\checkmark$ | CMC Nursing Charges                   | Ordered               | 03/16/11 8:04:00 EDT Routine Constant Indicator<br>Placed by Discern Expert Rules CHSADT_NURSING_CHARGES                                                                                                    |
|             | $\checkmark$ | Education Teaching<br>Record          | Ordered               | 03/16/11 8:03:59 EDT Routine Constant Indicator<br>Order placed automatically by system at admission                                                                                                    |
|             |              | Interdisciplinary Plan of<br>Care     | Ordered               | 03/16/11 8:03:58 EDT Routine Constant Indicator<br>Order placed automatically by system at admission                                                                                                    |
| 🖯 Diet      |              |                                       |                       |                                                                                                    |
|             |              | Regular Diet                          | Ordered               | 07/13/11 10:01:07 EDT Constant Indicator<br>Dietary cut off times: CMC 0445:0930:1430 CRMC 0630:1000:1530 CIR 0445:0900:1400 All other facilities 0445:1000:1500                                                                                                    |
| Medication: |              |                                       |                       |                                                                                                    |
|             |              | LORazepam (Ativan)                    | Proposal              | 1 mg per Tablet ORAL BID (2 times a day) PRN Anxiety, Routine, 07/13/11 9:30:00 EDT, 14 day(s), Stop date 07/27/11 9:29:00 EDT                                                                                                    |
|             |              | <sup>^</sup> cephalexin (Keflex) (cep | Ordered               | 500 mg per 1 capsule Capsule ORAL q6h, Routine, 07/13/11 12:00:00 EDT, 14 day(s), Stop date 07/27/11 11:59:00 EDT                                                                                                    |
| Bed Manag   |              |                                       |                       |                                                                                                    |
|             |              | ED Admission Holding/T                | . On Hold,            | 07/13/11 9:34:00 EDT                                                                                                    |
|             |              |                                       |                       |                                                                                                    |
|             |              |                                       |                       |                                                                                                    |
| Details     |              |                                       |                       |                                                                                                    |

## Renewals

- 4. A notification will display so the provider is aware that a medication or restrictive restraint order is up for renewal.
- 5. Triggers for renewals include: Stop Type, Stop Duration and Notification Period.

## Note: Suspended orders will not route for renewal and will discontinue at hard stop time/date.

1. Click on Renewal Orders under the Inbox Items.

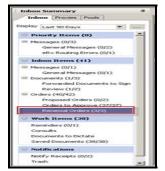

2. Select the renewal order to review order information.

| Renewal Orders ×                                                                                                    |                                                                                                    |                                                              | 4 |
|----------------------------------------------------------------------------------------------------|----------------------------------------------------------------------------------------------------|--------------------------------------------------------------|---|
| - Communicate + 😂 Open                                                                                                    | Message Journal 📑 Forward Only                                                                       | Select Patient Select Al                                     |   |
| atienit Name                                                                                                    | Originator Name                                                                                      | Order Name                                                   |   |
| BSPVLTWO, TWO                                                                                                    | TESTEP2, PROVIDER_IP                                                                                 | Restrictive Intervention for Violent/Self Destructive < 9yrs |   |
| ACUTE, RENEWAL ORDER                                                                                                    | ORDERMGMT, CRYSTAL                                                                                   | Restrictive Intervention for Violent/Self Destructive < 9yrs |   |
| RXSTEST, RXRETREAT3                                                                                                    | TESTEP2, PROVIDER_IP                                                                                 | hydrALAZINE 40 mg + Sodium Chloride 0.9% 100 mL              |   |
|                                                                                                    |                                                                                                    |                                                              |   |
|                                                                                                    |                                                                                                    |                                                              |   |
| Commerts   History   Addition<br>Details<br>Requested Start Date-Time                                                                                                    | ention for Violent/Self                                                                              | Destructive < 9yrs                                           |   |
| Comments History Addition<br>Details<br>Requested Start Date-Time<br>Restrictive Intervention Device<br>Reason for Restraint                                                              | 6/15/2011 3:15 AM EDT<br>4 Side Rail:<br>Pr angy                                                     | Destructive < 9yrs                                           |   |
| Commercial History Addition<br>Details<br>Requested Start Date-Time<br>Restrictive Intervention Device<br>Reason for Restaint<br>PRN Instructions                                         | 6/15/2011 9:16 AM EDT                                                                                | Destructive < 9yrs                                           |   |
| Comment: History Addition<br>Details<br>Requested Start Date-Time<br>Restrictive Intervention Device<br>Reason for Restraint                                                              | 6/15/2011 3:15 AM EDT<br>4 Side Rail:<br>Pr angy                                                     | Destructive < 9yrs                                           | - |
| Commercia History Addition<br>Details<br>Requested Start Date-Time<br>Restscilve Intervention Device<br>Reason for Restsaint<br>PRN Instructions                                          | Er/15/2011 9 16 AM EDT           4 Side Ralit           P1 argy           For Patient Care           | Destructive < 9yrs                                           |   |
| Commenta History Addition<br>Commenta History Addition<br>Details<br>Requested Start Date-Time<br>Restrictive Intervention Device<br>Reason for Resituant<br>PRN Instructions<br>Duration | Errs/2011 9:16 AM EDT           4 Side Rale           Prange           For Patient Case           61 | Destructive < 9yrs                                           |   |
| Commenta History Addiso<br>Details<br>Requested Start Date-Time<br>Restrictive Intervention: Device<br>Reason for Restriation<br>PRN Instructions<br>Duration<br>Duration Unit            | ed Info Details                                                                                      | Destructive < 9yrs                                           |   |

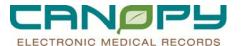

3. Double click the renewal order to open the Action Pane. The Approve radio button is defaulted in. Click OK or OK & Next to renew the order.

| Age:40 years<br>DOB:12/20/1970       Gender:Female<br>EMP:0008260305       EMP:0008260305       LOC:2WS: 2233:01         Inpatient (6/15/2011<br>at start care Department       ENX:1116600001       Inpatient (6/15/2011<br>at start care Department         Comments       History       Additional Info       Details         Dotails       Extended by T55/2011 9:42 AM EDT         Requested Start Date-Time       E/5/2011 9:42 AM EDT         Restrictive Intervention Device       Wistor Waist         Restrictive Intervention Device       Wistor Waist         Restrictive Intervention Device       Wistor Waist         Restrictive Intervention Device       Wistor Waist         Restrictive Intervention Device       Wistor Waist         Restrictive Intervention Device       Wistor Waist         Restrictive Intervention Device       Wistor Waist         Restrictive Intervention Device       Wistor Waist         Restrictive Intervention Device       Wistor Waist         Restrictive Intervention Device       Wistor Waist         Restrictive Intervention       Eor Patient Care         Duration Unit       minute(s)         Stop Date/Time       E/15/201110.42 AM EDT         Stop Type       Hard Stop         Constant Indicator       Yes | 🕻 Forward Only 😭 🐣                                                                                                    |        |               |      |                                           |
|----------------------------------------------------------------------------------------------------|----------------------------------------------------------------------------------------------------|--------|---------------|------|-------------------------------------------|
| Details         Estrictive Intervention for Violent/Self Destructive < 9yrs                                                                                                    | SPVLTWO, TWO<br>Health: No                                                                                                    |        | Gender:Female |      | LOC:2WS; 2233; 01<br>Inpatient [6/15/2011 |
| Details     Fequested Start Date-Time     6/15/2011 9.42 AM EDT       Requested Start Date-Time     6/15/2011 9.42 AM EDT       Reason for Restraint     angy       PRIN Instructions     For Patient Care       Duration     61       Duration Unit     minute(s)       Stop Date/Time     E/15/2011 10.42 AM EDT       Stop Type     Hard Stop                                                                                                    | atient Care Department                                                                                                    | -      |               | ðyrs |                                           |
| Requested Start Date-Time         6/15/2011 9.42 AM EDT           Restrictive Intervention Device         Virist to Waist           Reason for Restraint         anguy           PRN Instructions         For Patient Care           Duration         61           Duration Unit         minute(a)           Stop Date/Time         E5/72011 10.42 AM EDT           Stop Type         Hard Stop                                                                                                    | Comments History Additional Info De                                                                                                    | stails |               |      |                                           |
|                                                                                                    | Requested Start Date-Time     6/15/2011       Restinitive Intervention Device     Virist to Va       Reason for Restraint     angy       PRN Instructions     For Patient (       Duration     51       Duration Unit     minute(s)       Stop Date/Time     6/15/2011       Stop Type     Hard Stop | Care   |               |      |                                           |

4. A Right-Click on the renewal order opens a drop-down menu with the options below.

| Renewal Orders ×                                                                                                    | 4 Þ                                                                         |
|----------------------------------------------------------------------------------------------------|-----------------------------------------------------------------------------|
| 🎦 Communicate 👻 📴 Open 🛛 Message Journal 📝 Forward Only 📔                                                                                                    | 🐅 Select Patient 🚟 Select All                                               |
| Patient Name Originator Name                                                                                                    | Order Name                                                                  |
| ACUTE, RENEWAL ORDER TESTEP2 , INPATIENT_N                                                                                                    | Copen<br>Communicate<br>Message Journal<br>Item Information<br>Forward Only |
| Commente         History         Additional Info         Details                                                                                                    | Assign Item                                                                 |
| Details         6/16/2011 5.02 PM EDT           Resulte Intervention Device         [Ankle Locking/Xinyl/Xelcro Both]           Reason for Restraint         test           PRN Instructions         [For Patient Care]           Duration         [61]           Duration Unit         [minute(s)]           Stop Date/Time         [6/16/2011 6.02 PM EDT]           Stop Type         [Hard Stop]           Constant Indicator         [Yes] |                                                                             |

5. Renewal orders that are not addressed will automatically discontinue at the order's hard stop time/date.

# **Orders To Approve**

- Orders placed with a designated communication type to be flagged/routed for co-signature.
- Example: CPOE Verbal, CPOE Phone, and CPOE Standing Orders.
- These orders are activated when entered by the clinician.
- 1. Click on the Orders to Approve item under the Inbox Items.

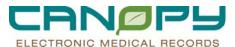

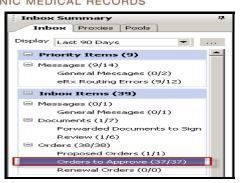

2. Double click the order to open the order detail window with Action Pane defaulted to Approve.

| Orders to Approve X 4 b    |                             |                                                                      |  |  |  |
|----------------------------|-----------------------------|----------------------------------------------------------------------|--|--|--|
| Communicate 🔹 🚔 Open 📲 Mes | sage Journal 🔀 Forward Only | Select Patient IIII Select All                                       |  |  |  |
| Patient Name               | Originator Name             | Order Name                                                           |  |  |  |
| CSPVLTWO, THREE            | TESTEP2, INPATIENT_N        | Yital Signs                                                          |  |  |  |
| CSPVLTWO, THREE            | TESTEP2, INPATIENT_N        | Lactated Ringers 1,000 mL 1,000 mL                                   |  |  |  |
| CSPVLTWO, THREE            | TESTEP2, INPATIENT_N        | Peripheral IV Insertion                                              |  |  |  |
| CSPVLTWO, THREE            | TESTEP2, INPATIENT_N        | Notify Provider Abnormal Output                                      |  |  |  |
| CSPVLTWO, THREE            | TESTEP2, INPATIENT_N        | Notify Provider Vital Signs                                          |  |  |  |
| CSPVLTWO, THREE            | TESTEP2, INPATIENT_N        | In and Out Cath                                                      |  |  |  |
| CSPVLTWO, THREE            | TESTEP2 , INPATIENT_N       | Notify Provider Vital Signs                                          |  |  |  |
| CSPVLTWO, THREE            | TESTEP2, INPATIENT_N        | Athrombics (SCD's)                                                   |  |  |  |
| CSPVLTWO, THREE            | TESTEP2, INPATIENT_N        | tetanus/diphtheria/pertussis, acel (Tdap) (TDaP Adult Vaccine Inj 0  |  |  |  |
| CSPVLTWO, THREE            | TESTEP2 , INPATIENT_N       | Oxytocin 30 units in Lactated Ringers 500 mL 10 units                |  |  |  |
| CSPVLTWO, THREE            | TESTEP2 , INPATIENT_N       | Breast Pump                                                          |  |  |  |
| CSPVLTWO, THREE            | TESTEP2 , INPATIENT_N       | Oxytocin Drip 20 units in Normal Saline (0.9%) 1000 mL inj. 20 units |  |  |  |
| CSPVLTWO, THREE            | TESTEP2, INPATIENT_N        | lanolin topical (Lansinoh for Breast Feeding Mothers topical ointmer |  |  |  |

3. To Cosign the Order, click OK or OK & Next (if you have other orders to cosign).

| Orders to Approve 🛛 🗙 Cosign Orders:                                                                                                    | CSPVLTWO, THREE 🗙                |                      |                                  | 4 Þ                                       |
|----------------------------------------------------------------------------------------------------|----------------------------------|----------------------|----------------------------------|-------------------------------------------|
| 📑 Forward Only 🛼 Select Patient 🛭 👚 🗏                                                                                                    | -                                |                      |                                  |                                           |
| CSPVLTWO, THREE                                                                                                    | Age:25 years<br>DOB:9/24/1985    | Gender:Female        | EMR:0008260287<br>FN#:1116500002 | LOC:MCS; 1506; 01<br>Inpatient [6/14/2011 |
| Original order entered by TESTEP2 , INPATIE<br>CPOE VERBAL order by TESTEP2 , PROVIDI<br>Patient Care Department<br><b>Vital Signs</b>                                                                                                    | NT_NURSE_EP2 on 6/14/20<br>ER_IP | 011 at 10:12 AM EDT. |                                  |                                           |
| Comments History Additional Info I                                                                                                    | Details                          |                      |                                  |                                           |
| Details         Ev14/2011           Requested Start Date/Time         Ev14/2011           Priority         Routine           Frequency         q1hr           PRN         No           Duration         4           Duration unit         Inf(s)           Stop Date/Time         Ev14/20113           Constant Indicator         No | 1:12AM EDT                       |                      |                                  | <u>م</u><br>                              |
| Action Pane     Approve (No dose range)                                                                                                    | C Refuse                         | Beason               |                                  | т.<br>Т                                   |
|                                                                                                    |                                  |                      |                                  |                                           |
| Comments:<br>(Limit 120):                                                                                                    |                                  |                      |                                  |                                           |
|                                                                                                    |                                  |                      | Ne <u>x</u> t C                  | K OK&Next                                 |
|                                                                                                    |                                  |                      | STAGE PRVIPER                    | 2 June 16, 2011 5:11 PM EDT               |

4. To Refuse a cosign order, Click the Refuse radio button and select a required reason for refusing to cosign the order. Freetext comments if needed. The refused cosign order is routed to medical records.

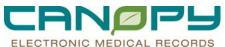

| Orders to Approve $\times$                                                                                                    | Cosign Orders:                                                        | CSPVLTWO, THREE ×                |                      |                                  | 4 ⊳                                       |
|----------------------------------------------------------------------------------------------------|-----------------------------------------------------------------------|----------------------------------|----------------------|----------------------------------|-------------------------------------------|
| 📝 Forward Only 🐁 Selec                                                                                                    | t Patient 🔺 🤚                                                         | ,                                |                      |                                  |                                           |
| CSPVLTWO, TH                                                                                                    | IREE                                                                  | Age:25 years<br>DOB:9/24/1985    | Gender:Female        | EMR:0008260287<br>FN#:1116500002 | LOC:MCS; 1506; 01<br>Inpatient [6/14/2011 |
| Original order entered by TES<br>CPOE VERBAL order by TES<br>Patient Care Department<br><b>Vital Signs</b>                    | STEP2 , INPATIE<br>STEP2 , PROVID                                     | NT_NURSE_EP2 on 6/14/20<br>ER_IP | 011 at 10:12 AM EDT. |                                  |                                           |
| Comments History A                                                                                                    | dditional Info                                                        | Details                          |                      |                                  |                                           |
| Requested Start Date/Tim<br>Priority<br>Frequency<br>PRN<br>Duration<br>Duration unit<br>Stop Date/Time<br>Constant Indicator | e 6/14/2011<br>Routine<br>g1hr<br>No<br>4<br>hr(s)<br>6/14/2011<br>No | 11:12AM EDT                      |                      |                                  |                                           |
| Action Pane     Approve (No dose range                                                                                        | e)                                                                    | Refuse                           | Reason Not my pe     | atient                           | -<br>-                                    |
| Comments:<br>(Limit 120):                                                                                                    |                                                                       |                                  |                      |                                  |                                           |

🛄 Select All 5. Select All is not recommended. Highlight the first order. Click the Select All button Right click and 🎅 4 minutes ago to remove orders from folder.

select Approve (no dose range) from drop-down menu. Click Refresh

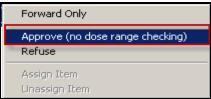

## **Radiology Orders In Inbox**

 Physicians will see Radiology orders requiring co-signature in the message center under a new communication type "CPOE Rad Replace". This communication type will be used to allow for physician sign off on orders that have been changed by a Radiology Technologist. Radiology Technologists will be canceling and entering new orders for order placement issues that fall within the "Radiology Test Design" (i.e. DX Chest 1 View replaced with DX Chest 2 Views)

Any questions regarding this can be directed to the radiology departments at

**Rad Dept. Contact Information:** Pineville....704-667-1200 Mercy....704-304-5860

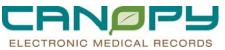

| Preserthart Organizer for TESTEV , a                                                                                                    | AMOPERT                                                                                                    |                                      |                                               |                                      | Lex X                                 |
|----------------------------------------------------------------------------------------------------|----------------------------------------------------------------------------------------------------|--------------------------------------|-----------------------------------------------|--------------------------------------|---------------------------------------|
| Ink Edt You Batert Quet 1                                                                                                    | Leks Huthcature Sebor Heb                                                                                                    |                                      |                                               |                                      |                                       |
| 🕼 Home 🖾 Message Center 🍦 Patien                                                                                                    | et List: 🔐 Rounds List: 🍚 CCAT 👫 Discharge Readness 🏗 Quality Measures Sureway                                                 | ESA Electronic Signature 🔍 Physi     | ian Quick Links 🔍 Referral Portal 🔍 Sterior 1 | Q, UpToDate Online                   |                                       |
| Etayof East Store #                                                                                                    | Superior 🕫 Egit 📑 Calculator 🎬 Adrice 🌲 PM Conversation + 🛶 Consumate +                                                        | 🚯 Explorer Menu 👶 Encounter Location | fectory Verver 😒 gen State 19 💷               | witter 🕼 Depart 💰 Patient Sharmacy 📗 |                                       |
| Sa BETI & DOCI II                                                                                                    |                                                                                                    |                                      |                                               |                                      |                                       |
| LABTEST, MERCY X                                                                                                    |                                                                                                    |                                      |                                               | .10                                  | IT, RADCANOPY + BRANNE + Torre + M    |
| Message Center                                                                                                    |                                                                                                    |                                      |                                               |                                      | (di eren 2 i navatan ago              |
| Inbox Summary                                                                                                    | Orders R Cosign Orders TEST, RADCANDRY X                                                                                       |                                      |                                               |                                      | 0                                     |
| Induse Provides Pools                                                                                                    | Forward Only & Select Patient @ . Debter View Summary Very                                                                     |                                      |                                               |                                      |                                       |
| Deplay Last 90 Days                                                                                                    |                                                                                                    | Age 33 years                         | GenderFemale                                  | EM61.0005709632                      | LOCMADM                               |
|                                                                                                    | TEST, RECENTOR I                                                                                                    | DOB3/6/1978                          |                                               | P144 1132600002                      | Emergency [11/22/2011 8:36 - 4No - DL |
| 🖙 Priority Benns (0)                                                                                                    | Diginal order entered and electronically signed by TESTEP2 . RADIOLOGY on 11/22/<br>OPDE RAD Replace order by CI2CID . GRADL02 | ST1 # 3.44 EST.                      |                                               |                                      |                                       |
| 🗟 Inhos Items (22)                                                                                                    | Radologi Departnerk                                                                                                    |                                      |                                               |                                      |                                       |
| Hessages                                                                                                    | DX Chest PA and Lat                                                                                                    |                                      |                                               |                                      |                                       |
| III Results (13)(19)<br>Abnormal (32)<br>Orikal (12))<br>Other (15)(15)<br>Documents<br>Context (214)<br>Context to Approve (3/4)<br>Results P(1) | Datab Additional Info History Comments Validation                                                                              |                                      |                                               |                                      |                                       |
|                                                                                                    | Details                                                                                                    |                                      |                                               |                                      |                                       |
|                                                                                                    | Requested Stat Date/Term 11/25/2011 9 44 EST                                                                                   |                                      |                                               |                                      |                                       |
|                                                                                                    | Picity Rovine                                                                                                    |                                      |                                               |                                      |                                       |
|                                                                                                    | Frequency Discs                                                                                                    |                                      |                                               |                                      |                                       |
|                                                                                                    | Stop Date/Time 11/22/2011 9 44 EST                                                                                             |                                      |                                               |                                      |                                       |
| Work Berns (0)                                                                                                    | Putida Even?                                                                                                    |                                      |                                               |                                      |                                       |
| Renanders                                                                                                    | Peaum for exam Transport mode Andvägte                                                                                         |                                      |                                               |                                      |                                       |
| Consults                                                                                                    | Required radiology order formal field [Flast Type                                                                              |                                      |                                               |                                      |                                       |
| Documents to Dictute                                                                                                    | Preprocessing Solpt [DE_DEFAULT_WIGH_FORM]                                                                                     |                                      |                                               |                                      |                                       |
| Saved Documents                                                                                                    |                                                                                                    |                                      |                                               |                                      |                                       |
| Relifications                                                                                                    |                                                                                                    |                                      |                                               |                                      |                                       |
| Notify Receipts                                                                                                    |                                                                                                    |                                      |                                               |                                      |                                       |
| Trach                                                                                                    |                                                                                                    |                                      |                                               |                                      |                                       |
| Sent Items                                                                                                    |                                                                                                    |                                      |                                               |                                      |                                       |
|                                                                                                    |                                                                                                    |                                      |                                               |                                      |                                       |
|                                                                                                    |                                                                                                    |                                      |                                               |                                      |                                       |
|                                                                                                    |                                                                                                    |                                      |                                               |                                      |                                       |
|                                                                                                    | 2                                                                                                    |                                      |                                               |                                      |                                       |
|                                                                                                    | Action Pane                                                                                                    |                                      |                                               |                                      |                                       |
|                                                                                                    | F Approve Bio done sarge) C Reluxe                                                                                             | en 14                                |                                               |                                      |                                       |
|                                                                                                    |                                                                                                    |                                      |                                               |                                      |                                       |
|                                                                                                    | Consents:                                                                                                    |                                      |                                               |                                      |                                       |
|                                                                                                    | plane 1200                                                                                                    |                                      |                                               |                                      |                                       |
|                                                                                                    |                                                                                                    |                                      |                                               |                                      | Negt OE OK & Steel                    |
|                                                                                                    |                                                                                                    |                                      |                                               |                                      |                                       |
| Estart 🕢 👸 👸 Chris Jan Aco                                                                                                    | Application .                                                                                                    |                                      |                                               | (C. 19)                              |                                       |
| Contrasto                                                                                                    |                                                                                                    |                                      |                                               |                                      |                                       |

### **Saved Documents**

Save PowerNotes or other documents that need to be completed and signed routes to the Save Documents folder.

1. Click on the Saved Documents item under Work Items.

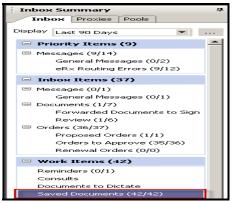

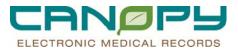

#### 2. Double click the document to open.

| Saved Documents X                                                                     |                                      |                 |         |             |              |  |  |
|---------------------------------------------------------------------------------------|--------------------------------------|-----------------|---------|-------------|--------------|--|--|
| Communicate 👻 🎬 Open 🔰 Message Journal 😰 Forward Only   🏊 Select Patient 🊟 Select All |                                      |                 |         |             |              |  |  |
| Patient Name                                                                          | Subject                              | Create Date 🛛 🗸 | Status  | Location    | Patient In 🔺 |  |  |
| UTSIXTYFOUR, TEST                                                                     | Pre-Eclampsia Pre Csection Discharge | 6/15/2011 7:    | Pending | OUS         | Admit D      |  |  |
| UTTHIRTYFIVE, TEST                                                                    | Immediate Postoperative Note         | 6/15/2011 7:    | Pending | OUS         | Admit D      |  |  |
| UTEIGHTYEIGHT, TEST                                                                   | General Progress Notem - Pneumonia   | 6/15/2011 7:    | Pending | 2 <b>₩5</b> | Admit D      |  |  |
| BETSYSTAGE, USABILIT                                                                  | General Progress Note                | 6/15/2011 11    | Pending | 2 <b>₩5</b> | Admit D      |  |  |
| UTTHIRTYSIX, TEST                                                                     | Immediate Postoperative Note         | 6/14/2011 7:    | Pending | OUS         | Admit D      |  |  |
| UTTHIRTYEIGHT, TEST                                                                   | Discharge Summary, Kate's Hyperten   | 6/14/2011 7:    | Pending | OUS         | Admit D      |  |  |
| UTTWENTYTHREE, TEST                                                                   | General Progress Note                | 6/14/2011 5:    | Pending | OUS         | Admit D      |  |  |

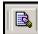

3. To Modify/Complete the PowerNote, click the Modify icon at the top of the document to open PowerNote. You can Forward a Saved Document by clicking the Forware Only button.

| Saved Docu                                          | Saved Documents X SAVED_DOC: BETSYSTAGE, USABILITYII X 4                                                                                                    |                                          |                                       |                         |                      |  |  |  |
|-----------------------------------------------------|----------------------------------------------------------------------------------------------------|------------------------------------------|---------------------------------------|-------------------------|----------------------|--|--|--|
| Forward 🔀                                           | Only 🎯 Print 🞓 🐣 📑                                                                                                    | 🖹 🛆 🏇 🛛 🗶 🛸                              | 2   🔳 #                               |                         |                      |  |  |  |
| BETSY                                               | STAGE, USABIL                                                                                                    | TYII Age:54 years                        | Gender:Fem                            | ale EMR:3748371487      | LOC:2WS; 4020; 01    |  |  |  |
| IQHealth: N                                         | 0                                                                                                    | DOB:6/21/1956                            |                                       | FN#:1238709812          | Inpatient [6/14/2011 |  |  |  |
| Result Da<br>Result Sta<br>Result Titl<br>Performed | Result Type: Physician Progress Note<br>Result Date: June 15, 2011 10:44 AM EDT<br>Result Status: In Progress<br>Result Title: General Progress Note<br>Performed By: TESTEP2, PROVIDER IP on June 15, 2011 11:14 AM EDT<br>Encounter info: 1238709812, CMC-P. IP - Inpatient Admission, 6/14/2011 - |                                          |                                       |                         |                      |  |  |  |
|                                                     | * Preliminary Report *<br>General Progress Note<br>Patient: BETSYSTAGE, USABILITYII MRN: 3748371487 FIN: 1238709812<br>Age: 54 years Sex: Female DOB: 6/21/1956                                                                                                    |                                          |                                       |                         |                      |  |  |  |
|                                                     |                                                                                                    |                                          |                                       |                         |                      |  |  |  |
| Action<br>Perform<br>Sign                           | Performed By<br>TESTEP2, PROVIDER_IP<br>TESTEP2, PROVIDER_IP                                                                                                    | Performed Date<br>6/15/2011 11:14 AM EDT | Action Status<br>Completed<br>Pending | Comment Proxy Personnel | Requested By Reque   |  |  |  |
|                                                     |                                                                                                    |                                          |                                       |                         |                      |  |  |  |
| Action Pa                                           | ne                                                                                                    |                                          |                                       |                         | <del></del>          |  |  |  |
| <ul> <li>Sign</li> </ul>                            |                                                                                                    |                                          | Reason                                |                         | ~                    |  |  |  |
| Forward                                             |                                                                                                    | To:<br>(Limit 5)                         |                                       | <u>م</u> م              |                      |  |  |  |
| Comments:<br>(Limit 120):                           |                                                                                                    |                                          |                                       |                         |                      |  |  |  |
|                                                     |                                                                                                    |                                          |                                       | Ne <u>x</u> t           | OK & Next            |  |  |  |

4. The PowerNote can be modified/completed by using the Navigation Pane. The check marks indicates areas of previous documentation.

| General Programs Note     Generat Programs Note     Generat Information     Review of System     Hotoles     Hotoles     Hotoles     Review / Management     Impression and Plan | Patient:     BETSYSTAGE USABLETMI     MRN: 3748371407     FIN: 1238709812       Associated Diagnoses:     None     Associated Diagnoses:     None       Associated Diagnoses:     None     Associated Diagnoses:     None       Associated Diagnoses:     None     Associated Diagnoses:     None       Associated Diagnoses:     None     Associated Diagnoses:     None       Associated Diagnoses:     None     None     None       Associated Diagnoses:     None     None     None       Associated Diagnoses:     None     None     None       Associated Diagnoses:     None     None     None       Associated Diagnoses:     None     None     None       Associated Diagnoses:     None     None     None       Associated Diagnoses:     None     None     None       Associated Diagnoses:     None     None     None       Basic Information <shows structure=""> <use free="" text="">     None     None       Plot: 4420, XVS     None     None     None</use></shows> |
|----------------------------------------------------------------------------------------------------|----------------------------------------------------------------------------------------------------|
|                                                                                                    | Service: CAR- Cardiology Attending: TEST, BETH TEST Reason<br>For Admission: Check pain<br>Date of Admission: Check pain<br>Postoperative Day: Reveal: Gait:<br>Subjective <hide structure=""> <use free="" text=""></use></hide>                                                                                                    |
|                                                                                                    | Problem* M Patient states Better / Worse / No change / Eating well / Passing fatus / Ambulating / OTHER                                                                                                    |
|                                                                                                    | Chief complaint<br>Chief complaint                                                                                                    |
|                                                                                                    | Chief complaint Include CC from nursing intake / OTHER                                                                                                    |
|                                                                                                    | Additional info OTHER                                                                                                    |
|                                                                                                    | Review of Systems <show structure=""> <use free="" text=""> Health Status <show structure=""> <use free="" text=""> Health Status <show structure=""> <use free="" text=""> Allergies Allergies Problem Structure&gt; Status (All) Problem Structure Structure&gt; (All Problems Problem Int. All Problems Prostate cancer / ICD-9-CM 185 / Confirmed</use></show></use></show></use></show>                                                                                                    |
|                                                                                                    | Historries <show structure=""> <use free="" text=""><br/>Past Medical History<br/>No active or resolved past medical history items have been selected or recorded.<br/>Family History:</use></show>                                                                                                    |

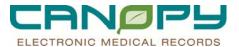

5. The PowerNote can be signed/finalized from this view. Click Documentation on the Menu Bar and Select Sign. You can also Save as Precompleted Note.

| See Doc      | umentation                         |                                                                                                    | ⊔ × |
|--------------|------------------------------------|----------------------------------------------------------------------------------------------------|-----|
| <u>T</u> ask | Documentation Term Tools Edit View |                                                                                                    |     |
|              | Documentation Term Tools Edit View |                                                                                                    |     |
|              |                                    | Subjective <hide structure=""> <use free="" text=""> Problem* M Patient states Better / Worse / No change / Eating well / Passing flatus / Ambulating / OTHER</use></hide> | ]   |

1. To close the document, click the Exit icon

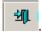

2. Once the PowerNote is Signed, the Prelimiary Report becomes Final Report.

| / Baved Documents × SAVED_DOC: BETSYSTAGE, USABILITYI ×                                                                                                    |                                   |                                                                                                    |                                   |                                                              |
|----------------------------------------------------------------------------------------------------|-----------------------------------|----------------------------------------------------------------------------------------------------|-----------------------------------|--------------------------------------------------------------|
| Aroward Only Brink 2 5 10 6 for 2 10, 15 20                                                                                                    | जिस क्र                           | to the second second second second second second second second second second second second second second second |                                   | the second second second second                              |
| BETSYSTAGE, USABILITYII                                                                                                    | Age 54 years<br>DOB:6/21/1956     | Gender Female                                                                                                   | EMP: 3748371487<br>FN#:1238709812 | LOC 2WS, 4020, 01<br>Inpatient [6/14/2011 10:56 AM - 4No - C |
| Read Type<br>Read Type<br>Read Type | 11921 404 EDT<br>Report           | seen for Administer. Chertpan                                                                                   |                                   |                                                              |
| Ministrik Orania<br>Action Performed By Performed Date Act                                                                                                    | on Status Comment Proce Personnel | Requested By Requested Date Reque                                                                               | eit Compete                       |                                                              |
| Perform TESTEP2_PROVIDER_IP 6/15/2011 11 14 AM EDT Con<br>Sign TESTEP2_PROVIDER_IP 6/17/2011 9 21 AM EDT Con                                                                                                    | gleted<br>gleted<br>gleted        |                                                                                                    |                                   |                                                              |
| l<br>Action Pane<br>तः त्युत                                                                                                    | ALLEY                             |                                                                                                    |                                   |                                                              |
| E Destand                                                                                                    | <i>d</i> %                        |                                                                                                    |                                   |                                                              |
| Conservation 1200                                                                                                    |                                   |                                                                                                    |                                   |                                                              |
|                                                                                                    |                                   |                                                                                                    |                                   | Negt Dis Link from                                           |
|                                                                                                    |                                   |                                                                                                    |                                   | STAGE PRVIPEP2 Dune 17, 2011 9:22 A                          |

3. The Saved Powernote can be reviewed and signed without modifying. After reviewing the Saved Documents, if no modifications are needed Click OK.

| Saved Documents × SAVED_DOC: UTTW                                                                                                    | ENTYTHREE, TEST $\times$     |                                      |                           |                             |                                | ⊲ ⊳     |
|----------------------------------------------------------------------------------------------------|------------------------------|--------------------------------------|---------------------------|-----------------------------|--------------------------------|---------|
| 📝 Forward Only 🎯 Print 🞓 🐣 🏻 🖀                                                                                                    | 占 🍻   🗶   🗟 🌂                | :   🛆   🗃 🖉                          |                           |                             |                                |         |
| UTTWENTYTHREE, TEST                                                                                                    | Age:40 years<br>DOB:5/9/1971 | Gender:Mal                           |                           | R:0000110722<br>:0963852832 | LOC:OUS; 10<br>Inpatient [6/13 |         |
| Result Type:     Physician Program       Result Date:     June 14, 2011       Result Status:     In Progress       Result Title:     General Program       Performed By:     TESTEP2, PI       Encounter info:     0963852832, | 4:57 PM EDT                  | e 14, 2011 5:44<br>t Admission, 6/1: | PM EDT<br>3/2011 - 6/15/2 | 2011                        |                                | *       |
| General Progress Note                                                                                                    | * Pre                        | liminary Ro                          | eport *                   |                             |                                |         |
| Patient: UTTWENTYTHREE, TEST<br>Age: 40 years Sex: Male DOB:                                                                                                    | MRN: 0000110<br>5/9/1971     | 722 FIN:                             | 0963852832                |                             |                                | ت ا     |
|                                                                                                    | erformed Date                | Action Status                        | Comment F                 | Proxy Personnel             |                                |         |
| Perform TESTEP2, PROVIDER_IP 6                                                                                                    | /14/2011 5:44 PM EDT         | Completed<br>Pending                 | Comment                   | -roxy Personnel             | Requested By                   | Reques  |
| Sign TESTEP2, PROVIDER_IP                                                                                                    |                              | Pending                              |                           |                             |                                | F       |
|                                                                                                    |                              |                                      |                           |                             |                                |         |
| Action Pane                                                                                                    |                              | Beason                               |                           |                             |                                | <b></b> |
| - Additional                                                                                                    | To:<br>(Limit 5)             | Heason                               |                           |                             |                                |         |
| Forward Action:                                                                                                    | (Limit 5)                    |                                      | 1                         | ታሻ                          |                                |         |
| Comments:<br>(Limit 120):                                                                                                    |                              |                                      |                           | 6                           |                                |         |
|                                                                                                    |                              |                                      | Ne                        | s <u>x</u> t                |                                | Next    |

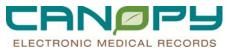

4. To forward a Saved Document for Sign or Review, click the box next to "Additional Forward Action" in the Action Pane. Select Sign or Review and Search for the person by entering a few characters of the last name and Click the binoculars. Click OK to Send.

| Saved Documents × SAVED_DOC: BETSYSTAGE, USABILITYII ×                                                                                                    | 4 ⊳                                                               |
|----------------------------------------------------------------------------------------------------|-------------------------------------------------------------------|
| 🕼 Forward Only 🎯 Print 🞓 🐥 🆀 🖆 🌰 🍻 🗶 🗟 🚎 🖉                                                                                                    |                                                                   |
| DETOTOTALE, ODADIETTIT                                                                                                    | 48371487 LOC:2WS; 4020; 01<br>88709812 Inpatient [6/14/2011       |
| Result Type:     Physician Progress Note       Result Date:     June 15, 2011 10:44 AM EDT       Result Status:     In Progress       Result Title:     General Progress Note       Performed By:     TESTEP2 , PROVIDER IP on June 15, 2011 11:14 AM EDT       Encounter info:     1238709812, CMC-P, IP - Inpatient Admission, 6/14/2011 -                                                                                                    |                                                                   |
| * Preliminary Report *                                                                                                    |                                                                   |
| General Progress Note         Patient:       BETSYSTAGE, USABILITYII         MRN:       3748371487         Fin:       1238709812         Age:       54 years         Sex:       Female         DOB:       6/21/1956                                                                                                    |                                                                   |
| Action         Performed By         Performed Date         Action Status         Comment         Pros           Perform         TESTEP2.PROVIDER_IP         6/15/2011 11:14 AM EDT         Completed         Pending           Image: Image: I                                                                                                    | xy Personnel Requested By Reque                                   |
| Action Pane     Sign     Reason                                                                                                    | <b>џ</b><br>~                                                     |
| Additional     To:       Forward Action:     Limit 5]       Comments:     Sign       Limit 120:     Flavrew                                                                                                    |                                                                   |
| Negt                                                                                                    | OK & Next                                                         |
| / Bared Decuments >C SAVED_DOC/UTTHRTYSIC TEST X \                                                                                                    | 3.9                                                               |
| Jroned or / コロイ タ き き 合 合 タ 目 4 、 白 / メ 日<br>UTTHEFTYSIX, TEST<br>DOB SK/1975 Gender Mele PARC000111<br>DOB SK/1975 Gender Mele PARC000111                                                                                                    | 0735 LOC OUB: 0106<br>NAS Inpetient [6/14/2011 9:24 AM - 6/15/201 |
|                                                                                                    | 845 Inpresent [6/14/2011 9:24 AM - 6/15/201                       |
| Besuit Type         Intransperature Summary (RCIS)           Besuit Date         Junit 42, 301 7-47 PM E01           Besuit Title         Immediate Fostignerature Rote           Resuit Title         Immediate Fostignerature Rote           Resuit Title         Immediate Fostignerature Rote           Resuit Title         Immediate Fostignerature Rote           Resuit Title         Immediate Fostignerature Rote           Resuit Title         Impediate Rote           Resuit Title         Impediate Rote                                                                                                    |                                                                   |
| * Preliminary Report *                                                                                                    |                                                                   |
| Innumental dar Pastuperstative Mate<br>Pastani IITTINTINTINTI SE COM MARK GOOD 10/255 FIR ONL352445<br>Age 38 wante Text Mate Com State 2015<br>Autor TESTET P. FUNCHER IP                                                                                                    | -                                                                 |
| Prested type<br>Postoperative Mormation<br>Testingerative Mormation<br>Testingerative Mormation<br>Testingerative Mormation<br>More More More More More More More More                                                                                                    |                                                                   |
| PP21 Instructions: for interp<br>Addom: Tendential By Control By Control By Personal Data Respected Data Respected Data Respecte | <u>ت</u> د<br>                                                    |
| And State And State And St   | •                                                                 |
| Conservation File                                                                                                    | Negl OC. DC. 1997                                                 |

### **Key Notifications Toolbar**

- The Key Notifications Toolbar alerts the provider when specific notifications are received in their Message Center Inbox.
- A maximum of three notifications can be displayed
- Key Notifications are beneficial in notifying providers of information that is time-sensitive in nature and/or actions that need to be taken.
- For CPOE, notifying providers of <u>order-related clinical activities</u> is key, as CHS will be rolling-out:
  - **Renewal Orders** Time-Sensitive Orders Regarding Violent and/or Non Violent Restrictive Interventions, Urinary Catheter, that Must Be Reviewed & Signed in 24 Hours or Less (Depending on Clinical Situation)
  - **Proposed Orders** Time-Sensitive Proposed Orders Request from Supporting Clinical Departments, Medical Students and/or Ambulatory Clinical Staff to a Supervising Physician (Before the Order Can Become Active for Clinical Activities)

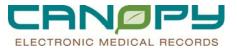

- Orders for Signature Time-Sensitive Orders That Must Be Signed within 48 Hours to Meet CMS and JCAHO Regulations.
- Med Student Orders—Time-Sensitive Orders That Are Not Active Until Signed by Supervising Provider.
- The Key Notification Toolbar displays on every patient chart.

eRx R.: 0 Resul.: 0 Order.: 0 For Acute Care Providers the Key Notifications Toolbar includes: eRx Routing Errors Results Orders DOC: 1 DICT: 0 CRIT: 0 For Ambulatory/Acute (Hybrid) Provider the Key Notifications Toolbar includes Documents to Sign Critical Results, Documents to Dictate ORDER: 323 SIGN: 0 DICT: 0 • For the ED Provider the Key Notifications Toolbar includes: o Documents to Sign o Orders o Document to Dictate

### **Message Center Inbox Proxy**

- Granting proxy authorization enables another user or users to access your Inbox messages and review, sign, refuse, or forward messages as needed. When granting proxy authorization, specific Inbox folders can be selected for the proxy to view, and date ranges defined.
- Setting the **Proxy List Given by Me** is used to give permissions for others to see this PowerChart Message Center.
- 1. From the **Message Center**, click the **Proxies** tab, then click the **Manage** button.

| Messa   | age Center    |        |              |
|---------|---------------|--------|--------------|
| Inbox   | Summary       |        | <del>р</del> |
| Inbo    | Proxies Pools |        | _            |
| Proxy:  | -             | Manage | 3            |
| Display |               | •      | -1           |
|         |               |        |              |

2. When the Setup dialogue box opens, the Manage Proxy tab should be active. Select the Add button.

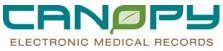

| Setup for TESTEP2, PROVIDER_IP            |                |                         | ×                                       |
|-------------------------------------------|----------------|-------------------------|-----------------------------------------|
| Configuration Behavior Prefs Manage Pools | Manage Proxy F | YI Result Subscriptions |                                         |
| Proxies Given by Me                       |                |                         | Proxies Taken from Me                   |
| User Begin Date End Date                  |                |                         | New User Begin Date End Date            |
|                                           |                |                         |                                         |
|                                           |                |                         |                                         |
|                                           |                |                         |                                         |
|                                           |                |                         |                                         |
|                                           |                |                         |                                         |
|                                           |                |                         |                                         |
|                                           |                |                         |                                         |
|                                           |                |                         |                                         |
|                                           |                |                         |                                         |
|                                           |                |                         |                                         |
|                                           |                |                         |                                         |
|                                           |                |                         |                                         |
|                                           |                |                         |                                         |
|                                           |                |                         |                                         |
|                                           |                |                         |                                         |
|                                           |                |                         |                                         |
|                                           |                |                         | II. I I I I I I I I I I I I I I I I I I |
| Details Add Remove                        |                |                         | Details Add Remove                      |
| Given Received                            |                |                         |                                         |
| ,,,,,,,                                   |                |                         |                                         |
|                                           |                |                         | OK Cancel                               |

3. Type the last name of the provider to proxy to in the **User** field and click the lookup button (binoculars icon).

| Configuration Behavior Prefs Manage Pools Manage Proxy FYI Result Subscriptions |                              |
|---------------------------------------------------------------------------------|------------------------------|
| Given                                                                           |                              |
| Proxies Given by Me                                                             | Proxies Taken from Me        |
| User Begin Date End Date                                                        | New User Begin Date End Date |
|                                                                                 |                              |
|                                                                                 |                              |
|                                                                                 |                              |
|                                                                                 |                              |
|                                                                                 |                              |
|                                                                                 |                              |
| Details Add Bemove                                                              | Details Add Bemove           |
|                                                                                 |                              |
| Given Received                                                                  |                              |
| New Given Proxy                                                                 |                              |
| User Available Items                                                            | Granted Items                |
| testep2 «Multiple Matches»                                                      |                              |
| Additional Users CC Messages                                                    | Grant All ->>                |
| - Consumer Messages                                                             |                              |
|                                                                                 | Girant ->                    |
| eBx Bouting Errors                                                              | <- Revoke                    |
| 07/14/2011 T 1540                                                               | <<- Bevoke All               |
| End Date Orders                                                                 |                              |
| 08/14/2011 : V 1540 : Med Student Orders                                        |                              |
|                                                                                 | Accept & Next Cancel         |
| μ                                                                               |                              |
|                                                                                 | OK Cancel                    |

4. The Provider Selection window displays. Click the desired provider to highlight, and click the OK button.

| Configuration Behavior Prefs Manage Po                                                                      | ools Manage Proxy FYI                                                                                                    | Result Subscripti                                                                                      | ons              |          |                                        |               |           |
|----------------------------------------------------------------------------------------------------|----------------------------------------------------------------------------------------------------|----------------------------------------------------------------------------------------------------|------------------|----------|----------------------------------------|---------------|-----------|
| Given                                                                                                    | n Provider Selection                                                                                                    |                                                                                                    |                  |          |                                        | 1             |           |
| Proxies Given by Me                                                                                         | Last <u>N</u> ame: <u>E</u> i                                                                                                    | irst Name:                                                                                             | Suffi <u>x</u> : |          | Search [                               |               |           |
| User Begin Date End Date                                                                                    | testep2                                                                                                    |                                                                                                    |                  | -        | New Provider                           |               |           |
|                                                                                                    |                                                                                                    | lias:                                                                                                  | Alias Type:      | =        | Preview                                |               |           |
|                                                                                                    |                                                                                                    |                                                                                                    |                  | -        |                                        |               |           |
| Details Add Hemove                                                                                          | Limit by group<br>Limit by organization<br>Limit by position                                                                                                    |                                                                                                    | No data filt     | ering    | <u>C</u> lear                          |               |           |
| Given Received                                                                                              | ☐ ⊻iew physicians only                                                                                                    |                                                                                                    |                  |          |                                        |               |           |
| New Given Proxy                                                                                             | Name<br>TESTEP2 , AMB NURSE                                                                                                    |                                                                                                    | Irganizations    | Services | Aliase 🔺                               |               |           |
| User<br>[estep2 #h<br>Additional Users<br>Begin Date<br>107/14/2011 * 1540<br>End Date<br>08/14/2011 * 1540 | TESTEP2 ANUSPEVER<br>TESTEP2 ANUSPEVER<br>TESTEP2 CLANE STHESI<br>TESTEP2 CLANE STHESI<br>TESTEP2 CRANDAP<br>TESTEP2 CRANDAP<br>TESTEP2 ED NUPSE<br>TESTEP2 ED NUPSE<br>TESTEP2 ED NUPSE<br>TESTEP2 ED NUPSE<br>TESTEP2 ED NUPSE<br>TESTEP2 ED NUPSE<br>TESTEP2 ED NUPSE<br>TESTEP2 ED NUPSE<br>TESTEP2 ED NUPSE | ACCOGIST E<br>AX PILOT<br>DENT<br>PEP2<br>PEP2<br>CTECH EP2<br>NP<br>IGMT EP2<br>V/DOC EP2<br>V/DOC MR | 4                |          | Abatr<br>STAF<br>IDX C<br>STAF<br>STAF |               |           |
|                                                                                                    |                                                                                                    |                                                                                                    | ОК               |          | Cancel                                 | Accept & Next | Cancel    |
| 1                                                                                                    |                                                                                                    |                                                                                                    |                  |          |                                        |               | OK Cancel |

5. To add additional provider(s) click the green down arrow. This moves the selected provider to the Additional User field. Follow the steps outlined in **3 and 4** for each additional provider.

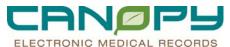

| Given Received      |  |
|---------------------|--|
| New Given Proxy     |  |
| User                |  |
| TESTEP2, AMBPRVERX  |  |
| Additional Users    |  |
|                     |  |
| Begin Date          |  |
| 07/14/2011 1540     |  |
| End Date            |  |
| 08/14/2011 🗧 💌 1540 |  |

**NOTE:** Do not move the last user to the Additional Users field. The last user **must** remain in the User field in order for the Accept & Next button to remain active to complete the process (See Step 7)

6. Select the Inbox items to Proxy. Grant the folder you want to proxy. If you want a colleague to be able to approve orders, choose your "Orders to Approve" folder. In this example, we will choose to proxy "Orders to Approve" for a Mid-Level provider. Under "Work Items" Click and highlight on "Documents to Dictate" then click the Grant - >> button. Set the End Date Time filed

Note: Set the least 10 years into the future for continuing access. Residents and Fellows set for just for the coverage time needed.

| Setup for TESTEP2, PROVIDER_IP           |                                       |                              | <u>×</u>             |
|------------------------------------------|---------------------------------------|------------------------------|----------------------|
| Configuration Behavior Prefs Manage Pool | Manage Proxy FYI Result Subscriptions |                              |                      |
| Given                                    |                                       |                              |                      |
| Proxies Given by Me                      |                                       | Proxies Taken from Me        |                      |
| User   Begin Date   End Date             |                                       | New User Begin Date End Date |                      |
| Details Add Economy                      |                                       |                              |                      |
| Details Add Remove                       |                                       | Details Add Remove           |                      |
| Given Received                           |                                       |                              |                      |
| New Given Proxy                          |                                       |                              |                      |
| User                                     | Available Items                       | Granted Items                | -                    |
| TESTEP2, RESIDENT EP2                    | K × Benewal Requests                  | Orders to Approv             | re (Orders)          |
| Additional Users                         | Bx Non-Matches                        | Grant All ->>                |                      |
| TESTEP2 , AMBPRVERX                      | eRx Renewals                          | 2                            |                      |
| 4                                        | Orders                                | Girant ->                    |                      |
| Begin Date                               | - Orders to Approve                   | <- Bevoke                    |                      |
| 07/14/2011 🗧 🖵 1540                      | Renewal Orders<br>Proposed Orders     | <<- Bevoke All               |                      |
| End Date                                 | Documents                             |                              |                      |
| 08/14/2011 🗧 🔽 1540                      | Forwarded Documents to Review         | · ·                          |                      |
|                                          |                                       |                              | Accept & Next Cancel |
|                                          |                                       |                              | OK Cancel            |

7. To complete the process, click the Accept & Next button. Then click the OK button to acknowledge the update.

| Setup for TESTEP2 , PROVIDER_IP               |                                            | <u>×</u>                     |
|-----------------------------------------------|--------------------------------------------|------------------------------|
| Configuration Behavior Prefs Manage Pools Man | age Proxy FYI Result Subscriptions         |                              |
| Given                                         |                                            |                              |
| Proxies Given by Me                           |                                            | Proxies Taken from Me        |
| User Begin Date End Date                      |                                            | New User Begin Date End Date |
|                                               |                                            |                              |
|                                               |                                            |                              |
|                                               |                                            |                              |
|                                               |                                            |                              |
|                                               |                                            |                              |
|                                               |                                            |                              |
| Details Add Remove                            |                                            | Details Add Remove           |
|                                               |                                            |                              |
| Given Received                                |                                            |                              |
| New Given Proxy                               |                                            |                              |
| User                                          | Available Items                            | Granted Items                |
| TESTEP2, RESIDENT EP2 🦛 🦊 🗡                   | - Renewal Requests                         | Orders to Approve (Orders)   |
| Additional Users                              | eRx Routing Errors<br>eRx Non-Matches      | Grant All ->>                |
| TESTEP2 , AMBPRVERX                           | eRx Renewals                               | Grant ->                     |
| J<br>Begin Date                               | Med Student Orders                         |                              |
| 07/14/2011                                    | Orders to Approve<br>Renewal Orders        | <- Revoke                    |
| End Date                                      | Proposed Orders                            | < Revoke All                 |
| 08/14/2011                                    | Documents<br>Forwarded Documents to Review | AJ <b>T</b>                  |
|                                               |                                            | Accept & Next Cancel         |
|                                               |                                            | OK Cancel                    |

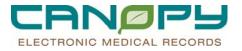

| Setup for TESTEP2 , PROVIDER_IP                                                                 |                                                      | ×                            |
|-------------------------------------------------------------------------------------------------|------------------------------------------------------|------------------------------|
| Configuration Behavior Prefs Manage Pools Manage                                                | Proxy FYI Result Subscriptions                       |                              |
| Given                                                                                           |                                                      |                              |
| Proxies Given by Me                                                                             |                                                      | Proxies Taken from Me        |
|                                                                                                 | End Date                                             | New User Begin Date End Date |
| TESTEP2 , RESIDENT EP2 7/14/2011 3:40:00 PM EDT<br>TESTEP2 , AMBPRVERX 7/14/2011 3:40:00 PM EDT | 8/14/2011 3:40:00 PM EDT<br>8/14/2011 3:40:00 PM EDT |                              |
| 12312F2 ; MMBFHVENX 7714720FF3.40.00FM EDT                                                      | 0/14/2011 3:40:00 FM ED1                             |                              |
|                                                                                                 |                                                      |                              |
|                                                                                                 |                                                      |                              |
|                                                                                                 |                                                      |                              |
|                                                                                                 | Commit Progress                                      |                              |
|                                                                                                 |                                                      |                              |
|                                                                                                 | Settings save                                        | ed successfully.             |
|                                                                                                 |                                                      |                              |
|                                                                                                 |                                                      |                              |
|                                                                                                 |                                                      |                              |
|                                                                                                 |                                                      | OK 1                         |
|                                                                                                 |                                                      |                              |
|                                                                                                 |                                                      |                              |
|                                                                                                 |                                                      |                              |
|                                                                                                 |                                                      |                              |
|                                                                                                 |                                                      |                              |
|                                                                                                 |                                                      |                              |
| Details Add Bemove                                                                              |                                                      | Details Add Bemove           |
|                                                                                                 |                                                      |                              |
| Given Received                                                                                  |                                                      |                              |
|                                                                                                 |                                                      |                              |
|                                                                                                 |                                                      | OK Cancel                    |

- 8. The user who was granted access will now have an entry in their Proxy list
- 9. Remove/Update Proxies Given by Me:
- 8. From the Message Center, click the Proxies tab, then click the Manage button.

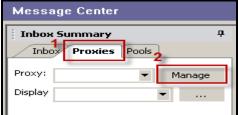

- 9. When the Setup dialogue box opens, the Manage Proxy tab should be active.
- 10. Select the User to remove
- 11. Click the Remove button and OK to acknowledge the updates.

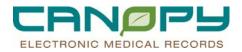

# 4. Problem List and Diagnosis

### Introduction

- The Diagnoses List is specific to an encounter. A provider can add a clinical diagnosis to the list. The Diagnosis list is encounter level information.
- The Problem List is patient level information viewable across all facilities and can be added by the provider and Infection Control.

## **Entering A Diagnosis**

1. Open a patient chart.

| Iask Edit Yew Eatient Chart                              |                    |                |                 |                |                        |                                    |                                                         |          |                                  |                           |                       |
|----------------------------------------------------------|--------------------|----------------|-----------------|----------------|------------------------|------------------------------------|---------------------------------------------------------|----------|----------------------------------|---------------------------|-----------------------|
| 🖬 Message Center 🖕 Patient List 🔝                        |                    |                | 100             |                |                        |                                    |                                                         | -        | Ŧ                                |                           |                       |
| Note Two Sticky Note Two Sticky Note                     | S 🔚 Tear Off       | Attach :       | ±∎eye ≣ ⊆       | alculator 🏨    | Depart 🛁 Commu         | nicate = 🏵 Explorer M              | anu 🔮 Encounter Location History                        | viewer 👳 |                                  |                           |                       |
| ACUTE, RENE X                                            |                    |                |                 |                |                        |                                    |                                                         |          | *                                | List 🔹   強 Recent 🔹   Na  | me • 🕅                |
| ACUTE, RENEWAL OR<br>Inpatient (5/18/2011 10:28 AM - cNo | DER<br>- Discharge | date>]         |                 |                | 31 years<br>:7/19/1979 |                                    | Female<br>N:1000500505                                  |          | WS; 4011; 01<br>Int #:1007888999 | ** No Known All<br>Pharm: | ergies 🌥              |
| Menu - All 🔻 🕫                                           | 00.                | 🕼 Inpa         | stient Sumr     | nary VO2a      |                        |                                    |                                                         |          |                                  | 3                         | Print 🖉 0 minutes ago |
| Inpatient Summary V                                      | A5 00 1 4          | B B   4        | <b>%</b>   150% |                | • 🖄                    |                                    |                                                         |          |                                  |                           |                       |
| Microbiology Viewer                                      | Customiza          | ble MPage      |                 |                |                        |                                    | c                                                       | ustomize | Web Base                         | d Training                |                       |
| Medication List + Add                                    |                    | nformation     |                 |                | -                      | Medications                        |                                                         | -        | Visit List                       |                           | -                     |
| Documents                                                | No Demo;           | prophic Inform | ation found     |                |                        |                                    | ntinuous (0) PRN (7)                                    |          | Loading                          |                           |                       |
| Doc ViewenPowerNote + Add                                | Intake 8           | Output         |                 |                | -                      | Admin Last 72H (<br>Completed Meds | <ol> <li>DC last 24H (0) Home Me</li> <li>0)</li> </ol> | ds (0)   | Radiology                        |                           | -                     |
| Overview                                                 |                    |                |                 |                | 24 hrs                 | Name                               | Order Detail                                            |          | Loading                          |                           |                       |
| Rounds Summary                                           | 10 10 (            | detailed)      |                 |                |                        | insulin aspart                     | SUBCUTANEOUS, ACHS                                      |          | Physician Documents              |                           | -                     |
| Allergies + Add                                          |                    | Jun 7,<br>2011 | Jun 0,<br>2011  | Jun 9,<br>2011 | Jun 10,<br>2011        | MATFORMIN                          | 500 mg, ORAL, BID                                       |          | Loading                          |                           |                       |
| Diagnosis and Probl                                      |                    | 0700 -         | 0700 -          | 0700 -         | 0700 -                 | <b>Clinical Document</b>           |                                                         | -        |                                  |                           |                       |
| EnctrPt info@mmuniz                                      |                    | 0659           | 0659            | 0659           | 1008                   | No Clinical Document               | ; on file                                               |          |                                  |                           |                       |
| Facesheet                                                | Intake             | 0              | 0               | 0              | 0                      | Studies                            |                                                         |          |                                  |                           |                       |
| Form Browser                                             | Output             | 0              | 0               | 0              | 0                      | Loading                            |                                                         |          |                                  |                           |                       |
| Growth Chart                                             | Differenc          | e 0            | 0               | 0              | 0                      |                                    | s/Notifications (Provider notifie                       | d) -     |                                  |                           |                       |
| Health Maintenance                                       |                    |                |                 |                | more                   | Loading                            |                                                         |          |                                  |                           |                       |
| Histories/Procedures                                     | Allergies          |                |                 |                | -                      | Problem List                       |                                                         | -        |                                  |                           | _                     |
| 18.0/Adv Oraph/New                                       | Allergy            |                | Reaction        | A              | llergy Type            | Loading                            |                                                         |          |                                  |                           |                       |
| MAR                                                      | No known a         | llergies       | None Docume     | nted D         | rug                    |                                    |                                                         |          |                                  |                           |                       |
| MAR Summary                                              | General            | Labs           |                 |                | -                      |                                    |                                                         |          |                                  |                           |                       |
| Orders                                                   | @ 1 Mos            | C 3 Mos C      | 6 Mos           |                |                        |                                    |                                                         |          |                                  |                           |                       |
| Patient Care Summary                                     |                    |                |                 |                |                        |                                    |                                                         |          |                                  |                           |                       |
| Perinatal Patient Car                                    | Loading            |                |                 |                |                        |                                    |                                                         |          |                                  |                           |                       |
| Perinatal Rounds Re                                      | Orders             |                |                 |                | -                      |                                    |                                                         |          |                                  |                           | -                     |

From the Navigator, select Diagnosis and Problems to open the Diagnosis and Problem entry window. Click the Add icon to add a diagnosis (Problem being addressed this visit).

| te acute, RENEWAL ORDER - 10005005                                                                                                    | 05 Opened by TESTEP2 , PROVID                                                                                                    | 01_0P                             |                                                |                       |                    | - 6 X                          |
|----------------------------------------------------------------------------------------------------|----------------------------------------------------------------------------------------------------|-----------------------------------|------------------------------------------------|-----------------------|--------------------|--------------------------------|
| Task Edit Yew Estient Chart La                                                                                                    | nks Help                                                                                                    |                                   |                                                |                       |                    |                                |
| Message Center 👍 Patient List 🔒 R                                                                                                    | ounds List 112 Discharge Readmess                                                                                                    | 🗧 😋 ESA Electronic Signature 🔍 OH | S PACS Steritor 🔍 Micromedex 🔍 OB Link. 🍭 AH   | EC Digital Library    |                    |                                |
|                                                                                                    |                                                                                                    |                                   | te 🔹 🛞 Explorer Menu 🔅 Encounter Location Hist |                       |                    |                                |
| ACUTE, RENE X                                                                                                    |                                                                                                    |                                   |                                                |                       |                    | e • Name • 🚸                   |
|                                                                                                    |                                                                                                    | Age:31 years                      | Sex Female                                     | Loc.2WS; 4011; 01     |                    | own Allergies **               |
| ACUTE, RENEWAL ORD                                                                                                    | Discharge date>]                                                                                                    | DOB:7/19/1979                     | MRN 1000500505                                 | Account # 1007888999  | Pharm:             | own vanorgios                  |
| Menu - All Y 0                                                                                                    | 🗿 💿 🕘 🖸 Diagnosis a                                                                                                    | ind Problems                      |                                                |                       |                    | di Prot 2 0 minutes ago        |
| Inpatient Summary V                                                                                                    | and the second second se                                                                                                    |                                   |                                                |                       |                    |                                |
| Flowsheets                                                                                                    | Mark all as Reviewed                                                                                                    |                                   |                                                |                       |                    |                                |
| Microbiology Viewer                                                                                                    | Discours (Databal being Address                                                                                                    | ed this Visit                     |                                                |                       |                    |                                |
| Medication List 🌩 Add                                                                                                    | Add ( other . Co                                                                                                    | ment Display At                   |                                                |                       |                    |                                |
| Documents                                                                                                    | Code                                                                                                    | Annotated Display 4               |                                                | Clinical De           | Date               | Dx Type                        |
| Doc Viewer/PowerNote 🕈 Add                                                                                                    | 1 Sal Code                                                                                                    | Annotated Dripkey 2               |                                                | Carsola Uni           | Date               | Us type                        |
| Overview                                                                                                    |                                                                                                    |                                   |                                                |                       |                    |                                |
| Rounds Summary                                                                                                    |                                                                                                    |                                   |                                                |                       |                    |                                |
|                                                                                                    |                                                                                                    |                                   |                                                |                       |                    |                                |
| Allergies 🕈 Add                                                                                                    |                                                                                                    |                                   |                                                |                       |                    |                                |
| Diagnosis and Probl_                                                                                                    |                                                                                                    |                                   |                                                |                       |                    |                                |
| Enctr/Pt Info/mmuniz                                                                                                    | 1.1                                                                                                    |                                   |                                                |                       |                    |                                |
| Facesheet                                                                                                    | Alleria and a second second se |                                   |                                                |                       |                    | 1000                           |
| Form Browser                                                                                                    | Problems                                                                                                    |                                   |                                                |                       |                    |                                |
| Orowth Chart                                                                                                    | + Add (Moder **, Ca                                                                                                    | Display Al                        |                                                |                       |                    |                                |
| Health Maintenance                                                                                                    | Code Armotated                                                                                                    | Display Name of Problem           |                                                | order Responsible Pro | vider Last Review  | ed [2]                         |
| Histories/Procedures                                                                                                    | Lode Armotared                                                                                                    | Display Plane of Problem 2        | Uniter Date   Life Cycle St.   Course   Nec    | order Helponidie Pio  | zvider Last Heview | ed E.M                         |
| 18-O/Adv Graph/New                                                                                                    |                                                                                                    |                                   |                                                |                       |                    |                                |
| MAR                                                                                                    |                                                                                                    |                                   |                                                |                       |                    |                                |
| MAR Summary                                                                                                    |                                                                                                    |                                   |                                                |                       |                    |                                |
| Orders                                                                                                    |                                                                                                    |                                   |                                                |                       |                    |                                |
| Patient Care Summary                                                                                                    |                                                                                                    |                                   |                                                |                       |                    |                                |
| Perinatal Patient Car                                                                                                    |                                                                                                    |                                   |                                                |                       |                    |                                |
| Perinatal Rounds Re                                                                                                    | 12-0                                                                                                    |                                   |                                                |                       |                    |                                |
|                                                                                                    |                                                                                                    |                                   |                                                |                       | STATE BOUND        | P2 Durie 10, 2011 10:09 AM EDT |
| Charles and the second second s |                                                                                                    |                                   | 100                                            |                       | DIAM PROPE         | PR DAME TO, SOLL TOTOY AMEDI   |

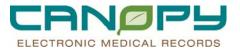

3. Begin typing in the diagnosis and click the Search button.

| Secure, RENEWAL ORDER - 1000500505 Opened by TES                                                                                                    | TEP2 , PROVIDER_IP                                           |                                     |                                           | _ 8 X                                         |
|----------------------------------------------------------------------------------------------------|--------------------------------------------------------------|-------------------------------------|-------------------------------------------|-----------------------------------------------|
| Task Edit Yew Patient Chart Links Help                                                                                                    |                                                              |                                     |                                           |                                               |
| 🗄 🖃 Message Center 🖕 Patient List 🔝 Rounds List 🎬 Discha                                                                                                    | rge Readiness 📗 😧 CHS A Electronic Signature 🔞 CHS PA/       | CS Stentor 🔞 Micromedex 🔞 OB Link 🕻 | AHEC Digital Library                      |                                               |
| New Sicky Note "Vew Sicky Notes Tear Off TAtt                                                                                                    |                                                              |                                     |                                           |                                               |
|                                                                                                    | an the field Torners, the Same - Torners areas               | Contraction of the second second    |                                           |                                               |
| ACUTE, RENE X                                                                                                    |                                                              | SexFemale                           |                                           | tist                                          |
| ACUTE, RENEWAL ORDER<br>Inpatient (5/18/2011 10:28 AM - <no -="" date)]<="" discharge="" th=""><th>Age:31 years<br/>DOB:7/19/1979</th><th>MRN:1000500505</th><th>Loc:2WS; 4011; 01<br/>Account #:1007888999</th><th> No Known Allergies<br/>Pharm:</th></no>                                                                                                    | Age:31 years<br>DOB:7/19/1979                                | MRN:1000500505                      | Loc:2WS; 4011; 01<br>Account #:1007888999 | No Known Allergies<br>Pharm:                  |
|                                                                                                    | Diagnosis and Problems                                       | MPUN. 1000300305                    | ACCOURT #.1007000355                      | di Print. 2 8 minutes ago                     |
| Inpatient Summary V                                                                                                    |                                                              |                                     |                                           |                                               |
|                                                                                                    | a) being Addressed this Visit                                |                                     |                                           |                                               |
| Microbiology Viewer                                                                                                    | Annotated Display 🔽                                          |                                     | Clinical Dx                               | Date Dx Type                                  |
| Medication List + Add                                                                                                    |                                                              |                                     |                                           |                                               |
| Documents                                                                                                    |                                                              |                                     |                                           |                                               |
| Doc Viewer/PowerNote * Add                                                                                                    |                                                              |                                     |                                           |                                               |
| Overview                                                                                                    |                                                              |                                     |                                           |                                               |
| Rounds Summary                                                                                                    |                                                              |                                     |                                           |                                               |
| *Diagnosis                                                                                                    |                                                              | nsible Provider Comments            |                                           |                                               |
| Allergies + Add sbdom                                                                                                    |                                                              |                                     |                                           | <u></u>                                       |
| Diagnosis and Probl Display As                                                                                                    | Non-Specified                                                | • 06/10/2011                        |                                           |                                               |
| EnctriPt Infolmmuniz                                                                                                    |                                                              |                                     |                                           |                                               |
| Facesheet Type<br>Form Browser Working                                                                                                    | Confirmation     Classification     Complaint of     Medical | Ranking                             |                                           | -                                             |
| Course Chart                                                                                                    |                                                              |                                     |                                           |                                               |
| Health Maintenance                                                                                                    | Details                                                      |                                     |                                           |                                               |
| Histories/Procedures                                                                                                    |                                                              |                                     | OK                                        | DK & Add New, Add Problem & Diagnosis. Cancel |
| I&O/Adv Graph/New                                                                                                    |                                                              |                                     |                                           |                                               |
| MAR Home                                                                                                    | 🛛 🌝 Fayorites 🔹 🦢 Egiders 🚰 Previous Diagnosis 🕞             | sides: Folders                      |                                           |                                               |
| MAR Summary General Surgery                                                                                                    |                                                              |                                     |                                           |                                               |
| Orders Conders Conders |                                                              |                                     |                                           |                                               |
| Patient Care Summary ED PEMA                                                                                                    |                                                              |                                     |                                           |                                               |
| Perinatal Patient Car 📴 'Reason for Visit                                                                                                    |                                                              |                                     |                                           |                                               |
| Perinatal Rounds Re                                                                                                    |                                                              |                                     |                                           | <u>×</u>                                      |
|                                                                                                    |                                                              |                                     |                                           | STAGE PRVIPEP2 June 10, 2011 10:18 AM EDT     |

3. A nomenclature window will open. Select the diagnosis that is being addressed this visit.

| Diagnosis Search                          |               |           | ×             |
|-------------------------------------------|---------------|-----------|---------------|
| *Search: stomach                          | ന്പ് Contains | ▼ Within: | Terminology 💌 |
| <ul> <li>Hide Advanced Options</li> </ul> |               |           |               |
| Search by:  Name Code                     |               |           |               |
| Terminology:                              |               |           |               |

4. Using the drop down menus, further define the diagnosis as appropriate. When details are complete, click OK. Click OK to Add the diagnosis or OK & Add to add another diagnosis

| A COTT, REALWAL ORDER & TODOSOUSUS Opened by TESTIP2, PR         | OVIDENCIP                                                                                                    |                                                                                                    |                      | - 6                                  |                    |
|------------------------------------------------------------------|----------------------------------------------------------------------------------------------------|----------------------------------------------------------------------------------------------------|----------------------|--------------------------------------|--------------------|
| Lask Ede Verw Batiene Chart Unks Help                            |                                                                                                    |                                                                                                    |                      |                                      |                    |
| 🔄 Message Center 🎍 Patient List 🔝 Rounds List 🔝 Discharge Readin | ness 📕 🔍 ESA Electronic Signature 🔍 CHS/                                                                         | PACS Stentor 🔍 Micromedex 🔍 OB Link 🔍 A                                                                                                    | HEC Digital Library  |                                      |                    |
| New Stocky Note 🐨 Here State Audio 🌋 Tear Off 🖾 Attach 🕫 t       | Aut Calculator Depart A Compared                                                                                 | · · ( Explorer Menu Ch Encounter Location H                                                                                                    | atory Venuer         |                                      |                    |
| ACUTE RENE X                                                     | A Decent de constantes                                                                                           | Contrast Contrast Contrast                                                                                                    |                      | de Liur ab   Stateent =   Norris     | - 46               |
|                                                                  |                                                                                                    | Sex Female                                                                                                    | Loc 2WS: 4011: 01    |                                      | * 0*0              |
| ACUTE, RENEWAL ORDER                                             | Age:31 years<br>DOB:7/19/1979                                                                                    | MRN-1000500505                                                                                                    | Account # 1007888999 | No Known Allergies **<br>Pharm:      |                    |
| Menu - All * 4 C C + C Diagnos                                   |                                                                                                    | MINITE TO COULD BOD                                                                                                    | Accountertoutout     | Channe 2 14 min                      |                    |
| Incatient Summary V                                              | and and production                                                                                               |                                                                                                    |                      |                                      | 205 040            |
| Flowsheets Diagnoss (Problem) being Add                          | descend this Visit                                                                                               |                                                                                                    |                      |                                      |                    |
| Microbiology Viewer                                              | Annotated Display                                                                                                |                                                                                                    | Clinical Da:         | Date Dx Type                         |                    |
| Medication List + Add                                            | Investigated Distance                                                                                            |                                                                                                    | (CREATES )           | Tone Tow the                         |                    |
| Documents                                                        |                                                                                                    |                                                                                                    |                      |                                      | - 112              |
| Doc Viewer/PowerNote + Add                                       |                                                                                                    |                                                                                                    |                      |                                      |                    |
| Overview                                                         |                                                                                                    |                                                                                                    |                      |                                      | - 14               |
| Rounds Summary                                                   |                                                                                                    |                                                                                                    |                      |                                      |                    |
| "Dia nosis                                                       | Per                                                                                                    | sponsible Provider Comments                                                                                                    |                      |                                      |                    |
| Allergies + Add Allergies                                        |                                                                                                    | STEP2, PROVIDER IP                                                                                                    |                      |                                      | 100                |
| Diagnosis and Probl                                              | *Clinical Service                                                                                                | "Date                                                                                                    |                      |                                      | -                  |
| EnctriPt Info@mmuniz                                             | Non-Specified                                                                                                    | · [06/10/2011 -                                                                                                    |                      |                                      |                    |
|                                                                  | *Confirmation *Classification                                                                                    | Banking                                                                                                    |                      |                                      |                    |
|                                                                  | Complaint of  Medical                                                                                            |                                                                                                    |                      |                                      | 1                  |
| Orowth Chart Ster AddRonal Details                               | and the second second second second second second second second second second second second second second second | A CONTRACT OF A CONTRACT OF A |                      |                                      | 10000              |
| Health Maintenance                                               |                                                                                                    | /                                                                                                    | the second second    |                                      | Course of Courses  |
| Histories/Procedures                                             |                                                                                                    | /                                                                                                    | OK OK                | & Add New Add Froblem & Diagnosis Ca | ancel              |
| 160/Adv Oranh/Mew                                                |                                                                                                    |                                                                                                    |                      |                                      |                    |
| MAR Fays                                                         | orkes 🔹 🧰 Folders 📑 Previous Diagnosis                                                                           | Folders Folders                                                                                                    |                      |                                      |                    |
| MAR Summary General Surgery Anb                                  |                                                                                                    |                                                                                                    |                      |                                      | -                  |
| Orders Presson for Visit                                         |                                                                                                    |                                                                                                    |                      |                                      |                    |
| Patient Care Summary                                             |                                                                                                    |                                                                                                    |                      |                                      |                    |
| Perinatal Patient Car                                            |                                                                                                    |                                                                                                    |                      |                                      |                    |
| Perinatal Rounds Re                                              |                                                                                                    |                                                                                                    |                      |                                      | -                  |
| <                                                                |                                                                                                    |                                                                                                    |                      |                                      | and a state of the |
|                                                                  |                                                                                                    |                                                                                                    |                      | STACE PRVIPER2 have 10, 2011 10/24   |                    |

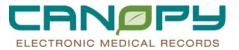

| SACUTE, RENEWAL ORDER - 100050                                                                                                    |                                       | IDER_IP                          |                                                |                          | _ 8 >                                       |
|----------------------------------------------------------------------------------------------------|---------------------------------------|----------------------------------|------------------------------------------------|--------------------------|---------------------------------------------|
| Task Edit Yew Patient Chart                                                                                                    |                                       |                                  |                                                |                          |                                             |
| 🗄 🖃 Message Center  🛉 Patient List 🧕                                                                                                    | 🛿 Rounds List 📲 Discharge Readines:   | s 💂 🔍 ESA Electronic Signature 💐 | , CHS PACS Stentor 💐 Micromedex 💐 OB Link      | 🔍 AHEC Digital Library 🥫 |                                             |
| 🗄 🔀 New Sticky Note 🍵 View Sticky Not                                                                                                    | tes 🔀 Tear Off 🔚 Attach 🗐 Exit        | 📓 Galculator 🛛 🖟 Depart 🕍 Commu  | unicate 🔹 🛞 Explorer Menu 🛛 🕸 Encounter Locati | ion History Viewer 🦕     |                                             |
| ACUTE, RENE X                                                                                                    |                                       |                                  |                                                | -                        | 💠 List 🔹 🖓 Recent 🔹 Name 🔹 (                |
| ACUTE, RENEWAL OR                                                                                                    | IDER                                  | Age:31 years                     | Sex:Female                                     | Loc:2WS; 4011; 01        | ** No Known Allergies **                    |
| Inpatient [5/18/2011 10:28 AM - <no< td=""><td>o - Discharge date&gt;]</td><td>DOB:7/19/1979</td><td>MRN:1000500505</td><td>Account #:1007888999</td><td>Pharm:</td></no<> | o - Discharge date>]                  | DOB:7/19/1979                    | MRN:1000500505                                 | Account #:1007888999     | Pharm:                                      |
| Menu - All 🔹 🕈 🕸                                                                                                    | 🕒 🖯 🖌 🚮 Diagnosis                     | and Problems                     |                                                |                          | 🗿 Print 💸 23 minutes a                      |
| Inpatient Summary V                                                                                                    |                                       |                                  |                                                |                          |                                             |
| Flowsheets                                                                                                    | Diagnosis (Problem) being Addres      | ssed this Visit                  |                                                |                          |                                             |
| Microbiology Viewer                                                                                                    | ⊍ Code                                | Annotated Display 🗸              |                                                | Clinical Dx              | Date Dx Type                                |
| Medication List 🕈 Add                                                                                                    |                                       |                                  |                                                |                          |                                             |
| Documents                                                                                                    |                                       |                                  |                                                |                          | 1                                           |
| Doc Viewer/PowerNote  + Add                                                                                                    |                                       |                                  |                                                |                          |                                             |
| Overview                                                                                                    |                                       |                                  |                                                |                          |                                             |
| Rounds Summary                                                                                                    |                                       |                                  |                                                |                          |                                             |
|                                                                                                    | "Diagnosis                            |                                  | Responsible Provider Comments                  | \$                       |                                             |
| Allergies 🕈 Add                                                                                                    | ABDOMINAL PAIN                        | 🙀 🗌 Free Text                    | TESTEP2, PROVIDER_IP                           |                          | *                                           |
| Diagnosis and Probl                                                                                                    | Display As                            | *Clinical Servi                  |                                                |                          |                                             |
| Enctr/Pt Info/Immuniz                                                                                                    | ARDOMINAL PAIN                        | Medicine                         | ▼ 06/10/2011 🕂 🔽                               |                          |                                             |
| Facesheet                                                                                                    |                                       | onfirmation *Classification      |                                                |                          |                                             |
| Form Browser                                                                                                    |                                       | omplaint of 📃 Medical            | •                                              |                          | <u> </u>                                    |
| Growth Chart                                                                                                    | Admitting<br>Billing Diagnosis        |                                  |                                                |                          |                                             |
| Health Maintenance                                                                                                    | Discharge<br>Final                    |                                  |                                                | OK                       | OK & Add New Add Problem & Diagnosis Cancel |
| Histories/Procedures                                                                                                    | Other                                 |                                  |                                                |                          |                                             |
| 18:0/Adv Graph/Niew                                                                                                    | Post-Op Diagnosis<br>Pre-Op Diagnosis | es 🔹 🛅 Folders 🔐 Previous Diagn  | will and the second                            |                          |                                             |
| MAR                                                                                                    | Principal                             | is Folders mewious plagn         | asse Folder: Folders                           |                          |                                             |
| MAR Summary                                                                                                    | Provisional<br>Reason For Visit       |                                  |                                                |                          | <u> </u>                                    |
| Orders                                                                                                    | Referring<br>Secondary                |                                  |                                                |                          |                                             |
| Patient Care Summary                                                                                                    | Suggested biling                      |                                  |                                                |                          |                                             |
| Perinatal Patient Car                                                                                                    | Working                               |                                  |                                                |                          |                                             |
| Perinatal Rounds Re                                                                                                    | Common Diagnosis (ICD9)               |                                  |                                                |                          |                                             |
|                                                                                                    |                                       |                                  |                                                |                          | STAGE PRVIPEP2 June 10, 2011 10:33 AM E     |

5. The primary diagnosis is charted and another entry can be entered.

| 😓 ACUTE, RENEWAL ORDER - 1000500      | ISOS Opened by TESTEP2 , PROVIDER_I        | P                                    |                                     |                                           | _ 8 X                                       |
|---------------------------------------|--------------------------------------------|--------------------------------------|-------------------------------------|-------------------------------------------|---------------------------------------------|
| Iask Edit Yew Batient Shart I         | Links Help                                 |                                      |                                     |                                           |                                             |
| 🗄 🖃 Message Center 🖕 Patient List 🔝 🖡 | Rounds List 👫 Discharge Readiness 💂 🤅 🌢    | 🕽 ESA Electronic Signature  🍳 CHS PA | CS Stentor 🔍 Micromedex: 🔍 OB Link. | 🔍 AHEC Digital Library 💂                  |                                             |
| New Sticky Note 🗐 View Sticky Notes   | s 🔝 Tear Off 🔚 Attach 🗐 Eyt 📋 Çal          | culator 🔹 Depart 🔩 Communicate 🗉     | 🚯 Explorer Menu 🛛 👼 Encounter Locat | tion History Viewer                       |                                             |
| ACUTE, RENE X                         |                                            |                                      |                                     | 2                                         | 💠 List 🛸 💫 Recent - Name 🛛 - 💏              |
| ACUTE, RENEWAL ORE                    | DER<br>- Discharge date>]                  | Age:31 years<br>DOB:7/19/1979        | Sex:Female<br>MRN:1000500505        | Loc:2WS; 4011; 01<br>Account #:1007888999 | ** No Known Allergies **<br>Pharm:          |
| Menu - All 🔻 0                        | 😏 💿 🔹 🖾 Diagnosis and F                    | roblems                              |                                     |                                           | 🍊 Print 🧳 33 minutes ago                    |
| Inpatient Summary V                   |                                            |                                      |                                     |                                           |                                             |
| Flowsheets                            | - Diagnosis (Problem) being Addressed this | Visit                                |                                     |                                           |                                             |
| Microbiology Viewer                   | Code                                       | Annotated Display 🔽                  |                                     | Clinical Dx                               | Date Dx Type                                |
| Medication List + Add                 | 783.0                                      | ABDOMINAL PAIN                       |                                     | ABDOMINAL PAIN                            | 6/10/2011 Working                           |
| Documents                             | 10                                         |                                      |                                     |                                           |                                             |
| Doc Viewer/PowerNote + 24d            | 1                                          |                                      |                                     |                                           |                                             |
| Overview                              |                                            |                                      |                                     |                                           | i                                           |
| Rounds Summary                        |                                            |                                      |                                     |                                           |                                             |
|                                       | *Diagnosis                                 |                                      | nsible Provider Comment             | ta                                        |                                             |
| Allergies 🕈 Add                       | 1                                          |                                      | EP2.PROVIDER_IP                     |                                           |                                             |
| Diagnosis and Probl                   | City in the                                | inical Service                       | "Date                               |                                           |                                             |
| Enctr/Pt Info/Immuniz                 |                                            |                                      | • 06/10/2011                        |                                           |                                             |
| Facesheet                             | *Type *Confirmat<br>Working * Complaint of |                                      | Ranking                             |                                           | -1                                          |
| Form Browser                          | I Comprant of                              | Medical                              | • •                                 |                                           | 1                                           |
| Growth Chart                          | Show Additional Details                    |                                      |                                     |                                           |                                             |
| Health Maintenance                    |                                            |                                      |                                     | OK                                        | OK & Add New Add Problem & Diagnosis Cancel |
| Histories/Procedures                  |                                            |                                      |                                     |                                           |                                             |
| 18.0/Adv Graph/New                    | 🕞 Up 🕼 Home 🔆 Fayorites 🔹                  | Previous Diagnosis                   | Mary Folders                        |                                           |                                             |
| MAR                                   | General Surgery Amb                        |                                      |                                     |                                           |                                             |
| MAR Summary                           | Internal Medicine Amb                      |                                      |                                     |                                           | -                                           |
| Orders                                | Reason for Visit                           |                                      |                                     |                                           |                                             |
| Patient Care Summary                  | Can ED PEMA                                |                                      |                                     |                                           |                                             |
| Perinatal Patient Car                 | Common Diagnosis (ICD9)                    |                                      |                                     |                                           |                                             |
| Perinatal Rounds Re                   | ED Commo Disease                           |                                      |                                     |                                           |                                             |
|                                       |                                            |                                      |                                     |                                           | STATE BOUTBERS THE 10 2011 10.42 AMENT      |

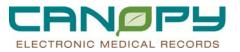

6. Right clicking on a diagnosis will open a menu that will enable options for additional activities within the Diagnosis list.

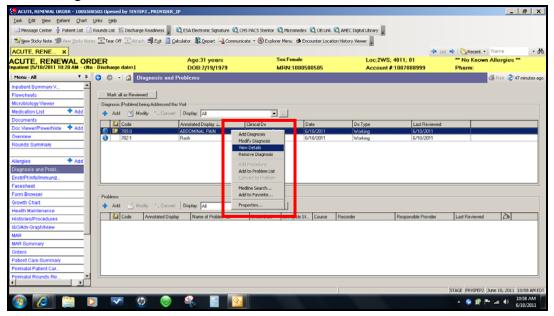

7. This is the view that opens when View Details is selected. If Modify is selected, fields are available to be changed.

| Secure, Renewal ORDER - 1000500505 Opened by TESTEP2 , PR                                    | OVIDER IP                            |                          |                               |                                                   |               |                              | .   <del>8</del>   X |
|----------------------------------------------------------------------------------------------|--------------------------------------|--------------------------|-------------------------------|---------------------------------------------------|---------------|------------------------------|----------------------|
| Iask Edit Yew Batient Chart Links Help                                                       |                                      |                          |                               |                                                   |               | _                            |                      |
| 🗄 🖃 Message Center 👲 Patient List 🔝 Rounds List 🎬 Discharge Reade                            | ess 📕 : 😋 ESA Electronic Signature 🔞 | CHS PACS Stentor 🕄 Micro | medex 🖸 OB Link 🗿             | AHEC Digital Library                              |               |                              |                      |
| New Sticky Note 🗐 View Sticky Notes 🕱 Tear Off 🖾 Attach 🏄 🛙                                  | 12                                   |                          |                               |                                                   |               |                              |                      |
|                                                                                              | Se Carolana Me Sebar - County        | indre - Gruppine Heiro   | Gr Encounter Location         | notory memor                                      |               |                              |                      |
| ACUTE, RENE X                                                                                |                                      | SexFe                    | a da                          | 1                                                 |               | 🔹   强 Recent 👻   Name        | - 8                  |
| ACUTE, RENEWAL ORDER<br>Inpatient (5/18/2011 10:20 AM - <no -="" date="" discharge="">]</no> | Age:31 years<br>DOB:7/19/1979        |                          | 000500505                     | Loc:2WS:                                          | 1007888999    | No Known Allergies<br>Pharm: |                      |
| Menu - All Y 9 3 C - 🖓 Diagnor                                                               |                                      | MPUN.                    | 000500505                     | Account .                                         | 1007000555    |                              | 53 minutes ag        |
| Inpatient Summary V                                                                          | is and Froutins                      |                          |                               |                                                   |               |                              | so minutes ay        |
| Flowsheets Diagnosis (Problem) being Adi                                                     | tressed this Visit                   |                          |                               |                                                   |               |                              | ÷                    |
| Microbiology Viewer                                                                          | Annotated Display 🖉                  | Clinical Dx              | Date                          | Dx Type                                           | Last Reviewed |                              |                      |
| Medication List 🕈 Add 🚯 🛄 789.0                                                              | ABDOMINAL PAIN                       | ABDOMINAL PAIN           | 6/10/2011                     | Working                                           | 6/10/2011     |                              |                      |
| Documents 0 782.1                                                                            | Rash                                 | Rash                     | 6/10/2011                     | Working                                           | 6/10/2011     |                              |                      |
| Doc Viewer/PowerNote + Add                                                                   |                                      |                          |                               |                                                   |               |                              |                      |
| Overview                                                                                     |                                      |                          |                               |                                                   |               |                              |                      |
| Rounds Summary                                                                               |                                      |                          |                               |                                                   |               |                              |                      |
| *Diagnosis                                                                                   |                                      | Responsible Provider     | Comments                      |                                                   |               |                              | _                    |
| Allergies + Add ABDOMINAL PAIN                                                               | 🐴 🗆 Free Test                        | TESTEP2, PROVIDER_IP     | 6/10/2011 1<br>intermittently | 0:43 AM - TESTEP2 , PROV<br>severe 2 day duration | IDER_IP       |                              | <u>_</u>             |
| Diagnosis and Probl Display As<br>Encirited Information<br>ABDOMINAL PAIN                    | *Clinical Servi<br>Medicine          | ce 'Date                 | 80                            |                                                   |               |                              |                      |
|                                                                                              | Confirmation Classification          |                          |                               |                                                   |               |                              |                      |
|                                                                                              | Complaint of Medical                 | Primary                  |                               |                                                   |               |                              | ×1                   |
|                                                                                              |                                      |                          | ,                             |                                                   |               | Add Corr                     | marta I              |
| Health Maintenance                                                                           |                                      |                          |                               |                                                   |               | Add Con                      | incent               |
| Histories/Procedures Additional Details Secon                                                | dary Description Related Diagnosis   | Related Procedure        |                               |                                                   |               |                              | _                    |
| 18.0/Adv Graph/Mew Qualifier                                                                 | Severity Class Severity              |                          |                               |                                                   |               |                              |                      |
| MAR                                                                                          |                                      |                          |                               |                                                   |               |                              |                      |
| MAR Summary Status                                                                           | Certainty Probabili                  |                          |                               |                                                   |               |                              |                      |
| Orders Active                                                                                | 0                                    | ÷                        |                               |                                                   |               |                              |                      |
| Patient Care Summary                                                                         |                                      |                          |                               |                                                   |               |                              |                      |
| Perinatal Patient Car                                                                        |                                      |                          |                               |                                                   |               |                              | -                    |
| Perinatal Rounds Re                                                                          |                                      |                          |                               |                                                   |               |                              |                      |
|                                                                                              |                                      |                          |                               |                                                   |               | STAGE PRVIPEP2 June 10, 201  | 111-03 AM ED         |

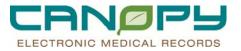

8. The Modify button can also be used to open the Modify window. The Mark as reviewed will record that the diagnosis was reviewed by the user.

| 😓 ACUTE, RENEWAL ORDER - 10005003                                                                                                    | S05 Opened by TESTEP2 , PROVIDER         | _IP                            |                           |                    |                      |                      |                | - 8 )                    | ×   |
|----------------------------------------------------------------------------------------------------|------------------------------------------|--------------------------------|---------------------------|--------------------|----------------------|----------------------|----------------|--------------------------|-----|
| Iask Edit View Batient Chart U                                                                                                    | inks Help                                |                                |                           |                    |                      |                      |                |                          |     |
| Message Center 🖕 Patient List 🔝 R                                                                                                    | Rounds List 🍴 Discharge Readiness 📱      | 🕄 ESA Electronic Signature   🕄 | CHS PACS Stentor 🕄 Micr   | omedex 🕄 OB Link 🔇 | AHEC Digital Library |                      |                |                          |     |
| - New Sticky Note 🗐 New Sticky Notes                                                                                                    | Tear Off 🔚 Attach 🗐 Eye 🧻 🤉              | alculator 🔹 Depart 🔩 Comm      | unicate 🔹 🛞 Explorer Menu | Encounter Location | History Viewer       |                      |                |                          |     |
| ACUTE, RENE X                                                                                                    |                                          |                                |                           |                    |                      | <b>4</b> List        | 🔹 💦 Recent 🔹   | Name                     | м   |
| ACUTE, RENEWAL ORD                                                                                                    | FP                                       | Age:31 years                   | SexFe                     | male               | Loc:2WS:             |                      |                | Allergies **             |     |
| Inpatient [5/18/2011 10:28 AM - <no -<="" td=""><td>Discharge date&gt;]</td><td>DOB:7/19/1979</td><td>MRN:</td><td>1000500505</td><td>Account #</td><td>1007888999</td><td>Pharm:</td><td>-</td><td></td></no> | Discharge date>]                         | DOB:7/19/1979                  | MRN:                      | 1000500505         | Account #            | 1007888999           | Pharm:         | -                        |     |
| Menu - All 🛛 🔻 🕸                                                                                                    | 😌 💿 🕒 🚮 Diagnosis and                    | Problems                       |                           |                    |                      |                      |                | 🍈 Print 🧟 55 minutes a   | 390 |
| Inpatient Summary V                                                                                                    |                                          |                                |                           |                    |                      |                      |                |                          |     |
| Flowsheets                                                                                                    | Mark all as Reviewed                     |                                |                           |                    |                      |                      |                |                          |     |
| Microbiology Viewer                                                                                                    | Diagnosis (P) blem) being Addressed (    | s Visit                        |                           |                    |                      |                      |                |                          | 5   |
| Medication List 🕈 Add                                                                                                    | 💠 Add 🏹 Modify 🐩 Conve                   | Display: All                   | ¥                         |                    |                      |                      |                |                          |     |
| Documents                                                                                                    |                                          | Annotated Display 🛆            | Clinical Dx               | Date               | Dx Type              | Last Reviewed        |                |                          |     |
| Doc Viewer/PowerNote 🔹 Add                                                                                                    | 1 10 10 10 10 10 10 10 10 10 10 10 10 10 | ABDOMINAL PAIN                 | ABDOMINAL PAIN            | 6/10/2011          | Working              | 6/10/2011            |                |                          |     |
| Overview                                                                                                    | 782.1                                    | Bash                           | Rash                      | 6/10/2011          | Working              | 6/10/2011            |                |                          |     |
| Rounds Summary                                                                                                    |                                          |                                |                           |                    |                      |                      |                |                          |     |
|                                                                                                    |                                          |                                |                           |                    |                      |                      |                |                          |     |
| Allergies + Add                                                                                                    |                                          |                                |                           |                    |                      |                      |                |                          |     |
| Diagnosis and Probl                                                                                                    |                                          |                                |                           |                    |                      |                      |                |                          |     |
| Enctr/Pt Info/immuniz                                                                                                    |                                          |                                |                           |                    |                      |                      |                |                          |     |
| Facesheet                                                                                                    |                                          |                                |                           |                    |                      |                      |                |                          | 4   |
| Form Browser                                                                                                    | Problems                                 |                                |                           |                    |                      |                      |                |                          |     |
| Growth Chart                                                                                                    | Add Modily S. Conver                     | Ditplay                        |                           |                    |                      |                      |                |                          |     |
| Health Maintenance                                                                                                    |                                          |                                |                           |                    |                      |                      | -              |                          |     |
| Histories/Procedures                                                                                                    | Code Annotated Displ                     | lay Name of Problem ∠          | Onset Date Life 0         | Cycle St. Course I | Recorder             | Responsible Provider | Last Reviewed  | 2                        |     |
| 18.0/Adv Graph/Niew                                                                                                    |                                          |                                |                           |                    |                      |                      |                |                          |     |
| MAR                                                                                                    |                                          |                                |                           |                    |                      |                      |                |                          |     |
| MAR Summary                                                                                                    |                                          |                                |                           |                    |                      |                      |                |                          |     |
| Orders                                                                                                    |                                          |                                |                           |                    |                      |                      |                |                          |     |
| Patient Care Summary                                                                                                    |                                          |                                |                           |                    |                      |                      |                |                          |     |
| Perinatal Patient Car                                                                                                    |                                          |                                |                           |                    |                      |                      |                |                          |     |
| Perinatal Rounds Re                                                                                                    | L                                        |                                |                           |                    |                      |                      |                |                          | 1   |
| < >                                                                                                    |                                          |                                |                           |                    |                      |                      |                |                          |     |
|                                                                                                    |                                          |                                |                           |                    |                      |                      | STAGE PRVIPEP2 | June 10, 2011 11:06 AM 8 | DT  |

### **Diagnosis Search by Code**

- If a user is familiar with diagnosis coding, a diagnosis can also be located using the diagnosis code. All codes containing the code number search criteria will display, in the same order the numbers were typed. Care must be taken to select the correct code.
- The decimal point must be used if the code number contains more than three numbers.
- 1. Complete all the previous steps as defined when searching by name, except click the Search by: **Code** radio button. **Note:** Click on the **Hide Advanced Options** to display the "Code" field

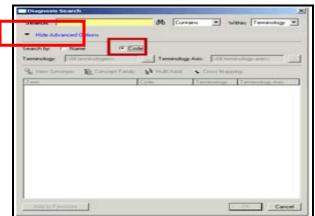

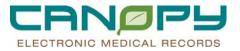

2. Continue adding the Diagnosis by after finding the code by click OK in the Diagnosis Search window and again in the final view.

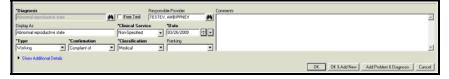

### **Creating Diagnosis Favorite Folders**

- A Provider or Clinician can create a personal diagnosis folder to contain frequently used diagnoses to speed in diagnosis selection. More than one folder can be created, but each must have a unique folder name.
- 1. Click the Add button as if you were going to add a new diagnosis. Click the Favorites button
- 2. In the white space at the bottom, right-click and select Organize Favorites.

| SUp 🚮 Home 🔆 Favori | es 🔹 🔁 Folders 🔗 Pr | revious Diagnosis Fold | ler: Favo | orites                                  |  |
|---------------------|---------------------|------------------------|-----------|-----------------------------------------|--|
| New Folder          |                     |                        |           | emove                                   |  |
|                     |                     |                        | 0         | et as Home Folder<br>Irganize Favorites |  |

3. Click the Create Folder button, name your folder, and press enter on the keyboard.

| Folder Maintenance                                                                                                    |                                   | ×          |
|----------------------------------------------------------------------------------------------------|-----------------------------------|------------|
| To create a new folder, click Create<br>Folder. To delete a folder, select an<br>item and click Remove. To rename a<br>folder, select the folder and click<br>Rename. To move an item to a folder,<br>select the item and click Move to<br>Folder. | Folder Type: Problem  Favorites   |            |
| Create Folder Rename                                                                                                    |                                   | -<br>-<br> |
| Move to rolder                                                                                                    |                                   |            |
|                                                                                                    | Sort Favorites Alphabetically Clo | se         |

4. Click **Close**. The personal folder is now created.

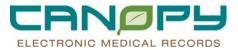

## Adding Diagnosis To Favorite Folder

1. **Open the Diagnosis Search dialog** box by click the Add + Add button in the diagnosis pane and then clicking the binoculars in the search view.

- 2. Perform either a Diagnosis Search by Text (Name) or Diagnosis Search by Code to locate a diagnosis.
- 3. Once the diagnosis has been located and highlighted, click the Add to Favorites button.

| Search: 118 Hide Advanced Options                                                                               | dh Conter     | • 💌 Within    | Terminology 🚊           |
|----------------------------------------------------------------------------------------------------|---------------|---------------|-------------------------|
| earch by: C Name & Code<br>eminology: CAT meninologies                                                          | Temeratoge A  | air fostument | ar weeks                |
| 👷 View Spriorgen 👔 Concept Family 1                                                                             | a housiness i | Cross Mapping |                         |
| Term                                                                                                    | Code          | Terminology   | Teminology              |
| "20"Neon                                                                                                    | 118156011     | SNOMED CT     | Substance               |
| Abnormal reproductive state                                                                                     | 110020016     | SNOMED CT     | Finding                 |
| Acheomic AND hypercheomic skin lesio                                                                            | 110001012     | SNOMED CT     | Ending                  |
| Acquired polycystic kidney disease                                                                              | 118025018     | SNOMED CT     | Finding                 |
| alpha.alpha-Trehalooe phosphorylase                                                                             | 118177014     | SNOMED CT     | Substance               |
| Alternaria                                                                                                    | 118           | ICD-9-CM      | Diseases & i            |
| Amenthesia for a patient with severe sys.                                                                       | 116215019     | SNOMED CT     | Procedure               |
| Anesthesia for adectomy                                                                                         | 110157019     | SNOMED CT     | Procedure               |
| Angiodysplasia                                                                                                  | 110033017     | SNOMED CT     | Body structure          |
| Anterior branch of right hepatic duct                                                                           | 118150017     | SNOMED CT     | Body structure          |
| Anterior wall of lower third of vagina                                                                          | 1180015       | SNOMED CT     | Body structure          |
| Aoto-liac endaterectory                                                                                         | 118232015     | SNOMED CT     | Procedure               |
| Aorto-lac thromboendarterectomy                                                                                 | 118229018     | SNOMED CT     | Procedure               |
| Aprodon cortezianus                                                                                             | 110059019     | SNOMED CT     | Diganism                |
| Arthrotomy of ankle for synovectomy                                                                             | 118195012     | SNOMED CT     | Procedure               |
| Asaemia axilaris                                                                                                | 116169010     | SNOMED CT     | Organium                |
| Autogenous bacterin - tovoid                                                                                    | 118233013     | SNOMED CT     | Phamaceuti              |
| Description of the second second second second second second second second second second second second second s | **********    | CANDIATO CT   | In dealers and a second |

4. Select the folder to add the diagnosis to and click **OK**.

| Folder Maintenance                                                                                                    |                                                                     | ×                         |
|----------------------------------------------------------------------------------------------------|---------------------------------------------------------------------|---------------------------|
| To create a new folder, click Create<br>Folder. To delete a folder, select an<br>item and click Remove. To rename a<br>folder, select the folder and click<br>Rename. To move an item to a folder,<br>select the item and click Move to<br>Folder.<br>Create Folder<br>Move to Folder<br>Remame<br>Move to Folder<br>Remove | Folder Type: Diagnosis  Favorites  Sort Favorites Alphabetically OK | -<br>-<br>-<br>-<br>-<br> |

## Moving A Diagnosis To The Problem List

1. Right-click on the diagnosis that is to become a new Problem, and select Add to Problem List from the dropdown menu.

|                                      |                    | leviewed                                                                                                    |                   |                               |
|--------------------------------------|--------------------|----------------------------------------------------------------------------------------------------|-------------------|-------------------------------|
|                                      |                    | lem) being Addresse                                                                                          |                   |                               |
| ٠                                    | Add 🖸              | Modify 1. Con                                                                                                | vert Display: All |                               |
|                                      | <b>Clinical Dx</b> | È                                                                                                    | Date              | Dx Type                       |
| Diabetes Modil     Anastom View Remo |                    | bypass                                                                                                    | 2/24/2009         | Working                       |
|                                      |                    | enia, Paranoid Type                                                                                          | 3/21/2009         | Working                       |
|                                      |                    | Add Diagnosis<br>Modify Diagnosis<br>View Details<br>Remove Diagnosis<br>Add Procedure<br>Add to Problem Lit | z.                | Working<br>Working<br>Working |
|                                      | iems<br>Add        | Medline Search<br>Add to Favorite<br>Properties                                                              |                   |                               |

- 2. The Diagnosis will now be displayed in the Problem list.
- Drag and Drop can be used to move a Diagnosis to the Problem list 3.

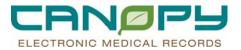

## **Entering A Problem**

The functionality of the problem list is similar to the diagnosis list. The problem list will be used to enter chronic conditions.

1. Click the Add button or right click anywhere in the problem list to open the problem window.

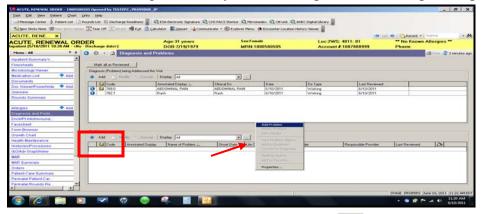

2. Begin typing in the Problem and click the Search binoculars

| SACUTE, RENEWAL ORDER - 1000500                                                                                                    | 1505 Opened by TESTEP2 , PROVIDER_IP                                                                                                    | (                             |                                       |                                |                       |                                    | - # X                     |
|----------------------------------------------------------------------------------------------------|----------------------------------------------------------------------------------------------------|-------------------------------|---------------------------------------|--------------------------------|-----------------------|------------------------------------|---------------------------|
| Lask Edit Yew Estiont Chart                                                                                                    | Units thelp                                                                                                    |                               |                                       |                                |                       |                                    |                           |
| Message Center 👙 Patient List 🔝                                                                                                    | Rounds List. III Discharge Readmess                                                                                                    | ESA Electronic Signature      | CHS PACS Stertor C. Hicromedex C.     | OB LINA C AMEC Digital Library |                       |                                    |                           |
| - Inere Marke Saide 198                                                                                                    | Tear Off TAttach Star Calo                                                                                                    | fator IP Depart I Common      | anata a ( Tentana Dana ( Tenana       | ter Los alters blickers blanes |                       |                                    |                           |
| and the second design of the second design of the s | a the case out the count of the life of                                                                                                    | serve die facture - H country | and the second second second          | an constant i martin a         |                       | in the Conterest - 171             | - 46                      |
| ACUTE, RENE                                                                                                    |                                                                                                    |                               | Sex Female                            |                                |                       | "No Known Al                       |                           |
| ACUTE, RENEWAL ORI                                                                                                    | DER<br>Discharge dates I                                                                                                    | Age:31 years<br>DOI:7/19/1979 | MRN 10005005                          |                                | WS; 4011; 01          | Pharm:                             | norgios                   |
|                                                                                                    | O O · 🖓 Diagnosis and Pr                                                                                                    |                               |                                       |                                |                       |                                    | a rent 2 ti maradas ago   |
| Inpatient Summary V                                                                                                    |                                                                                                    |                               |                                       |                                |                       |                                    | -1                        |
| Flowsheets                                                                                                    | Problems                                                                                                    |                               |                                       |                                |                       |                                    |                           |
| Microbiology Viewer                                                                                                    | Code Annotated Display                                                                                                    | Name of Problem 4.            | Oncet Date Life Cycle St. C           | ourse Recorder                 | Flexponsible Provider | Last Reviewed                      | 8                         |
| Medication List 🌩 Add                                                                                                    |                                                                                                    |                               |                                       |                                |                       |                                    |                           |
| Documents                                                                                                    |                                                                                                    |                               |                                       |                                |                       |                                    |                           |
| Doc Viewer/PowerNote * Add                                                                                                    |                                                                                                    |                               |                                       |                                |                       |                                    |                           |
| Overview                                                                                                    |                                                                                                    |                               |                                       |                                |                       |                                    |                           |
| Rounds Summary                                                                                                    |                                                                                                    |                               |                                       |                                |                       |                                    |                           |
|                                                                                                    | *Problem                                                                                                    |                               | Tesponsible Provider                  | Commerita                      |                       |                                    |                           |
| Allergies 🕈 Add                                                                                                    | 1                                                                                                    | A Di Lana Lana                | TESTEP2 . PROVIDER_IP                 |                                |                       |                                    | -                         |
| Diagnosis and Probl.                                                                                                    | Display As                                                                                                    | At Age                        | Onset Date                            |                                |                       |                                    |                           |
| EnctoPt Info/mmuniz                                                                                                    | 1                                                                                                    |                               | · [*/*/***                            |                                |                       |                                    |                           |
| Facesheet                                                                                                    | *Confirmation *Classification                                                                                                    | n "Status                     | Cancel Reason                         |                                |                       |                                    |                           |
| Form Browser                                                                                                    | Continued W Medical                                                                                                    | Active                        | · · · · · · · · · · · · · · · · · · · |                                |                       |                                    |                           |
| Orowth Chart                                                                                                    |                                                                                                    | Resolved                      |                                       |                                |                       |                                    | 100 million (100 million) |
| Health Maintenance                                                                                                    |                                                                                                    | A Managerer                   |                                       |                                |                       |                                    |                           |
| Histories/Procedures                                                                                                    | Show Additional Details                                                                                                    |                               |                                       |                                |                       |                                    | Contrast (                |
| 16.00Adv Oraphilview                                                                                                    |                                                                                                    |                               |                                       | File to Past Medical History   | CODC COCSARTNEE       | of the second second second second | and research              |
| MAR                                                                                                    |                                                                                                    |                               |                                       |                                | - the second rece     |                                    |                           |
| MAR Summary                                                                                                    | I want to start and the second start to the                                                                                                    | Folders Folders               |                                       |                                |                       |                                    |                           |
| Orders                                                                                                    | And the second second s | Folders Folders               |                                       |                                |                       |                                    | 20                        |
| Patient Care Summary                                                                                                    | Intection Control                                                                                                    |                               |                                       |                                |                       |                                    |                           |
| Perinatal Patient Car                                                                                                    | Certer ICD's Common Problems                                                                                                    |                               |                                       |                                |                       |                                    |                           |
| Perinatal Rounds Re.                                                                                                    |                                                                                                    |                               |                                       |                                |                       |                                    | -                         |
|                                                                                                    |                                                                                                    |                               |                                       |                                |                       | Invated Instantion (A.S.           | e 10, 2011 11/22 AM EDT   |
| the second second second second second second second second second second second second second second second se                                                                                                    |                                                                                                    | 14                            | 14                                    |                                |                       | DIMUS PRYSPEP2 Dury                | 0 10, 2011 11122 AM EDT   |

3. A nomenclature window will open. Select the problem that is being addressed this visit. Click OK.

| UTE, PENE. X<br>UTE, REMAL ORD<br>sent 5/10/2011 10:20 AM (No<br>atent Summary V.<br>witheets<br>robiology Viewer | Discharge dates) Age:31 year<br>Discharge dates) DOB:7/19/1<br>O O • C Diagnosis and Problems                   |                                                                                                    |                                                                                                    |                      | WS: 4011; 01                         | No Known                                  | Allergies **     |
|----------------------------------------------------------------------------------------------------|----------------------------------------------------------------------------------------------------|----------------------------------------------------------------------------------------------------|----------------------------------------------------------------------------------------------------|----------------------|--------------------------------------|-------------------------------------------|------------------|
| enel - All • 0<br>attent Summary V •                                                                              |                                                                                                    |                                                                                                    | 2500505                                                                                                    |                      |                                      |                                           |                  |
| atent Summary V                                                                                                   | O • A Diagnosis and Problems                                                                                    |                                                                                                    |                                                                                                    | Acco                 | runt #:1007888999                    | 9 Pharm:                                  |                  |
| wsheets                                                                                                    |                                                                                                    | have different and the second of the second second s |                                                                                                    |                      | ×                                    |                                           | Christe 27 minut |
|                                                                                                    |                                                                                                    | "Search: HTN                                                                                                    | Stats with                                                                                                    | · Wahars To          | erminology w                         | 10 million (1997)                         |                  |
| robiology Viewer                                                                                                  | Problems                                                                                                    |                                                                                                    | and the second second se |                      | service and the service of           | Second Second Second Second Second Second |                  |
|                                                                                                    | Code Arrestated Display Name of Post                                                                            | Search to Name                                                                                                    |                                                                                                    | Search by C          | ode                                  | ervider Last Reviewed                     | 2                |
| dication List 🌩 Add                                                                                               |                                                                                                    | Territrologi FCO-9-CM, SHIGHED CT                                                                                                    | Terrinology A                                                                                                    | ter Tubli havendari  | 100 August                           |                                           |                  |
| uments                                                                                                    |                                                                                                    |                                                                                                    |                                                                                                    |                      |                                      |                                           |                  |
| Viewes/PowerNote * Add                                                                                            |                                                                                                    | New Synonym TE: Concept Family                                                                                                    | Par permittenter 14                                                                                                    | Cross Mapping        |                                      |                                           |                  |
| INIOW .                                                                                                    | 1                                                                                                    | Tem                                                                                                    | Code                                                                                                    | Terminology          | Terminology Asia                     |                                           |                  |
| ands Summary                                                                                                    |                                                                                                    | HTN                                                                                                    | 401.9                                                                                                    | ICD-9-CM             | IMO Disease & L                      | -                                         |                  |
| roies + Add                                                                                                    | Problem                                                                                                    | HTN (hypertension)                                                                                                    | 401.9                                                                                                    | ICD-9-CM             | IMO Disease & L.                     |                                           | 1.000            |
| rgies + Add<br>spocia and Probl                                                                                   |                                                                                                    | HTN (hypertension), benign<br>HTN (hypertension), malignent                                                                                                    | 401.1                                                                                                    | ICD-9-CM<br>ICD-9-CM | IMO Disease & L.                     |                                           |                  |
|                                                                                                    | Display As At Age                                                                                               | HTN - Hypertension                                                                                                    | 2164904016                                                                                                    | SNOMED CT            | Finding                              |                                           |                  |
| t/Pt Info/mmuniz                                                                                                  | Contraction of the second second second second second second second second second second second second second s | LITN - Mutationing                                                                                                    | 401.9                                                                                                    | ICD-9-CM             | IMO Disease & L                      |                                           |                  |
| esheet                                                                                                    | *Confirmation *State<br>Confirmed * Medical * Active                                                            |                                                                                                    | 401.9                                                                                                    | ICD-9-CM             | Diseases & iré.el                    |                                           |                  |
| mBrowser                                                                                                    |                                                                                                    |                                                                                                    |                                                                                                    |                      | In termination for the second of the |                                           |                  |
| with Chart                                                                                                    | Ranking Resolved At Arr Re                                                                                      |                                                                                                    |                                                                                                    |                      |                                      |                                           | -                |
|                                                                                                    |                                                                                                    |                                                                                                    |                                                                                                    |                      |                                      |                                           |                  |
| tories/Procedures                                                                                                 | Show Additional Details                                                                                         |                                                                                                    |                                                                                                    |                      |                                      |                                           |                  |
| R Adv Oraph/Wew                                                                                                   |                                                                                                    |                                                                                                    |                                                                                                    |                      |                                      | Add Name Arth Produces & Do               | Cancel           |
|                                                                                                    |                                                                                                    |                                                                                                    |                                                                                                    |                      |                                      |                                           |                  |
| R Summary                                                                                                    | Ten Lip   California   - Fayortes   - Folders Folders                                                           |                                                                                                    |                                                                                                    |                      |                                      |                                           |                  |
| ers                                                                                                    | Intection Control                                                                                               |                                                                                                    |                                                                                                    |                      |                                      |                                           |                  |
| ient Care Summary                                                                                                 | Cerner ICD9 Common Problems                                                                                     |                                                                                                    |                                                                                                    |                      |                                      |                                           |                  |
| inatal Patient Car                                                                                                |                                                                                                    |                                                                                                    |                                                                                                    |                      |                                      |                                           |                  |

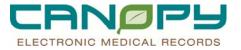

4. There are two unique fields for the problem list; At Age and Onset Date.

| 📜 ACUTE, RENEWAL ORDER - 1000500                                                                                                    | 0505 Opened by TESTEP2 , PROVIDER_1         |                               |                           |                            |                      |                                 | - 8 X             |
|----------------------------------------------------------------------------------------------------|---------------------------------------------|-------------------------------|---------------------------|----------------------------|----------------------|---------------------------------|-------------------|
| Iask Edit Yew Patient Chart                                                                                                    | Links Help                                  |                               |                           |                            |                      |                                 |                   |
| 🔄 Message Center  🛉 Patient List 🔒                                                                                                    | Rounds List 🎬 Discharge Readiness 📕 🔍       | 🕻 ESA Electronic Signature  🕄 | CHS PACS Stentor 🔍 Microm | edex 🕄 OB Link 🕄 AHEC      | Digital Library      |                                 |                   |
| New Sticky Note "Wew Sticky Note                                                                                                    | es 🔝 Tear Off 🔚 Attach 🗐 Eyit 📑 Çak         | ulator 🛛 🕵 Depart 🛁 Commun    | icate 🔹 🛞 Explorer Menu 🕴 | Encounter Location History | / Vieswer            |                                 |                   |
| ACUTE, RENE X                                                                                                    |                                             |                               |                           |                            | 2                    | 💠 List 📫 🍋 Recent 🔹 Name        | - 46              |
|                                                                                                    | DEB                                         | Age:31 years                  | SexFema                   | le .                       | Loc:2WS: 4011: 01    | ** No Known Allere              |                   |
| ACUTE, RENEWAL ORI<br>Inpatient [5/18/2011 10:28 AM - <no< td=""><td>- Discharge date&gt;]</td><td>DOB:7/19/1979</td><td>MRN:10</td><td>00500505</td><td>Account #:1007888999</td><td>Pharm:</td><td></td></no<> | - Discharge date>]                          | DOB:7/19/1979                 | MRN:10                    | 00500505                   | Account #:1007888999 | Pharm:                          |                   |
| Menu - All 🔻 0                                                                                                    | 😗 💿 🔹 🚰 Diagnosis and P                     | roblems                       |                           |                            |                      | 🝊 Prir                          | t 🍣 1 minutes ago |
| Inpatient Summary V                                                                                                    |                                             |                               |                           |                            |                      |                                 |                   |
| Flowsheets                                                                                                    | Problems                                    |                               |                           |                            |                      |                                 |                   |
| Microbiology Viewer                                                                                                    |                                             |                               | · · ·                     | · · ·                      | •                    |                                 | I                 |
| Medication List * Add                                                                                                    | *Problem                                    |                               | esponsible Provider       | Comments                   |                      |                                 |                   |
| Documents                                                                                                    | HTN (hypertension)                          |                               | ESTEP2 PROVIDER IP        |                            |                      |                                 | ×                 |
| Doc Viewer/PowerNote 🕈 Add                                                                                                    | Display As                                  | At-Age                        | Onset Date                |                            |                      |                                 | _                 |
| Overview                                                                                                    | HTN (hypertension)                          |                               | · /··/···                 |                            |                      |                                 |                   |
| Rounds Summary                                                                                                    | *Confirmation *Classification               | n "Status                     | Cancel Reason             |                            |                      |                                 |                   |
|                                                                                                    | Confirmed Medical                           | n Jialus                      | Carber Neason             |                            |                      |                                 |                   |
| Allergies + Add                                                                                                    | Ranking Resolved At://                      | Resolved Data                 |                           |                            |                      |                                 |                   |
| Diagnosis and Probl                                                                                                    |                                             | ··/··/···                     |                           |                            |                      |                                 | -                 |
| Enctr/Pt Info/Immuniz                                                                                                    | <ul> <li>Hide Additional Details</li> </ul> |                               |                           |                            |                      |                                 | _                 |
| Facesheet                                                                                                    |                                             |                               |                           |                            |                      |                                 |                   |
| Form Browser                                                                                                    | Status Details Caregiver Relation           | ships Secondary Description   | on Related Problems       |                            |                      |                                 |                   |
| Growth Chart                                                                                                    | Qualifier Se                                | verity Class                  | Severity                  | Course                     |                      |                                 |                   |
| Health Maintenance                                                                                                    |                                             |                               |                           |                            | -                    |                                 |                   |
| Histories/Procedures                                                                                                    | Status date: Day                            |                               |                           |                            |                      |                                 |                   |
| 18.0.0Adv Graph/New                                                                                                    | ■ 05/10/2                                   |                               |                           |                            |                      |                                 |                   |
| MAR                                                                                                    | · 106/10/2                                  | 011 🛨 💌                       |                           |                            |                      |                                 |                   |
| MAR Summary                                                                                                    |                                             |                               |                           |                            |                      |                                 |                   |
| Orders                                                                                                    |                                             |                               |                           |                            |                      |                                 |                   |
| Patient Care Summary Perinatal Patient Car                                                                                                    |                                             |                               |                           |                            |                      | File to Past Medical History OK | Cancel            |
|                                                                                                    |                                             |                               |                           |                            |                      |                                 |                   |
| Perinatal Rounds Re                                                                                                    |                                             |                               |                           |                            |                      |                                 | -                 |
|                                                                                                    |                                             |                               |                           |                            |                      | STAGE PRVIPEP2 June 10,         | 2011 11:56 AM EDT |

5. Complete details, and click OK. If another problem needs to be documented click the OK & Add New button, and the search window to open again

| ACUTE, RENEWAL ORDER - 10005                                                                                                    | 500505 Opened by TESTEP2 , PROVIDE                                                                                                    | a_ip                                                                                                    |                                             |                                                  | _ <i>6</i> ×                                                                                                    |
|----------------------------------------------------------------------------------------------------|----------------------------------------------------------------------------------------------------|----------------------------------------------------------------------------------------------------|---------------------------------------------|--------------------------------------------------|----------------------------------------------------------------------------------------------------|
| Iask Edit Yew Estient Chart                                                                                                    | Units Help                                                                                                    |                                                                                                    |                                             |                                                  |                                                                                                    |
| 🖾 Message Center 🖕 Patient List 🦷                                                                                                    | 👌 Rounds List 👫 Discharge Readness 🦉                                                                                                    | 🕄 🕄 ESA Electronic Signature 🐨                                                                                                    | CHS PACS Steritor 🔍 Micromedex 🔍 OB Link    | A 🔍 AHEC Digital Library                         |                                                                                                    |
| tiew Sticky Note 1 View Sticky 743                                                                                                    | the Tear Off TAttach Strate                                                                                                    | Calculator R Depart Comer                                                                                                    | sunicate 🔹 🛞 Explorer Menu 🔅 Encounter Loca | cation History Viewer                            |                                                                                                    |
| ACUTE, RENE X                                                                                                    |                                                                                                    | and the second second se |                                             | PORPHICAN AND AND AND AND AND AND AND AND AND A  | - Marine - Marine                                                                                                    |
| ACUTE, RENEWAL OR                                                                                                    | DEP                                                                                                    | Age:31 years                                                                                                    | SexFemale                                   | Loc:2WS: 4011: 01                                | - No Known Allergies -                                                                                                    |
| npatient [5/10/2011 10:20 AM - <n< th=""><th>to - Discharge date&gt;]</th><th>DOB:7/19/1979</th><th>MRN:1000500505</th><th>Account #:1007888999</th><th>Phorm:</th></n<> | to - Discharge date>]                                                                                                    | DOB:7/19/1979                                                                                                    | MRN:1000500505                              | Account #:1007888999                             | Phorm:                                                                                                    |
| Menu - All 🛛 🕈 0                                                                                                    | 🖸 🖸 📲 🖾 Diagnosis an                                                                                                    | d Problems                                                                                                    |                                             |                                                  | di Prot. 2 15 minutes ag                                                                                                    |
| Inpatient Summary V                                                                                                    |                                                                                                    |                                                                                                    |                                             |                                                  |                                                                                                    |
| Flowsheets                                                                                                    | Problems                                                                                                    |                                                                                                    |                                             |                                                  |                                                                                                    |
| Microbiology Viewer                                                                                                    | Code Annotated Die                                                                                                    |                                                                                                    | Onset Date Life Cycle St. Course            |                                                  | Last Reviewed                                                                                                    |
| Medication List 🕈 Add                                                                                                    | 401.9 HTN (hyperter                                                                                                    | insion) HTN (hypertension)                                                                                                    | Active                                      | TESTEP2.PROVIDER_IP TESTEP2.PROVIDER_IP          | 6/10/2011                                                                                                    |
| Documents                                                                                                    | and the second second sec |                                                                                                    |                                             |                                                  |                                                                                                    |
| Doc Viewer/PowerNote + Add                                                                                                    | 4                                                                                                    |                                                                                                    |                                             |                                                  |                                                                                                    |
| Overview                                                                                                    |                                                                                                    |                                                                                                    |                                             |                                                  |                                                                                                    |
| Rounds Summary                                                                                                    |                                                                                                    |                                                                                                    |                                             |                                                  |                                                                                                    |
|                                                                                                    | Problem                                                                                                    |                                                                                                    | Responsible Provider Comme                  | ierita                                           |                                                                                                    |
| Allergies 🕈 Add                                                                                                    | Distance augustas                                                                                                    | A Fire Les                                                                                                    | TESTEP2 PROVIDER IP                         |                                                  | 1                                                                                                    |
| Diagnosis and Probl.                                                                                                    | Display As                                                                                                    | At Age                                                                                                    | Oniet Date                                  |                                                  |                                                                                                    |
| Enctr/Pt Info/immuniz                                                                                                    | Diabetez incipidus                                                                                                    |                                                                                                    | · · · · · · · · · · · · · · · · · · ·       |                                                  |                                                                                                    |
| Facesheet                                                                                                    | *Confirmation *Classific                                                                                                    |                                                                                                    | Cancel Reason                               |                                                  |                                                                                                    |
| Form Browser                                                                                                    | Confirmed  Medical                                                                                                    | Active                                                                                                    | -                                           |                                                  |                                                                                                    |
| Growth Chart                                                                                                    | Ranking Resolved                                                                                                    | At Apr Recoived 0                                                                                                    | -                                           |                                                  |                                                                                                    |
| Health Maintenance                                                                                                    | · ·                                                                                                    | A shale                                                                                                    |                                             |                                                  |                                                                                                    |
| Histories/Procedures                                                                                                    | Show Additional Details                                                                                                    |                                                                                                    |                                             |                                                  | and the second second se |
| 18-D/Adv Graph/New                                                                                                    |                                                                                                    |                                                                                                    | E (                                         | File to Past Medical History or 1 or 1 add New 1 | Add poblem & Disgnosis   Cancel                                                                                                    |
| MAR                                                                                                    | 4                                                                                                    |                                                                                                    | Sec.                                        | the of Patrimode a most of the second of the     | Add soblem a triagnom Carster                                                                                                    |
| MAR Summary                                                                                                    | Long Law Long and                                                                                                    | A CONTRACT OF A CONTRACT OF                                                                                                    |                                             |                                                  |                                                                                                    |
| Orders                                                                                                    | all all all all all all all all all all                                                                                                    | Fgiders Folders     Folders                                                                                                    |                                             |                                                  |                                                                                                    |
| Patient Care Summary                                                                                                    | Intection Control                                                                                                    |                                                                                                    |                                             |                                                  |                                                                                                    |
| Perinatal Patient Car                                                                                                    | Cerner ICD9 Common Problems                                                                                                    |                                                                                                    |                                             |                                                  |                                                                                                    |
| Perinatal Rounds Re                                                                                                    | 4                                                                                                    |                                                                                                    |                                             |                                                  |                                                                                                    |
| •                                                                                                    |                                                                                                    |                                                                                                    |                                             |                                                  | 1 2                                                                                                    |
|                                                                                                    |                                                                                                    |                                                                                                    |                                             |                                                  | STAGE PRVIPEP2 June 10, 2011 11:33 AM E                                                                                                    |

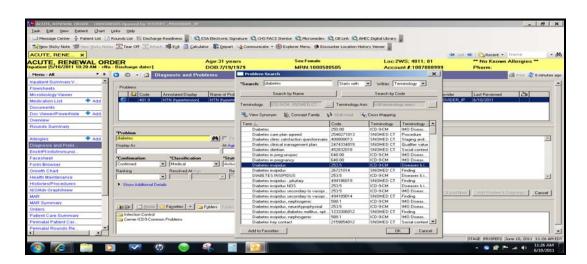

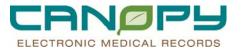

6. Historical problems can be added and document Status as resolved.

| ACUTE, RENEWAL ORDER - 10005      | 00505 Opened by TESTEP2 , PROVIDE       | 8_1P                                  |                        |                                                                                                    |            |                            |                      |                     | - 8                 |
|-----------------------------------|-----------------------------------------|---------------------------------------|------------------------|----------------------------------------------------------------------------------------------------|------------|----------------------------|----------------------|---------------------|---------------------|
| Insk Edit Yew Esternt Chart       | Units Help                              |                                       |                        |                                                                                                    |            |                            |                      |                     |                     |
| 🖾 Message Center 🞍 Patient List 🚺 | 🖹 Rounds List. 🎼 Discharge Readness 💂   | C. ESA Electronic Signature 🕄         | CHS PACS Stentor       | C. Micromedex                                                                                                   | COB Link   | C AHEC Digital Library     |                      |                     |                     |
| New Sticky Note Sticky N          | tes Tear Off Tattach Strage             | Calculator R Depart A Commu           | nicate + 🛞 Explore     | Menu 😁 Enco                                                                                                    | inter Loca | tion History Verwer        |                      |                     |                     |
| ACUTE, RENE X                     |                                         |                                       | Constanting Processing |                                                                                                    |            |                            | 100 100              | -                   | Name                |
|                                   | 0050                                    | Age:31 years                          |                        | exfemale                                                                                                    |            | Loc:2WS                    |                      | * No Known          |                     |
| Patient 15/18/2011 10:28 AM       | to - Discharge date>]                   | DOB 7/19/1979                         |                        | ARN:1000500                                                                                                    | 505        |                            | 1007888999           | Pharm:              |                     |
| Menu - All 🔻 0                    | O O + 🖾 Diagnosis an                    | d Problems                            |                        |                                                                                                    |            |                            |                      | 2                   | i Pere 2 20 minutes |
| Inpatient Summary V               |                                         |                                       |                        |                                                                                                    | _          |                            |                      |                     |                     |
| Flowsheets                        | Problems                                |                                       |                        |                                                                                                    |            |                            |                      |                     |                     |
| Microbiology Viewer               | Code Arnotated Di                       | play Name of Problem /_               | Onset Date             | Life Cycle St_                                                                                                  | Course     | Recorder                   | Responsible Provider | Last Reviewed       | 8                   |
| Medication List + Add             | 253.5 Diabetes insig                    |                                       |                        | Active                                                                                                    |            | TESTEP2, PROVIDER_IP       | TESTEP2, PROVIDER_IP | 6/10/2011           |                     |
| Documents                         | 401.9 HTN Poperte                       | nsion) HTN (hypertension)             |                        | Active                                                                                                    | -          | TESTEP2.PROVIDER_IP        | TESTEP2, PROVIDER_IP | 6/10/2011           |                     |
| Doc Viewer/PowerNote 🔹 Add        |                                         |                                       |                        |                                                                                                    |            |                            |                      |                     |                     |
| Overview                          |                                         |                                       |                        |                                                                                                    |            |                            |                      |                     |                     |
| tounds Summary                    |                                         |                                       |                        |                                                                                                    |            |                            |                      |                     |                     |
|                                   | Problem                                 |                                       | Responsible Provider   |                                                                                                    | Comme      | nta                        |                      |                     |                     |
| dlergies 🕈 Add                    | Overen oper NOS                         | A FiteTest                            | TESTEP2, PROVID        | CRUP (A)                                                                                                    |            |                            |                      |                     | ~                   |
| Diagnosis and Probl               | Display As                              | At Age                                | Onset 1                |                                                                                                    | 62         |                            |                      |                     |                     |
| nctr#1Info/immuniz                | Ovarian cyst NOS                        | The Treat                             | 2009                   | ante de la contra de la contra de la contra de la contra de la contra de la contra de la contra de la contra de | 3          |                            |                      |                     |                     |
| acesheet                          | *Confirmation *Classific                |                                       | ancel Re               | aton                                                                                                    |            |                            |                      |                     |                     |
| form Browser                      | Continued  Medical                      | <ul> <li>Resolved</li> </ul>          |                        | <u></u>                                                                                                    |            |                            |                      |                     |                     |
| Drowth Chart                      | Ranking Resolved                        |                                       |                        |                                                                                                    |            |                            |                      |                     | 1.0                 |
| fealth Maintenance                |                                         | · · · · · · · · · · · · · · · · · · · |                        |                                                                                                    |            |                            |                      |                     | *                   |
| Ristories/Procedures              | Show Additional Details                 |                                       |                        |                                                                                                    |            |                            |                      |                     |                     |
| 6.0/Adv Graph/New                 |                                         |                                       |                        |                                                                                                    | 17 F.      | e to Plant Medical History | OK   OK & Add New    | Add Problem & Diago | out Cancel I        |
| MR -                              |                                         |                                       |                        |                                                                                                    |            | -                          |                      |                     |                     |
| AR Summary                        | The Up Contest                          | · Contration France                   |                        |                                                                                                    |            |                            |                      |                     |                     |
| rders                             | and and and and and and and and and and | - Polders Polders                     |                        |                                                                                                    |            |                            |                      |                     |                     |
| atient Care Summary               | Cerner ICD9 Common Problems             |                                       |                        |                                                                                                    |            |                            |                      |                     |                     |
| erinatal Patient Car              | Contrast record Common Problems         |                                       |                        |                                                                                                    |            |                            |                      |                     |                     |
| erinatal Rounds Re.               |                                         |                                       |                        |                                                                                                    |            |                            |                      |                     |                     |
| ennatal roomos re                 |                                         |                                       |                        |                                                                                                    |            |                            |                      |                     |                     |

# **Activating/Inactivating Problem**

- Users can activate/inactivate a person's problem if the problem comes out of remission. To activate the problem complete the following steps.
- 1. *Right click* the problem and select **Modify Problem** from the menu.

| ACUTE, RENEWAL ORDER - 100050          |                                    | DER_TP                                 |                                                                                                    |                       |                      |                                                                                                    |                                    | - 0 X                     |
|----------------------------------------|------------------------------------|----------------------------------------|----------------------------------------------------------------------------------------------------|-----------------------|----------------------|----------------------------------------------------------------------------------------------------|------------------------------------|---------------------------|
| Lask Edt yew Batent Chart              | Days Rep                           |                                        |                                                                                                    |                       |                      |                                                                                                    |                                    |                           |
| 🖾 Message Center 🖕 Patient List 👔      | Rounds List III Discharge Readness | ESA Electronic Signature               | CHS PACS Stentor 🕄 Micro                                                                                        | meder 🕄 OB Link 📽     | AHEC Digital Library |                                                                                                    |                                    |                           |
| States Sticky Note: " Vere Sticky Fact | They off Thank siles               | Calculator Depart -d Core              | survicate + 🕲 Explorer Mersu                                                                                    | Ch Encounter Location | History Verver       |                                                                                                    |                                    |                           |
| ACUTE RENE X                           |                                    |                                        |                                                                                                    |                       |                      | 1.00                                                                                                    | nt a Recent +                      | Nume - M                  |
| ACUTE, RENEWAL OR                      |                                    | Age:31 years                           | Secto                                                                                                    | and a                 | Loc.2WS:             |                                                                                                    | - No Known                         |                           |
| noatient (5/18/2011 10 28 AM K         | · Discharge date>1                 | DOB 7/19/1979                          |                                                                                                    | 000500505             |                      | 1007088999                                                                                                    | Pharm:                             | Caming in a               |
| Menu - All * 0                         | O O + A Diagnosis                  | and Problems                           |                                                                                                    |                       | Colimanation         |                                                                                                    |                                    | ili Inim 2 21 minutes ago |
| Inpatient Summary V.                   |                                    |                                        |                                                                                                    |                       |                      |                                                                                                    |                                    |                           |
| Flowsheets                             | Mark all as Reviewed               |                                        |                                                                                                    |                       |                      |                                                                                                    |                                    |                           |
| Microbiology Viewer                    | Diagnosis (Problem) being Address  | and this Visit                         |                                                                                                    |                       |                      |                                                                                                    |                                    |                           |
| Medication List + Add                  | Add Madde . Ca                     |                                        |                                                                                                    |                       |                      |                                                                                                    |                                    |                           |
| Documents                              |                                    |                                        |                                                                                                    | 1 months              | Incas                | Income                                                                                                    |                                    |                           |
| Doc Viewer/PowerNote * Add             | Code                               | Annotated Display J_<br>ARDOMINAL PAIN | Clinical Dx<br>ABDOMINAL PAIN                                                                                   | Date<br>6/10/2011     | Dis Type<br>Working  | East Reviewed<br>6/10/2011                                                                                                    |                                    |                           |
| Overview                               | 7821                               | Bash                                   | Rash                                                                                                    | 6/10/2011             | Weeking              | 6/10/2011                                                                                                    |                                    |                           |
| Rounds Summary                         | and the second                     | Route of C                             | 30000000                                                                                                    |                       | A.S.S.S.B.           | (#7557278VO                                                                                                    |                                    |                           |
|                                        |                                    |                                        |                                                                                                    |                       |                      |                                                                                                    |                                    |                           |
| Altergies 🌳 Add                        |                                    |                                        |                                                                                                    |                       |                      |                                                                                                    |                                    |                           |
| Diagnotic and Probl.                   |                                    |                                        |                                                                                                    |                       |                      |                                                                                                    |                                    |                           |
| EncloPt Info/mmuniz                    |                                    |                                        |                                                                                                    |                       |                      |                                                                                                    |                                    |                           |
| Facesheet                              |                                    |                                        |                                                                                                    |                       |                      |                                                                                                    |                                    |                           |
| Form Browser                           | Problems                           |                                        |                                                                                                    |                       |                      |                                                                                                    |                                    |                           |
| Orowth Chart                           | + Add T Modily T.C.                | Display At                             |                                                                                                    |                       |                      |                                                                                                    |                                    |                           |
| Health Maintenance                     | Code Arrotated                     |                                        |                                                                                                    | vole St. Course       | Recorder             | Responsible Provider                                                                                                    |                                    | 121                       |
| Histories/Procedures                   | 253.5 Disbetes in                  |                                        | Onset Date Life C                                                                                               |                       |                      | TESTEP2 PROVIDER                                                                                                    | Last Reviewed                      | 1.3                       |
| 16.0/Adv Oraph/Iview                   | 401 9 HTN Pape                     |                                        | Add Problem                                                                                                    |                       |                      | TESTEP2 PROVIDER                                                                                                    |                                    |                           |
| MAR                                    |                                    | in the second                          | Modify Problem                                                                                                  |                       |                      | The state of the state of the s | The cost weeks a                   |                           |
| MAR Burnmary                           |                                    |                                        | View Details                                                                                                    |                       |                      |                                                                                                    |                                    |                           |
| Orders                                 |                                    |                                        | View Problem History                                                                                            |                       |                      |                                                                                                    |                                    |                           |
| Patient Care Summary                   |                                    |                                        | Add to Diegnosis                                                                                                |                       |                      |                                                                                                    |                                    |                           |
| Perinatal Patient Car                  |                                    |                                        |                                                                                                    |                       |                      |                                                                                                    |                                    |                           |
| Perinatal Rounds Re                    | 1                                  |                                        | Medine Search<br>Add to Favorite                                                                                |                       |                      |                                                                                                    |                                    |                           |
|                                        |                                    |                                        |                                                                                                    |                       |                      |                                                                                                    |                                    |                           |
| •                                      |                                    |                                        | Contraction of the second second second second second second second second second second second second second s |                       |                      |                                                                                                    | AND THE MANY MANY AND THE OWNER OF | rie 10, 2011 11-39 AM ED  |

- 2. In the Status drop down select Activate or Inactivate.
- 3. Click OK. The problem is displayed in Problem Profile with the updated status.

| CUTE RENE X                                                         |                     |                               | wacate - 🛞 E-plicer Herici 🕐 Ericinarder L | and the second second se | and the second second sec | - I Cathecent - Chi      | ame               |
|---------------------------------------------------------------------|---------------------|-------------------------------|--------------------------------------------|----------------------------------------------------------------------------------------------------|----------------------------------------------------------------------------------------------------|--------------------------|-------------------|
| CUTE, RENEWAL ORDER                                                 |                     | Age:31 years<br>DOB:7/19/1979 | Sex Female<br>MRN 1000500505               | Loc:2WS<br>Account                                                                                                    |                                                                                                    | - No Known All<br>Pharm: |                   |
| Menu - All • • O • O • O                                            | Disgnosis and Probl |                               |                                            |                                                                                                    |                                                                                                    | a.                       | Prest 2 20 minuto |
| patient Summary V                                                   |                     | Name of Problem 2.            | Oriset Date Life Cycle St. Course          | Recordsr     TESTEP2_PROVIDEB_IP                                                                                                    | Responsible Provider<br>TESTEP2, PROVIDER JP                                                                                                    | Last Reviewed            | 181               |
| de aton List TASO<br>is Uneventione + Add<br>annew<br>sonts Summary |                     | Settin (hygoerlensson)        | Astive                                     | TESTEP2. PROVIDER_IP                                                                                                    | TESTEP2, PROVIDER_IP                                                                                                    | 6/10/2011                | 1. L.             |
| Turbles                                                             |                     |                               | Besperakte Provider Con                    | nerodeci n                                                                                                    |                                                                                                    |                          |                   |
| Add Divation spill he                                               |                     |                               | TESTEP2, PHOMDERUP                         |                                                                                                    |                                                                                                    |                          | 100               |
| gnosis and ProblDuskey As                                           |                     | ALEGA                         | Ornet Teas                                 |                                                                                                    |                                                                                                    |                          |                   |
| b/P1 Infolimmuniz                                                   | 15                  | 100 10000                     | · 2009                                     |                                                                                                    |                                                                                                    |                          |                   |
| esheet *Confernation                                                | *Classification     | *Status                       | Cancel Pleason                             |                                                                                                    |                                                                                                    |                          |                   |
| m Drowner Continued                                                 | w Medical           | - Distantioned                |                                            |                                                                                                    |                                                                                                    |                          |                   |
| with Chait Banking                                                  | Recoived At Age     | Resolved Date                 |                                            |                                                                                                    |                                                                                                    |                          |                   |
| dis Maintenance                                                     | <b>2</b>            | · · /·· /····                 |                                            |                                                                                                    |                                                                                                    |                          | 1                 |
| tones/Procedures • Show Addit                                       | inal Details        |                               |                                            |                                                                                                    |                                                                                                    |                          |                   |
| MAdv Oraph/New                                                      |                     |                               | 17                                         |                                                                                                    | or torresound                                                                                                    | Add Problem & Diagnos    | and formed 1      |
| N                                                                   |                     |                               |                                            |                                                                                                    | OK   OK ENGOMMENT                                                                                                    | Harris Propagation       | a Carra           |
| t Summary                                                           | 1                   |                               |                                            |                                                                                                    |                                                                                                    |                          |                   |
| ors                                                                 |                     | obdere Finiters Fohlers       |                                            |                                                                                                    |                                                                                                    |                          |                   |
|                                                                     |                     |                               |                                            |                                                                                                    |                                                                                                    |                          |                   |
| abent Care Bummary                                                  | Common Problems     |                               |                                            |                                                                                                    |                                                                                                    |                          |                   |

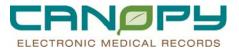

## **Adding Comment To Problems**

• If there is information about the person's problem that cannot be organized within Problem List's structured format, you can enter the information as a comment.

1. To add a comment from the Modify Problem or Add New Problem dialog box, enter comment information in the Comment field.

2. Enter the description or comment in the text box, and click **OK**.

| ACUTE, RENEWAL ORDER - 1000500505 Opened by TEST          | ILP2, PROVIDER_IP                             |                                                                                                    |                                           |                                                                                                    |
|-----------------------------------------------------------|-----------------------------------------------|----------------------------------------------------------------------------------------------------|-------------------------------------------|----------------------------------------------------------------------------------------------------|
| Lask Edit Yew Estert Chort Links Help                     |                                               |                                                                                                    |                                           |                                                                                                    |
| 🔜 Message Center 👙 Patient List 🔝 Rounds List 🖭 Dischar   | rge Raadness 📳 💫 EIA Electronic Signature 🖏 G | DHS PACS Sterker 🖏 Hisroneder 🖏 OB Link                                                                          | C. AFEC Digital Library                   |                                                                                                    |
| terre States Note I live Date factor Street Off 12 Alt.   | -1 Sil tax Columber I Depart -4 Convers       | scate - (1) Explorer Herss (1) Encounter Local                                                                   | hon History Vasver                        |                                                                                                    |
| CUTE, RENE X                                              |                                               |                                                                                                    |                                           | - d                                                                                                    |
|                                                           | Age 31 years                                  | Sectomate                                                                                                    | Loc 2WS: 4011: 01                         | - No Known Allergies -                                                                                         |
| CUTE, RENEWAL ORDER                                       | DOB 7/19/1979                                 | MINN 1000500505                                                                                                  | Account # 1002088999                      | Pharm                                                                                                    |
| Menu-All T. P. D. P. C. T                                 | Diagnosis and Problems                        |                                                                                                    |                                           | dik men 2 dit menden a                                                                                         |
| pateril Summary V                                         |                                               |                                                                                                    |                                           |                                                                                                    |
| Investeda Polieme                                         |                                               |                                                                                                    |                                           |                                                                                                    |
| Istobiology Viewer                                        | Annotated Display Name of Problem             | Ornert Date Life Cacle St. Covere                                                                                | Responsible Provider                      | Last Reviewed                                                                                                  |
| and a store Link 🕈 Adda 🕥 253.5                           | Distortes migedus Distortes migedus           | Active                                                                                                    | TESTEP2 PROVIDER IP TESTEP2 PROVIDER IP   | 6/10/2011                                                                                                    |
| o 401.9                                                   | HTH (hypertension) HTH (hypertension)         | Active                                                                                                    | TESTEP2, PROVIDER_JP TESTEP2, PROVIDER_JP | 6/10/2011                                                                                                    |
| or ViewentPowerNote 🌩 Add                                 |                                               |                                                                                                    |                                           |                                                                                                    |
| whitew .                                                  |                                               |                                                                                                    |                                           |                                                                                                    |
| ounds Summary                                             |                                               | and the second second second second second second second second second second second second second second second |                                           |                                                                                                    |
| Problem                                                   | n                                             | Insponsible Parvider Comme                                                                                       | res                                       |                                                                                                    |
| Horgias + Add. Overlan cant Apon                          | A Firster I                                   | RESTEP2 PROVIDER IP                                                                                              |                                           | 1m 10                                                                                                    |
| Direlay As                                                | Do Draw                                       | Ornet/Vear                                                                                                    |                                           |                                                                                                    |
| nctoPt Info@mmuniz. Ovarian cpst NOS                      | 30 Veas                                       | · [2009                                                                                                    |                                           |                                                                                                    |
| *Confirmation                                             | *Classification *Status                       | Cancel Reason                                                                                                    |                                           |                                                                                                    |
| Contenand Contenand                                       | · Medical · Distances                         |                                                                                                    |                                           |                                                                                                    |
| rowth Chart Renting                                       | Resolved At Age Resolved Date                 |                                                                                                    |                                           |                                                                                                    |
| eath Maintenance                                          | · · · · · · · · · · · · · · · · · · ·         |                                                                                                    |                                           |                                                                                                    |
| stories/Procedures Etune Additional D                     | Dertado                                       | the second second second second second second second second second second second second second second second se  |                                           |                                                                                                    |
| OlAdv Oraph/Mew                                           |                                               | E7.74                                                                                                    | OF THE PRODUCTION OF OR OK & Add New      | And Destine & Discourses 1 Council                                                                             |
|                                                           |                                               |                                                                                                    |                                           | state value e brageone j career j                                                                              |
| MR Bummary                                                | Payester   - Carloter Form Follow             |                                                                                                    |                                           | the second second second second second second second second second second second second second second second s |
|                                                           | Fighters Fulders                              | and the second second second second second second second second second second second second second second second |                                           |                                                                                                    |
| atient Care Summary Infection Control<br>Center ICD9 Care | conversion of the                             |                                                                                                    |                                           | 1                                                                                                    |
| ennatal Patient Car                                       | enors Photolenna                              |                                                                                                    |                                           |                                                                                                    |
| erinalal Rounds Re                                        |                                               |                                                                                                    |                                           |                                                                                                    |
|                                                           |                                               |                                                                                                    |                                           |                                                                                                    |

**Adding Problems To My Favorite Folder** 

Users must first create a folder under My Favorites. In the Add Problem window, click the Favorites button Favorites, and then *right click* in the white space and select Organize Favorites.

| *Problem                          |                              | 🚧 🖂 Free Text       | Responsible Provider<br>TESTEV, AMBIPPNEV |        |
|-----------------------------------|------------------------------|---------------------|-------------------------------------------|--------|
| Display As                        |                              | At:Age              | Enset Date                                | -<br>- |
| Confirmation<br>Confirmed         | *Classification<br>• Medical | *Status<br>* Active | Cancel Reason                             |        |
| Show Additional De                | stails                       |                     |                                           |        |
|                                   | , , ,                        |                     |                                           |        |
| 🛧 Up 🚮 Home 😴                     | Favorites 💌 📴 Folders        | Folder: Favorites   |                                           |        |
| Briana's Fays                     |                              |                     |                                           |        |
| Briana's Favs<br>Christina's Favs |                              | Remove              |                                           |        |

2. Highlight the favorite folder and click the Create Folder button.

| Folder Maintenance                                                                                                    |                                    | ×                                                                                           |
|----------------------------------------------------------------------------------------------------|------------------------------------|---------------------------------------------------------------------------------------------|
| To create a new folder, click Create<br>Folder, To delete a folder, select an<br>item and click Remove. To rename a<br>folder, select the folder and click<br>Rename. To move an item to a folder,<br>select the item and click Move to<br>Folder. | Folder Type: Problem               |                                                                                             |
| Create Folder         Rename           Move to Folder         Remove                                                                                                    |                                    | 1<br>1<br>1<br>1<br>1<br>1<br>1<br>1<br>1<br>1<br>1<br>1<br>1<br>1<br>1<br>1<br>1<br>1<br>1 |
|                                                                                                    | Sort Favorites Alphabetically Clos | se                                                                                          |

- 3. Name the folder.
- 4. Next, after searching for the Problem, click and highlight the problem and then click the **Add to Favorites** button.
- 5. Select the folder to add the problem to and click OK.

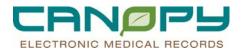

# **5.** Discharge Mpage and House Wide Depart Process

### Introduction

Recognizing the challenges of discharge readiness and ensuring all items for discharge have been addressed and completed prior patient discharge, Cerner has developed two new *MPages* for improved visibility to readiness for discharge that work in conjunction with the Depart Process. The two new *MPages* are

- The Discharge Readiness Dashboard
- The Discharge Summary.

These *MPages* leverage current capabilities within PowerChart to better manage the items needed for discharge and provide face-visibility to key indicators throughout the process.

- The Discharge Readiness Dashboard is accessed from the Organizer level of *PowerChart*, and it provides a population-based view of key discharge activities, which allows clinicians to get a quick view of their patient's progress toward discharge.
- The Discharge Summary is accessed from a navigator tab within *PowerChart*, and it provides a patient-specific view of detailed information regarding the components pertinent to discharge.

The *House Wide Depart Process* organizes pertinent discharge instructions in one location of the record. The *MPAGES* are used to update the information that ultimately populates the discharge instructions that are created for the patient and other providers in the Depart Process. The Nurse will complete the Discharge worksheets, review and sign the discharge instructions by launching the Depart Process.

### **Learning Objectives**

At the end of this course, you will be able to perform the following tasks.

- Understand and review the Discharge Readiness MPAGE
- Understand and review the Discharge Summary MPAGE
- Understand and complete the House Wide Depart Process to discharge a patient from the hospital
- Understand other clinicians roles in Depart Process
- Understand how the patient receives the printed discharge instructions

### **Discharge Readiness MPAGE**

The Discharge Readiness Dashboard is accessed from the Organizer level of *PowerChart*. It provides a population-based view of key discharge activities, which allows providers and clinicians to get a quick view of their patient's progress toward discharge.

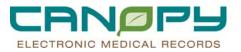

- 1. To access the Discharge Readiness MPAGE
  - Open PowerChart
  - On the tool bar, click on View
  - Select Discharge Dashboard.

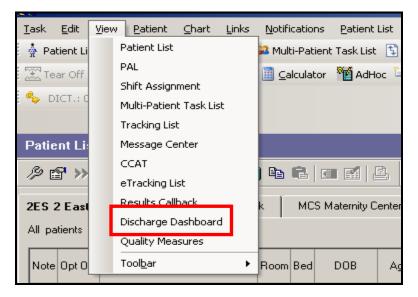

- 2. The Discharge Readiness MPAGE leverages Patients Lists that are created in PowerChart such as:
  - Assignment
  - Location
  - Provider Group
  - Custom
  - Care Team
  - Medical Service

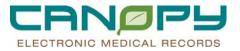

3. The MPAGE will always default to most recently used patient list.

| Discharge Readiness                                            |                              |                             |                                     |           |                      |           |                              |           |                      | <b>3</b> 1          | Print 🍣 1 minute: |
|----------------------------------------------------------------|------------------------------|-----------------------------|-------------------------------------|-----------|----------------------|-----------|------------------------------|-----------|----------------------|---------------------|-------------------|
| A 🗟   🖨 🕞   🔍 🔍   150%                                         | - • • 🟠                      |                             |                                     |           |                      |           |                              |           |                      |                     |                   |
| Discharge Readiness                                            |                              |                             |                                     |           |                      |           |                              |           |                      |                     |                   |
| Patient List: 2ES 2 East ACC                                   | -                            |                             |                                     |           |                      |           |                              |           |                      |                     |                   |
| Patient Name                                                   | Length of stay<br>(DD:HH:MM) | Estimated<br>Discharge Date | Discharge<br>Order & CCM<br>Consult | Diagnoses | Patient<br>Education | Follow-up | Medication<br>Reconciliation | Documents | Discharge<br>Process | Quality<br>Measures | Results           |
| TEST, MARY<br>Female 43 Years<br>2131/01                       | 00:00:17                     |                             | 0                                   | •         | •                    | •         | 0                            | 0         | 0                    | 0                   |                   |
| ACUTETEST, NURSE REVIEW 3<br>Male 34 Years<br>2144/01          | 03:03:51                     |                             | •                                   | 0         | 0                    | 0         | 0                            | •         | 0                    | 0                   |                   |
| DEMODEPART, ANDREA<br>Female 24 Years<br>2130/01               | 03:23:15                     |                             | 0                                   | 0         | 0                    | 0         | 0                            | 0         | •                    | 0                   |                   |
| DEMODEPART, BILLY<br>Male 37 Years<br>2135/01                  | 05:00:41                     |                             | 0                                   | 0         | 0                    | 0         | 0                            | 0         | •                    | 0                   |                   |
| UPDATE, PROVATIONELEVEN<br>Male 37 Years<br>2120/01            | 10:04:45                     |                             | 0                                   | 0         | 0                    | 0         | 0                            | 0         | 0                    | 0                   |                   |
| ACUTETEST, PRVDEMO<br>PNVLDEPART<br>Female 51 Years<br>2121/01 | 11:00:07                     |                             | 0                                   | 0         | •                    | 0         | •                            | •         | •                    | 0                   |                   |
| TEAMDEMO, DEPART<br>Male 61 Years<br>2128/01                   | 11:05:57                     |                             | •                                   | •         | •                    | •         | 0                            | 0         | •                    | 0                   |                   |
| ORDERSTEST, REAL MM<br>Male 20 Years<br>2120/01                | 12:00:51                     |                             | 0                                   | 0         | 0                    | 0         | 0                            | 0         | 0                    | 0                   |                   |

- Blue Circles that are empty indicate no activity has occurred in this section
- Blue Circles partially colored in indicate activity has occurred in this section but it does not mean it is necessarily completed.
- Blue Circles fully colored in indicate all activity for this component has been completed by all disciplines.
- Keep in Mind the Discharge Readiness MPAGE is a view only MPAGE.

### **Discharge Summary MPAGE**

The Discharge Summary MPAGE can be accessed from the Discharge Readiness MPAGE or via Navigator Tab within *PowerChart*, It provides a patient-specific view of detailed information regarding the components pertinent to discharge. The Discharge Summary MPAGE is a location of discharge information and not for the Dictated Discharge Summary.

1. To access the Discharge Summary MPAGE from the Discharge Readiness MPAGE, **Double-click** on the patient's name.

| Discharge Readine                                          | 55    |                              |                             |                                     |           |                      |           |                              |           |                      |                     |        |
|------------------------------------------------------------|-------|------------------------------|-----------------------------|-------------------------------------|-----------|----------------------|-----------|------------------------------|-----------|----------------------|---------------------|--------|
| Patient List: 2ES 2 East A                                 | NCC 💌 |                              |                             |                                     |           |                      |           |                              |           |                      |                     |        |
|                                                            |       | Length of stay<br>(DD:HH:MM) | Estimated<br>Discharge Date | Discharge<br>Order & CCM<br>Consult | Diagnoses | Patient<br>Education | Follow-up | Medication<br>Reconciliation | Documents | Discharge<br>Process | Quality<br>Measures | Result |
| TEST. MARY<br>Female 43 Years                              |       | 00:00:17                     | (44)                        | 0                                   | •         | •                    | •         | 0                            | 0         | 0                    | 0                   |        |
| 2131/01                                                    | Name  |                              |                             |                                     |           |                      |           |                              |           |                      |                     |        |
| ACUTETEST, NURSERI<br>Maio 34 Years                        |       |                              | p                           | 0                                   | 0         | 0                    | •         | 0                            | 0         |                      |                     |        |
| 2144/01                                                    | MEN:  |                              |                             |                                     |           |                      |           |                              |           |                      |                     |        |
| DEMODEPART, ANDRE 0008260281<br>fomale 24 Yoars DCB.       |       |                              |                             | p                                   | 0         | 0                    | 0         | 0                            | •         | 0                    | -                   |        |
| DEMODEPART, BILLY 01/25/1968<br>Male 37 Years<br>Location: |       | /25/1968                     |                             |                                     | þ         | 0                    | 0         | 0                            | 0         | •                    | 0                   |        |
|                                                            |       |                              |                             |                                     |           |                      |           |                              |           |                      |                     |        |
| UPDATE FROVATIONE 25/2131/01                               |       |                              |                             |                                     | b         | 0                    | 0         | 0                            | 0         | 0                    | 0                   |        |

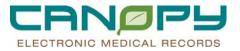

2. To access the Discharge Summary MPAGE from a tab within *PowerChart*, Click on Discharge Summary Tab within the patients Chart

| Menu                      | _       |
|---------------------------|---------|
| Allergies                 | - Ado   |
| Perinatal Rounds Report   |         |
| Rounds Summary            |         |
| Flowsheets                |         |
| Microbiology Viewer       |         |
| MAR                       |         |
| Med Request Hx            |         |
| Form Browser              |         |
| Documents                 |         |
| Doc Viewer/PowerNote      | 🕂 Ade   |
| Patient Info/Immunizati   |         |
| Task List                 |         |
| Medication List           | - 🕂 Ade |
| Patient Care Summary      |         |
| Perinatal Pt Care Summary |         |
| BH Patient Care Summary   |         |
| I-View I&O Adv Graph      |         |
| Reference Text            |         |
| Generic CCL Spreadsheet   |         |
| Generic View              |         |
| MAR Summary               |         |
| Acquired Data             |         |
| Med Task Review RT        |         |
| CCM Pain Management       |         |
| Advanced Graphing         |         |
| Diagnosis and Problems    |         |
| Growth Chart              |         |
| Histories & Procedures    |         |
| Health Maintenance        |         |
| Depot Medication Hx       |         |
| Pathways                  |         |
|                           |         |
| ED Snapshot               |         |
| Discharge Summary         |         |

3. The Discharge Summary MPAGE opens

| 🗚 🖻   🖶 🕞   🔍 🔍                                          | 150% +       | •       | 🗢 🖾          |                                                             |       |                                |                    |                    |       |
|----------------------------------------------------------|--------------|---------|--------------|-------------------------------------------------------------|-------|--------------------------------|--------------------|--------------------|-------|
| Discharge Summar                                         | y            |         |              |                                                             |       | Discharge Pro                  | cess Expand All    | Customize Help     | 0     |
| TESTDEPART, JON Ma<br>This page is not a complete source |              |         | 05/17/1982 M | MRN : 8978978978 FIN : 9879879879 Isolation : Visit Reason  | n:tes | ting                           |                    |                    |       |
| Discharge Readiness I                                    | Dashboard    |         |              |                                                             |       |                                |                    |                    | +     |
|                                                          |              |         |              |                                                             |       | 1                              |                    |                    |       |
| Patient Information                                      |              |         | -            | Step 1 Diagnoses (0)                                        | - 5   | tep 5 Patient E                | ducation (if app   | icable) (1)        | - 1   |
| Primary Physician:                                       | No results f | ound    |              | Selected visit                                              |       | Add                            |                    |                    |       |
| Admitting Physician:                                     | No results f | ound    |              | No results found                                            | S     | elected visit                  |                    |                    |       |
| Advance Directive :                                      | Yes          |         |              | Step 2 Medication Reconciliation (2)                        | - 0   | HEST PAIN, NonCa               | rdiac              | 07/22/11           |       |
| Last Visit:                                              | No results f | brund   |              | Selected visit                                              |       |                                |                    | 09:31              |       |
| Code Status:                                             | No results   |         | well.        | New (2)                                                     | - 6   |                                | ts (if applicable) |                    |       |
|                                                          | Noresults    | - Ocari |              | acetaminophen (Tylenol Arthritis Extended Release 650 mg    | g 🟅   | elected visit                  | ts (ir applicable) | (1) <b>* Add *</b> |       |
| Pending Orders (5)                                       |              |         | -            | oral tablet, extended release) 1 tablet, by mouth, every 8  |       |                                | Author             | Date/Time          |       |
| Selected visit                                           | Statu        |         | Ordered      | hours, (do not crush or chew), Refills: 0                   | E     | D Physician                    | TESTEP2 , ED       | 08/04/11           |       |
| Modified Barium Swallow                                  |              |         | 08/03/11     | eptifibatide (eptifibatide 0.75 mg/mL intravenous solution) | , D   | ocumentation                   | MLP EP2 NP         | 15:05              |       |
| (S)                                                      | opeeur orde  |         | 16:29        | See Instructions, 2, Refills: 0                             |       |                                |                    |                    |       |
| Speech Treatment Session                                 | n (S) Orde   |         | 08/03/11     | Continue (0)                                                | - 5   | elected visit                  | easures (if appli  | cable) (0)         |       |
| Speech freathent Session                                 | n (s) orde   |         | 16:29        | No results found                                            |       | No results found               |                    |                    |       |
| Wound Care Follow Up                                     | Orde         |         | 08/03/11     | Continue with changes (0)                                   | -     | No results round               |                    |                    |       |
| would care Follow op                                     | Orde         |         | 16:29        | No results found                                            | S     | tep 8 Cause of                 | Death (if applica  | ible) (1) 🕇 Add    | a — 1 |
| All should be a first and the should be                  | ns Orde      |         | 08/03/11     | No longer taking (0)<br>No results found                    | - 2   | -                              |                    |                    |       |
| Nutrition Special Instruction                            | ns Orde      |         | 16:29        | Contact physician prior to taking (8)                       |       | elected visit<br>ause of Death |                    |                    |       |
| CN Follow Up                                             |              |         | 08/03/11     | No results found                                            |       |                                |                    |                    |       |
| CN Follow Up                                             | Orde         |         | 16:29        | No results lourid                                           |       | 07/22/11<br>09:07              |                    |                    |       |
|                                                          |              |         | 16:29        |                                                             |       | 09:07                          |                    |                    |       |
| Results (0)                                              |              |         | -            | Selected visit                                              |       |                                |                    |                    |       |
| Last 24 hours for the select                             | ed visit     |         |              | Follow up with 08/11/11 13:11:00                            |       |                                |                    |                    |       |
| No results found                                         |              |         |              | primary care                                                |       |                                |                    |                    |       |
|                                                          |              |         |              | provider                                                    |       |                                |                    |                    |       |
|                                                          |              |         |              | Step 4 Discharge PowerPlan (0)                              | -     |                                |                    |                    |       |
|                                                          |              |         |              | Selected visit                                              |       |                                |                    |                    |       |
|                                                          |              |         |              | No results found                                            |       |                                |                    |                    |       |
| 1                                                        |              |         |              |                                                             |       |                                |                    |                    |       |

- 4. The Discharge Readiness Dashboard and the Discharge Summary MPAGES consists of the following components:
  - Patient Information (Review Information)
  - Pending Orders (Review Information)
  - Results (Review Information)
  - Diagnoses (Step 1 of the Discharge MPAGE that must be completed)
  - Medication Reconciliation (Step 2 of the Discharge MPAGE that must be completed)
  - Follow Up (Step 3 of the Discharge MPAGE that must be completed)
  - Discharge PowerPlan (Step 4 of the Discharge MPAGE that must be completed)
  - Patient Education (Step 5 of the Discharge MPAGE to be completed if applicable)
  - Documents (Step 6 of the Discharge MPAGE to be completed if applicable)
  - Quality Measures (Step 7 of the Discharge MPAGE to be completed if applicable)
  - Cause of Death (Step 8 of the Discharge MPAGE to be completed if applicable)

•

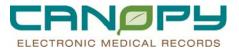

 The Discharge Summary MPAGE is actionable and provides more information and results as defined in each component. Some components provide the Provider the ability to complete the components from the Discharge Summary MPAGE.

#### **Patient Information Component**

- 1. This component displays basic patient information such as
  - Primary Care Physician
  - Admitting Physician
  - Code Status
  - Advance Directive, etc.

| Patient Information  | -                            |
|----------------------|------------------------------|
| Primary Physician:   | TEST , CMC MD                |
| Admitting Physician: | TEST , DOCTOR<br>EIGHTEEN MD |
| Advance Directive:   | Yes                          |
| Last Visit:          | No results found             |
| Code Status:         | Full Code Blue               |

#### **Pending Orders**

The Pending Orders component provides visibility to provider and clinicians of any outstanding non-med orders such as Lab, Radiology, Consults, etc...

| Pending Orders (3)<br>Selected visit |         | -                 |
|--------------------------------------|---------|-------------------|
|                                      | Status  | Ordered           |
| Culture Sputum                       | Ordered | 06/13/11<br>14:59 |
| CXR                                  | Ordered | 06/13/11<br>14:58 |
| CBC With Diff                        | Ordered | 06/13/11<br>14:58 |

#### **Results**

The Results component provides visibility to any Labs, Radiology or Cardiology results returned in last 24 hours (i.e., is physician aware of any critical results and should it impact physicians decision to discharge patient).

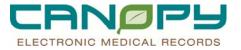

Results Last 24 hrs

-No Critical Results Found-

• Clicking on the word "Results" will launch into the "Flowsheets" Tab" in PowerChart.

| hi 🛄           |                 |                              |                                    |                            |  |
|----------------|-----------------|------------------------------|------------------------------------|----------------------------|--|
| cent Results   | Vitals View Lab | Radiology Assessments TF/TPN | IPOC/ETR Adm Hx BH Plan of Car     | re/ETR BH Plan of Care/ETR |  |
| owsheet: Quick | k View          | Level:                       | More                               | C Table C Group C List     |  |
| Þ              |                 | June 11, 2011 4:27 I         | PM EDT - June 14, 2011 4:27 PM ED1 | (Clinical Range)           |  |
| Navigator      | ×               |                              | No Pends For                       | nd                         |  |

## **Diagnosis Component**

This component displays discharge diagnoses. If a Discharge Diagnosis has been entered, it will display within this component. If a Discharge Diagnosis has not been entered, the component will be blank. This is a required field.

To add a Diagnosis,

- click on the word "Diagnoses"
- this will launch to the Diagnosis and Problem window within PowerChart

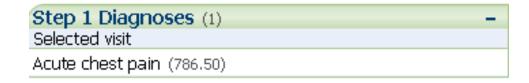

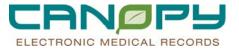

1. Click "Add" in the Diagnosis control box to enter the Discharge Diagnosis.

|        | 22 Classification<br>Medical        | Dx Type<br>Discharge  | Confirmed                | Clinical Dx<br>Chest pain | Banking<br>Primary | Clinical Se<br>Non-Spec |                 |                      |                   |
|--------|-------------------------------------|-----------------------|--------------------------|---------------------------|--------------------|-------------------------|-----------------|----------------------|-------------------|
|        | Medical                             | Discharge             | Conlined                 | Chest pain                | Primacy            | Non-Spec                | fied 6/13/2011  |                      |                   |
|        |                                     |                       |                          |                           |                    |                         |                 |                      |                   |
| letini |                                     |                       |                          |                           |                    |                         |                 |                      |                   |
| Add    | Modily - Co                         | EC.                   |                          |                           |                    |                         |                 |                      |                   |
|        |                                     |                       |                          | Onset Date                | Life Cycle St.     | Course                  | Recorder        | Responsible Provider | Last Reviewed     |
|        | Code Annotated                      | Display Name          | e of Problem ∠           | Grine Sole                |                    |                         |                 |                      | Carlo Contractore |
|        | Code Annotated<br>786.50 Chest pain | Display Name<br>Chest | e of Problem 🔔<br>t pain | Grade Date                | Active             |                         | HWDEPART, BILLY |                      | 6/13/2011         |

2. The Diagnosis Box then opens

| linghouis                                                                                                    |                                                                                                    | AL C Free Test        | Responsible Provis |       | Converts |       |                       |                                                                                                    |
|----------------------------------------------------------------------------------------------------|----------------------------------------------------------------------------------------------------|-----------------------|--------------------|-------|----------|-------|-----------------------|----------------------------------------------------------------------------------------------------|
| play Are                                                                                                    |                                                                                                    | *Christal Servi       | • Date             |       |          |       |                       |                                                                                                    |
| pe                                                                                                    | *Confirmation                                                                                                    | *Classification       |                    |       |          |       |                       |                                                                                                    |
| How Addressed D                                                                                                    | and the second second se                                                                                                    | There's               |                    | 1000  | 1        |       |                       |                                                                                                    |
| The second second second second second second second second second second second second second second second se                                                       | A strend literation of the strend literation of the strend literation o |                       |                    |       |          | E 105 | discussion man 1 mars | The state of the second state of the second st |
|                                                                                                    |                                                                                                    |                       |                    |       |          |       |                       |                                                                                                    |
|                                                                                                    |                                                                                                    |                       |                    |       |          |       |                       |                                                                                                    |
|                                                                                                    |                                                                                                    | lers 🚰 Previous Diago | on Training Para   |       |          |       |                       |                                                                                                    |
| General Surgery J<br>Internal Medicine                                                                                                    | Aniti<br>Aniti                                                                                                    | lere 🛫 Previous Diago | on Tom Fab         | **    |          |       |                       |                                                                                                    |
| General Surgery A<br>Internal Medicine<br>Tileaton for Visit<br>ED PEMA                                                                                               | Anib<br>L Anib                                                                                                    | ava 🔐 Previous Diago  | one] viene i Paas  |       |          |       |                       |                                                                                                    |
| Denieral Surgery A<br>Internal Medicine<br>Theason for Volt<br>ED PEMA<br>Theason for Volt 1<br>Convert Dispres                                                       | Amb<br>Amb<br>BHC<br>on ICD10                                                                                                    | ave 💇 Previous Diago  | om Tone Fakk       |       |          |       |                       |                                                                                                    |
| Bite Comment<br>Demonst Surgery A<br>Internal Heddorer<br>Thesaron Ins Visit<br>ED FEMA<br>Thesaron To Visit<br>Common Disgree<br>ED Common Disgree<br>ED Common Disg | Amb<br>Amb<br>BHC<br>on ICD10                                                                                                    | ters 🖅 Previous Quogo | oon Torres Fada    |       |          |       |                       |                                                                                                    |
| General Surgery A<br>Internal Medicine<br>Theaton for Vial<br>ED PEMA<br>Theaton for Vial<br>Common Diagnos<br>ED Common Diagnos<br>ED Common Diag                    | Ando<br>• Ando<br>6HC<br>es (ICD19)<br>groces                                                                                                    | ana 🥶 Previous Quign  | oon room room      |       |          |       |                       |                                                                                                    |
| General Surgery A<br>Internal Medicine<br>Theaton for Vol<br>ED PEMA<br>Theaton for Volt 1<br>Convert Dispose                                                         | Ando<br>• Ando<br>6HC<br>es (ICD19)<br>groces                                                                                                    | ana 🥶 Previous Diago  | oni Fada           | ara - |          |       |                       |                                                                                                    |
| General Surgery /<br>Internal Medicine<br>Theaton for Vial<br>ED PEMA<br>Theaton for Vial I<br>Common Diagnos<br>ED Common Diagnos<br>ED Common Diagnos               | Ando<br>• Ando<br>6HC<br>es (ICD19)<br>groces                                                                                                    | tere Prevene Diago    | osti Fadd          | are . |          |       |                       |                                                                                                    |
| General Surgery /<br>Internal Medicine<br>Theaton for Vial<br>ED PEMA<br>Theaton for Vial I<br>Common Diagnos<br>ED Common Diagnos<br>ED Common Diagnos               | Ando<br>• Ando<br>6HC<br>es (ICD19)<br>groces                                                                                                    | tera 🥂 Previous Diago | sse   Yome   Padd  | 878   |          |       |                       |                                                                                                    |

- 3. Type the name of the diagnosis in the Diagnosis field
- 4. Click the binoculars icon

| G  | Θ        | - 🖾                   | Dia      | gnosis and           | Problems  |                            |                     |            |                  |           |                    | 🍊 Print 🍣 3 minutes ago   |
|----|----------|-----------------------|----------|----------------------|-----------|----------------------------|---------------------|------------|------------------|-----------|--------------------|---------------------------|
|    | Diagnos  | is (Proble            | em) bei  | ng Addressed ti      | his Visit |                            |                     |            |                  |           |                    |                           |
|    | •        | : 🛄                   |          | assification         | Dx Type   |                            |                     | Banking    | Clinical Service | Date      |                    |                           |
|    | 3        |                       | M        | edical               | Discharge | Confirmed                  | Chest pain          | Primary    | Non-Specified    | 6/13/2011 |                    |                           |
| *1 | Diagnos  | is                    |          |                      |           | B                          | esponsible Provider | r i        | Comments         |           |                    |                           |
| 12 | allstone |                       |          |                      | <b>44</b> |                            |                     | <i>4</i> 4 |                  |           |                    | <u>^</u>                  |
|    |          |                       |          |                      |           | Non-Specified              | *Date<br>• 06/13/20 | 11 🕂 🗖     |                  |           |                    |                           |
|    | уре      |                       |          | *Confirm             |           | <b>Classification</b>      | Banking             |            |                  |           |                    |                           |
| 11 | √orking  |                       |          | Complain             | t of 💌    | Medical                    | -                   | -          |                  |           |                    | <u>*</u>                  |
| ,  | Show     | Addition              | al Deta  | ils                  |           |                            |                     |            |                  | OK        | OK & Add New Add P | roblem & Diagnosis Cancel |
|    | р∐р      | <u>Hor</u>            | ne 🔀     | Fa <u>v</u> orites - | Folders 😭 | Previous <u>D</u> iagnosis | Folder: Folders     |            |                  |           |                    |                           |
|    |          | ral Surge<br>al Medic |          |                      |           |                            |                     |            |                  |           |                    |                           |
|    | a "Reas  | on for V              |          | D                    |           |                            |                     |            |                  |           |                    |                           |
|    | ED Pl    | EMA<br>Ion for V      | isit BH0 |                      |           |                            |                     |            |                  |           |                    |                           |
|    |          | on Diag               |          |                      |           |                            |                     |            |                  |           |                    |                           |
|    | ED BI    | HC                    | -        |                      |           |                            |                     |            |                  |           |                    |                           |
|    | 2 Derm   | Amb Sp                | ecialty  |                      |           |                            |                     |            |                  |           |                    |                           |

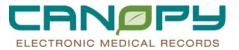

## 5. Search Results Return

| Search by Name                                              |                   | Search by Code                     | 9                          |
|-------------------------------------------------------------|-------------------|------------------------------------|----------------------------|
| erminology: ICD-9-CM                                        | Terminology Axis: | <all axes="" terminology=""></all> |                            |
| 🖬 View Synonym 🙀 Concept Family 🐞 Multi Axial 🛛             | Cross Mapping     |                                    |                            |
| Term ∠                                                      | Code              | Terminology                        | Terminology Axis           |
| Family history of gallstones                                | V18.59            | ICD-9-CM                           | IMO Suppl class infl hlth. |
| FH: gallstones                                              | V18.59            | ICD-9-CM                           | IMO Suppl class infl hlth. |
| FHx: gallstones                                             | V18.59            | ICD-9-CM                           | IMO Suppl class infl hlth. |
| Gallstones                                                  | 574.20            | ICD-9-CM                           | IMO Disease & Injuries     |
| Gallstones and inflammation of gallbladder with obstruction | 574.11            | ICD-9-CM                           | IMO Disease & Injuries     |
| Gallstones and inflammation of gallbladder without obstru   | 574.00            | ICD-9-CM                           | IMO Disease & Injuries     |
| Gallstones with obstruction of gallbladder                  | 574.21            | ICD-9-CM                           | IMO Disease & Injuries     |
| Gallstones without obstruction of gallbladder               | 574.20            | ICD-9-CM                           | IMO Disease & Injuries     |
| Gallstones, common bile duct                                | 574.50            | ICD-9-CM                           | IMO Disease & Injuries     |
| History of gallstones                                       | V12.79            | ICD-9-CM                           | IMO Suppl class infl hlth. |
| Maternal Gallstones                                         | 646.80            | ICD-9-CM                           | IMO Disease & Injuries     |
| Personal history of gallstones                              | V12.79            | ICD-9-CM                           | IMO Suppl class infl hlth. |
| Retained gallstones following laparoscopic cholecystect     | 997.4             | ICD-9-CM                           | IMO Disease & Injuries     |
| Retained gallstones following open cholecystectomy          | 997.4             | ICD-9-CM                           | IMO Disease & Injuries     |
| Retained gallstones following open cholecystectomy          | 997.4             | ICD-9-CM                           | IMO Disease & Injuries     |

6. Click on appropriate choice and then click "ok" in the lower right hand corner

| Search by Name                                              |                   | Search by Code        |                           |
|-------------------------------------------------------------|-------------------|-----------------------|---------------------------|
|                                                             |                   |                       |                           |
| rminology: ICD-9-CM                                         | Terminology Axis: | All terminology axes> |                           |
| g View Synonym 👔 Concept Family 🏾 🕍 Multi Axial 🛛           | Cross Mapping     |                       |                           |
| ferm ∠                                                      | Code              | Terminology           | Terminology Axis          |
| Family history of gallstones                                | V18.59            | ICD-9-CM              | IMO Suppl class infl hlth |
| FH: gallstones                                              | V18.59            | ICD-9-CM              | IMO Suppl class infl hith |
| FHx: gallstones                                             | V18.59            | ICD-9-CM              | IMO Suppl class infl hlth |
| Gallstones                                                  | 574.20            | ICD-9-CM              | IMO Disease & Injuries    |
| Gallstones and inflammation of gallbladder with obstruction | 574.11            | ICD-9-CM              | IMO Disease & Injuries    |
| Gallstones and inflammation of gallbladder without obstru   | 574.00            | ICD-9-CM              | IMO Disease & Injuries    |
| Gallstones with obstruction of gallbladder                  | 574.21            | ICD-9-CM              | IMO Disease & Injuries    |
| Gallstones without obstruction of gallbladder               | 574.20            | ICD-9-CM              | IMO Disease & Injuries    |
| Gallstones, common bile duct                                | 574.50            | ICD-9-CM              | IMO Disease & Injuries    |
| History of gallstones                                       | V12.79            | ICD-9-CM              | IMO Suppl class infl hlth |
| Maternal Gallstones                                         | 646.80            | ICD-9-CM              | IMO Disease & Injuries    |
| Personal history of gallstones                              | V12.79            | ICD-9-CM              | IMO Suppl class infl hlth |
| Retained gallstones following laparoscopic cholecystect     | 997.4             | ICD-9-CM              | IMO Disease & Injuries    |
| Retained gallstones following open cholecystectomy          | 997.4             | ICD-9-CM              | IMO Disease & Injuries    |

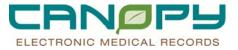

7. Complete the remainder fields and Choose Diagnosis Type of "Discharge"

| G    | Θ                  | •            | 👌 Diag | nosis and   | l Problems       |                    |                     |            |                  |           | 🗿 Print 💸 5 minutes |
|------|--------------------|--------------|--------|-------------|------------------|--------------------|---------------------|------------|------------------|-----------|---------------------|
|      |                    |              |        |             |                  |                    |                     |            |                  |           |                     |
|      | -                  |              |        | Addressed t | -                | 1                  |                     | 1          | 1                | 1         |                     |
|      | •                  | \$ 😃         | 🕺 Clas |             | Dx Type          | Confirmation       | Clinical Dx         | Ranking    | Clinical Service | Date      |                     |
|      | 3                  | _            | Med    |             | Discharge        | Confirmed          | Chest pain          | Primary    | Non-Specified    | 6/13/2011 |                     |
| ľ    | 3                  |              | Mec    | ical        | Working          | Complaint of       | Gallstones          |            | Non-Specified    | 6/13/2011 |                     |
|      |                    |              |        |             |                  |                    |                     |            |                  |           |                     |
|      |                    |              |        |             |                  |                    |                     |            |                  |           |                     |
|      |                    |              |        |             |                  |                    |                     |            |                  |           |                     |
|      |                    |              |        |             |                  |                    |                     |            |                  |           |                     |
|      |                    |              |        |             |                  |                    |                     |            |                  |           |                     |
|      |                    |              |        |             |                  |                    |                     |            |                  |           |                     |
|      |                    |              |        |             |                  |                    |                     |            |                  |           |                     |
| L    |                    |              |        |             |                  |                    |                     |            |                  |           |                     |
| -    |                    |              |        |             |                  |                    |                     |            |                  |           |                     |
|      | iagno              |              |        |             |                  |                    | Responsible Provide |            | Comments         |           |                     |
| Ga   | allstone           | is .         |        |             | <u>44</u>        | Free Text          |                     | <u>đ</u> h |                  |           | -                   |
| Dis  | play A:            | s            |        |             |                  | *Clinical Service  |                     |            |                  |           |                     |
| Ga   | allstone           | s            |        |             |                  | Non-Specified      | • 06/13/20          | 011 🕂 🗸    |                  |           |                     |
| *T   | уре                |              |        | *Confirm    | nation           | *Classification    | Ranking             |            |                  |           |                     |
|      | orking             |              |        | Complair    | nt of 💌          | Medical            | -                   | -          |                  |           |                     |
| ĺ.   |                    |              |        | 1           |                  |                    |                     |            |                  |           |                     |
| BI   | ling Dia<br>scharg | agnosis<br>e | :      |             |                  |                    |                     |            |                  |           |                     |
|      | her                |              |        | ry Descrip  | tion Related Dia | gnosis Related Pro | ocedure             |            |                  |           |                     |
| Po   | st-Op I            | Diagno       | sis    | Couro       | rity Class       | Severity           |                     |            |                  |           |                     |
| Pr   | e-Op D             | iagnos       | is     | - Sever     | nių ciass        | - Seveniy          |                     | -          |                  |           |                     |
| Pr   | incipal<br>ovision | al           |        |             |                  |                    |                     |            |                  |           |                     |
| Re   | eason f            | or Visi      | t      | Certai      | inty             | Probability        |                     | a          |                  |           |                     |
| I Re | eferring<br>conda  | rv           |        | <u> </u>    |                  | • 0                |                     | 3          |                  |           |                     |
| Sι   | iggeste            | ed billin    | g      |             |                  |                    |                     |            |                  |           |                     |
| W    | orking             |              |        |             |                  |                    |                     |            |                  |           |                     |
|      |                    |              |        |             |                  |                    |                     |            |                  |           |                     |
|      |                    |              |        |             |                  |                    |                     |            |                  |           | OK Cance            |

8. The Diagnosis now displays in the Diagnosis Box

| prosis (Problem) being Addressed His Visit<br>Add  Modify Convert Display All  Confirmation Chrical Dx Ranking Chrical Service Date Confirmed Discharge Confirmed Christ Dx Ranking Chrical Service Date Confirmed Discharge Complement of Gallatones Norr/Specified E/13/2011 Nedical Discharge Complement of Gallatones Norr/Specified E/13/2011  Medical Discharge Complement of Gallatones Norr/Specified E/13/2011  Medical Discharge Complement of Gallatones Norr/Spe | Mark all         | l as Review | wed             |             |              |      |                                                                                                    |                 |                        |                      |                            |   |
|----------------------------------------------------------------------------------------------------|------------------|-------------|-----------------|-------------|--------------|------|----------------------------------------------------------------------------------------------------|-----------------|------------------------|----------------------|----------------------------|---|
| Add Modify Convert Display All Ministry Continued Service Date  Medical Discharge Continued Creat pain Primary Non-Specified 6/13/2011  Medical Discharge Complemit of Gallatones Non-Specified 5/13/2011  Medical Discharge Complemit of Gallatones Non-Specified 5/13/2011  Medical Discharge Complemit of Gal  |                  |             |                 | sie Visit   |              |      |                                                                                                    |                 |                        |                      |                            |   |
| **3       22       Classification       Dx Type       Confirmation       Clinical Dx       Ranking       Clinical Service       Date         Medical       Discharge       Confirmed       Chet pan       Primary       Non-Specified       6/13/2011         Medical       Discharge       Complant of       Gelistones       Non-Specified       6/13/2011         Medical       Discharge       Complant of       Gelistones       Non-Specified       6/13/2011                                                                                                    |                  |             |                 |             |              |      |                                                                                                    |                 |                        |                      |                            |   |
| ems Add ✓ Modily **. Convert Display: All ▼                                                                                                    |                  |             |                 |             |              | 1100 |                                                                                                    | Cinical Service | Data                   |                      |                            |   |
| ens<br>Add <u>Modify</u> *Convert Display: <u>All</u> <u></u><br><u>Last Revie</u><br><u>Code</u> Annotated Display Name of Problem ∠ Dinset Date Life Cycle St Course Recorder Responsible Provider Last Revie                                                                                                    | •                |             |                 |             |              |      |                                                                                                    |                 |                        |                      |                            | _ |
| ama<br>AddModiy **, Convert Display: [All]<br>12] Code Annotated Display Name of Problem ∠ Disset Date [Life Cycle St [Course   Recorder   Responsible Provider   Last Revis                                                                                                    |                  |             |                 |             |              |      |                                                                                                    |                 |                        |                      |                            |   |
| Add 🗹 Modity **, Convert   Display: All 🗨                                                                                                    |                  |             |                 |             |              |      |                                                                                                    |                 |                        |                      |                            | - |
| Add 🗹 Modily **, Convert   Display: All 🗨                                                                                                    |                  |             |                 |             |              |      |                                                                                                    |                 |                        |                      |                            |   |
| Add 🗹 Modify **, Convert   Display: All 🗨                                                                                                    |                  |             |                 |             |              |      |                                                                                                    |                 |                        |                      |                            |   |
| Add 🗹 Modily **, Convert   Display: All 🗨                                                                                                    |                  |             |                 |             |              |      |                                                                                                    |                 |                        |                      |                            |   |
| Add 🗹 Modify **, Convert   Display: All 🗨                                                                                                    |                  |             |                 |             |              |      |                                                                                                    |                 |                        |                      |                            |   |
| Add 🗹 Modify **, Convert   Display: All 🗨                                                                                                    |                  |             |                 |             |              |      |                                                                                                    |                 |                        |                      |                            |   |
| Add 🗹 Modify **, Convert   Display: All 🗨                                                                                                    |                  |             |                 |             |              |      |                                                                                                    |                 |                        |                      |                            |   |
| Add 🗹 Modify **, Convert   Display: All 🗨                                                                                                    |                  |             |                 |             |              |      |                                                                                                    |                 |                        |                      |                            |   |
| Add 🗹 Modity **, Convert   Display: All 🗨                                                                                                    |                  |             |                 |             |              |      |                                                                                                    |                 |                        |                      |                            |   |
| Add 🗹 Modity **, Convert   Display: All 🗨                                                                                                    |                  |             |                 |             |              |      |                                                                                                    |                 |                        |                      |                            |   |
| Add 🗹 Modity **, Convert   Display: All 🗨                                                                                                    |                  |             |                 |             |              |      |                                                                                                    |                 |                        |                      |                            |   |
| Add 🕥 Modify **, Convert   Display: All 🗨                                                                                                    |                  |             |                 |             |              |      |                                                                                                    |                 |                        |                      |                            |   |
| Add 🕥 Modify **, Convert   Display: All 🗨                                                                                                    |                  |             |                 |             |              |      |                                                                                                    |                 |                        |                      |                            | _ |
| 🚨 Code Annotated Display Name of Problem ∠ Onset Date Life Cycle St. Course Recorder Responsible Provider Last Revie                                                                                                    | ame              |             |                 |             |              |      |                                                                                                    |                 |                        |                      |                            |   |
|                                                                                                    |                  | - C M       | stin *. Convert | Display [4] |              |      |                                                                                                    |                 |                        |                      |                            |   |
|                                                                                                    | Add              |             |                 |             |              |      | and the second second sec | - 10            |                        |                      |                            |   |
| 786.50 Uhest pain Unest pain Active Inworken Folder Involution                                                                                                    | Add              | Code        | Annotated Displ | lay Name of | of Problem ∠ |      | Life Cycle St                                                                                                    |                 |                        | Responsible Provider | Last Reviewed              |   |
|                                                                                                    | Code Annotated D | Annotated D |                 |             | of Problem ∠ |      | and the second second sec |                 | order<br>DEPART, BILLY | Responsible Provider | Last Reviewed<br>6/13/2011 |   |
|                                                                                                    | Add              |             | Annotated Displ | lay Name of | of Problem ∠ |      | Life Cycle St                                                                                                    |                 |                        | Responsible Provider |                            |   |
|                                                                                                    | Add              | Code        | Annotated Displ | lay Name of | of Problem ∠ |      | Life Cycle St                                                                                                    |                 |                        | Responsible Provider |                            |   |
|                                                                                                    | Add              | Code        | Annotated Displ | lay Name of | of Problem ∠ |      | Life Cycle St                                                                                                    |                 |                        | Responsible Provider |                            |   |
|                                                                                                    | Add              | Code        | Annotated Displ | lay Name of | of Problem ∠ |      | Life Cycle St                                                                                                    |                 |                        | Responsible Provider |                            |   |
|                                                                                                    | Add              | Code        | Annotated Displ | lay Name of | of Problem ∠ |      | Life Cycle St                                                                                                    |                 |                        | Responsible Provider |                            |   |
|                                                                                                    | Add              | Code        | Annotated Displ | lay Name of | of Problem ∠ |      | Life Cycle St                                                                                                    |                 |                        | Responsible Provider |                            |   |
|                                                                                                    | Add              | Code        | Annotated Displ | lay Name of | of Problem ∠ |      | Life Cycle St                                                                                                    |                 |                        | Responsible Provider |                            |   |
|                                                                                                    | Add              | Code        | Annotated Displ | lay Name of | of Problem ∠ |      | Life Cycle St                                                                                                    |                 |                        | Responsible Provider |                            |   |
|                                                                                                    | Add              | Code        | Annotated Displ | lay Name of | of Problem ∠ |      | Life Cycle St                                                                                                    |                 |                        | Responsible Provider |                            |   |
|                                                                                                    | Add              | Code        | Annotated Displ | lay Name of | of Problem ∠ |      | Life Cycle St                                                                                                    |                 |                        | Responsible Provider |                            |   |
|                                                                                                    | Add              | Code        | Annotated Displ | lay Name of | of Problem ∠ |      | Life Cycle St                                                                                                    |                 |                        | Responsible Provider |                            |   |

You can enter multiple discharge diagnoses. Follow steps outlined above to enter additional diagnosis.

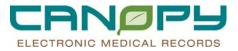

## **Medication Reconciliation**

The Medication Reconciliation component is a prompt for discharge reconciliation completion and provides visibility to medications on discharge. If medication reconciliation has occurred, information will be displayed and the Blue Circle will be fully colored in to indicate all activity for this component has been completed. If Medication Reconciliation has not been completed, it will be blank. This is a required field.

| Step 2 Medication Reconciliation (2) -                                                                                 |
|----------------------------------------------------------------------------------------------------|
| Selected visit                                                                                                    |
| New (2) -                                                                                                    |
| acetaminophen (Tylenol Arthritis Extended Release 650 mg<br>oral tablet, extended release) 1 tablet, by mouth, every 8 |
| hours, (do not crush or chew), Refills: 0                                                                              |
| eptifibatide (eptifibatide 0.75 mg/mL intravenous solution) ,                                                          |
| See Instructions, 2, Refills: 0                                                                                        |
| Continue (0) -                                                                                                    |
| No results found                                                                                                    |
| Continue with changes (0) -                                                                                            |
| No results found                                                                                                    |
| No longer taking (0) -                                                                                                 |
| No results found                                                                                                    |
| Contact physician prior to taking (0) -                                                                                |
| No results found                                                                                                    |

• Clicking on the title "Medication Reconciliation" will open the Medication Reconciliation window where you can complete this component.

|        | Medicali                     | ions Prior to Discharge F | leconciliati | ion                       |               | H                  | edical | tior | ns After Discharge Reco   | onciliation                |        |
|--------|------------------------------|---------------------------|--------------|---------------------------|---------------|--------------------|--------|------|---------------------------|----------------------------|--------|
| -      | Order Name                   | Details                   | Status       | Continue Alter Disc       | Create New Rx | Do Not Continue Al | 9      | 4    | Order Name                | Details                    | Status |
| Home   | Medications                  |                           |              | Contraction of the second |               |                    | 100.0  |      |                           |                            |        |
| 12     | acetaminophen (acetami       | 1 300 mg. 2 tablet, DRAL  | Resume       | 0                         | 0             | 0                  | 12     |      | acetaminophen (acetami    | 1.300 mg. 2 tablet, ORAL   | Repur  |
|        |                              |                           | -            | •                         | 0             | 0                  | ă.     |      | atencial (Tenomin 50 mg   | See Instructions, 1 tablet | Orden  |
| 12.00  | Med List Status - Updated    | Mary Jones, RN            | Resume       |                           | 0             | 0                  | 12     |      | Med List Status - Updated | Mary Jones, RN             | Resun  |
| Contin | wed Home Medications         |                           |              |                           |               | 1 2 3 1            | 100    |      |                           |                            |        |
| 26     | dextromethorphan-guate       | 5 mL ORAL, gRNWA (ev.     | Resume       | 0                         | 0             | 0                  | 12.1   | 8    | deutione/hophan-guale     | 5 niL, ORAL, ofNWA (ev     | Result |
| 8      | dextromethorphan-gualle      | 5 mL ORAL g4HwA (ev       | Ordered      | 0                         | 0             | 0                  |        | -    |                           |                            |        |
| 2      | polpidem (Ambien)            | 10 mg, ORAL, gHS (each.   | Resume       | •                         | 0             | 0                  | 14     |      | zolpidem (Anbien)         | 10 mg, ORAL, gHS (each.    | Retur  |
| 0      | solpidem (Ambier) (solpid    | 10 mg. 2 tablet. ORAL. g. | Ordered      | 0                         | 0             | 0                  |        |      |                           |                            |        |
| Medic  |                              |                           |              |                           |               |                    |        |      |                           |                            |        |
| 0      | atorvastatin (Lipitor) (ator | 20 mg, 1 tablet, ORAL, D  | Ordered      | 0                         | 0             | 0                  |        |      |                           |                            |        |
| @ @    | nhoglycein (nhoglycein       | 0.4 mg. 1 spray. SUBLIN   | Ovdered      | 0                         | 0             |                    |        |      |                           |                            |        |
| A 18   | oodum chloride (Normal       | 3 mL, IV (INTRAVENOU.     | Ordered      | 0                         | 0             | 0                  |        |      |                           |                            |        |
|        |                              |                           |              |                           |               |                    |        |      |                           |                            |        |

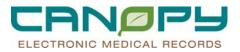

## **Discharge Medication Reconciliation: Alias status**

#### Prescriptions for Patients with Alias status

• If a provider attempts to e-prescribe or print a prescription for a patient with an Alias status, the provider will receive a discern alert as indicated in the screen shot below:

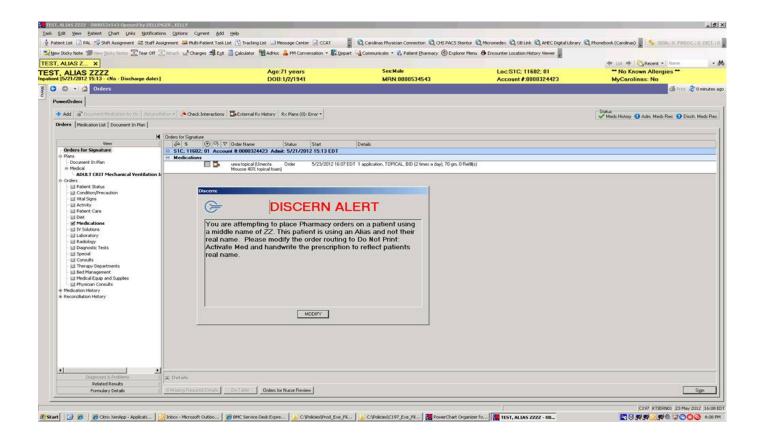

- Select the modify option to alter details for the orderable. In the "Send to" field, select "Do Not Send: Activate Rx"
- After completing the electronic discharge med reconciliation in Canopy following the above instructions, complete handwritten prescription(s)
- Note: The electronic discharge med reconciliation and handwritten prescriptions are required to complete this process.

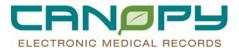

## Follow-Up

The Follow-Up component provides visibility of Follow-Up information entered for the patient. If other providers or clinicians have entered Follow-Up appointments and information it will display within the component. If no information has been entered, there will be no information displayed. The Follow-Up instructions action is intended for follow-up information that is scheduled for the patent within the organization or is non-specific. This is a required field.

1. To add Follow-Up Information, click on the +Add

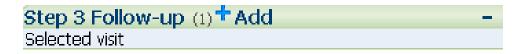

2. The Follow-Up Information window opens.

| Instructions Follow Up                                                      |                                                                             |  |  |  |  |  |
|-----------------------------------------------------------------------------|-----------------------------------------------------------------------------|--|--|--|--|--|
| Who                                                                         | When                                                                        |  |  |  |  |  |
| Provider Search                                                             | Within: Only if Needed On: Wreeker                                          |  |  |  |  |  |
| C Organization/Clinic Search                                                |                                                                             |  |  |  |  |  |
| C Free-text Follow Up                                                       | In: X Clear At: X                                                           |  |  |  |  |  |
| Provider:                                                                   | Where                                                                       |  |  |  |  |  |
| 6                                                                           | Follow up Address           Address         Phone         Add Address       |  |  |  |  |  |
|                                                                             |                                                                             |  |  |  |  |  |
|                                                                             | Save as Default                                                             |  |  |  |  |  |
|                                                                             |                                                                             |  |  |  |  |  |
|                                                                             |                                                                             |  |  |  |  |  |
|                                                                             |                                                                             |  |  |  |  |  |
| Quick Picks:                                                                |                                                                             |  |  |  |  |  |
| CMC Randolph Outpatient Commitment                                          |                                                                             |  |  |  |  |  |
| Follow up with primary care provider<br>Follow-up with provider in brochure |                                                                             |  |  |  |  |  |
| Follow-up with your dentist as soon as possible                             |                                                                             |  |  |  |  |  |
| No PCP or Dentist - See Clinic List<br>Return to Emergency Department       | Comment Predefined Comments Edit Comments                                   |  |  |  |  |  |
| return to Emergency Department                                              | Appointment Made for Patient                                                |  |  |  |  |  |
|                                                                             | Follow up with PCP as needed                                                |  |  |  |  |  |
|                                                                             | Follow-Up with your doctor at home<br>Return immediately if symptoms worsen |  |  |  |  |  |
|                                                                             | Return to ED for recheck                                                    |  |  |  |  |  |
|                                                                             | Return to ED for suture/staple removal                                      |  |  |  |  |  |
|                                                                             |                                                                             |  |  |  |  |  |
|                                                                             |                                                                             |  |  |  |  |  |
| 1                                                                           |                                                                             |  |  |  |  |  |
| Selected Follow up                                                          |                                                                             |  |  |  |  |  |
| Who Wł                                                                      | en Where Comments                                                           |  |  |  |  |  |
|                                                                             |                                                                             |  |  |  |  |  |
|                                                                             |                                                                             |  |  |  |  |  |
|                                                                             |                                                                             |  |  |  |  |  |
| 1                                                                           |                                                                             |  |  |  |  |  |
|                                                                             | Sign Cancel                                                                 |  |  |  |  |  |
|                                                                             | ogn const                                                                   |  |  |  |  |  |

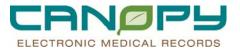

3. To select a Quick Picks, double-click the appropriate choice from the Quick Picks list.

| 1 | Quick Picks:                                                                                                    |
|---|----------------------------------------------------------------------------------------------------|
|   | CMC Randolph Outpatient Commitment<br>Follow up with primary care provider<br>Follow-up with provider in brochure |
|   | Follow-up with your dentist as soon as possible                                                                   |
|   | Return to Emergency Department                                                                                    |
|   |                                                                                                    |
|   |                                                                                                    |
|   |                                                                                                    |
|   |                                                                                                    |
|   |                                                                                                    |

4. To select a follow-up Provider: Type the first few letters of the provider's last name and click the **Find** (**Binoculars**) button to the right of the Provider box to open the **Provider Selection** dialog box.

| Who                                                                                                    | Provider Selection                                                                                                    |                                                                         |                                                                                                    | - 🗆 🗵                                                                                               |
|----------------------------------------------------------------------------------------------------|----------------------------------------------------------------------------------------------------|-------------------------------------------------------------------------|----------------------------------------------------------------------------------------------------|----------------------------------------------------------------------------------------------------|
| Provider Search                                                                                                  | Last <u>N</u> ame:                                                                                                    | <u>F</u> irst Name:                                                     | Suffi <u>x</u> :                                                                                                    | Search                                                                                              |
| Provider Search     Organization/Clinic Search                                                                   | test                                                                                                    |                                                                         | <b>•</b>                                                                                                    |                                                                                                    |
| C Free-text Follow Up                                                                                            | Title:                                                                                                    | Alias:                                                                  | Alias Type:                                                                                                    | New <u>Provider</u>                                                                                 |
| Provider:                                                                                                    |                                                                                                    | -<br>-                                                                  |                                                                                                    | Previe <u>w</u>                                                                                     |
| test MA                                                                                                    | [ <b>`</b>                                                                                                    |                                                                         |                                                                                                    | <u>C</u> lear                                                                                       |
|                                                                                                    | Limit by group     Limit by organization     Limit by position     Limit by relationship                                       | No data fil<br>No data fil<br>No data fil<br>No data fil<br>No data fil | tering                                                                                                    |                                                                                                    |
| Quick Picks:                                                                                                    |                                                                                                    |                                                                         |                                                                                                    |                                                                                                    |
| CMC Randolph Outpatient Commitment<br>Follow up with primary care provider                                       | ✓ View physicians only                                                                                                    |                                                                         |                                                                                                    |                                                                                                    |
| Follow-up with provider in brochure<br>Follow-up with your dentist as soon as possible                           | Name Or<br>TEST .AMBULATORY                                                                                                    | ganizations Services                                                    | Aliases                                                                                                    | Positions                                                                                           |
| No PCP or Dentist - as sour as possible<br>No PCP or Dentist - See Clinic List<br>Return to Emergency Department | TEST, BETH TEST<br>TEST, BHCH MD<br>TEST, BHCK MD<br>TEST, BHCM MD<br>TEST, BHCM MD<br>94368-TEST, BUILD C<br>55555-TEST, CHIN |                                                                         | STAR Community Dr N.<br>STAR Community Dr N.<br>STAR Community Dr N.<br>STAR Community Dr N.<br>STAR Community Dr N.<br>STAR Community Dr N.<br>STAR Community Dr N. | Provider IP     Provider IP N0 MC     Provider IP N0 MC     Provider IP N0 MC     Provider IP N0 MC |
|                                                                                                    | TEST, CMC MD<br>TEST, CRMC MD<br>TEST, CRYSTAL D<br>TEST, DAWNE RESID<br>11144 -TEST, DEE 1<br>TEST, DICO<br>TEST, EPACT ONE   |                                                                         | STAR Community Dr N.<br>STAR Community Dr N.<br>STAR Community Dr N.<br>STAR Community Dr N.<br>STAR Community Dr N.<br>STAR Community Dr N.<br>STAR Community Dr N. | . Provider IP NO MC                                                                                 |
| Selected Follow up                                                                                               | TEST, EPACTONE                                                                                                    |                                                                         | STAR Community DEN.                                                                                                    |                                                                                                    |
| Who When                                                                                                    | More Matches Exist                                                                                                    | 4                                                                       | 4                                                                                                    |                                                                                                    |
|                                                                                                    |                                                                                                    |                                                                         | OK                                                                                                    | Cancel                                                                                              |

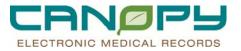

5. The **Provider Selection** box displays a list of Providers that you can double click on the name that you would like to select or click once to highlight the name and then **OK** to return to the **Follow-up** window.

| Provider Selection                                                                                                    |               |                       |                                                                                                    |                                                       |
|----------------------------------------------------------------------------------------------------|---------------|-----------------------|----------------------------------------------------------------------------------------------------|-------------------------------------------------------|
| Last <u>N</u> ame:<br> test<br>title:                                                                                                    | Eirst Name:   | Suffig:<br>Alias Type | 2                                                                                                    | Search<br>New <u>Provider</u><br>Preview              |
| Limit by group                                                                                                    |               | No data filtering     |                                                                                                    | <u>C</u> lear                                         |
| Limit by organization                                                                                                    | <b>Y</b>      | No data filtering     |                                                                                                    |                                                       |
| Limit by relationship                                                                                                    | <b>Y</b>      | No data filtering     |                                                                                                    |                                                       |
| ₩ View physicians only                                                                                                    |               | 1 - ·                 | <b>1</b>                                                                                                    | <b></b>                                               |
| TEST, AMBULATORY<br>TEST, BHCH MD<br>TEST, BHCH MD<br>TEST, BHCK MD<br>TEST, BHCM MD<br>94368 -TEST, BUILD C<br>55555 -TEST, CHIN<br>TEST, CMC MD<br>TEST, CMC MD<br>TEST, CRYSTAL D<br>TEST, CAYSTAL D<br>TEST, DAWNE RESID<br>11144 -TEST, DEE 1<br>TEST, EPACT DNE | Organizations | Services              | Aliases<br>STAR Community Dr N<br>STAR Community Dr N | Provider IP N0 MC Provider IP N0 MC Provider IP N0 MC |
| More Matches Exist                                                                                                    |               | <b>♦ ♦</b>            | ок                                                                                                    | Cancel                                                |

6. The provider's address will display in the **Where** box and **Selected Follow-Up** box at the bottom of the screen. The business address will default in; you can make modifications as needed. If the physician's address is incorrect in the Follow-Up Section, please let a Canopy representative know or you may contact the Support Center at 704-446-6161 option 5.

| Where<br>Follow up Address                         |      |                                 |          |                   |
|----------------------------------------------------|------|---------------------------------|----------|-------------------|
| Address                                            |      |                                 | Phone    | Add Address       |
| business (1)<br>1199 TEST ROAD<br>SHELBY, NC 28150 |      |                                 |          | ✓ Save as Default |
|                                                    |      |                                 |          |                   |
| Selected Follow up                                 |      |                                 |          |                   |
| Who DETH TEOT                                      | When | Where                           | Comments |                   |
| BETH TEST                                          |      | 1199 TEST ROAD SHELBY, NC 28150 |          |                   |
|                                                    |      |                                 |          | Sign Cancel       |

7. If a business address for the selected provider or organization is saved in the system, the address will be displayed automatically in the **Follow-Up Address** box.

| #here                                              |   |       |   |                 |
|----------------------------------------------------|---|-------|---|-----------------|
| Follow up Address                                  |   |       |   |                 |
| Address                                            |   | Phone |   | Add Address     |
| business (1)<br>1199 TEST ROAD<br>SHELBY, NC 28150 | 8 | 9     | • | Save as Default |
|                                                    |   |       |   |                 |

8. To modify a follow-up address, double-click the Follow-Up Address box and edit the information.

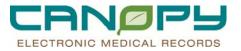

9. To modify a phone number, single-click in the **Phone** box and edit the information.

| Modify Address              | <u>&gt;</u>                                    |
|-----------------------------|------------------------------------------------|
| Street 1:<br>1199 TEST ROAD |                                                |
| Street 2:                   |                                                |
| Street 3:                   |                                                |
| Street 4:                   |                                                |
| City:<br> SHELBY            | State:         Zip:           NC         28150 |
|                             | OK Cancel                                      |

|   | Phone |   |
|---|-------|---|
|   |       | I |
|   | T     | I |
| μ |       | 4 |

10. To add a new follow-up address for the instructions, click **Add Address** and type (Remember to uncheck the old address that is defaulted in)

| Where<br>Follow up | o Address                                  |          |        |   |                 |
|--------------------|--------------------------------------------|----------|--------|---|-----------------|
| Ade                | dress                                      |          | Phone  |   | Add Address     |
| Magenta Shi        | iness (1)<br>9 TEST ROAD<br>ELBY, NC 28150 |          |        | - | Save as Default |
|                    | Add Address                                | _        | ×      |   |                 |
|                    | Street 1:                                  |          |        |   |                 |
|                    | Street 2:                                  |          |        |   |                 |
| Comme              |                                            |          |        |   |                 |
| Appoir             | Street 3:                                  |          |        |   |                 |
| Follow             | 1                                          |          |        |   |                 |
| Follov.<br>Return  | Street 4:                                  |          |        |   |                 |
| Return             |                                            |          |        |   |                 |
| Return             | City:                                      | State: Z | lip:   |   |                 |
|                    | 1                                          |          |        |   |                 |
|                    |                                            | ок       | Cancel |   |                 |

11. To select a follow-up organization or clinic instead of a follow-up provider, select **Organization/Clinic Search**. Select the clinic name from the Clinic menu.

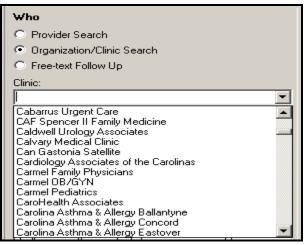

12. To enter **Free-text follow-up** instructions for providers or clinics not currently saved to the system, select **Free-Text Follow-Up**. Type the correct follow-up information, and click the **Add** button.

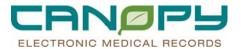

| -        |
|----------|
|          |
|          |
|          |
|          |
|          |
| <u> </u> |
|          |
|          |
| _        |
| <u>~</u> |
| Add      |
|          |

13. Use the **When** box to specify the time frame for the follow-up appointment. The **In** and **on** boxes allow selection of a specific date for the patient's follow-up appointment.

| When    |          |                    |                    |
|---------|----------|--------------------|--------------------|
| Within: |          | 💌 🔲 Only if Needed | On: 06/17/2011 🗦 💌 |
| In:     | 3 🚽 Days | 💌 🔀 Clear          | At:                |

14. To set a time frame instead of a specific date for a follow-up appointment, select a date range from the **within** list. The option next to **only if needed** will add the text to the Follow-Up Information section if selected.

| When               |                    |           |
|--------------------|--------------------|-----------|
| Within: 2-3 days   | Only if Needed On: | **/**/*** |
| In:                | Clear At:          | ÷         |
|                    |                    |           |
| Calastad Fallow up |                    |           |

|   | Selected Follow up |                |                   |       |                     |  |
|---|--------------------|----------------|-------------------|-------|---------------------|--|
| I | Who                | When           |                   | Where |                     |  |
| I | 💥 🛛 BETH TEST      | Within 2-3 day | s, only if needed |       | AD SHELBY, NC 28150 |  |
|   |                    |                |                   |       |                     |  |

15. Add predefined follow-up comments by double-clicking a selection from the **Predefined Comments** list or typing comments into the **Edit Comments** box.

| Comment<br>Predefined Comments                                                                                                    | Edit Comments                                                  |
|----------------------------------------------------------------------------------------------------|----------------------------------------------------------------|
| Predefined Comments Appointment Made for Patient Follow up with PCP as needed Follow-Up with your doctor at home Return immediately if symptoms worsen Return to ED for recheck Return to ED for suture/staple removal | Edit Comments<br>Make appointment before patient is discharged |
| Follow up with PCP as needed<br>Follow-Up with your doctor at home<br>Return immediately if symptoms worsen<br>Return to ED for recheck                                                                                |                                                                |

16. A summary of all follow-up instructions will display in the **Selected Follow up** window. Use the **red X** icon to delete any follow-up instructions that are no longer needed.

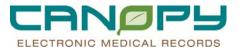

| Selected Follow up           Who         When         Comments |                                                                              |                                                                                                    |                                                                                                  |
|----------------------------------------------------------------|------------------------------------------------------------------------------|----------------------------------------------------------------------------------------------------|--------------------------------------------------------------------------------------------------|
| BETH TEST<br>Carolina Cardiology<br>Carolina Heart             | Within 2-3 days, only if need<br>In 3 days 6/17/2011<br>6/29/2011 9:00:00 AM | 1199 TEST ROAD SHELBY, NC 28150<br>1435 Ebenezer Road Rock Hill, SC 29732<br>1029 W Meeting Street Lancaster, SC 29720 | Make appointment before patient is discharged<br>Bring all medication<br>Aurive 15 minutes early |
| <u>-</u>                                                       |                                                                              |                                                                                                    | Sign Cancel                                                                                      |

17. Click **Sign** to save your changes to the depart process.

| Patient Education                                                      |                                                                                                    |                                                                                      |                                                      |                              |
|------------------------------------------------------------------------|----------------------------------------------------------------------------------------------------|--------------------------------------------------------------------------------------|------------------------------------------------------|------------------------------|
| Task Launch Help                                                       |                                                                                                    |                                                                                      |                                                      |                              |
| a 🗨 🕑 🥹                                                                |                                                                                                    |                                                                                      |                                                      |                              |
| npatient [2/1/2011 9:32 AM - <no -="" date="" discharge="">]</no>      | Age:60 years<br>DOB:12/13/1950                                                                                                    | Sex:Female<br>MRN:0000923293                                                         | Loc:2ES; 2107; 01<br>Account #:0003843943            | Allergies Not Record         |
| Instructions Follow Up                                                 |                                                                                                    |                                                                                      |                                                      |                              |
| Provider Search     Organization/Clinic Search     Free-test Follow Up | When Writes In Control View Control View Address Address                                                                                                    |                                                                                      | Dr. Proce                                            | Add Add ms<br>Save as Detail |
| Follow-up with your dentist as soon as possible                        | Comment<br>Predefined Connents<br>Appointment Made for Patient<br>Follow-Up with PCP as needed<br>Follow-Up with your doctor al hom<br>Refuen to ED for inchesk.<br>Return to ED for inchesk. | orsen                                                                                |                                                      |                              |
| Selected Follow up                                                     |                                                                                                    |                                                                                      |                                                      |                              |
| Who When                                                               | Where                                                                                                    |                                                                                      | Comments                                             |                              |
|                                                                        |                                                                                                    | r Road Rock Hill, SC 29732<br>ing Street Lancaster, SC 29720<br>DAD SHELBY, NC 28150 | Bring all medica<br>Antive 15 minut<br>Make appointm |                              |
|                                                                        |                                                                                                    | -                                                                                    |                                                      | Sign                         |

#### Discharge PowerPlan

The Discharge PowerPlans Component provides visibility to the provider as to whether or not the discharge orders have been placed. This provides visibility to all other clinicians as to whether or not the patient's discharge is imminent. This is a required field.

1. If Discharge PowerPlan has been placed, the orders from the PowerPlan will appear within this component. If there is no information it will return with "No results found".

| Step 4 Discharge PowerPlan (0) - |
|----------------------------------|
| Selected visit                   |
| No results found                 |

2. If the provider needs to place orders for discharge, clicking on the Title "Step 4 Discharge PowerPlan". This will open to the PowerOrders Tab.

| Step 4 Discharge PowerPlan (0) | - |
|--------------------------------|---|
| Selected visit                 |   |
| No results found               |   |

3. When the PowerOrders Tab opens, click on "+Add and search for Discharge".

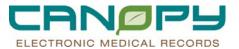

| lers Medication List       |                      |              |                              |           |                                                                                                    |
|----------------------------|----------------------|--------------|------------------------------|-----------|----------------------------------------------------------------------------------------------------|
|                            | K Display: All Order | s (All Stati | uses) 💌                      | 1         | Customize Vi                                                                                                    |
| View                       |                      | 12           | Order Name                   | Status    | Details                                                                                                    |
| Orders for Signature       | B Patient Car        |              | Order Name                   | Jidius    |                                                                                                    |
| Plans<br>Orders            |                      | ,<br>M       | Invasive Tracking            | Ordered   | 06/02/11 8:00:00 EDT Routine Daily (Clinical)                                                                     |
| Patient Status             |                      | ~            | CMC Pineville Nursing        | Ordered   | 06/01/11 14:21:53 EDT Routine Constant Indicator                                                                  |
| Condition/Precaution       |                      | •            | Charges                      | Urdered   | Placed by Discern Expert Rules CHSADT_NURSING_CHARGES                                                             |
| Vital Signs                |                      | ~            | Education Teaching           | Ordered   | 06/01/11 14:21:52 EDT Boutine Constant Indicator                                                                  |
| Activity                   |                      | •            | Becord                       | olueleu   | Order placed automatically by system at admission                                                                 |
| Patient Care               |                      | $\checkmark$ | Interdisciplinary Plan of    | Ordered   | 06/01/11 14:21:52 EDT Boutine Constant Indicator                                                                  |
| Diet                       |                      | •            | Care                         | ordered   | Order placed automatically by system at admission                                                                 |
| - Medications              |                      | -            | Transport Mode Order         | Completed | 06/01/11 14:21:52 EDT Routine Once Stop: 06/01/11 14:21:52 EDT                                                    |
| IV Solutions               |                      |              | Detail                       | completeu | Placed by Discern Expert Rules on Admission.                                                                      |
| Laboratory                 |                      | $\checkmark$ | Transport Mode Order         | Ordered   | 06/01/11 14:21:52 EDT Routine Daily-0100                                                                          |
| 🗹 Radiology                |                      | •            | Detail Daily                 | oldeled   | Placed by Discern Expert Rules on Admission.                                                                      |
| Diagnostic Tests           |                      | $\checkmark$ | Events/Procedures/Notifi     | 0.44      | 06/01/11 14:21:51 EDT Routine Constant Indicator                                                                  |
| - 🔲 Special                |                      |              | cations                      | ordered   | 00/01/11 14.21.31 ED1 Houtine constant maidator                                                                   |
| - 🔲 Consults               |                      |              | Perform PN / Flu             | Completed | 06/01/11 14:21:51 EDT Routine Stop: 06/01/11 14:21:51 EDT                                                         |
| - 🛄 Therapy Departments    |                      |              | Immunization Screen          | Completeu | 06/01/11 14.21.31 ED1 Houtine Stop. 06/01/11 14.21.31 ED1                                                         |
| 🔟 Bed Management           |                      |              | Medication List              | Completed | 06/01/11 14:21:50 EDT Routine Stop: 06/01/11 14:21:50 EDT                                                         |
| Medical Equip and Supplies |                      |              | Initial Admission            | Completed | 06/01/11 14:21:30 EDT Houtine Stop: 06/01/11 14:21:30 EDT                                                         |
| 🔤 🖬 Physician Consults     |                      |              | Information                  | completeu | 00/01/11 14.21.43 ED1 11000ile 3(0p. 00/01/11 14.21.43 ED1                                                        |
| Medication History         | B Radiology          |              |                              |           |                                                                                                    |
| Reconciliation History     | - Hadiology          | 60           | <sup>•</sup> DX Chest 1 View | Ordered   | 06/01/11 14:28:00 EDT Routine, Once, 06/01/11 14:28:00 EDT, Reason: headache<br>Transport Mode: Crib IV, Rad Type |

| 🚝 TESTDEPART, JUN - Add Urder                  |                        |                            |                                        |                         | <u> – U ×</u> |
|------------------------------------------------|------------------------|----------------------------|----------------------------------------|-------------------------|---------------|
|                                                | rigo.co youro          | Sex:Male<br>MRN:8978978978 | Loc:2ES; 2101; 01<br>Account #:9879879 | ** Allergies **<br>1879 |               |
| Diagnosis (Problem) being Addressed this Visit | <u>Find:</u> discharge |                            | Type: 🚯 Acute Care F                   | Facility                | •             |
| Add 1 Convert Display: All                     | 💽 💿 🖾 😒 🖬 F            | older: Sear                | ch <u>w</u> ithin: All                 | At location: CMC-P      | 7             |
| Clinical Dx Code                               | Discharge              |                            |                                        |                         |               |

4. Select the Discharge PowerPlan ICON Poischarge and complete the order details as applicable. When the discharge order is placed the Nurse and Unit Secretary will receive tasks on their tasks list to complete their portions of the Depart Process for non-expired patients.

| owerOrders                                                                                                    |                                                                                                    |                                                                                                    |                                          |
|----------------------------------------------------------------------------------------------------|----------------------------------------------------------------------------------------------------|----------------------------------------------------------------------------------------------------|------------------------------------------|
| Add Tocument Medication by Hx Reconciliat                                                                                                    | ation - 📏 Check Interactions                                                                                                    | Status<br>Meds History   Adm. Meds                                                                                                    | Rec ✔ Disch. Meds Rec                    |
| Drders Medication List Document In Plan                                                                                                    |                                                                                                    |                                                                                                    |                                          |
|                                                                                                    | Add to Phase      Check Alerts Statt: Now D     Component     Discharge Planned Pending)      Patient Status     O     O     Discharge     O     O     Discharge     O     Discharge     O     Diving Restrictions at Discharge     O     O     Discharge     O     Discharge     O | Duration: None                                                                                                    | vol for: 1                               |
| Add de Document Medication by Hz Reconcilei<br>Drders Medication List Document In Plan<br>View<br>- Orders for Signature<br>- Plans<br>- Document In Plan<br>- Medical<br>- Discharge (Planned Pending)<br>- Orders<br>- Condition/Precoution<br>- Medical<br>- Medical<br>- Medicalions<br>- Medicalions<br>- M |                                                                                                    | Meds History     Adm. Meds  Dutation:     None       Status     Details      T.N. Driving permittee     Hours      T.N.      T.N      T.N      T | Dider Comme<br>d after: 24<br>structions |

#### **Patient Education**

The Patient Education component provides visibility of patient education materials provided to patient. If no information has been entered, there will be no information displayed. Patient Education serves as a one-stop

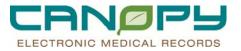

repository for patient education instructions such as discharge guidelines, specific disease process handouts, procedures, diet directives, and equipment information. Use Patient Education to select, view and save personalized patient education instructions. These instructions can then be saved to the patient's chart and imbedded automatically and printed upon discharge.

# How to Open A Patient Education Module

1. To add patient education documents click on "+Add" to open the Patient Education Module.

| Patient Education (2) + Add             | -              |
|-----------------------------------------|----------------|
| Selected visit                          |                |
| AMOXICILLIN                             | 08/02/10 09:54 |
| ABDOMINAL PAIN, Unknown Cause, (Female) | 08/02/10 09:54 |

2. The Patient Education Information window opens

| Selected Instructions     Attail     Attail     Attail                                                                                                    | Instructions Follow Up                                                                                                    |                               |                                |          |   |
|----------------------------------------------------------------------------------------------------|----------------------------------------------------------------------------------------------------|-------------------------------|--------------------------------|----------|---|
| Custom     Custom     Custom |                                                                                                    | nguage: English               | 🐚 Suggested 🛛 🐝 Departmental 💋 | Personal |   |
|                                                                                                    | Custom     DrugSheets     A Sample Walking Program     DrugSheets     Kames HealthSheet     Labr ast InrdSheet     Medication     Medication     Medication     Medication | rial Disease (PAD)<br>ne. ZDV |                                |          |   |
|                                                                                                    | Selected Instructions                                                                                                    | Arial 🚽 12                    |                                | F 7      | ~ |
|                                                                                                    |                                                                                                    |                               |                                |          |   |

# How To Add and Remove Patient Education

1. Type the diagnosis or condition in the **Search** field. The search results will begin to display in the results window. Type enough information to find the correct education documents. Select English or Spanish in the **Language** field.

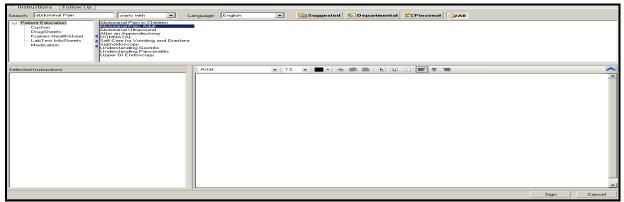

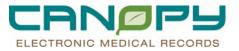

2. **Double-click** the instruction in the top right window to add it to the **Selected Instructions** list; the content displays in the viewer to the right. This is what will be saved to the patients discharge instructions. Multiple instructions can be added.

| iearch: abdominal Pain starts with                                                                                                    | Language: English V Suggested Departmental CPersonal All                                                                                                    |
|----------------------------------------------------------------------------------------------------|----------------------------------------------------------------------------------------------------|
| Painet Education     Custom     Custom | d Dianhea                                                                                                    |
| elected Instructions                                                                                                    | Verdana • 6 • □ • + ■ ■ 6 및 7 = Ξ Ξ                                                                                                    |
| 🗱 Abdominal Pain, Adult                                                                                                    | Abdominal Pain Abdominal Pain Abdominal pain is pain in the stomach or intestinal area. Everyone has this pain from time to time. In many cases it goes away on its own. But abdominal pain can sometimes be due to a serious problem, such as appendicitis. So it's important to know when to seek help. Causes of Abdominal Pain There are many possible causes of abdominal pain. Common causes in adults include: Causes of Abdominal Pain There are many possible causes of abdominal pain. Common causes in adults include: Causes of Abdominal Pain There are many possible causes of abdominal pain. Common causes in adults include: Causes of Abdominal Pain There are many possible causes of abdominal pain. Common causes in adults include: Causes of constpation, darchea, orgat Cause of the store in the lining of the stomach or small intestine) That matrix of the gallbladder or pancreas Callstones or kidney stones Thermia (bulging of an internal organ through a muscle or other tissue) Thinary tract infections The values of Abdominal Pain Diagnosing the Cause of Abdominal Pain Torus healthcare provider will examine you healt find the cause of your pain. Enceded tests will be ordered. Because |

3. To remove an instruction click the **red X** button in the **Selected Instructions** box. You will receive a message box to confirm: Click **yes** to remove the instruction.

| Remove | Remove Instruction?                                                       |  |  |  |  |  |  |  |  |  |
|--------|---------------------------------------------------------------------------|--|--|--|--|--|--|--|--|--|
| 2      | Are you sure you want to remove the instruction, Understanding Gastritis? |  |  |  |  |  |  |  |  |  |
|        |                                                                           |  |  |  |  |  |  |  |  |  |

# **Modifying Discharge Instructions**

The ability to modify standard patient education instructions to match patient needs is available in the Patient Education window. To edit patient education instructions, complete the following steps:

1. Select an instruction topic from the instruction list by selecting the instruction or search for a new instruction and add it to the selected list. The selected instruction should display to the right in the Text Editor.

| Instructions Follow Up                                                                                   |                                                                                                    |                                                                                                    |                                                                                                    |                                                                                                    |                                                                                                    |
|----------------------------------------------------------------------------------------------------|----------------------------------------------------------------------------------------------------|----------------------------------------------------------------------------------------------------|----------------------------------------------------------------------------------------------------|----------------------------------------------------------------------------------------------------|----------------------------------------------------------------------------------------------------|
| Search: under                                                                                            | starts with                                                                                                    | Language: English                                                                                                    | Suggested                                                                                                    | Separtmental Personal                                                                                                    | j ≫All                                                                                                    |
| Patient Education     Custom     DrugSheets     Krames HealthSheet     LabTest InfoSheets     Medication | <ul> <li>Understanding Fertility Pre-<br/>Understanding Fertility Pre-<br/>Understanding Fertility Pre-<br/>Understanding Fertility Pre-<br/>Understanding Fertility Pre-</li> </ul> | re<br>bblems: Assisted Reproduction<br>bblems: Improving Ovulation with M<br>bblems: Improving Your Chances<br>bblems: Destacles to Pregnancy<br>bblems: Destacles to Pregnancy<br>bblems: Treatments for Women | edication Understanding H. Pylor<br>Understanding Hemori<br>Understanding Hepatiti<br>Understanding Hepatiti | s AS HWDP (ADILLIGTDP)<br>ri and Ulcers in Children<br>hoids<br>re bes V)<br>Papillomavirus (HPV) and Genital Warts<br>Papillomavirus (HPV) and Genital Warts | Understanding Latex Allergies<br>Understanding Latex Allergies<br>Understanding Lag Amputation: Surgery A<br>Understanding Later<br>Understanding Myramid: The 2005 UST<br>Understanding Osteoarthritis<br>Understanding Osteoarthritis<br>Understanding Thickened Nalis<br>Understanding Abdominal Aortic Aneuryer |
| 1                                                                                                    |                                                                                                    |                                                                                                    |                                                                                                    |                                                                                                    |                                                                                                    |
| Selected Instructions                                                                                    |                                                                                                    | Verdana                                                                                                    | • 6 • 🗖 • 📥                                                                                                  |                                                                                                    | ~                                                                                                    |
| Understanding Gastritis                                                                                  |                                                                                                    |                                                                                                    | nd is an imaging test tha                                                                                    | t uses sound waves to form pic<br>Istones, kidney stones, or liver                                                                                            | ctures of your abdominal organs.                                                                                                    |
|                                                                                                    |                                                                                                    |                                                                                                    |                                                                                                    |                                                                                                    | Sign Cancel                                                                                                    |

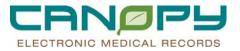

- 2. **Modify, add, or delete** text using the text editor. Normal word processing functions are available including copy, paste, cut, bold, italicize, and so on.
- 3. To Save the modify instructions as custom you can right click on the **Selected Instructions** and click on "**Save as Personal Custom Instruction**" Enter the name of the custom instruction and click **OK**.

| Selected Instructions Abdominal Ultrasound                                                                                                    | Verdana • 6 • • • • • • • • • • • • • • • • •                                                                                                    |
|----------------------------------------------------------------------------------------------------|----------------------------------------------------------------------------------------------------|
| Understanding Gestrifis     Add to Personal Favorites     Remove from Personal Favorites                                                                                    | Common Symptoms                                                                                                    |
| Add to Departmental Favorites<br>Remove from Departmental Favorites<br>Save as Personal Custom Instruction<br>Save as Public Custom Instruction<br>Print Single Instruction | <ul> <li>This is a test to modify and save as a custom favorite.</li> <li>With gastritis, you may notice one or more of the following: <ul> <li>A burning feeling in your upper abdomen</li> <li>Pain that occurs after eating certain foods</li> <li>Gas or a bloated feeling in your stomach</li> <li>Frequent belching</li> </ul> </li> <li>Nausea with or without vomiting</li> <li>2000-2009 The StarWell Company, 780 Township Line Road, Yardley, PA 19067. All rights reserved. This information is not intended as a substitute for professional medical care. Always follow your healthcare professionals instructions.</li> </ul> |
|                                                                                                    | Sign Cancel                                                                                                    |

**Note:** Modifying the instructions in the text editor does not make permanent changes to the instruction. The modified instructions will only display within this patient's chart.

#### **Saving and Deleting Personal Favorites**

- 1. To add an instruction topic to the Personal Favorites:
  - Right-click the instruction in the results window. Click on Add to Personal Favorites in the right click menu.

| C Mobulatory Instructions Follow Up                                                                                    | Age:47 years                                                                                                    | Sex:Male    | Loc:MBA                     | ** Allergies **      |
|----------------------------------------------------------------------------------------------------|----------------------------------------------------------------------------------------------------|-------------|-----------------------------|----------------------|
|                                                                                                    | DOB:10/10/1963                                                                                                    | MRN:9761683 | Account #:                  | Pharm:CVS CLT Mallar |
| Cuitom ASTIMBA, Acu     Diagnotis (ASTIMA, Acu     DrugSheets ASTIMA, Acu     Forms ASTIMATIC B     LabTest InfoSheets | Add to Personal Favorites Remove from Personal Favorites Remove from Departmental Favorites Remove from Departmental Favorites Delete Crustom Induntifies | ▼ Suggested | 😡 Departmental 🕅 🍂 Personal |                      |

- 2. To remove an instruction topic from the Personal Favorites
  - Right-click the instruction. This can be done in the Instruction List window or in the Selected Instructions window.
  - Select Remove from Personal Favorites.

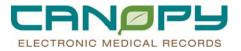

#### 3. To view Personal Favorites

• Click on **Personal** and it will display your favorites.

| Instructions Follow Up                    |                         |          |             |   |           |                | _         |
|-------------------------------------------|-------------------------|----------|-------------|---|-----------|----------------|-----------|
| Search: abdominal                         | starts with             | 🗾 Langua | ge: English | • | Suggested | S Departmental | oral 🎯All |
| ■ Patient Education<br>Krames HealthSheet | Understanding Gastritis |          |             |   |           |                |           |

#### **Documents**

The Documents Component provides visibility to completed Physician Documentation Powernotes such as: Cardiology Reports, History and Physical, Physician Progress Notes, etc.

| Documents (1) + Add        |            |          | - |
|----------------------------|------------|----------|---|
|                            | Author     | Date     |   |
| Admission Note - Physician | Kern, Tony | 12/09/09 |   |

• Clicking on the Title "**Documents**" launches to the Document Viewer/PowerNote Window. Providers can access PowerNotes to Complete or View.

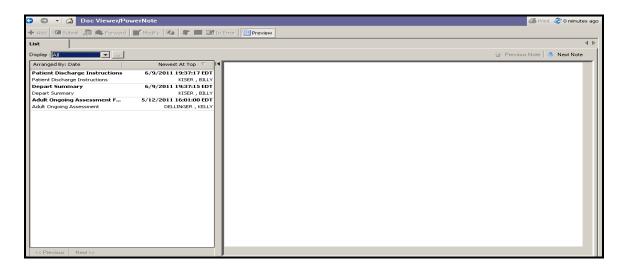

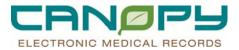

#### **Quality Measures**

The Quality Measures component provides visibility to quality measures documented. If Quality Measures results have been documented, they will display within the component. If there is no information it will be blank. Currently we have two conditions available for viewing at CHS: Stroke and VTE.

1. Clicking on the title "Quality Measures" will launch into the Orders Profile.

| Selected visit   |                                      |   |
|------------------|--------------------------------------|---|
| Condition:       | All 🔽                                | - |
| Incomplete (1    | All                                  |   |
| Assessed for     | Stroke on                            |   |
| Assessed for     | v i E                                |   |
| Atrial Fibrillat | ion, Flutter Anticoagulation Therapy |   |
| Atrial Fibrillat | ion, Flutter Anticoagulation Therapy |   |
| Discharged or    | n Antithrombotic Therapy             |   |
| Discharged or    | n Antithrombotic Therapy             |   |
| Discharged or    | n Statin Medication                  |   |
| Discharged or    | n Statin Medication                  |   |

2. To view the Quality Measures PowerPlan, Click on "Document In Plan" Subtab

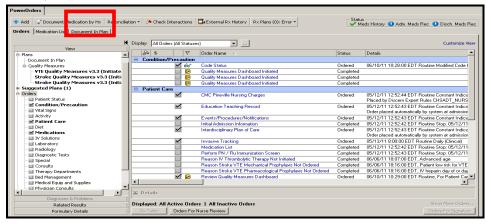

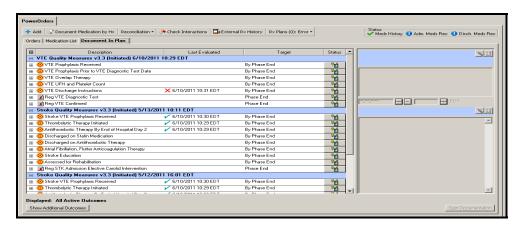

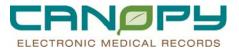

#### **Cause of Death**

1. If the patient expires during the course of hospitalization and the Discharge Disposition entered is "Expired" an alert will fire to remind the Provider to complete the Cause of Death Powerform.

| ▼ Details for Discharge                                                                                                    |      |
|----------------------------------------------------------------------------------------------------|------|
| Details Drder Comments                                                                                                    |      |
|                                                                                                    |      |
| *Requested Start Date/Time: **/**/***                                                                                                    |      |
| *Discharge Disposition:                                                                                                    |      |
| Special Instructions:     01 - Home/Self Care<br>02 - Other Acute General Hospital<br>02 - Chile Athuring Facility<br>20 - Expired<br>23 - Expired<br>23 - Expired<br>24 - Expired<br>25 - Expired<br>26 - Expired<br>27 - Expired<br>28 - Police Custody/Jail |      |
| 2 Missing Required Details Orders For Nurse Review                                                                                                    | Sign |

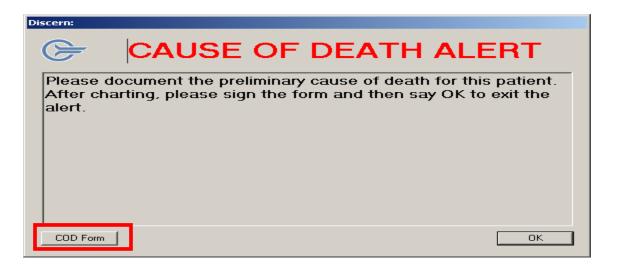

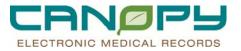

2. The provider will click on the "Death Form" in the alert, which will open the Form. The Provider will click on the response for the preliminary cause of death and click the Green Checkmark to sign the form.

| Image of Death - RXSTEST, PP11           Image of Death - RXSTEST, PP11           Image of Death           Image of Death           Image of Death | EDT                                                                                                    |                                                                                                    | By: TESTI | EP2 , INPATIENT_NURSE_EP2 |
|----------------------------------------------------------------------------------------------------|----------------------------------------------------------------------------------------------------|----------------------------------------------------------------------------------------------------|-----------|---------------------------|
|                                                                                                    | Preliminary Cause of Death         Acide Respiratory Folue         Acide Respiratory Folue         Acide Carlosis of Liver         Ania Fibrilation         Brain Damage, Amois         Brain Damage, Amois         Brain Damage, Amois         Brain Damage, Anois         Brain Damage, Anois         Brain Damage, Stabus Datator, Ac/CHR         Brain Damage, Stabus And Market         Brain Damage, Stabus And Market         Brain Damage, Stabus Andona         Brain Damage, Stabus Andona         Brain Damage, Stabus Andona         Brain Damage, Stabus Andona         Brain Damage, Stabus Andona         Brain Damage, Stabus Anois         Brain Damane, Stabus Anois         Brain Damanage | Hypettensive Kidney Dis NOS w CR KID V     Hypotension NOS     Interinal Obstruction NOS     Interinal Obstruction NOS     Internet Myelich Acute, w/o Achv Rmm     Laug Cancer (MAL NEO BRONCH/LUNG NOS)     Methicillin Stesstart Peumonia Staph     Methicillin Stesspatibe Staph Aur Sept     Myocardial Infraction Anterior Wall int     Myocardial Infraction Anterior Wall int     Myocardial Infraction Subendo     Neoglam Related Pain     Occlusion of Carolid Artey w Infret     Other Sequelee of Chronic Liver Disease     Pheumonia     Pheumonia Infret NEC     Respiratory Arest     Respiratory Palue, Acute and Chronic     Septicemia, Anaerobic     Septicemia, NEC | -         |                           |

#### **Discharge Summary**

The Discharge Summary component provides visibility to the provider and other clinician's documentation that has been completed from the Discharge Summary MPAGE and the Worksheets in the Depart Process. If information has been entered via Depart process, the information will display. If no information has been entered, there will be no information displayed.

1. To launch the Depart Process, click on the "Discharge Summary" hyperlink in the upper right hand corner of the screen.

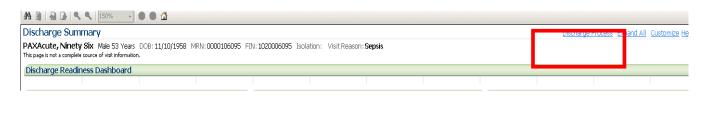

To launch the Depart Process, you can also click on the Depart Icon in the toolbar.
 The Depart Process Window will then display.

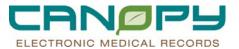

| Depar      | t Process                                                                                                    |           |                                                             |                                                |                                    |                                 |                 |   |
|------------|----------------------------------------------------------------------------------------------------|-----------|-------------------------------------------------------------|------------------------------------------------|------------------------------------|---------------------------------|-----------------|---|
|            | DEPART, JON<br>[7/22/2011 9:02 - <no -="" discharg<="" th=""><th>ge date&gt;]</th><th>Age:29 years<br/>DOB:5/17/1982</th><th>Sex:Male<br/>MRN:897897</th><th></th><th>:S; 2101; 01<br/>nt #:9879879879</th><th>** Allergies **</th><th></th></no> | ge date>] | Age:29 years<br>DOB:5/17/1982                               | Sex:Male<br>MRN:897897                         |                                    | :S; 2101; 01<br>nt #:9879879879 | ** Allergies ** |   |
| Templates  | General DC Instructions                                                                                                    |           | Patient Summary Clinical Summary                            |                                                |                                    |                                 |                 |   |
| 0          | **************************************                                                                                                    | 2         |                                                             | Carolinas Heal<br>Carolinas Medica<br>10628 Pa | l Center Pineville                 |                                 |                 | 2 |
| 0          | DC Worksheet Newborn                                                                                                    | 2         |                                                             | Charlotte, 1                                   | NC 28210                           |                                 |                 |   |
| $\bigcirc$ | DC Worksheet OB                                                                                                    | 2         |                                                             | CHS General Disch                              | arge Instructions                  |                                 |                 | - |
| $\bigcirc$ | DC Worksheet Peds/NICU                                                                                                    | 2         |                                                             |                                                |                                    |                                 |                 |   |
| $\Theta$   | DC Worksheet Outpatient                                                                                                    | 2         | Name: TESTDEPART, JON                                       | MRN: 8978978978                                | DOB: 05/17/1982                    | Admitting<br>Physician:         |                 |   |
|            | Patient Education previously selected                                                                                                    | 2         |                                                             | Admit Date:<br>07/22/2011<br>09:02:00          | Discharged From:<br>2ES 2 East ACC |                                 |                 |   |
| •          | Follow-up Date                                                                                                    | 2         |                                                             | 09:02:00                                       |                                    |                                 |                 |   |
|            | previously selected                                                                                                    |           |                                                             |                                                |                                    |                                 |                 |   |
|            | Medication Reconciliation                                                                                                    | 2         |                                                             |                                                |                                    |                                 |                 |   |
|            |                                                                                                    |           | Diet: I understand that a d<br>good health.                 | iet low in choleste                            | rol, fat, and sodium               | is recommended f                | or              |   |
|            |                                                                                                    |           | Discharge Diet: Consistent C<br>Consistent Carb Calories Ma |                                                | Calories                           |                                 |                 |   |
|            |                                                                                                    |           | Activity Restrictions                                       |                                                |                                    |                                 |                 |   |
|            |                                                                                                    |           | Activity Level: No lifting mor                              | e than 5 pounds                                |                                    |                                 |                 |   |
|            |                                                                                                    |           | Driving Restrictions                                        |                                                |                                    |                                 |                 |   |
|            |                                                                                                    |           | Driving permitted after: 24                                 | Hours                                          |                                    |                                 |                 |   |
|            |                                                                                                    |           | Work/School/Daycare Res                                     | trictions                                      |                                    |                                 |                 |   |
|            |                                                                                                    |           | No work or school for: 1 da                                 | У                                              |                                    |                                 |                 |   |
|            |                                                                                                    |           |                                                             |                                                |                                    |                                 |                 |   |

# **Patient Summary**

The Patient Summary tab is the section that will be populated as items are completed from the Discharge Summary MPAGE as well as the Discharge Worksheet in the Navigator sections. The nurse will print the Patient Summary to give to the patient upon discharge.

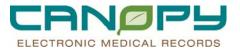

| Patient Summary Clinical Summary                            |                                                                  |                                       |                         |   |
|-------------------------------------------------------------|------------------------------------------------------------------|---------------------------------------|-------------------------|---|
|                                                             | Carolinas Healt<br>Carolinas Medical<br>10628 Pa<br>Charlotte, 1 | l C <b>enter Pineville</b><br>rk Road |                         | 2 |
|                                                             | CHS General Disch                                                | arge Instructions                     |                         | _ |
| Name: TESTDEPART, JON                                       | MRN: 8978978978                                                  | DOB: 05/17/1982                       | Admitting<br>Physician: |   |
|                                                             | Admit Date:<br>07/22/2011<br>09:02:00                            | Discharged From:<br>2ES 2 East ACC    |                         |   |
| Diet: I understand that a d<br>good health.                 | iet low in choleste                                              | rol, fat, and sodium                  | is recommended for      | _ |
| Discharge Diet: Consistent C<br>Consistent Carb Calories Me |                                                                  | Calories                              |                         |   |
| Activity Restrictions                                       |                                                                  |                                       |                         | - |
| Activity Level: No lifting more                             | e than 5 pounds                                                  |                                       |                         |   |
| Driving Restrictions                                        |                                                                  |                                       |                         |   |
| Driving permitted after: 24                                 | Hours                                                            |                                       |                         |   |
| Work/School/Daycare Res                                     | trictions                                                        |                                       |                         |   |
| No work or school for: 1 day                                | У                                                                |                                       |                         |   |

#### **Clinical Summary**

The Clinical Summary tab is the section that will be populated as items are completed from the Discharge Summary MPAGE as well as the D/C Worksheets in the Navigator sections. The Provider may instruct the nurse to forward the Clinical Summary to another Providers Inbox in Message Center once all items have been completed (i.e. the Patient's Primary Care Physician, Referring Physicians, etc)

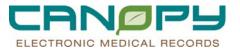

| Carolinas HealthCare System<br>Carolinas Medical Center Pineville<br>10628 Park Road<br>Charlotte, NC 28210                                                                                |                                                     |                                                |                                  |  |  |
|----------------------------------------------------------------------------------------------------|-----------------------------------------------------|------------------------------------------------|----------------------------------|--|--|
|                                                                                                    | CHS Clinical Discha                                 | arge Information                               |                                  |  |  |
| Name: TESTDEPART, JON                                                                                                    | MRN: 8978978978                                     | DOB: 05/17/1982                                | Admitting<br>Physician:          |  |  |
| Discharge Diagnosis: Acute<br>chest pain                                                                                                    | Admit Date:<br>07/22/2011<br>09:02:00               | Discharged From:<br>2ES 2 East ACC             | - Thysician                      |  |  |
| Dear Follow-Up Provider:<br>The following is a summary of<br>of discharge.                                                                                                    | the care and dischar                                | ge instructions your pa                        | tient was given at the time      |  |  |
| The following is a summary of                                                                                                    | the care and dischar                                | rge instructions your pa                       | tient was given at the time      |  |  |
| The following is a summary of<br>of discharge.<br>Allergy Information<br>aspirin                                                                                                    | l Arthritis Extende                                 | d Releæe 650 mg or                             | al tablet, extended              |  |  |
| The following is a summary of<br>of discharge.<br>Allergy Information<br>aspirin<br>Medication Summary<br>acetaminophen (Tyleno                                                            | <b>I Arthritis Extende</b><br>h, every 8 hours, (do | d Release 650 mg or<br>5 not crush or chew), R | al tablet, extended<br>efilis: 0 |  |  |
| The following is a summary of<br>of discharge.<br>Allergy Information<br>aspirin<br>Medication Summary<br>acetaminophen (Tyleno<br>release) 1 tablet, by mout<br>eptifibatide (eptifibatid | <b>I Arthritis Extende</b><br>h, every 8 hours, (do | d Release 650 mg or<br>5 not crush or chew), R | al tablet, extended<br>efilis: 0 |  |  |

## **Completion of the HWDP**

- 1. The nurse will review the entire HWDP and complete the remaining Actions including:
  - Discharge Worksheet
  - Follow Up Appointment Date and Times
- Additional Patient Education
- 2. They will confirm all items that were entered in both the Discharge Summary MPAGE and DC Worksheets from the Depart process display in the patient instructions template. They will then Print and Sign the Discharge Instructions.
- 3. Upon review of the instructions with the patient/caregiver, the nurse will place a check mark in the statement
  - Patient Requested Electronic Copy of Discharge Instructions (if patient requested)
  - Request Sent to Medical Records for Processing (if patient requested)
  - "Patient has received and verbalized an understanding of all discharge instructions given after review with the patient/caregiver(s)."

| Γ | Patient Requested Electronic Copy of Discharge Instructions                                                 |
|---|----------------------------------------------------------------------------------------------------|
| Γ | Request Sent to Medical Records for Processing                                                              |
|   | Patient/Caregiver received and verbalized understanding of the Discharge Instructions at time of Discharge. |

• If all information has been entered and ready for the patient, the Nurse will click the **Print at D/C** button to print the discharge instructions and then click **Sign** to give to the patient upon discharge.

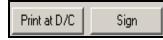

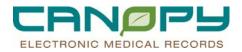

# 6. Social History

#### **Social History**

Patient social history information can be accessed via the Menu in the Organizer View. At this point, social history information can be:

- added (if the patient does not currently have social history information in the EMR),
- reviewed (if no social history information has changed), or
- modified (if information has changed since the patient's last visit).

#### **Accessing Social History**

1. Open your patient's chart and select Histories & Procedures from the Menu. Click the Social History Tab to view social history information for this patient.

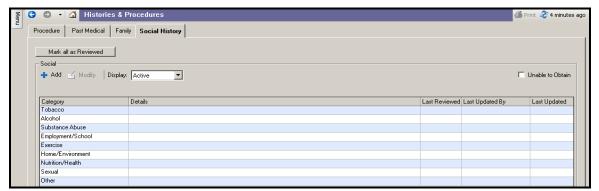

Note: This patient currently has no recorded social history information.

If you are unable to obtain information you can select the **Unable to Obtain** checkbox. The meaningful use requirement to assess the smoking status of this patient will NOT be met if this box is checked. This box is only available if there is no social history information charted for the patient.

#### 2. Adding new social history information:

 Click the <sup>+ Add</sup> button and the social history control will open in the add mode. Tobacco, Alcohol, and Substance Abuse sections will default open.

| E Tobacco               |                                                                                       |                           |                                                            | Ê |
|-------------------------|---------------------------------------------------------------------------------------|---------------------------|------------------------------------------------------------|---|
| *Smoking Status:        | C Current every day smoker<br>C Current some day smoker<br>C Former smoker            | Frequency                 | ×.                                                         |   |
|                         | Never smoker     Smoker, current status unknown     Unknown if ever smoked     Other: | Last Use                  | ×                                                          |   |
| Туре                    | Cigarettes<br>Cigars<br>Oral<br>Proc<br>Other:                                        | Exposure to Tobacco Smoke | Hone environment<br>Social environment<br>Work environment |   |
| Cigarette Use Packs/Day | ×<br>*                                                                                | Comment:                  | ×                                                          | Ţ |
|                         |                                                                                       |                           |                                                            |   |

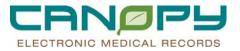

• The remaining categories will display collapsed. These categories can be opened as needed by clicking the plus sign:

Employment/School

• Chart social history information as appropriate and click the OK button to sign.

V

**Note:** The **Add** mode should ONLY be used when nothing has been charted. If social history information is already present and you need to add to or change the existing data, use **Modify** (see step 4 below).

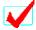

**Note:** The **Smoking Status** question appears bold and is preceded by an asterisk to indicate that it is a required field. Until this field is addressed, you will not be able to sign the social history section and the OK button will be dithered as in the screen shot above. Recording smoking status for patients 13 years or older is a meaningful use requirement.

# 3. Reviewing Social History Information

This patient has been admitted to the hospital, and social history information was already captured at a previous visit. Upon review with the patient, no information has changed. In this case, click the

|                           |                                                                                                    | -             |                    |                    |
|---------------------------|----------------------------------------------------------------------------------------------------|---------------|--------------------|--------------------|
| Mark all as Reviewed      |                                                                                                    |               |                    |                    |
| Social                    |                                                                                                    |               |                    |                    |
| 👍 Add 🏹 Modify 🛛 Display: | Active                                                                                                    |               |                    | 🔲 Unable to Obtain |
|                           |                                                                                                    |               |                    |                    |
|                           |                                                                                                    |               |                    |                    |
| Category                  | Details                                                                                                    | Last Reviewed | Last Updated By    | Last Updated       |
| Tobacco                   | Smoking Status: Current every day smoker. Type: Cigarettes, Cigars. Cigarette use packs/day: 2. Frequency:<br>Daily. Last use: Yesterday. Exposure to Tobacco Smoke: Home environment, Social environment. | 6/20/2011     | PADGITT , VICKI K  | 6/20/2011 16:23    |
| Alcohol                   |                                                                                                    |               |                    |                    |
| Substance Abuse           | Type: Ecstasy, LSD, Methamphetamines. Route: Intravenous, Subcutaneous. Frequency: Daily.<br>Comment(s): afo - 5/26/2011 13:40:20 EDT - TESTEP2 , AMBPRVERX                                                | 6/15/2011     | TESTEP2, AMBPRVERX | 5/26/2011 13:40    |
| Employment/School         |                                                                                                    |               |                    |                    |
| Exercise                  |                                                                                                    |               |                    |                    |
| Home/Environment          |                                                                                                    |               |                    |                    |
| Nutrition/Health          |                                                                                                    |               |                    |                    |
| Sexual                    | Sexually active: Yes. Sexually active at age 16 Years. Number of current partners 3. Sexual orientation:<br>Heterosexual. Uses condoms: Yes. Other contraceptive use: test. History of sexual abuse: No.   | 6/15/2011     | TESTEP2, AMBPRVERX | 5/26/2011 14:04    |
| Other                     |                                                                                                    |               |                    |                    |

Mark all as Reviewed button, and the Last Reviewed column will update with today's date.

## 4. Updating Social History Information

When social history information is already present but the information requires updating, it is important that you modify the existing information. You can modify by:

- Right-click the category you want to update and select Modify \_\_\_\_\_ History....
- Click to highlight the category you want to update and click the Modify button.

| Mark all as Reviewed Social Add Modify Display. Active Unable to Obtain |                                                                                          |                                                |                                                         |               |                    |                 |  |  |
|-------------------------------------------------------------------------|------------------------------------------------------------------------------------------|------------------------------------------------|---------------------------------------------------------|---------------|--------------------|-----------------|--|--|
| Category                                                                | Details                                                                                  |                                                |                                                         | Last Reviewed | Last Updated By    | Last Updated    |  |  |
| Tobacco                                                                 | Smoking Status: Current every day smoker.<br>Daily. Last use: Yesterday. Exposure to T   |                                                | e use packs/day: 2. Frequency:<br>. Social environment. | 6/20/2011     | PADGITT , VICKI K  | 6/20/2011 16:23 |  |  |
| Alcohol                                                                 |                                                                                          | Modify Tobacco History                         |                                                         |               |                    |                 |  |  |
| Substance Abuse                                                         | Type: Ecstasy, LSD, Methamphetamines.<br>Comment(s): afo - 5/26/2011 13:40:20 ED         | Remove Tobacco History<br>View Tobacco History | Frequency: Daily.                                       | 6/15/2011     | TESTEP2, AMBPRVERX | 5/26/2011 13:40 |  |  |
| Employment/School                                                       |                                                                                          |                                                |                                                         |               |                    |                 |  |  |
| Exercise                                                                |                                                                                          | Properties                                     |                                                         |               |                    |                 |  |  |
| Home/Environment                                                        |                                                                                          |                                                |                                                         |               |                    |                 |  |  |
| Nutrition/Health                                                        |                                                                                          |                                                |                                                         |               |                    |                 |  |  |
| Sexual                                                                  | Sexually active: Yes, Sexually active at age<br>Heterosexual, Uses condoms: Yes, Other ( |                                                |                                                         | 6/15/2011     | TESTEP2, AMBPRVERX | 5/26/2011 14:04 |  |  |
| Other                                                                   |                                                                                          |                                                |                                                         |               |                    |                 |  |  |

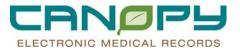

## 5. Removing (uncharting) Social History Information

To remove information erroneously charted right-click the category you want to remove and select **Remove** \_\_\_\_\_ **History...** The information will now appear as strike-through text as in the screen shot below:

|   | Mark all as Reviewed     |                                                                                                    |               |                  |                    |
|---|--------------------------|----------------------------------------------------------------------------------------------------|---------------|------------------|--------------------|
|   | 🕂 Add 🗹 Modify   Display | Inactive                                                                                                    |               |                  | 🗖 Unable to Obtain |
| I | Category                 | Details                                                                                                    | Last Reviewed | Last Updated By  | Last Updated       |
|   | Tobacco                  | Smoking Status: Formar smokar. Has patient ever used lobacco2 Paul. Exposure to Tobacco3 Smoka: Homa-<br>environment. Chewing Tobacco Usa: Current. Chewing Tobacco Frequency: ayluisarki guit 5/26<br>Comment(a): Comment: regarding tobacco usa - 5/26/2011 3:40:50 EDT - TESTEP2 - /MDPRVERX | 6/20/2011     | PADGITT, VICKI K | 6/20/2011 16:22    |

The information is now inactive, and can be viewed by changing the Display to **Inactive**. Inactive information can also be displayed by right-clicking on a category and selecting **View** \_\_\_\_\_ **History...**.

## 6. Viewing History

The social history control captures a full audit trail of changes and additions. To access history, rightclick and select **View** \_\_\_\_\_ **History...** 

| ٤ | 🚑 View Tobacco History                               |  |  |  |  |  |  |
|---|------------------------------------------------------|--|--|--|--|--|--|
|   | Inactivated by PADGITT , VICKI K on 6/20/2011 16:22  |  |  |  |  |  |  |
|   | - Modified by TESTEP2 , AMBPRVERX on 5/26/2011 14:14 |  |  |  |  |  |  |
|   | Smoking Status: Former smoker                        |  |  |  |  |  |  |
|   | Has Patient Ever Used Tobacco? Past                  |  |  |  |  |  |  |
|   | Exposure to Tobacco Smoke Home environment           |  |  |  |  |  |  |
|   | Chewing Tobacco Use Current                          |  |  |  |  |  |  |
|   | Chewing Tobacco Frequency aytiuaerkjquit 5/26        |  |  |  |  |  |  |
|   | Modified by TESTEP2 , AMBPRVERX on 5/26/2011 14:05   |  |  |  |  |  |  |
|   | Modified by TESTEP2 , AMBPRVERX on 5/26/2011 13:40   |  |  |  |  |  |  |
|   | ⊡ Created by TESTEP2 , AMBPRVERX on 5/26/2011 13:40  |  |  |  |  |  |  |

## 7. Pulling Social History into PowerNotes

Previously charted Social History information can be pulled into PowerNotes as text.

**Note:** Social history can be modified from within the note, but changes will NOT write back to the Social History control and will ONLY be visible from within that note.

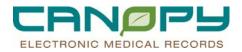

# 7. Quality Measures

Quality Measures is integrated into the provider or clinician's daily workflow to reduce time reworking and documenting required measures retrospectively. The Quality Measures tool uses concurrent patient lists and pulls in clinical documentation from various aspects of the Electronic Health Record to assist with patient care management decisions to maximize real-time clinical effectiveness.

### **Benefits**

- Provider or Clinician can navigate to the Quality Measures Summary (mPage) for a concurrent snapshot and status of quality measures outcomes/goals.
- The goal is that the Quality Measures Dashboard will be automatically initiated when the Provider places the patient on the appropriate Evidence-Based Care PowerPlan.
- Alerts the Provider or Clinician when patients are identified as possible candidates for Quality Measures based on qualifiers such as relevant diagnoses, lab and radiology orders and results, medications, patient care orders, and clinical documentation.
- Time-sensitive Quality Measures are identified with a red alarm clock icon.
- Pulls in the most recent documentation from throughout the patient's Electronic Medical Record, reducing the need to navigate and search for documented Quality Measures data.
- Alerts the Provider or Clinician to measures that have not been completed on an identified Quality Measure patient.
- Quality Measures goals for Discharge display on the Provider's Discharge mPage, easing the discharge care management process.
- Reduces the instances of Providers and Clinicians having to notify patients of modified care plans post discharge.
- Reduces the Provider's need for dictating Addendums of required documentation after the patient has been discharged.
- Reduces the number of messages the Provider will receive in Message Center requesting additional documentation on patient records.
- Will be updated as new guidelines are adopted for appropriate care management.

#### **Quality Measures Summary**

The **Quality Measures Summary** is an mPage designed to assist care providers with monitoring and maintenance of specific Quality Measure sets. The view is executed from the Organizer level in PowerChart by clicking on the Quality Measures icon from the tool bar. Once selected, all patients on the default or selected Patient List (or unit census) will be displayed.

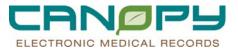

|                 | Iask Edit Vjew Patient Chart Links Navigation Help |                                     |                 |                     |                 |              |                         |                            |
|-----------------|----------------------------------------------------|-------------------------------------|-----------------|---------------------|-----------------|--------------|-------------------------|----------------------------|
| E Tear C        | Off 🛣 Attach 👦 Charges 🛨                           | Exit IIIII Medication Administratio | on 🛍 AdHoc 🔺 Co | nversation Launcher | 🕀 Explorer Menu | ☐ Calculator | 🕭 Encounter L           | ocation History Viewe      |
|                 |                                                    |                                     |                 |                     |                 |              | C R                     | ecent - Name               |
| Quality         | Measures                                           |                                     |                 |                     |                 |              |                         | 🕌 Print 🤞                  |
| AA 🗎            | 🔒 🕒   🔍 🔍   150%                                   | - • • 🗳                             |                 |                     |                 |              |                         |                            |
| List: 2         | WS 2 West ACC 🔽 Loa                                | ding VTE 🧨                          | Page 1 of 1     | Previous            | Next            |              |                         | Expand all   Co            |
|                 |                                                    | Patient Demographics                |                 |                     |                 | -            | Stroke                  |                            |
| L L L CLITI     | Name<br>E MEDSREC 2, TEST 2                        | Date Of Birth<br>02/05/1977         | MRN<br>5633563  | Room Bed<br>2216/01 | ED              | Inpatient    | Discharge               | <u>Status</u><br>Initiated |
|                 |                                                    |                                     |                 |                     |                 |              | 0                       |                            |
|                 | E MEDSREC, TEST                                    | 03/04/1964                          | 3465            | 2202/01             | 0               | 0            | 0                       | Assess                     |
| [+] <u>DEMO</u> | , PATIENT 1                                        | 02/02/1949                          | 3565656898      | 2208/01             | <b>©</b> O      | 0            | 0                       | Initiated                  |
| [+] RXDT        | EST, PEDSTEST1                                     | 03/14/2011                          | 5489016878      | 2205/01             | N/A             | N/A          | N/A                     |                            |
| [+] RXDT        | EST, RXOO                                          | 01/15/1988                          | 33355577        | 2207/               | N/A             | N/A          | N/A                     |                            |
| [+] <u>STRO</u> | KE, APATIENT                                       | 01/01/1935                          | 340948          | 2206/01             | <b>©</b> -      | •            | $\overline{\mathbf{Q}}$ | Initiated                  |
| [+] <u>STRO</u> | KE, BPATIENT                                       | 01/01/1935                          | 9473094         | 2207/01             | 0               | 0            | 0                       | Assess                     |
| [+] STRO        | KE, CPATIENT                                       | 01/01/1935                          | 39409348        | 2209/01             | N/A             | N/A          | N/A                     |                            |

• The default is defined based on the location from where the list is being accessed. For example, a nurse accessing the Quality Measures Summary from a computer on the unit will see the Patient List (unit census) for only that unit. If multiple Patient Lists have been defined for the user, the **List** drop down menu on the Quality Measures Summary can be utilized to select the desired unit.

| Qualit         | ty Measures        |     |                     |             |          |             |           |           | 🛃 Print         |
|----------------|--------------------|-----|---------------------|-------------|----------|-------------|-----------|-----------|-----------------|
| A I            | 🔒 🕞   🔍 🔍   150    | % * | •• 4                |             |          |             |           |           |                 |
| List:          | 2WS 2 West ACC 💌   |     |                     | Page 1 of 1 | Previous | <u>Next</u> |           | [         | Expand all   Co |
|                | 2WS 2 West ACC     | P   | atient Demographics |             |          |             | - 9       | Stroke    |                 |
|                | 2ES 2 East ACC     |     | Date Of Birth       | MRN         | Room Bed | ED          | Inpatient | Discharge | <u>Status</u>   |
| [+] <u>ACL</u> | ICS Intensive Care |     | 02/05/1977          | 5633563     | 2216/01  | N/A         | N/A       | N/A       |                 |
| (+1 ACI        |                    |     | 03/04/1964          | 3465        | 2202/01  | N/A         | N/A       | N/A       |                 |
| [+] <u>DEN</u> |                    |     | 02/02/1949          | 3565656898  | 2208/01  | ØO          | 0         | 0         | Initiated       |
| [+] RXC        |                    |     | 03/14/2011          | 5489016878  | 2205/01  | N/A         | N/A       | N/A       |                 |

• From the Quality Measures Summary screen, clicking on the patient's name in the Name column will take you directly to that patient's chart.

| STROKE, APATIENT      | 01/01/1935 | 340948    | 2206/01 |
|-----------------------|------------|-----------|---------|
| STROKE, BPATIENT      | 01/01/1935 | 9473094   | 2207/01 |
| STROKE, CPATIENT      | 01/01/1935 | 39409348  | 2209/01 |
| TESTING, ACUTE        | 07/11/1974 | 454611    | 2202/   |
| ZZZACUTETEST, ANDREA1 | 09/09/1980 | 333411    | 2210/01 |
| ZZZACUTETEST, ANDREA2 | 09/09/1979 | 344440000 | 2211/01 |

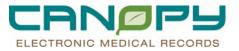

• Icons are used on the Quality Measures Summary to indicate the status of the individual measure or the group of measures in the set.

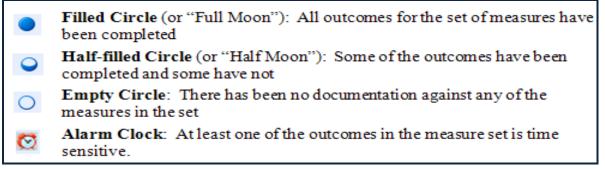

• **Hover** functionality allows you to view more specific information about the measure set by placing or "hovering" the mouse pointer over a specific item on the screen. In the screen print below, hovering over the half-filled circle in the ED column shows a list of criteria, the status (whether or not it has been met) and also provides a link to the patient's chart.

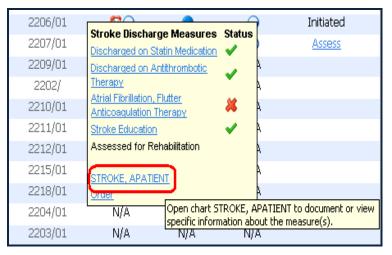

• A red alarm clock beside the status icon indicates that one of the measures is time sensitive and has not yet been completed. Hovering over the alarm clock icon will display exactly which one(s). Once all time sensitive measures have been completed, the alarm clock will no longer be displayed.

| 5633  | <u>RN</u><br>1563 | Room Bed<br>2216/01            | ED      | Inpatient |
|-------|-------------------|--------------------------------|---------|-----------|
| 340   | 65                | 2202/01                        | 0       | 0         |
| 35656 |                   | 2208/01                        |         | 0         |
| 54890 |                   |                                | tus I/A | N/A       |
| 3335  |                   | <u>EProphylaxis Received</u> 🧭 | I/A     | N/A       |
| 340   | Inromboly         | tic Therapy Initiated 🛛 🚫      |         |           |
| 9473  | DEMO, PA          | FIENT 1                        | 0       | 0         |
| 3940  | <u>Order</u>      |                                | I/A     | N/A       |

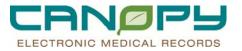

• Clicking the + sign beside the patient's name will open a view of the patient demographic information, which includes the

| [+] RXDTEST, RX00    | 01/15/1988 | 33355577 | 2207/   |
|----------------------|------------|----------|---------|
| [+] STROKE, APATIENT | 01/01/1935 | 340948   | 2206/01 |
| [+] STROKE, BPATIENT | 01/01/1935 | 9473094  | 2207/01 |
| [+] STROKE, CPATIENT | 01/01/1935 | 39409348 | 2209/01 |
| [+] TESTING, ACUTE   | 07/11/1974 | 454611   | 2202/   |

| 1 | -] <u>STROKE, APATIENT</u>                          | (                                                                                            | 01/01/1935 | 340948   | 2206/01 |
|---|-----------------------------------------------------|----------------------------------------------------------------------------------------------|------------|----------|---------|
|   | Age: Room/Bed: Location:<br>76 2206/01 2WS<br>Years | Attending Patient<br>Physician: Arrival<br>TEST, Date/Time:<br>BETH 05/12/2011<br>TEST 09:50 |            |          |         |
|   | Reason for Visit:<br>STROKE                         |                                                                                              |            |          | J       |
|   | +] <u>STROKE, BPATIENT</u>                          | (                                                                                            | 01/01/1935 | 9473094  | 2207/01 |
| [ | +] <u>STROKE, CPATIENT</u>                          | (                                                                                            | 01/01/1935 | 39409348 | 2209/01 |

#### **Assess Functionality**

The **Assess** functionality on the Quality Measures Summary acts as a safety net to identify patients who might qualify for having a Quality Measures Dashboard (or Outcomes PowerPlan) initiated based on the direction of care and patient results.

- Assess functionality can be triggered based on the existence of specific criteria, such as:
  - Qualifying Problems or Diagnoses (example: CVA, Stroke)
  - Lab results (example: elevated troponin)
  - Clinical results (example: documented administration of warfarin)
  - Orders (example: Athrombics)
- Clicking on **Assess** in the **Status** column will open the Quality Measures Assessment window, where the qualifying criteria will be listed for review.

|                                                  | Page 1 of 1   <u>Previous</u>   <u>Next</u>                                    | <u>Expand all</u>   <u>Co</u> |
|--------------------------------------------------|--------------------------------------------------------------------------------|-------------------------------|
| Patient Demograph<br>Date Of Birth<br>02/05/1977 | Quality Measures Assessment - STROKE, BPATIENT                                 | ge <u>Status</u>              |
| 03/04/1964                                       | Please assess initiation of Stroke Quality Measures v3.3 PowerPlan based 📃 N/A |                               |
| 02/02/1949                                       | on the following information:                                                  | Initiated                     |
| 03/14/2011                                       | Diagnosis: Stroke                                                              |                               |
| 01/15/1988                                       | N/A                                                                            |                               |
| 01/01/1935                                       | Assessed, initiate PowerPlan                                                   | Initiated                     |
| 01/01/1935                                       | 0                                                                              | Assess                        |
| 01/01/1935                                       | Assessed for Reg STK Remove Assess, do not initiate PowerPlan                  |                               |
| 07/11/1974                                       |                                                                                |                               |
| 09/09/1980                                       | 333411 2210/01 N/A N/A N/A                                                     |                               |

• Patients who may have met specific clinical criteria for a quality measure but do not have the Quality Measures Dashboard (or Outcomes PowerPlan) initiated for them are also identified.

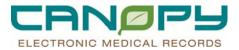

## **Quality Measures Dashboard (or Outcomes PowerPlan)**

The **Quality Measures Dashboard** is initiated by entering the appropriate Quality Measures Outcomes PowerPlan. Once the Quality Measures Dashboard has been initiated, it will be displayed in the Navigator on the left side of the Orders screen in bold type under **Plans** > **Quality Measures** (as shown below).

| PowerOrders                                            |                                                                 |                                                                         |  |  |  |  |  |  |  |  |
|--------------------------------------------------------|-----------------------------------------------------------------|-------------------------------------------------------------------------|--|--|--|--|--|--|--|--|
| 🕂 Add 🛛 🖓 Document Medication by Hx 🛛 Reconciliation 🕶 | Check Interactions 🛛 🔂 External Rx History 🛛 Rx Pla             | ans (0): Error 🗸 Status<br>(1) Meds History (1) Adm. Meds Rec (1) Disch |  |  |  |  |  |  |  |  |
| Orders Medication List Document In Plan                | Orders Medication List Document In Plan                         |                                                                         |  |  |  |  |  |  |  |  |
| View                                                   | K 🐶 🛇 🕂 Add to Phase - Start: 6/27/2011 10:00 AM EDT Stop: None |                                                                         |  |  |  |  |  |  |  |  |
| E-Plans                                                | 🔊 \$ 🛛 🕅 Component                                              | Status Details                                                          |  |  |  |  |  |  |  |  |
| - Document In Plan                                     | Stroke Quality Measures v3.3 (Initiated)                        |                                                                         |  |  |  |  |  |  |  |  |
| -Quality Measures                                      | Last updated on: 6/27/2011 10:00 AM EDT by: HOBAN , ALICIA      |                                                                         |  |  |  |  |  |  |  |  |
| Stroke Quality Measures v3.3 (Initiated)               | 🍊 ***EMERGENCY DEPA                                             | ARTMENT or DIRECT ADMISSION PHASE***                                    |  |  |  |  |  |  |  |  |
| Saggested Plans (0)                                    | 🧿 Stroke VTE Prophylaxis                                        | s Received Activated, By Pha                                            |  |  |  |  |  |  |  |  |
| ⊨-Orders                                               | 🧿 Thrombolytic Therapy I                                        | nitiated Activated, By Pha                                              |  |  |  |  |  |  |  |  |
| 🔲 Patient Status                                       | 🍊 ***INPATIENT CARE F                                           | HASE***                                                                 |  |  |  |  |  |  |  |  |
| 🛛 🗹 Condition/Precaution                               | 🧿 Antithrombotic Therapy                                        | By End of Hospital Day 2 Activated, By Pha                              |  |  |  |  |  |  |  |  |
| 🔲 Vital Signs                                          | 🐣 ***DISCHARGE PHASI                                            | Exxx                                                                    |  |  |  |  |  |  |  |  |
| 🛄 Activity                                             | 🧿 Discharged on Statin M                                        | fedication Activated, By Pha                                            |  |  |  |  |  |  |  |  |
| 🛛 🗹 Patient Care 🦳                                     | 🧿 Discharged on Antithro                                        | mbotic Therapy Activated, By Pha                                        |  |  |  |  |  |  |  |  |
| - Diet                                                 | <ul> <li>Atrial Fibrillation, Flutter</li> </ul>                | Anticoagulation Therapy Activated, By Pha                               |  |  |  |  |  |  |  |  |
| - Medications                                          | O Stroke Education                                              | Activated, By Pha                                                       |  |  |  |  |  |  |  |  |
| - IV Solutions                                         | Assessed for Rehabilita                                         | -                                                                       |  |  |  |  |  |  |  |  |
| - Laboratory                                           | 🔲 💆 Quality Measures Dash                                       | · · ·                                                                   |  |  |  |  |  |  |  |  |

# **Dashboard Component Overview**

When the Quality Measures Dashboard is selected in the Navigator, the Dashboard components will be displayed in the Order profile area on the right side of the screen. If the Quality Measures Dashboard has been activated and charted on, the profile will display the patient's status for meeting the quality measures for that particular condition.

| 7                                                           | Component                                                | Status    | Details                           | Evaluation         |  |  |  |  |  |  |
|-------------------------------------------------------------|----------------------------------------------------------|-----------|-----------------------------------|--------------------|--|--|--|--|--|--|
| Stroke Qua                                                  | ality Measures v3.3 (Initiated)                          |           |                                   |                    |  |  |  |  |  |  |
| Last updated on: 4/21/2011 8:55 PM CDT by: Holmes , Michael |                                                          |           |                                   |                    |  |  |  |  |  |  |
|                                                             | A ****EMERGENCY DEPARTMENT or DIRECT ADMISSION PHASE *** |           |                                   |                    |  |  |  |  |  |  |
| Ħ                                                           | 🧿 Stroke VTE Prophylaxis Received                        | Activated | By Phase End                      | 🗙 5/3/2011 6:22 PM |  |  |  |  |  |  |
| Ħ                                                           | 🧿 Thrombolytic Therapy Initiated                         | Activated | By Phase End                      | 🗙 5/3/2011 6:23 PM |  |  |  |  |  |  |
|                                                             | S ***INPATIENT CARE PHASE***                             |           |                                   |                    |  |  |  |  |  |  |
| Ħ                                                           | O Antithrombotic Therapy By End of Hospital Day 2        | Activated | By Phase End                      | 🖌 5/3/2011 6:24 PM |  |  |  |  |  |  |
|                                                             | 🍊 ***DISCHARGE PHASE***                                  |           |                                   |                    |  |  |  |  |  |  |
| Ħ                                                           | 🧿 Discharged on Statin Medication                        | Activated | By Phase End                      | 🗙 5/3/2011 6:25 PM |  |  |  |  |  |  |
| Ħ                                                           | 🧿 Discharged on Antithrombotic Therapy                   | Activated | By Phase End                      | 🖌 5/3/2011 6:25 PM |  |  |  |  |  |  |
| Ħ                                                           | O Atrial Fibrillation, Flutter Anticoagulation Therapy   | Activated | By Phase End                      | 🖌 5/3/2011 6:25 PM |  |  |  |  |  |  |
| Ħ                                                           | 🧿 Stroke Education                                       | Activated | By Phase End                      | 🖌 5/3/2011 6:26 PM |  |  |  |  |  |  |
|                                                             | O Assessed for Rehabilitation                            | Activated | By Phase End                      |                    |  |  |  |  |  |  |
|                                                             | 🔭 Quality Measures Dashboard Initiated                   | Completed | 04/21/11 20:55:00 CDT             |                    |  |  |  |  |  |  |
|                                                             | ***REQUIRED DATA ELEMENTS DOCUMENTED***                  |           |                                   |                    |  |  |  |  |  |  |
|                                                             | Reg STK Admission Elective Carotid Intervention          | Activated | 4/21/2011 8:55 PM CDT - Phase End |                    |  |  |  |  |  |  |

Plan buttons and icons are located in various places on the screen and provide easy access to Plan/Phase functions. Toolbar buttons access additional functionality.

**Goal; Goal Chart In Plan.** This icon denotes an outcome of the type Goal or Goal Chart In Plan.

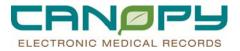

# **Ordering the Quality Measures Outcomes PowerPlan**

There are presently two Quality Measures Outcomes PowerPlans available:

- VTE Quality Measures v3.3
- Stroke Quality Measures v3.3

The Quality Measures Dashboard (or Outcomes PowerPlan) can be manually entered just as any other PowerPlan by using the +Add order functionality in PowerOrders.

- 1. Search for the appropriate plan. (NOTE: You can also locate by changing "Starts with" to "Contains" and entering the word "Quality".)
- 2. Once entered, the Quality Measures Dashboard components will display; click Orders for Signature.

|     | S     | \$      | 7     |       | Component                                       | Status             |     |
|-----|-------|---------|-------|-------|-------------------------------------------------|--------------------|-----|
| Str | oke   | Quality | y Mea | sure  | s v3.3 (Initiated Pending)                      |                    |     |
|     |       |         |       | - 🍣   | ***EMERGENCY DEPARTMENT or DIRECT ADMISSION PH  | ASE***             |     |
| ₽   |       |         |       | 0     | Stroke VTE Prophylaxis Received                 |                    |     |
| ◙   |       |         |       | 0     | Thrombolytic Therapy Initiated                  |                    |     |
|     |       |         |       | - 🕱   | ***INPATIENT CARE PHASE***                      |                    |     |
| ₹   |       |         |       | 0     | Antithrombotic Therapy By End of Hospital Day 2 |                    |     |
|     |       |         |       | - 🕱   | ***DISCHARGE PHASE***                           |                    |     |
| ₽   |       |         |       | O     | Discharged on Statin Medication                 |                    |     |
| ₽   |       |         |       | 0     | Discharged on Antithrombotic Therapy            |                    | -   |
| •   |       |         |       |       |                                                 | •                  |     |
|     | Deta  | nils    |       |       |                                                 |                    |     |
| [   | Dx Ta | able    | Ord   | ers F | or Nurse Review Save as My Favorite             | Orders For Signatu | IIE |

3. The Quality Measures Dashboard Initiated and Review Quality Measures Dashboard orders will display in the Order Profile. Complete any order details, then click Sign.

| & \$          | ? 🖻 Y        | Order Name                              | Status               | Start                    | Details                                       |
|---------------|--------------|-----------------------------------------|----------------------|--------------------------|-----------------------------------------------|
| I             |              | Stroke Quality<br>Measures v3.3         | Initiated<br>Pending |                          | placing 2 order(s)                            |
| 2WS; 2204     | 4; 01 Accour | nt #:0015151515 Admi                    | t: <b>4/12/2011</b>  | 8:59 AM EDT              |                                               |
| Condition/    | Precaution   |                                         |                      |                          |                                               |
|               | <b>f</b> 🗈   | Quality Measures<br>Dashboard Initiated | Order                |                          |                                               |
| Patient Ca    | re           |                                         |                      |                          |                                               |
|               | <b>f</b> 🗈   | Review Quality Measures<br>Dashboard    | Order                | 6/27/2011 1:07 PM<br>EDT | 6/27/2011 1:07 PM EDT Routine, For Patient Ca |
|               |              |                                         |                      |                          |                                               |
|               |              |                                         |                      |                          |                                               |
| Details       |              |                                         |                      |                          |                                               |
| lissing Requi | red Details  | Dx Table Orders Fo                      | r Nurse Reviev       | ~                        | Sign                                          |
| 6             |              | es ago                                  |                      |                          |                                               |

Refresh button to refresh. The name of the Quality Measures Dashboard now appears in bold text in the Navigator pane under **Plans** > **Quality Measures**.

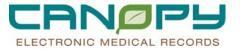

| PowerOrders                                       |                                                                                              |             |  |  |  |  |  |  |
|---------------------------------------------------|----------------------------------------------------------------------------------------------|-------------|--|--|--|--|--|--|
| 🕂 Add 🛛 🖓 Document Medication by Hx 🛛 Reconciliat | on 🔹 🐎 Check Interactions 🛛 🔀 External Rx History 🛛 Rx Plans (0): Error 🔹 🔂 Meds History 😗 / | Adm. Meds F |  |  |  |  |  |  |
| Orders   Medication List   Document In Plan       | Orders Medication List Document In Plan                                                      |             |  |  |  |  |  |  |
| None                                              |                                                                                              |             |  |  |  |  |  |  |
| View                                              | Status                                                                                       | Details     |  |  |  |  |  |  |
| Plans                                             | Stroke Quality Measures v3.3 (Initiated)                                                     |             |  |  |  |  |  |  |
| - Document In Plan                                | Last updated on: 6/27/2011 10:00 AM EDT by: HOBAN , ALICIA                                   |             |  |  |  |  |  |  |
| É-Quality Measures                                | ***EMERGENCY DEPARTMENT or DIRECT ADMISSION PHASE***                                         |             |  |  |  |  |  |  |
| Stroke Quality Measures v3.3 (Initia              | O Stroke VTE Prophylaxis Received                                                            | Activated   |  |  |  |  |  |  |
| Suggested Plans (0)                               | O Thrombolytic Therapy Initiated                                                             | Activated   |  |  |  |  |  |  |
| e-Orders                                          | ***INPATIENT CARE PHASE***                                                                   |             |  |  |  |  |  |  |
| - 🔲 Patient Status                                | Antithrombotic Therapy By End of Hospital Day 2                                              | Activated   |  |  |  |  |  |  |
| Condition/Precaution                              | A ***DISCHARGE PHASE***                                                                      |             |  |  |  |  |  |  |
| - 🔲 Vital Signs                                   | O Discharged on Statin Medication                                                            | Activated   |  |  |  |  |  |  |
| - 🖬 Activity                                      | Discharged on Antithrombotic Therapy                                                         | Activated   |  |  |  |  |  |  |
| Patient Care                                      | <ul> <li>Atrial Fibrillation, Flutter Anticoagulation Therapy</li> </ul>                     | Activated   |  |  |  |  |  |  |

4. A task (shown below) is also created for nursing as a reminder to review the Quality Measures Dashboard.

| 😮 💿 🚽 🚮 Task List                                              |                                                           |  |  |  |  |  |  |
|----------------------------------------------------------------|-----------------------------------------------------------|--|--|--|--|--|--|
|                                                                |                                                           |  |  |  |  |  |  |
| Monday, June 27, 2011 7:00:00 AM EDT - Mond                    | lay, June 27, 2011 7:00:00 PM EDT                         |  |  |  |  |  |  |
| Scheduled Patient Care All PRN Tasks All Continuous Tasks      | Scheduled Patient Care All PRN Tasks All Continuous Tasks |  |  |  |  |  |  |
| Task retrieval completed                                       |                                                           |  |  |  |  |  |  |
| Task Status Scheduled Date and Time Task Description           | Order Details                                             |  |  |  |  |  |  |
| Pending 6/27/2011 1:07 PM EDT Review Quality Measure Dashboard | 06/27/11 13:07:00 EDT Routine, For Patient Care           |  |  |  |  |  |  |
|                                                                |                                                           |  |  |  |  |  |  |

5. The Quality Measures Outcomes PowerPlan can also be entered via the Suggested plan link, which will display as a result of a qualifying Problem or a Diagnosis having been documented. The qualifying diagnosis will display as a blue hyperlink in the diagnosis pane on the +Add orders window. Clicking the link will display the suggested plans in the order panel to the right and the plan can be ordered by clicking to select it.

| -Diag | Inosis | (Problem) being Addressed this | Visit  | <u>F</u> ind: ውሳት          | Contains |
|-------|--------|--------------------------------|--------|----------------------------|----------|
| ÷     | Ado    | t 😳 Convert   Display: 🛛       |        | 💿 🙆 😒 🖬 Folder:            | Sear     |
|       |        | Clinical Dx                    | Code   | Suggested                  |          |
|       |        | Stomatitis and mucositis (ulc  | 528.0  |                            |          |
|       |        | Suppurative hidradenitis       | 705.83 | PVTE Quality Measures v3.3 |          |
| ⊣     |        | PNEUMONIA DUE TO ADE           | 480.0  | Y                          |          |
|       |        | VTE (venous thromboemboli      | 453.9  |                            |          |
| -     |        |                                |        |                            |          |

# Accessing PowerForms from the Quality Measures Dashboard

Each of the outcomes within the Quality Measures Outcomes PowerPlan has an associated PowerForm that collects data documented within PowerChart (the forms can also be documented on directly, if needed). These PowerForms are accessed from the Quality Measures Dashboard.

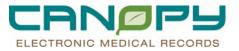

1. To view the Quality Open the **Document in Plan** view by selecting the tab for Document in Plan

| Power | Orders    |             |                  |      |                |
|-------|-----------|-------------|------------------|------|----------------|
| 🕂 A   | d 🧊       | Document    | Medication by Hx | Reco | nciliation 🕶 💧 |
| Orde  | rs   Medi | cation List | Document In P    | 'lan |                |

2. After opening the Document in Plan view, the profile will appear as follows:

| Orde | Orders Medication List Document In Plan                |  |              |   |  |  |  |  |  |  |
|------|--------------------------------------------------------|--|--------------|---|--|--|--|--|--|--|
|      | Description     Last Evaluated     Target     Status   |  |              |   |  |  |  |  |  |  |
|      |                                                        |  |              |   |  |  |  |  |  |  |
| E    |                                                        |  |              |   |  |  |  |  |  |  |
| E    | O Thrombolytic Therapy Initiated                       |  | By Phase End |   |  |  |  |  |  |  |
| H    | 🧿 Antithrombotic Therapy By End of Hospital Day 2      |  | By Phase End | * |  |  |  |  |  |  |
| H    | 🧿 Discharged on Statin Medication                      |  | By Phase End | * |  |  |  |  |  |  |
| Ħ    | 🧿 Discharged on Antithrombotic Therapy                 |  | By Phase End | * |  |  |  |  |  |  |
| H    | 🧿 Atrial Fibrillation, Flutter Anticoagulation Therapy |  | By Phase End | * |  |  |  |  |  |  |
| Ħ    | 🧿 Stroke Education                                     |  | By Phase End | * |  |  |  |  |  |  |
| Ħ    | O Assessed for Rehabilitation                          |  | By Phase End | * |  |  |  |  |  |  |
| Ħ    | Reg STK Admission Elective Carotid Intervention        |  | Phase End    | * |  |  |  |  |  |  |

3. Clicking the Charting icon in the **Status** column to the right of the outcome/goal (see above) will open the associated PowerForm. Any qualifying data that has been documented on the chart will populate the form and the last charted value icon will display (see below).

| Kee QM STK-1 VTE Prophylaxis v3.3 - ACUTETEST, MEDREC2 |                                                                                                    |                                                                                                    |
|--------------------------------------------------------|----------------------------------------------------------------------------------------------------|----------------------------------------------------------------------------------------------------|
| 🗸 🖬 🛇 🖄 💏 🛧 🔸 💷 🖽 🗎                                    |                                                                                                    |                                                                                                    |
| "Performed on: 07/20/2011 🗮 🔽 1234 📑 EDT               |                                                                                                    |                                                                                                    |
| VTE Prophylaxis                                        | Str What VTE Prophylaxis was Received the day of or the day After Hospital Admission?   None Factor Xa inhibitor Cow molecular weight heparin (LDUH) Watarin Graduated compression stockings (GCS) Intermittent pneumatic compression device (IPC) Venous foot pump (VFP)                                                                            | what was the Initial Date that VTE Prophylaxis was Administered or Applied?         Image: Comparing all means of the initial VTE prophylaxis administrations with the pharmacological VTE prophylaxis administrations |
|                                                        | What is the Documented Reason<br>Pharmacological VTE Prophylaxis was not<br>Received?<br>No documented reason<br>Continuous IV heparin therapy day of or day after admission<br>Patient is ambulatory<br>Patient is ambulatory<br>Patient for With for VTE<br>Patient/Family refused<br>Warfarin therapy prior to admission: on hold due to high INR | What is the Documented Reason Mechanical<br>VTE Prophylaxis was not Received?                                                                                                    |

4. As outcomes/goals are met, the Quality Measures Dashboard will be updated with a green check. If an outcome/goal is not met, a red X will display.

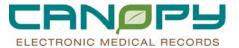

| Description                                                                                     | Last Evaluated           | Target       | Status     |
|-------------------------------------------------------------------------------------------------|--------------------------|--------------|------------|
| 😑 Stroke Quality Measures v3.3 (Initiated                                                       | 7/20/2011 12:58 PM EDT   |              |            |
| 표 🧿 Stroke VTE Prophylaxis Received                                                             | 🖌 7/20/2011 12:58 PM EDT | By Phase End | <b>*</b> 4 |
| 표 🧿 Thrombolytic Therapy Initiated                                                              |                          | By Phase End | °4         |
| 🗄 🧿 Antithrombotic Therapy By End of Hospital Day 2 🖌 7/20/2011 12:58 PM EDT 🛛 By Phase End 📑   |                          | °4           |            |
| 표 🧿 Discharged on Statin Medication By Phase End 🦻                                              |                          |              | °4         |
| 🗄 🧿 Discharged on Antithrombotic Therapy By Phase End                                           |                          | *4           |            |
| ⊞ 🧿 Atrial Fibrillation, Flutter Anticoagulation Therapy 🛛 🗙 7/20/2011 1:03 PM EDT By Phase End |                          | °4           |            |
| 🖽 🧿 Stroke Education By Phase End 🍣                                                             |                          | ° <u>4</u>   |            |
| 🗄 🧿 Assessed for Rehabilitation By Phase End                                                    |                          | *4           |            |
| 🎛 📑 Reg STK Admission Elective Carotid Interve                                                  | ntion                    | Phase End    |            |

## **Discontinuing a Quality Measures Dashboard**

If necessary, just as any other PowerPlan the Quality Measures Dashboard can be discontinued after it has been placed. For example, you may need to discontinue the Quality Measures Dashboard if it is determined that the patient does not meet the criteria for inclusion in the Quality Measure.

1. From the Navigator pane on the Orders tab, right-click on the appropriate Quality Measures Outcomes Plan and select **Discontinue**.

| Orders    | Medication List  | Document In Plan   |          |        |       |           |                   |        |              |
|-----------|------------------|--------------------|----------|--------|-------|-----------|-------------------|--------|--------------|
|           |                  |                    | 14       | _      |       |           |                   |        |              |
|           |                  | iew                | <b>N</b> | 8      | 0     | 🕂 Add     | to Ph             | iase 🔻 | Start: 7     |
| - Order   | 's for Signature | 677                |          |        | S     | \$        |                   | 8      | Compor       |
| ⊟-Plans   | -                |                    |          | Str    | oke   | Quality M | leas              | ures   | v3.3 (Initia |
| - Do      | cument In Plan   |                    |          | Las    | st up | dated or  | n: 77             | 20/20  | 011 12:58    |
| i (⊡-Qu   | uality Measures  |                    |          |        |       |           |                   | <      | 😚 ***EMEI    |
|           | Stroke Quality   | / Measures v3.3 (I | Dian     | ontinu |       |           |                   | (      | 🧿 Stroke V   |
| B Suga    | ested Plans (1   | )                  | Disc     | onana  | Je    |           | $\boldsymbol{ u}$ |        | 🧿 Thromb     |
| i ⊟-Order | 'S               |                    | Plan     | Infor  | mati  | on        |                   | <      | 篣 ***INPA    |
|           | Patient Status   |                    |          |        |       |           |                   | (      | Antithro     |

2. The Discontinue Dialog will appear. Select the appropriate Discontinue Reason from the drop down menu.

| 🍓 Discontinue - Stroke Qu                        | ality Me       | asures v3.3 |               | ×        |
|--------------------------------------------------|----------------|-------------|---------------|----------|
| Discontinue Reason                               | _              |             |               |          |
| Canceled by provider                             | <u> </u>       | Status      | Order Details | <b>_</b> |
| Duplicate Order<br>Left AMA<br>Order entry error | axis<br>atient | Activated   | By Phase End  |          |
| Other                                            | ure .          |             |               |          |
| Patient Condition Changed                        | . ч            | Activated   | By Phase End  |          |
| Patient Discharged<br>Patient Expired            | ent<br>ure     |             |               |          |
| Patient Transferred                              |                | Activated   | By Phase End  |          |

3. Click OK; and on the next two windows click Orders For Signature, then Sign.

#### **Quality Measures View Flowsheet**

Results documented for the Quality Measures Outcomes PowerPlan can be viewed from the Flowsheets menu, by selecting Quality Measures View from the Flowsheet drop down menu.

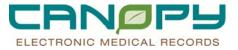

| Recent Results |                               | Vitals View                                  | Lab                      | Radiology | As            |
|----------------|-------------------------------|----------------------------------------------|--------------------------|-----------|---------------|
| Flowsheet:     | Quality                       | Measure Vie                                  | w                        | •         |               |
|                | Proced<br>Proced              | al Therapy Vi<br>lure Assessm<br>lure/OBS/Ou | ent View<br>Itpatient As | sessment  | ıly 18        |
| Navigato       | PT Inte<br>Duality<br>Duick \ | erventions Flo<br>Measure Vie<br>View        | wsheet Vie<br>w          | W         | ty Me<br>Stro |
| Quality        | Skin To<br>Speecl             | est Record V<br>h/Language                   | iew<br>Pathology \       | √iew      | agula         |

| Recent Results Vitals View                                   | Lab Radiology Assessments TF/TPN IP(                                         | DC & ETR Pharmaci | st View                                    |                            |                          |
|--------------------------------------------------------------|------------------------------------------------------------------------------|-------------------|--------------------------------------------|----------------------------|--------------------------|
| Flowsheet: Quality Measure View                              |                                                                              |                   |                                            |                            |                          |
|                                                              | May 12, 2011 9:50 AM EDT - July 20, 2011 1:57 PM EDT (Admit to Current Date) |                   |                                            |                            |                          |
| Navigator X                                                  | Quality Measure View                                                         |                   | /12/2011 5/12/2011<br>57 PM EDT 3:56 PM ED | 5/12/2011<br>T 3:55 PM EDT | 5/12/2011<br>2:18 PM EDT |
| Quality Measure Stroke Interv<br>Quality Measure VTE Interve | Quality Measure VTE Interventions<br>VTE Warfarin Admin Dt Tm                |                   | 5/12/2011 3:5                              | 5 F                        |                          |
|                                                              | VTE Warfarin Administration<br>VTE Prophylaxis Received vB                   |                   | Yes<br>farin, Graduate Warfarin, Grad      | ual                        | Graduated compr          |
|                                                              | VTE Prophylaxis Initial Rovd Dt Tm                                           | [Mu               | tiple] [Multiple]                          |                            | <u> </u>                 |

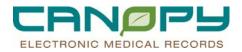

# 8. Downtime Process

## **Downtime Process**

- Scheduled Downtimes will be announced via a Newsflash posted on the Physician Connection Page and within the Cerner Announcement Screen when Logging into the Application
- Unscheduled Downtimes will be notified via the Canopy Status Stoplight on the Synapse Intranet site and via an overhead page of a Computer Conference

## **Downtime Toolkit**

1. Each Nursing Unit will be stocked with a downtime toolkit. In the event of a downtime the provider should contact the Unit Secretary or Nurse for needed information.

Paper Items located in the toolkit include

- Paper Progress Notes
- Single Order sheets
- Post Procedure Notes
- Medication Reconciliation Forms
- Discharge Forms
- Prescription Pads
- Restraint Order Documentation
- 2. Electronic tools available to assist are
  - Past results and charting can be viewed via the Cerner 24/7 View Only Database
  - Evidence Based Ordersets can be printed from the CareLine link located off of Synapse the CHS Intranet.
- 3. During the Downtime Unit Secretaries will fax the written Pharmacy Orders to the Pharmacy and direct the other written orders to the appropriate departments.
- 4. Paper MARS will be available.
- 5. Once the downtime is completed an overhead page will occur indicating the computer conference is completed. All orders which have not been completed or are in the future status will be entered into the system. Pharmacy will enter all pharmacy orders and Unit Secretaries will enter all other orders. The orders will not be entered as PowerPlans but as individual orders. The orders should be entered with a communication type of "Written" and no co-signature request should be generated to the ordering providers.

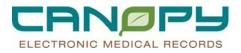

# 9. Addendum

## **ED to Acute Transfer Process**

| Clinician Responsible<br>for Task     | Task/Process                                                                                                    |
|---------------------------------------|----------------------------------------------------------------------------------------------------|
| ED Provider                           | Determines if patient qualifies for possible admission<br>and contacts the Admitting Provider.                                                                                               |
|                                       | Enters electronically <i>Admit/Change Patient Status</i> order.                                                                                                    |
|                                       | The Admit/Change Patient Status order will include the admitting provider, location, accommodation code, etc.                                                                                |
| Inpatient Provider                    | Makes decision to admit patient                                                                                                    |
| Registration or<br>Secretary          | Change the patient type to IP/OBS and place in <b>ED</b><br><b>Virtual Holding Unit</b> in STAR. If patient going to<br>surgery change the patient type to OPP place in the<br>surgery unit. |
|                                       | Note: The ED Snapshot MPage will stop collecting ED orders and data once the patient is changed to an IP patient type.                                                                       |
|                                       | Registration will complete the admission paperwork and<br>change the patient armband. If working from a MPTL,<br>complete the task.                                                          |
| ED Provider and<br>Inpatient Provider | Verify location change in patient's banner bar.                                                                                                    |

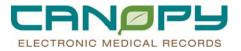

| ED RN                             | Contacts Bed Management / House Supervisor to find<br>inpatient bed for patient.<br>Receives room assignment from bed management /<br>house supervisor and places info in the comments field<br>on the tracking board. |
|-----------------------------------|----------------------------------------------------------------------------------------------------|
| Clinician Responsible<br>for Task | Task/Process                                                                                                    |

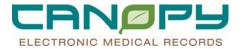

| Admitting MD | Orders and PowerPlans should be entered when the patient arrives on the correct inpatient unit or placed in the correct inpatient bed.                                                                                                    |
|--------------|----------------------------------------------------------------------------------------------------|
|              | Place orders in a " <i>planned</i> " status unless must be " <i>initiated</i> " now.                                                                                                    |
|              | Able to enter inpatient orders while the patient is being<br>held in the ED if the patient is in the ED Virtual Holding<br>Unit.                                                                                                    |
|              | Use <b>Merge View</b> functionality when placing inpatient<br>admit PowerPlans to display PowerPlan components<br>with those already ordered for the patient and active on<br>the Orders Profile.                                                                                                    |
|              | Enter Order Details for orders.                                                                                                    |
|              | Discontinue orders as needed.                                                                                                    |
|              | <b>Cancel/Reorder</b> any orders required for transfer of care<br>which gives the user the ability to cancel an order and<br>replace it with one that can contain the same order<br>details or be modified. This allows the new admitting<br>provider to be the ordering provider. The old order<br>remains on the profile under a new status as well as the<br>new. |
|              | Use <b>Add Orders to Phase</b> (these orders will become part of the Powerplan).                                                                                                    |
|              | Able to perform <b>Admission Medication</b><br><b>Reconciliation</b> .                                                                                                    |
|              | ED MD also has ability to enter ED Holding/Admit<br>Orders PowerPlan. Must change the Provider on each<br>order to the correct Admitting Provider. These orders<br>will expire after 2 hours and should only be used if the<br>IP provider is not available at all to give orders.                                                                                   |

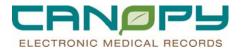

| ED RN                             | Performs any pertinent orders in the ED while awaiting<br>transfer. Completes documentation, enters and<br>administers any stat/now admission med orders or<br>stat/now orders.<br>Completes patient care orders performed by right-<br>clicking on the order and selecting complete. |
|-----------------------------------|----------------------------------------------------------------------------------------------------|
| ED RN                             | Gives report to receiving unit; completes Admit<br>Conversation on Depart Process when patient leaves the<br>ED.                                                                                                    |
| Clinician Responsible<br>for Task | Task/Process                                                                                                    |
| Registration or<br>Secretary      | Transfers patient in STAR to the correct IP/OBS bed.                                                                                                    |
| Admitting Provider                | Initiate PowerPlans when patient arrives on IP unit if<br>they are planned and have not been initiated.<br>Perform Admission Medication Reconciliation if not yet<br>completed.                                                                                                    |
| Receiving Inpatient<br>Nurse      | Review patient's chart: Orders Profile, MAR Summary,<br>ED Snapshot MPage and Inpatient Summary MPage.<br>Initiates "planned" Admission PowerPlans not initiated<br>by the provider<br>Perform Orders for Nurse Review.                                                               |
|                                   | Continue with Inpatient Admission Process.                                                                                                    |

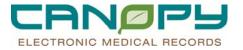

| Clinician Responsible<br>for Task | Task/Process                                                                                                    |
|-----------------------------------|----------------------------------------------------------------------------------------------------|
| Registration or<br>Secretary      | Transfers patient in STAR to the correct IP/OBS bed.                                                                                                    |
| Admitting Provider                | <ul><li><i>Initiate</i> PowerPlans when patient arrives on IP unit if they are planned and have not been initiated.</li><li>Perform Admission Medication Reconciliation if not yet completed.</li></ul>                                                                                                    |
| Receiving Inpatient<br>Nurse      | <ul> <li>Review patient's chart: Orders Profile, MAR Summary, ED Snapshot MPage and Inpatient Summary MPage.</li> <li><i>Initiates</i> "planned" Admission PowerPlans not initiated by the provider</li> <li>Perform Orders for Nurse Review.</li> <li>Continue with Inpatient Admission Process.</li> </ul> |

# Surgery/PACU Transfer Process

| Responsible Person | Tasks/Process                                                                                                    |
|--------------------|----------------------------------------------------------------------------------------------------|
| Attending          | Enter General Patient Orders                                                                                                    |
| Surgeon            | <ul> <li>Enter PreOp Phase of Multi-Phase Operative PowerPlan</li> <li>When the surgeon enters the Pre-Op PowerPlan details, the future date/time or use of "offset" functionality can be used if the default of T;N is not appropriate</li> <li>PowerPlan can be <i>planned</i> by the Surgeon and <i>initiated</i> by the Nurse at the appropriate time.</li> <li>Use <i>Add to Phase</i> functionality</li> <li>If the provider is planning an outpatient procedure or wished to enter Pre-Op Orders prior to the patient's admission, the provider can call the <b>Pre-Admit Hotline</b> for a registered patient encounter. Once the patient encounter has been created the provider can enter the pre-op orders on the patient. These should be <i>planned</i> and <i>initiated</i> when the patient arrives for the outpatient procedure.</li> <li>When the patient departs the unit for surgery cancel/dc orders as needed.</li> </ul> |
| Anesthesia         | Enter Pre-Op Anesthesia orders.                                                                                                    |

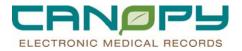

| Nurse        | When the patient departs the unit for surgery cancel/dc orders indicated by the provider.                                                                                                    |
|--------------|----------------------------------------------------------------------------------------------------|
|              | Patient arrives in Pre-Op Area                                                                                                    |
| Pre-Op Nurse | When the patient departs the PreOp Holding area the Pre-Op Nurse will cancel/dc the Pre-Op Phase of the Multi-Phase Operative PowerPlan (except for the pre-op antibiotic if to be given while in the OR). |

| <b>Responsible Person</b> | Tasks/Process                                                                                                    |  |  |  |  |  |  |  |  |  |
|---------------------------|----------------------------------------------------------------------------------------------------|--|--|--|--|--|--|--|--|--|
|                           | Patient in the OR for surgery                                                                                                    |  |  |  |  |  |  |  |  |  |
| Anesthesia                | Enter PACU Anesthesia (pain management) orders and initiate the<br>PowerPlan                                                                                |  |  |  |  |  |  |  |  |  |
| PACU Nurse                | Enter orders and able to initiate PACU PowerPlans (includes vitals, patient care orders, etc. commonly ordered in the PACU).                                |  |  |  |  |  |  |  |  |  |
|                           | <ul> <li>PACU: ADULT Post Anesthesia Care Unit</li> <li>PACU: ADULT ORTH Post Anesthesia Care Unit</li> <li>PACU: PEDS Post Anesthesia Care Unit</li> </ul> |  |  |  |  |  |  |  |  |  |
|                           | Use <i>Add to Phase</i> functionality to indicate any Post-Op orders the provider would like to be fulfilled while the patient is in the PACU.              |  |  |  |  |  |  |  |  |  |
| PACU Nurse                | When the patient departs the PACU, cancel/dc the PACU<br>Orders/PowerPlans.                                                                                 |  |  |  |  |  |  |  |  |  |
|                           | • A communication order within the PowerPlan will indicate to the nurse when it is appropriate for the PowerPlan to be canceled/dc'd.                       |  |  |  |  |  |  |  |  |  |
| Anesthesia                | When the patient departs the PACU, cancel/dc the PACU Phase of the Anesthesia PowerPlan and orders.                                                         |  |  |  |  |  |  |  |  |  |

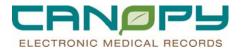

| SurgeonAble to place the Post-Op Phase of the Multiphase Operartive Power<br>in a <i>planned</i> status prior to surgery. Surgeon will <i>initiate</i> this phase<br>the plan when the patient arrives on the inpatient unit.•Nursing can <i>initiate</i> this phase of the PowePlan when the patient |                                                                                                    |  |  |  |  |  |  |  |  |
|----------------------------------------------------------------------------------------------------|----------------------------------------------------------------------------------------------------|--|--|--|--|--|--|--|--|
|                                                                                                    | • Nursing can <i>initiate</i> this phase of the PowePlan when the patient arrives on the unit per instructions from the Surgeon or per hospital policy. |  |  |  |  |  |  |  |  |
|                                                                                                    | Address Medication Reconciliation post-operatively. <u>All</u> medication must be addressed during the Transfer Med Rec process.                        |  |  |  |  |  |  |  |  |
| Patient arrives on Nursing Unit                                                                                                    |                                                                                                    |  |  |  |  |  |  |  |  |
| Nurse                                                                                                    | Patient Care continues for Post-Op patient.                                                                                                    |  |  |  |  |  |  |  |  |
|                                                                                                    | Nurse <i>initiates</i> PowerPlans not initiated by the provider                                                                                         |  |  |  |  |  |  |  |  |
|                                                                                                    | Reviews chart in PowerChart                                                                                                    |  |  |  |  |  |  |  |  |
|                                                                                                    | Performs Orders for Nurse Review                                                                                                    |  |  |  |  |  |  |  |  |

## Case Management Message Templates

## Phase II Case Management Message Templates

#### Messages will replace several paper forms including

- 1. "CCM Discharge Planning Notification" messages,
- 2. "CDMP Severity-Complex Worksheet" (CCM CDI Audits)
- 3. "Physician Advisory Form" messages to Dr. Fanning,

#### Templates have been made available to make it easier to document these.

1. <u>CCM Discharge Plan Notification (blue sheet)</u> – This is an FYI to the provider and will no longer be charted on paper.

## CLINICAL CASE MANAGEMENT DISCHARGE PLAN NOTIFICATION

AT THIS TIME, BASED ON THE INPUT FROM THE INTERDISCIPLINARY TEAMS, CASE MANAGEMENT HAS ESTABLISHED THE FOLLOWING DISCHARGE PLAN:

- \_ 1. No needs identified. Please consult CCM if needed.
- \_ 2. Home Health
- \_ 3. DME
- \_ 4. Acute Inpatient Rehab
- \_ 5. Skilled Nursing Facility
- \_ 6. Assisted Living

#### BASED ON THIS PLAN, PLEASE COMPLETE THE FOLLOWING:

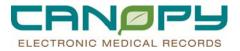

\_ 1. Dictate d/c summary on Stat line. Include medications with dose and frequency. (Include confirmation # in progress notes)

- \_ 2. Sign FL2 (placed in progress notes)
- \_ 3. Sign Golden Rod (placed in progress notes)
- \_ 4. Sign Wound Vac form (placed in progress notes)

#### \_ Comments

When creating a new message, change the subject to "CCM Discharge Plan Notification" and the template will automatically insert into the message's body. Also notice the "As:" field automatically changes to "Clinical Care Management". This message will be saved as that Note Type instead of "Message Center Note" which is the default for blank messages.

| arges 🔤 Egt 📖 Çaiculator 🌆 Adr                                                                                                    | Ioc 👝 PM Conversation 👻 🏬 Depart                        | Communicate * (%) b | xpiorer Menu 😗 t | ncounter Loc | ation History | y Viewer 📖 |          |
|----------------------------------------------------------------------------------------------------|---------------------------------------------------------|---------------------|------------------|--------------|---------------|------------|----------|
| New Message                                                                                                    |                                                         |                     |                  |              |               |            |          |
| Task Edit                                                                                                    |                                                         |                     |                  |              |               |            |          |
| High 💪 Notify 🚛 Message Journ                                                                                                    | #                                                       |                     |                  |              |               | 0          | Med List |
| atient:                                                                                                    | ල්ත් Caller:                                            |                     | Cal              | er #:        |               |            |          |
| 0:                                                                                                    |                                                         |                     |                  |              | <i>d</i> %    | T Include  | me       |
| C:                                                                                                    |                                                         |                     |                  |              | - M           |            |          |
| ubject: CCM Discharge Plan Notifica                                                                                                    | tion                                                    |                     | Seve to Chart    | As: Clinica  | Care Mana     | gement     | · •      |
| lessage                                                                                                    |                                                         |                     |                  |              |               |            |          |
|                                                                                                    |                                                         |                     |                  |              | - C L         |            |          |
| Times New Roman 💌 🚺                                                                                                    | Concentration of the second second second second second |                     | 5 1 3            |              | 1 8           |            |          |
| LINICAL CASE MANAGEME                                                                                                    | NT DISCHARGE PLAN NOTIFI                                | ICATION             |                  |              |               |            | -        |
| <ol> <li>No needs identified. Please co</li> <li>Home Health</li> <li>DME</li> <li>Acute Inpatient Rehab</li> <li>Skilled Nursing Facility</li> </ol> | izai CCM ir needed.                                     |                     |                  |              |               |            | -        |
| ctions                                                                                                    |                                                         | Remind on:          |                  | 1.100        |               |            |          |
| Call the patient                                                                                                    |                                                         |                     |                  |              | -/            |            | - 3      |
| On call follow up                                                                                                    |                                                         | Due on:             |                  |              | - /           |            | -        |
| Patient in waiting room                                                                                                    |                                                         |                     |                  |              |               |            |          |
| Schedule appointment                                                                                                    |                                                         |                     |                  |              |               |            |          |
|                                                                                                    |                                                         |                     |                  |              |               |            |          |
|                                                                                                    |                                                         |                     |                  |              | Serve         | e 11 - 4   | Cancel   |
|                                                                                                    |                                                         |                     |                  |              | -             |            |          |

#### Remember to check "Save to Chart".

If necessary you can set a reminder and/or a due date and you can use the Notify button to receive a notification either when the message is Opened or when it is overdue and not opened.

| New M     | essage                            |                                       |          |                 |                    |             |         |              |             |              |              | _ <b>_  _ &gt;</b>                                                                                                    |
|-----------|-----------------------------------|---------------------------------------|----------|-----------------|--------------------|-------------|---------|--------------|-------------|--------------|--------------|----------------------------------------------------------------------------------------------------|
| Iask E    | jdit .                            | · · · · · · · · · · · · · · · · · · · |          |                 |                    |             |         |              |             |              |              |                                                                                                    |
| ? High    | C Notify J Messe                  | lernuqt nge                           |          |                 |                    |             |         |              |             |              | 3            | Med List                                                                                                    |
| Patient:  |                                   |                                       |          | the Calle       | ea                 |             |         |              | Coller #:   |              |              |                                                                                                    |
| To:       |                                   |                                       |          |                 |                    |             |         |              |             | đ            | h 🗖 Indu     | ide me                                                                                                    |
| CC:       |                                   |                                       |          |                 |                    |             |         |              |             | M            | ь            |                                                                                                    |
| Subject:  | ECM Discharge Pla                 | in Notification                       | E.       |                 |                    | -           | F Save  | to Chart     | As:         | nical Care N | fan-agement. | *                                                                                                    |
| Message   |                                   |                                       |          |                 |                    |             |         |              |             |              |              |                                                                                                    |
| Times Ne  | w Roman                           | - 10                                  | - 0      |                 | × B B V            | BU          | 715     |              | 3 40        | (1 er 1 6    |              |                                                                                                    |
| 6. As     | astedLiving                       |                                       |          |                 |                    | 12          | ~ . ~ . |              |             |              |              | -1                                                                                                    |
| C.        |                                   |                                       |          |                 |                    |             |         |              |             |              |              |                                                                                                    |
| BASED     | ON THIS PLAN, F                   | LEASE CO                              | MPLET    | E THE FOLLO     | OWING:             |             |         |              |             |              |              |                                                                                                    |
| 1. Dict   | ate d/c summary or                | n Statline. In                        | clude m  | edications with | h dose and frequer | ev (Include | confirm | ation # in ; | progress no | tes)         |              |                                                                                                    |
|           |                                   |                                       |          |                 |                    |             |         |              |             |              |              |                                                                                                    |
| _2 Sign   | FL2 (placed in pro                | ogress notes)                         | 10 C     |                 |                    |             |         |              |             |              |              |                                                                                                    |
| 3. Sign   | Golden Rod(place                  | d in progres                          | s notes) |                 |                    |             |         |              |             |              |              |                                                                                                    |
| -         |                                   |                                       |          |                 |                    |             |         |              |             |              |              |                                                                                                    |
| _ 4. Sign | Wound Vac Iorm                    | (placed in pr                         | ogressi  | uates)          |                    |             |         |              |             |              |              |                                                                                                    |
| Comm      | ents                              |                                       |          |                 |                    |             |         |              |             |              |              |                                                                                                    |
|           |                                   |                                       |          |                 |                    |             |         |              |             |              |              | -1                                                                                                    |
| Actions   |                                   |                                       |          |                 |                    |             |         |              |             |              |              |                                                                                                    |
| Call the  | patient                           |                                       |          |                 |                    | Remino      | I on:   |              | -           |              | BRI          |                                                                                                    |
| Contac    | t Provider                        |                                       |          |                 |                    | Den         | on:     | _            |             |              | and bread a  | 1. Contraction 1. Contraction 1. Con |
|           | follow up                         |                                       |          |                 |                    |             | Cont.   |              | -           |              |              |                                                                                                    |
|           | in waiting room<br>le appointment |                                       |          |                 |                    |             |         |              |             |              |              |                                                                                                    |
| Schedu    | e appointment                     |                                       |          |                 |                    |             |         |              |             |              |              |                                                                                                    |
|           |                                   |                                       |          |                 |                    |             |         |              |             |              | - 27         |                                                                                                    |
|           |                                   |                                       |          |                 |                    |             |         |              |             |              | Send         | Cancel                                                                                                    |
|           |                                   |                                       |          |                 |                    |             |         |              |             |              |              |                                                                                                    |

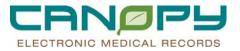

2. <u>CCM CDI Audits (CDMP Severity Complexity)</u> - The form currently prints from CDMP but staff still have to type out the entire question. Staff can send the provider a message with this information, the provider will enter the information into the PowerNote or update their dictated report and the staff can view the documents or powernotes as well as audit their sent messages to follow up with providers. Providers will be trained to respond "entered in PowerNote".

Please clarify if the patient has \_

Please document the diagnosis in the Progress Note and Discharge Summary.

#### Thank you.

| New Message                          |                    |                |             |                      |             |               |          |                      |               |                |           |
|--------------------------------------|--------------------|----------------|-------------|----------------------|-------------|---------------|----------|----------------------|---------------|----------------|-----------|
| Iask Edit                            |                    |                |             |                      |             |               |          |                      |               |                |           |
| ? High 🕻 Notify 🋲 🗠                  | essage Journal     |                |             |                      |             |               |          |                      |               | 0              | Med List  |
| Patient:                             |                    |                | 🔥 Calle     | e: [                 |             |               | Caller   | #:                   |               | -              |           |
| To:                                  |                    |                |             | , i                  |             |               |          |                      | <i>6</i> %    | T Include me   |           |
| cc:                                  |                    |                |             |                      |             |               |          |                      | 66            |                |           |
| Subject: Physician Quer              | V - CCM            |                |             |                      | - 1         | Seve to Ch    | art A    | R Clinical C         | 1.000         | unnersent.     | ¥.        |
| 1                                    |                    |                |             |                      |             | a pare to car |          | I porteors           | 201 (211-201) | nggonnon n.    |           |
| Message                              |                    |                |             |                      |             |               |          |                      |               |                |           |
| Times New Roman                      | • 10               | - 😌            | RR          | × 3 6 ×              | B 型 2       | 5             | £ 3      | <b>≗ ⊙</b> { <b></b> | 0             |                |           |
| Please clarify the diagno            | osis for this pati | ient with      |             |                      |             |               |          |                      |               |                | -         |
| states and the strategy strategy and |                    |                |             |                      |             |               |          |                      |               |                |           |
| _ [Give Indicators] [trea            | tment]             |                |             |                      |             |               |          |                      |               |                |           |
|                                      |                    |                |             |                      |             |               |          |                      |               |                |           |
| Please clarify the diagno            | as for the abo     | ve clinical in | dicators an | d treatment in the H | rogressnote | s and Discha  | rge summ | ary as well          | as if it w    | vas present on |           |
| admission.                           |                    |                |             |                      |             |               |          |                      |               |                |           |
| 2.0                                  |                    |                |             |                      |             |               |          |                      |               |                |           |
| Thank you                            |                    |                |             |                      |             |               |          |                      |               |                |           |
| 1982                                 |                    |                |             |                      |             |               |          |                      |               |                |           |
|                                      |                    |                |             |                      |             |               |          |                      |               |                | _         |
|                                      |                    |                |             |                      |             |               |          |                      |               |                |           |
|                                      |                    |                |             |                      |             |               |          |                      |               |                |           |
|                                      |                    |                |             |                      |             |               |          |                      |               |                |           |
|                                      |                    |                |             |                      |             |               |          |                      |               |                |           |
|                                      |                    |                |             |                      |             |               |          |                      |               |                | -         |
| Actions                              |                    |                |             |                      |             |               |          |                      |               |                |           |
| Call the patient                     |                    |                |             |                      | Remind o    | n:            |          | • • /**/             | ****          | 8.             | - 8       |
| Contact Provider                     |                    |                |             |                      | Due o       |               |          | 100                  |               |                | 10120454  |
| On call follow up                    |                    |                |             |                      | 0000        | ···           |          | • • / • /            |               |                | ÷         |
| Patient in waiting room              |                    |                |             |                      |             |               |          |                      |               |                |           |
| Schedule appointment                 |                    |                |             |                      |             |               |          |                      |               |                |           |
|                                      |                    |                |             |                      |             |               |          |                      |               |                |           |
| 14 F                                 |                    |                |             |                      |             |               |          |                      |               | 12.11          |           |
|                                      |                    |                |             |                      |             |               |          |                      | Ser           | d Ca           | ncel      |
|                                      |                    |                |             |                      |             |               |          |                      | 6464          |                | 1940 P.M. |

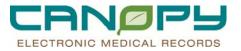

You need to enter the indications and treatments in the message where indicated.

| New Message                                                                                                    |                                                                            |                                                       |                       |               |           |                                |               | _ _ ×    |
|----------------------------------------------------------------------------------------------------|----------------------------------------------------------------------------|-------------------------------------------------------|-----------------------|---------------|-----------|--------------------------------|---------------|----------|
| Task Edit<br>High Motify J Message Journal<br>Patient: TEST, ACUTETRANSFER 14                                                                                                    | み Caller:                                                                  | TEST, ACUTET                                          | RANSFER 14            | _             | Caller #: | H (369) 852-1                  | 470           | Med List |
| To: CC: CS: Subject: Physician Query - CCM<br>subject: Physician Query - CCM                                                                                                    |                                                                            |                                                       | : বা 💌                | Save to Chart | As: C     | ග්රී<br>රජී<br>Inical Care Man | Include r     | me<br>💌  |
| Times New Roman<br>Please clarify the diagnosis for this patient<br>High Blood Pressure receiving an EKG<br>Please clarify the diagnosis for the above c<br>admission.<br>Thank you. | Notify<br>Notify when<br>Opened<br>Notify: IF Me<br>Notification Priority: | Overdue not ope I I I I I I I I I I I I I I I I I I I | ened<br>Clear         | ርancel        |           | b∰ ∰ <u>B</u>                  | vas present o | n        |
| Actions<br>Call the patient<br>Contact Provider<br>On call follow up<br>Patient in waiting room<br>Schedule appointment                                                              |                                                                            |                                                       | Remind on:<br>Due on: | 1 week        |           | 08/01/2011<br>08/08/2011       |               |          |

3. Physician Advisor form – indicates patient to be admitted as inpatient or observation patient. Currently Dr. Fanning signs all of these and manually faxes back for CMC, Mercy, Pineville, university and some at NorthEast. May be able to use a template in Message Center for him to electronically sign.

Utilization Review Determination Form

Case Management Committee

## **MEDICARE ONLY**

#### Section 1:

Reason for Physician Advisor Referral:

\_ Does not meet screening criteria for admission. Date:

\_ Does not meet screening criteria for continued stay. Dates:

\_ Does not meet discharge screening criteria. Date:

Additional information:

-

Based on InterQual screening criteria, the patient's status meets: \_ Inpatient \_ Outpatient \_ Observation status

I have reviewed this case with the patient's treating physician, Dr. \_ and the physician

\_ agrees \_ disagrees with this change in status. \_ He/she is aware of the referral to the Physician Advisor and has been notified to contact the Case Management Department.

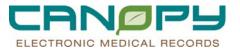

### Rehab Plan of Care Review & Approval for Inpatient Medicare Observation Patients

• This process will enable physicians to electronically approve and sign the inpatient Medicare Observation Plan of Care certifications by using Message Center.

| Inbox Summary 7      | Documents X                |                                                              |
|----------------------|----------------------------|--------------------------------------------------------------|
| Inbox Proxies Pools  | Communicate 👻 💕 Open 💥 Mes | sage Journal 🐊 Review All 🔐 Forward Only   🦕 Select Pabent 🖷 |
| Display Last 90 Days | Patient Name               | Description-Subject N                                        |
| ⊖ Priority Items (0) | ZZZPTEST, IMSBABY          | PT Plan of Care/Evaluation Summary-Tex                       |
| 😑 Inbox Items (2)    |                            |                                                              |
| Messages             |                            |                                                              |
| Documents (1/1)      |                            |                                                              |
|                      |                            |                                                              |

• PT, OT and Speech **Plan of Care** Certifications can be reviewed and signed through message center. These certifications will be in the **Forwarded Documents to Sign** folder.

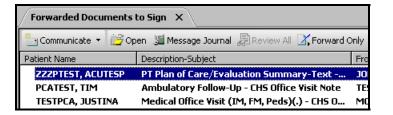

- If modifications to the **Plan of Care** are **not** necessary then, -Sign and forward back to the therapist.
- If modifications to the Plan of Care are necessary then,
  - -Right click within the document and select modify.
  - -The Plan of Care PowerForm will open in modification mode.
  - -Click on the Medicare Certification section.

Medicare Certification Required

• Enter any modifications in the Physician Certification Addendum box

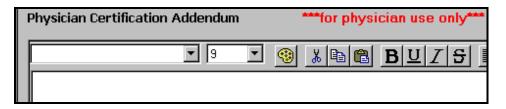

- Choose the green checkmark to sign the form.
- Forward document back to the therapist.

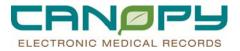

## Section 11:

As a physician advisor of the Case Management Committee, I \_ have/have not discussed this case with the treating physician and determined that the patient status should be: \_ Inpatient \_ Outpatient \_ Inpatient -bill Part B only \_ Observation status.

Additional information:

\_

A second physician advisor is required only if the treating physician does not agree with the initial Physician Advisors determination.

As a physician advisor of the Case Management Committee, I \_ have/have not discussed this case with the treating physician and determined that the patient status should be: \_ Inpatient \_ Outpatient \_ Inpatient-bill Part B only \_ Observation status.

Section 111: (patient notification is required only if the status is changed while an inpatient)

The patient has been notified on \_ of any change in level of care.

| New Message                                                                                                    |                                                                              |                                        |        |            |              |                  |                  |           |            |            |               |          |
|----------------------------------------------------------------------------------------------------|------------------------------------------------------------------------------|----------------------------------------|--------|------------|--------------|------------------|------------------|-----------|------------|------------|---------------|----------|
| Task Edit                                                                                                    |                                                                              |                                        | _      |            |              |                  |                  |           |            |            |               |          |
| High 🕻 Notify 🛲 Messar                                                                                                    | je Journal                                                                   |                                        |        |            |              |                  |                  |           |            |            | 0             | Med List |
| Patient:                                                                                                    |                                                                              |                                        | Caller | r: [       |              |                  |                  | Caller #: |            |            |               |          |
| To:                                                                                                    |                                                                              |                                        |        |            |              |                  |                  |           | 110        | <i>6</i> % | [ Include     | e me     |
| cc:                                                                                                    |                                                                              |                                        |        |            |              |                  |                  |           |            | - M        |               |          |
| Sector and the sector of the sector of the s |                                                                              |                                        |        |            | -            | -                | NUMBER OF STREET |           | -          | 1          | 1000000000000 |          |
| Subject: Physician Advisor F                                                                                                    | orme                                                                         |                                        |        |            | -            | 1 Sov            | e to Chart       | As:       | Clinical C | Jare Mar   | agement       | 1        |
| Message                                                                                                    |                                                                              |                                        |        |            |              |                  |                  |           |            |            |               |          |
| Times New Roman                                                                                                    | • 10                                                                         | - 🕲                                    |        | × 100 00 % | BU           | 7 5              | EI               | 3         | 1014       | 1 01       | 8             |          |
| Utilization Review Determin<br>Case Management Committe<br>Section 1:<br>Reason for Physician Advise<br>Does not meet screening of<br>Does not meet discharge s<br>Additional information:<br>Based on InterQual screenin                                                                                                    | ee<br>or Referral:<br>riteria for adm<br>riteria for cont<br>creening criter | ission. Da<br>imued stay.<br>ia. Date: | Dates: |            | Dutpatient _ | Observat         | ion status       | ŧ         |            |            |               |          |
| Actions                                                                                                    |                                                                              |                                        |        |            |              |                  |                  |           |            |            |               |          |
| Call the patient<br>Contact Provider<br>On call follow up<br>Patient in waiting room<br>Schedule appointment                                                                                                    |                                                                              |                                        |        |            | Remin<br>Du  | don: [<br>eon: [ | - [-             |           | •<br>•     |            |               |          |
|                                                                                                    |                                                                              |                                        |        |            |              |                  |                  |           |            | Se         | nd            | Cancel   |

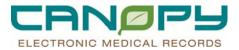

| New Message                                                                                                    | _IO ×                                                    |
|----------------------------------------------------------------------------------------------------|----------------------------------------------------------|
| Iask Edit                                                                                                    |                                                          |
| 🕴 High 💪 Notify 📠 Message Journal                                                                                                    | Med List                                                 |
| Patient: M Caller:                                                                                                    | Caller #:                                                |
| To:                                                                                                    | 💑 🗖 Include me                                           |
| cc:                                                                                                    | M                                                        |
| Subject: Physician Advisor Form-                                                                                                    | Sove to Chart As: Clinical Care Management               |
| Message                                                                                                    |                                                          |
| Times New Roman 💌 10 💌 🎯 🗨 🔍 🔊 🖻 📽                                                                                                    | BUISEE3 & M 4 9                                          |
| Based on InterQual screening criteria, the patient's status meets _ Inpatient _                                                                                                    |                                                          |
| I have reviewed this case with the patient's treating physician, Dr and the ph<br>_ agrees _ disagrees with this change in status _ He/she is aware of the referra<br>Management Department. |                                                          |
| Section 11:                                                                                                    |                                                          |
| As a physician advisor of the Case Management Committee, I _ have/have not<br>patient status should be: _ Inpatient _ Outpatient _ Inpatientbill Part B only _                               |                                                          |
| Additional information:                                                                                                    |                                                          |
|                                                                                                    |                                                          |
| A second physician advisor is required only if the treating physician does not a                                                                                                    | agree with the initial Physician Advisors determination. |
| Actions                                                                                                    |                                                          |

| New Message                             | c                    |           |             |             |                   |               |           |                  |          |           |        |              | -IIX      |
|-----------------------------------------|----------------------|-----------|-------------|-------------|-------------------|---------------|-----------|------------------|----------|-----------|--------|--------------|-----------|
| Iask Edit                               |                      |           |             |             |                   |               |           |                  |          |           |        |              |           |
| ! High & Not                            | tify 📠 Message Jo    | umal      |             |             |                   |               |           |                  |          |           |        | 0            | Med List. |
| Patient:                                |                      |           |             | 🛗 Calle     | a 🗍               |               |           | c                | aller #: |           |        |              |           |
| To:                                     |                      |           |             |             | 30                |               |           |                  |          | _         | 品      | T Include    | me        |
| cc:                                     |                      |           |             |             |                   |               |           |                  |          |           | 8      |              |           |
| Subject:                                | sician Advisor Form- |           |             |             |                   | •             | T Save    | to Chart         | As:      | Inical Ca | re Man | agement      | ~         |
| Message                                 |                      |           |             |             |                   |               |           |                  |          |           |        |              |           |
| Times New Rom                           | nan 💌                | 10        | •           | 99          | x B B %           | B⊻            | IS        |                  | -        | M 4/      | 0      | 8            |           |
| -<br>A second physi                     | ician advisor is rea | nuired o  | 10, 13      | 2-14-0-5    |                   |               | a. 20 103 | 1 58 OV          |          |           |        |              | 1         |
|                                         | advisor of the Ca    | 5.00      | ototossau   | 1.00.00.000 |                   | Disas daereen |           | are constant and |          |           |        | ined that th |           |
|                                         | hould be: _ Inpatie  |           |             |             |                   |               |           |                  | .61.9    |           |        |              | 2         |
| Section 111-(                           | patient notification | io recess | rad only if | the status  | e changed while : | m innationf   |           |                  |          |           |        |              |           |
| 100000000000000000000000000000000000000 |                      | 100100    | 020000000   |             |                   | ar mpanen,    | ,         |                  |          |           |        |              |           |
| The patient has                         | sbeen notified on    | _ of any  | change in l | evel of car | e.                |               |           |                  |          |           |        |              |           |
|                                         |                      |           |             |             |                   |               |           |                  |          |           |        |              | _         |
|                                         |                      |           |             |             |                   |               |           |                  |          |           |        |              |           |
|                                         |                      |           |             |             |                   |               |           |                  |          |           |        |              | 1         |
| Actions                                 |                      |           |             |             |                   |               |           |                  |          |           |        |              |           |

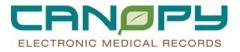

## Anatomy of a PowerForm

The PowerForm is comprised of a list of sections on the left side of the screen and the documentation fields on the right.

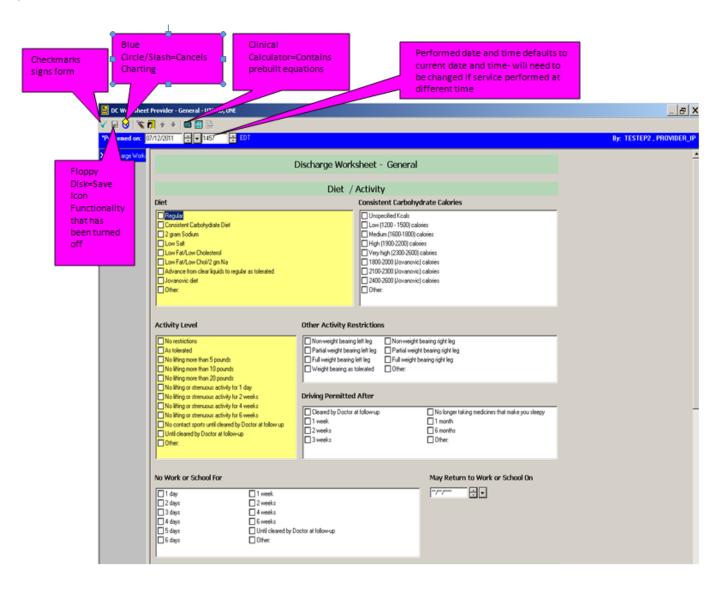

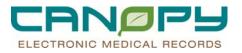

## Fields on the PowerForm

- The format of a field contains clues about the kind of information that can be charted.
  - Date/time fields

A calendar is available for all date fields. Use the 🔽 to display the pop up calendar.

Can enter "T" (Today) to default to today's date in date field.

Can enter "N" (Now) to default to the current time in the time field.

- Alpha fields (single-select pick lists): Have a radio button next to each pick list item Only one option can be selected
   May have an "other" response option that will open a free text dialog box. (These allow a 255 character free text entry)
- **Multi-alpha fields** (multi-select pick lists)

Have a check box next to each pick list item

Multiple options can usually be selected

In some cases, if the first item is selected, no other available options can be selected (e.g., if "WNL" is the first item, a non-normal description cannot also be selected).

May have an "other" response option that will open a free text dialog box. These allow a 255 character free text entry.

• Free text fields

Blank box for entering text; has a 255 character limit.

• Rich text fields

Blank box for entering text; has no character limitations

• Required fields

Will show as yellow until a result or answer is entered.

Date/time, Multi-Alpha, Required Fields

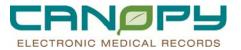

| × 0 H V                                 | Enter N (nov<br>Change as n                                                                                                    | ay) to select today's date<br>w) to select current time<br>eeded if service perform<br>han actual charting date                                                                                                    | ed at a different<br>and time                                                                                                    | ार 1151172, PROVIDER, P          |
|-----------------------------------------|----------------------------------------------------------------------------------------------------|----------------------------------------------------------------------------------------------------|----------------------------------------------------------------------------------------------------|----------------------------------|
|                                         |                                                                                                    | Discharge Worksheet - G                                                                                                    | eneral                                                                                                    |                                  |
|                                         | Diet                                                                                                    | Diet / Activity                                                                                                    | Carbohydrate Calories                                                                                                    |                                  |
| Yellow<br>indicates a<br>required field | Consistent Catholystate Dat     Consistent Catholystate Dat     Consistent Catholystate Dat     Consistent Catholystate Dat     Consistent Catholystate Dat     Cons Fail/Law DataStated     Cons Fail/Law DataStated     Constant Catholystate DataState     Constant Catholystate DataState     Constant Catholystate DataStateState                                                                                                    | Unspecified     Unspecified     Unspecifi |                                                                                                    |                                  |
|                                         | Activity Level                                                                                                    | Other Activity Restrictions                                                                                                    |                                                                                                    | Boxes indicate Multi-            |
|                                         | As taiwatener     As taiwatener     As taiw | Partial weight bearing left leg F<br>Full weight bearing left leg F                                                                                                    | low-weddy blanning right lag<br>Ul meight lawning right lag<br>Ul meight lawning right lag<br>Ul meight lawning right lag<br>Ul more than a second right lag<br>Ul more than a second right lag<br>I more than a second right lag<br>I more th | Alpha<br>(Multi-select picklist) |
|                                         | No Work or School For                                                                                                    | y Dector at follow-up                                                                                                    | May Return to Work or School On                                                                                                    |                                  |

"Rich-Text Fields and "Other" Fields on Multi-alpha Responses

| E DC Worksheet   | Provider - General - TEST, AC                                                                                | UTETRASFER 18                                                                                           |                                                                                                    |                                                                    | When "Ot                 | her" is                                      | _ 8                  |
|------------------|----------------------------------------------------------------------------------------------------|----------------------------------------------------------------------------------------------------|----------------------------------------------------------------------------------------------------|--------------------------------------------------------------------|--------------------------|----------------------------------------------|----------------------|
| 🗸 🗟 🚫 🔌 🕯        | 5 🔹 👘 📾 🔛 🖳                                                                                                  |                                                                                                    |                                                                                                    |                                                                    | selected f               | rom a single                                 |                      |
| "Performed on: 0 | 7/12/2011 1551                                                                                               | EDT EDT                                                                                                 |                                                                                                    |                                                                    | or multi-s               | elect picklist,                              | TESTEP2 , PROVIDER_I |
| X Discharge Work | ☐ 4 dājo:<br>☐ 5 dajo:<br>☐ 6 dajo:                                                                          | Unit cleared by Doctor at fol<br>Unit cleared by Doctor at fol<br>Other:                                | low-up                                                                                               |                                                                    | to allow u               | ox will open<br>p to 255<br>s of text entry. |                      |
|                  |                                                                                                    | C                                                                                                    | ontacting Physician                                                                                  |                                                                    |                          | ,<br>                                        | J                    |
|                  | Contact Physician For                                                                                        |                                                                                                    |                                                                                                    |                                                                    | er Contact Physician For |                                              | ×                    |
|                  | Studden weight gain<br>Sudden weight gain<br>Netweling<br>Diziness<br>Dry, hacking cough<br>Loss of appetite | Being very tited or weak Chest pain Heast racing/palphations Heast racing/palphations Bleeding Disinage | Feelings of depression<br>Increased pain<br>Nausea<br>Odde from incision<br>Passing clots<br>Redness | Elevated te     Voming     Inability to      Blougnation     Other | na Coakuit Priyskoni For |                                              |                      |
|                  |                                                                                                    | ur Temperature Rises Above                                                                              | DegF                                                                                                 |                                                                    |                          | QK                                           |                      |
|                  | Additional Physician Ins                                                                                     | tructions                                                                                               |                                                                                                    |                                                                    |                          |                                              |                      |
|                  |                                                                                                    | ¥ 3 ¥ 🚳 <u>¥</u> 96                                                                                     | <u>BUIS</u> <u>B</u> I3                                                                              |                                                                    |                          | Rich-text fiel<br>dialog box th<br>allow u   |                      |

#### Last Charted Value fields

Some fields may be set-up as "Last Charted Value". This means that information will be pulled forward from previous documentation.

If a value has been pulled forward from previous charting, it will show a tab icon to the right of the field.

#### Comments

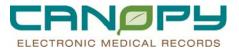

Comments may be added to any field *that has a result charted* by right-clicking and selecting "Comment". Comments never pull forward to a new instance of a form.

When a completed form is viewed in Form Browser, a green pushpin icon will display beside fields with comments. Click on this icon to view the comment.

#### Last Charted Values and Adding Comments

| Diet  Present Carbohydrate Diet Consistent Carbohydrate Diet 2 gram Sodium Low Salt Low Fat/Low Cholesterol Low Fat/Low Chol/2 gm Na Advance from clear liquids to regular as tolerated Jovanovic diet Other:                                                                                                    | Consistent Ca                                                                                                    | 1800) calories<br>00) calories<br>0-2600) calories<br>vanovic) calories<br>vanovic) calories                                                                                                    |
|----------------------------------------------------------------------------------------------------|----------------------------------------------------------------------------------------------------|----------------------------------------------------------------------------------------------------|
| Activity Level  No restrictions As tolerated No lifting more than 5 pounds No lifting more than 10 pounds No lifting more than 20 pounds No lifting or strenuous activity for 1 day No lifting or strenuous activity for 2 weeks No lifting or strenuous activity for 4 weeks No lifting or strenuous activity for 6 weeks No lifting or strenuous activity for 6 weeks No contact sports until cleared by Doctor at follow Until cleared by Doctor at follow-up Other: | Other Activity Restr     Other Activity Restr    Partial weight bearing left  Partial weight bearing left  Full weight bearing as toler | leg       Non-weight bearing right leg         eft leg       Partial weight bearing right leg         leg       Full weight bearing right leg         ated       Quber         Right Click to add comment to charting on field-remember, you must already have a result charted to add a comment. |